# <sup>B</sup>Sabadell

**PSD2 – Technical Design TPP** 

Version: 1.7.0

**20/02/2020** 

### **Authorisations and version control**

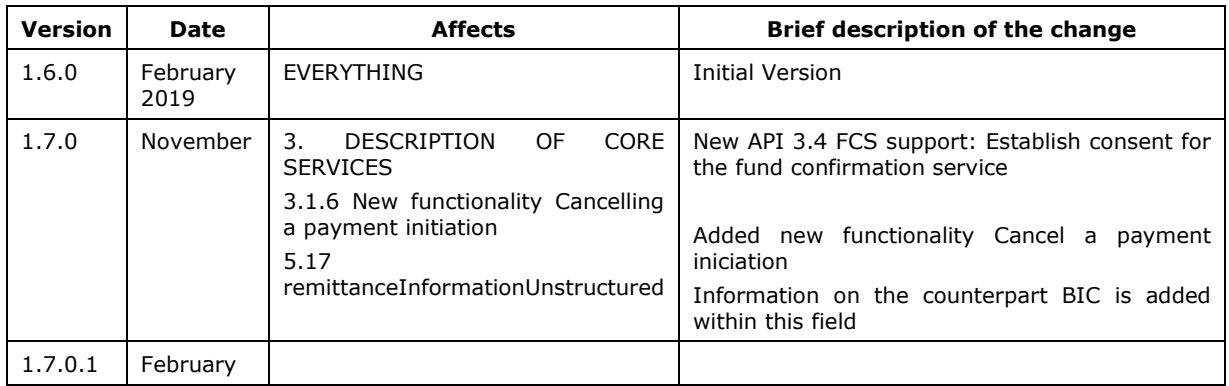

#### **CONTENTS**

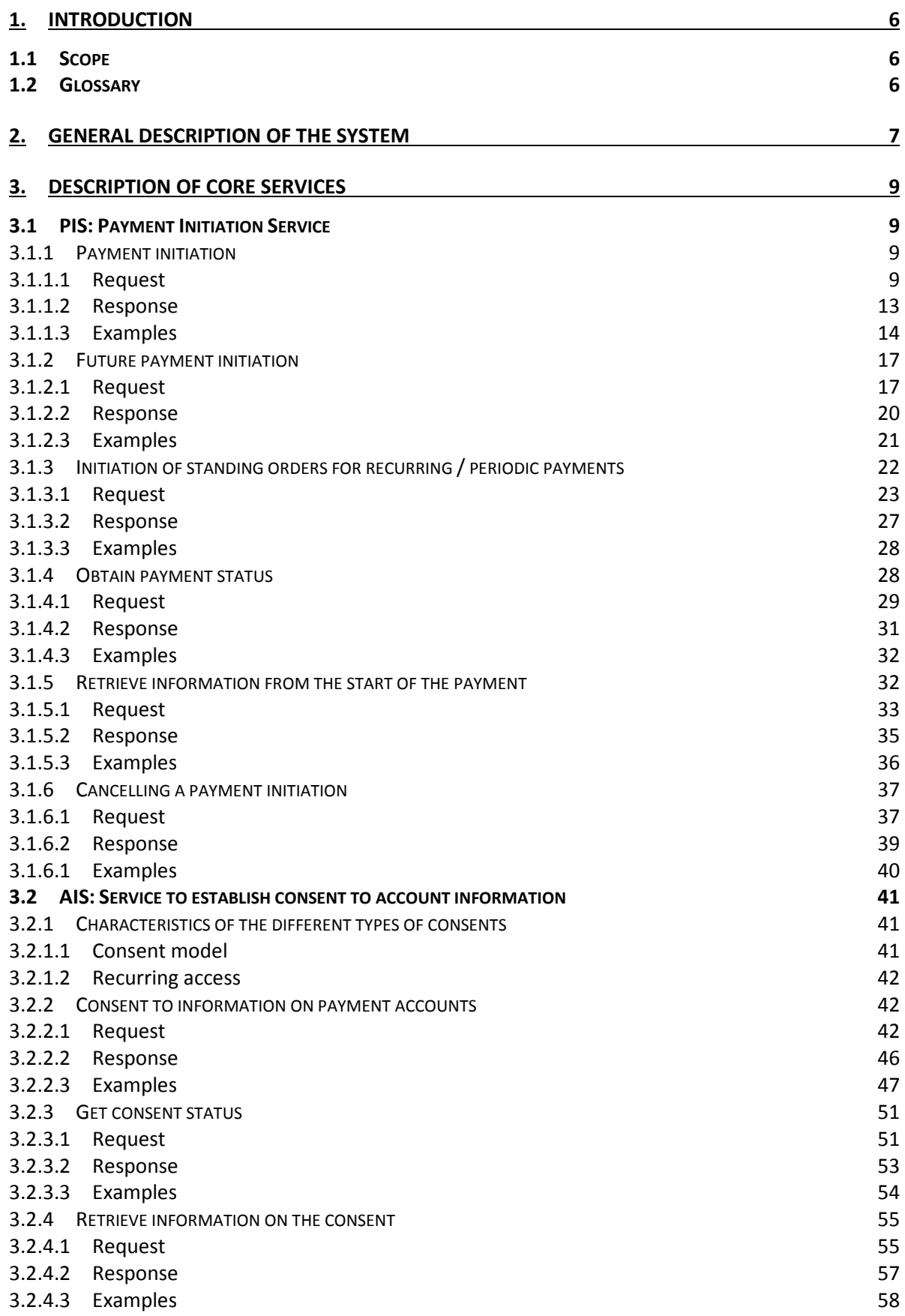

### *<u><b>Sabadell</u>*

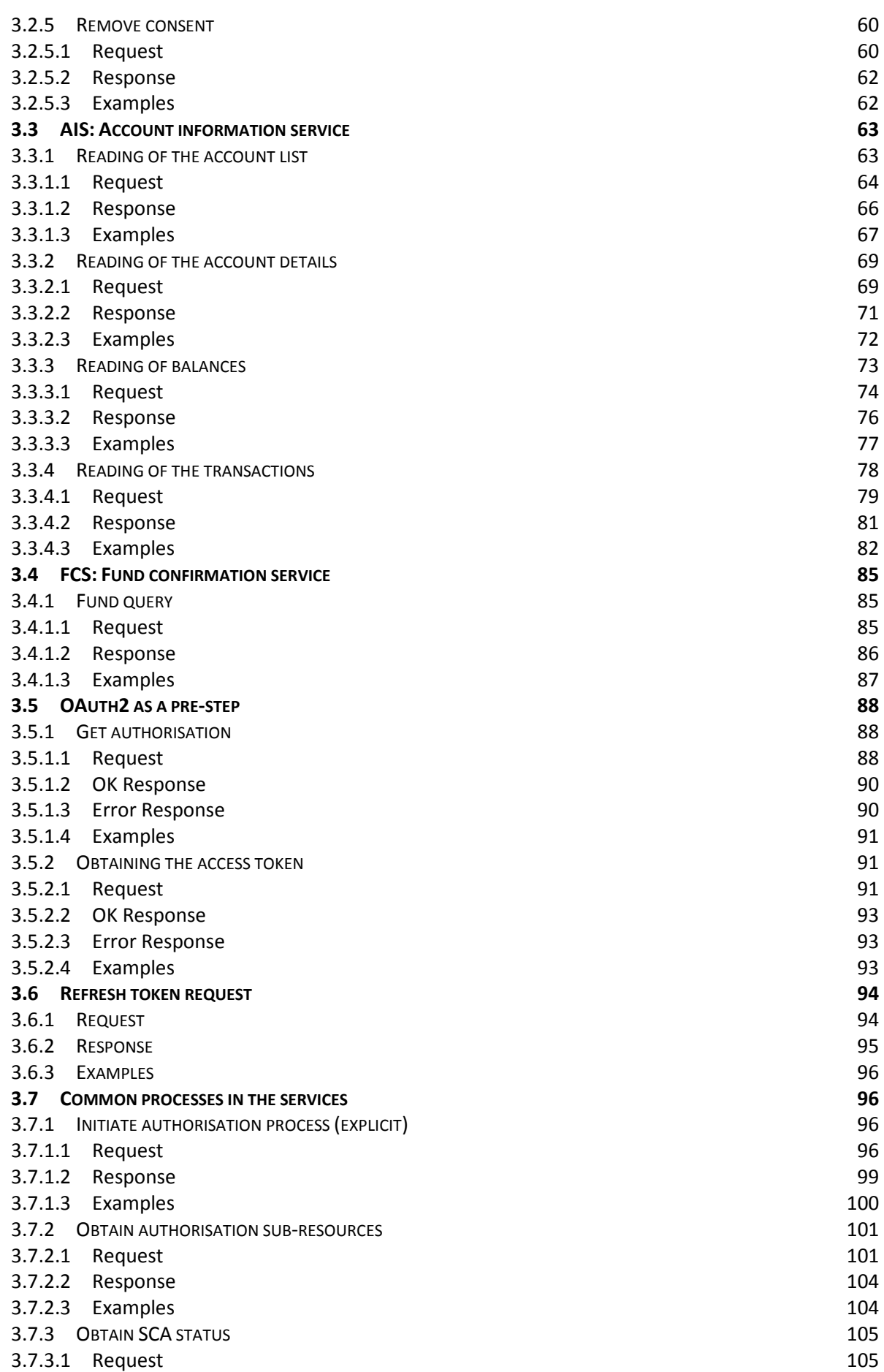

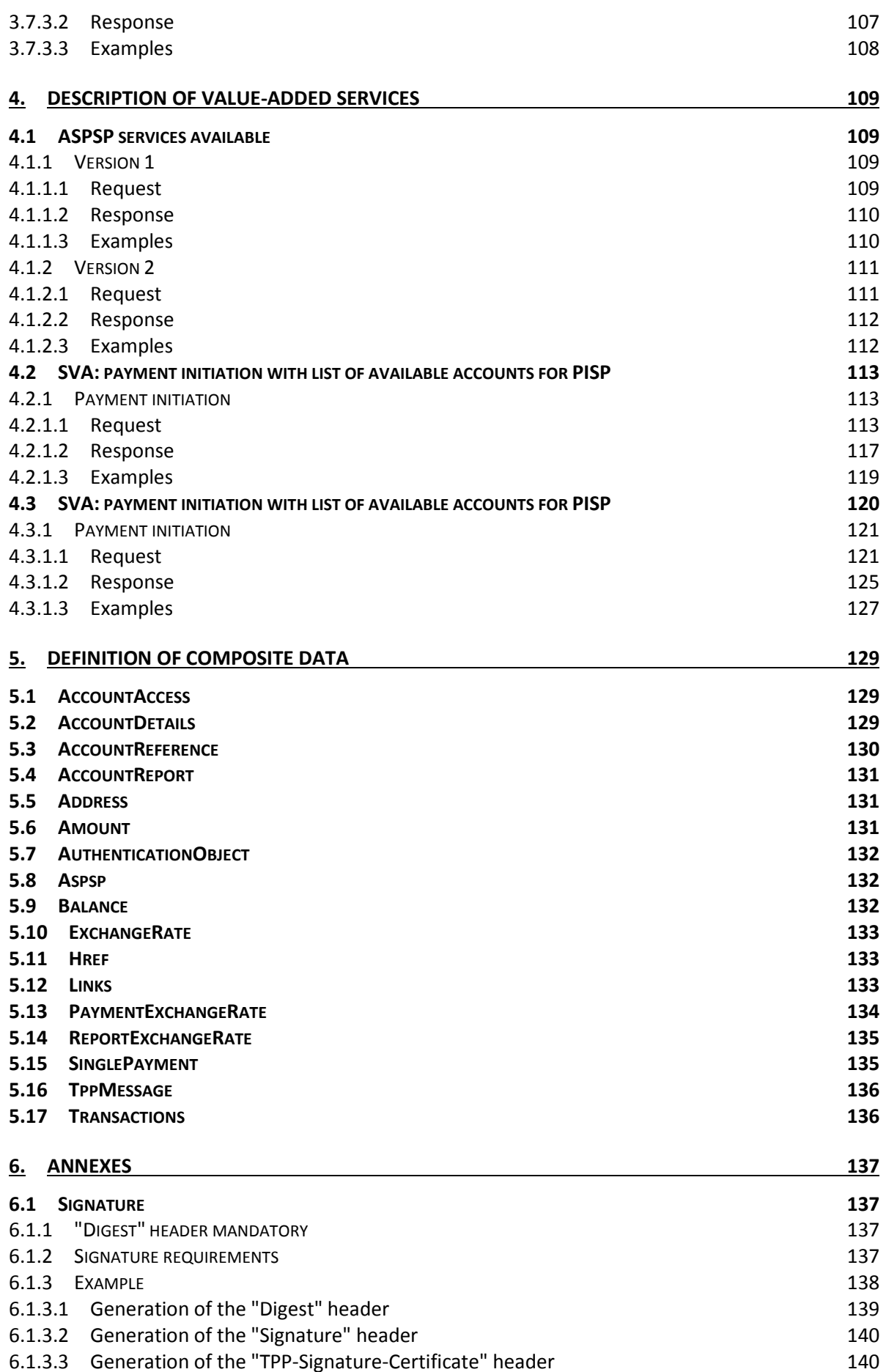

### *<u><b>Sabadell</u>*

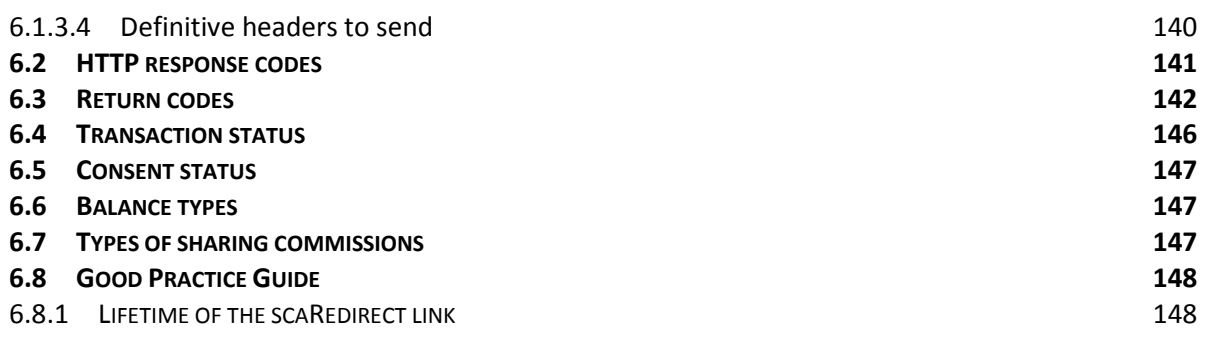

### **<sup>o</sup>Sabadell**

### **1. INTRODUCTION**

### **1.1 Scope**

This document provides the Technical Design of the interface with Third-Party Providers (TPPs) and the HUB in order to comply with the PSD2 directive. The functions which Banco de Sabadell (hereinafter, ASPSP) makes available will be published in it.

### **1.2 Glossary**

The acronyms and definitions used throughout the document are set forth in the table below.

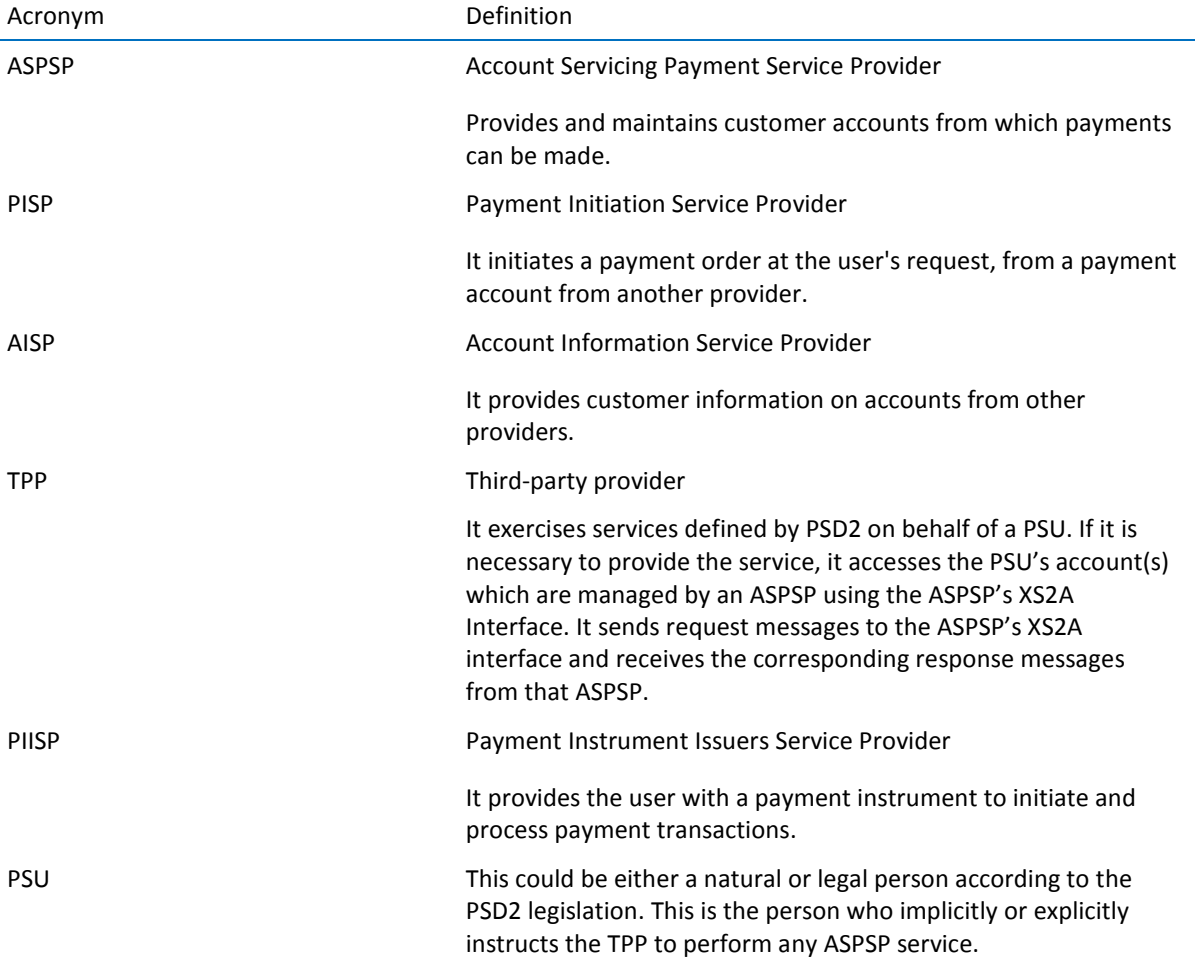

### **2. GENERAL DESCRIPTION OF THE SYSTEM**

Below, in the Figure 1: Core Module Diagram, the different Functional Modules that make up the system are displayed, which will be subsequently detailed.

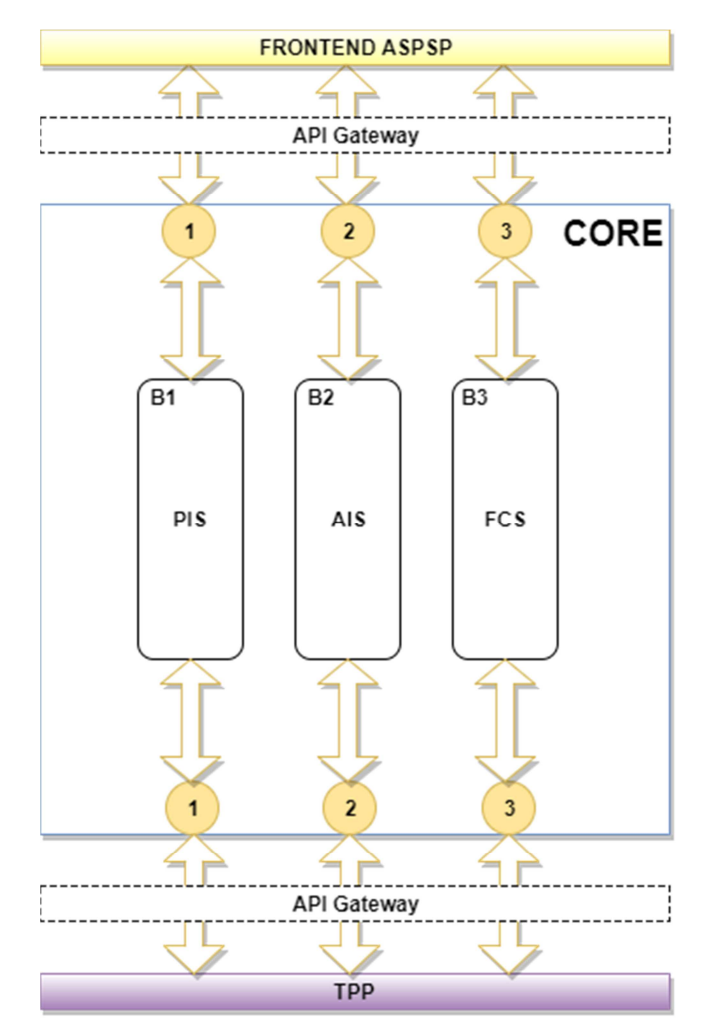

**Figure 1: Core Module Diagram** 

CORE

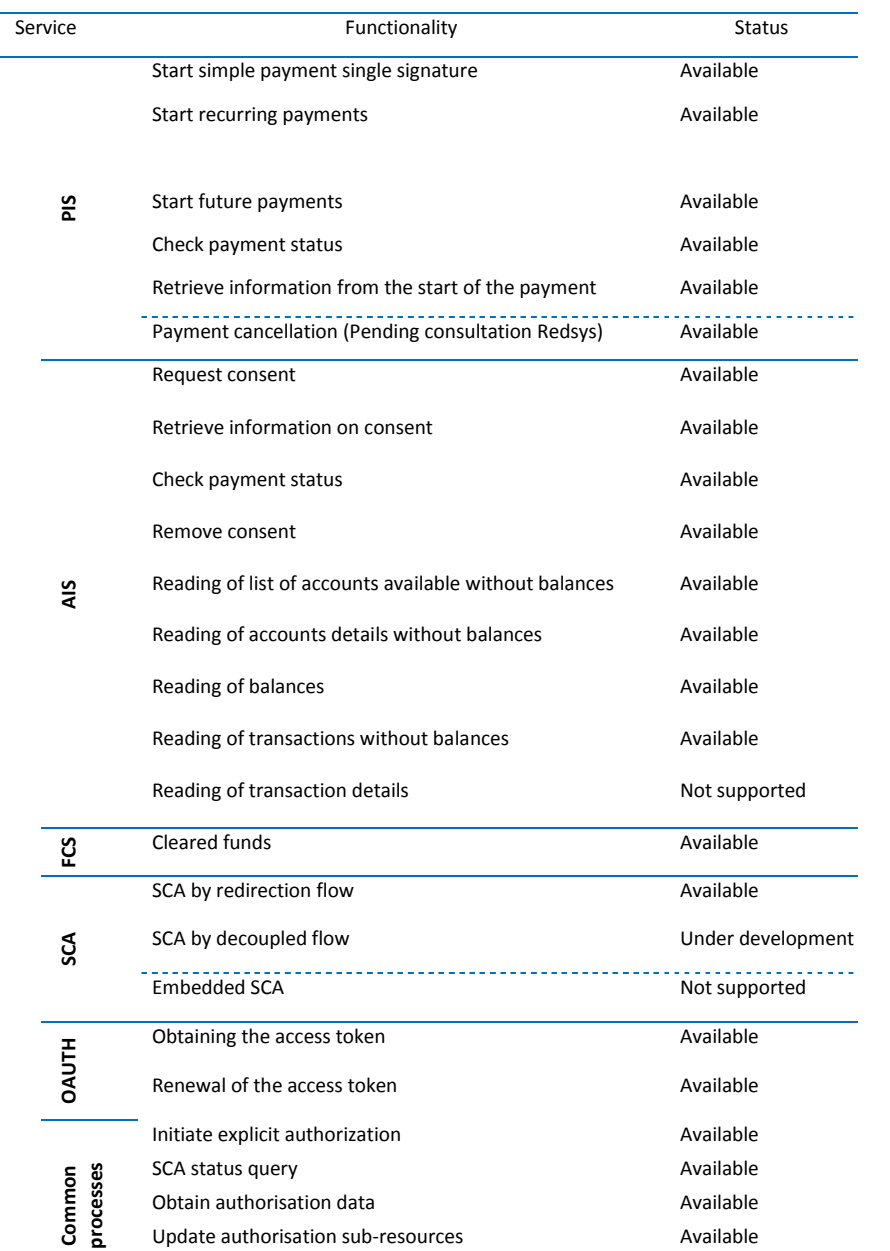

#### **Table 1: CORE Services**

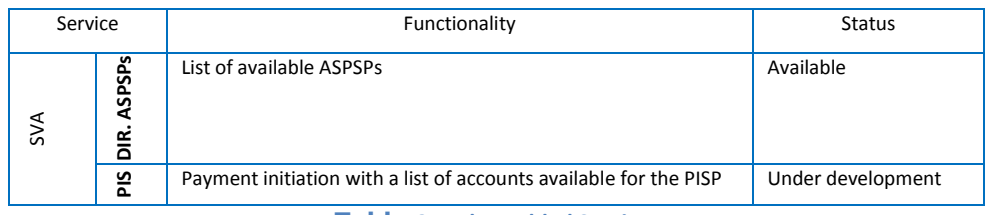

**Table 2: Value-Added Services** 

### **<sup>B</sup>Sabadell**

### **3. DESCRIPTION OF CORE SERVICES**

### **3.1 PIS: Payment Initiation Service**

### **3.1.1 Payment initiation**

Message sent by the TPP to the ASPSP through the Hub to create a payment initiation.

### **3.1.1.1 Request**

### **Endpoint**

POST {provider}/{aspsp}/v1/payments/{payment-product}

#### **Path**

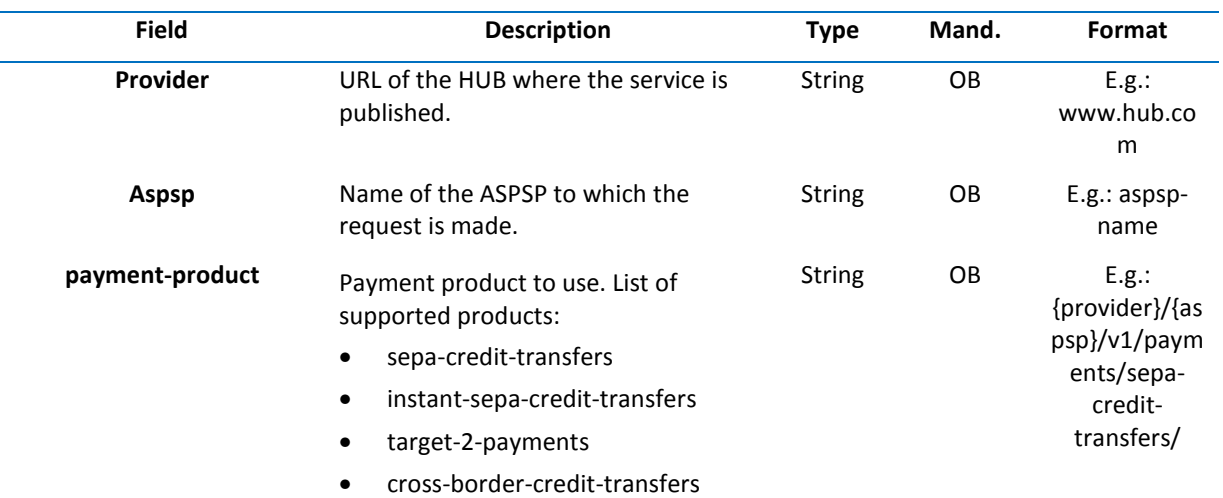

### **Query parameters**

Additional parameters for this request are not specified.

#### **Header**

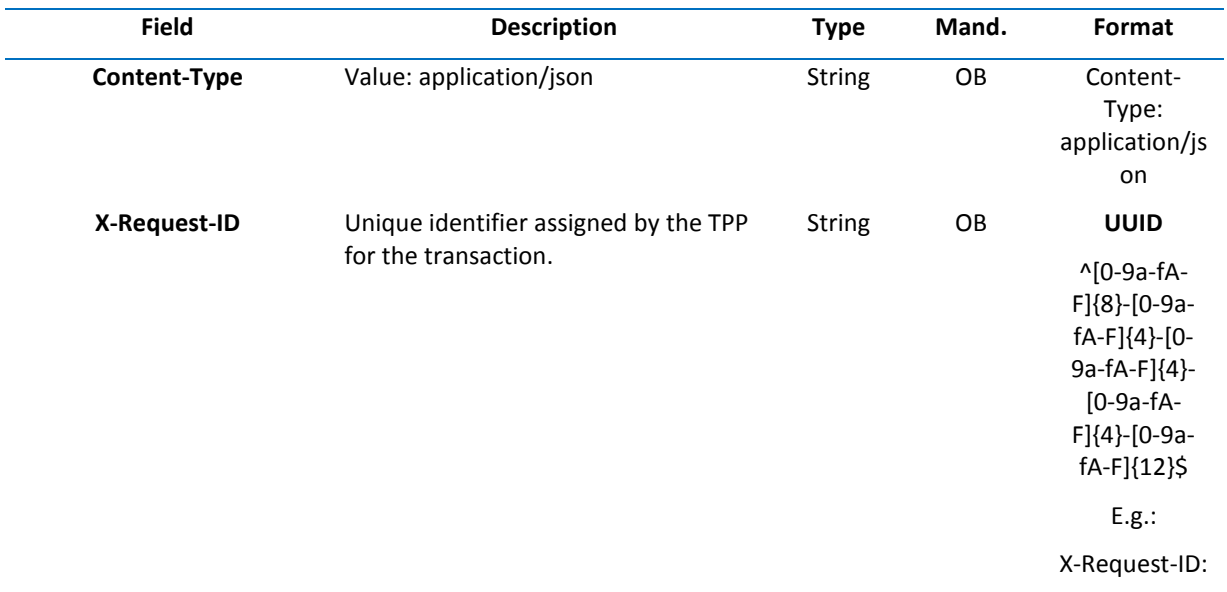

### *<u>Babadell</u>*

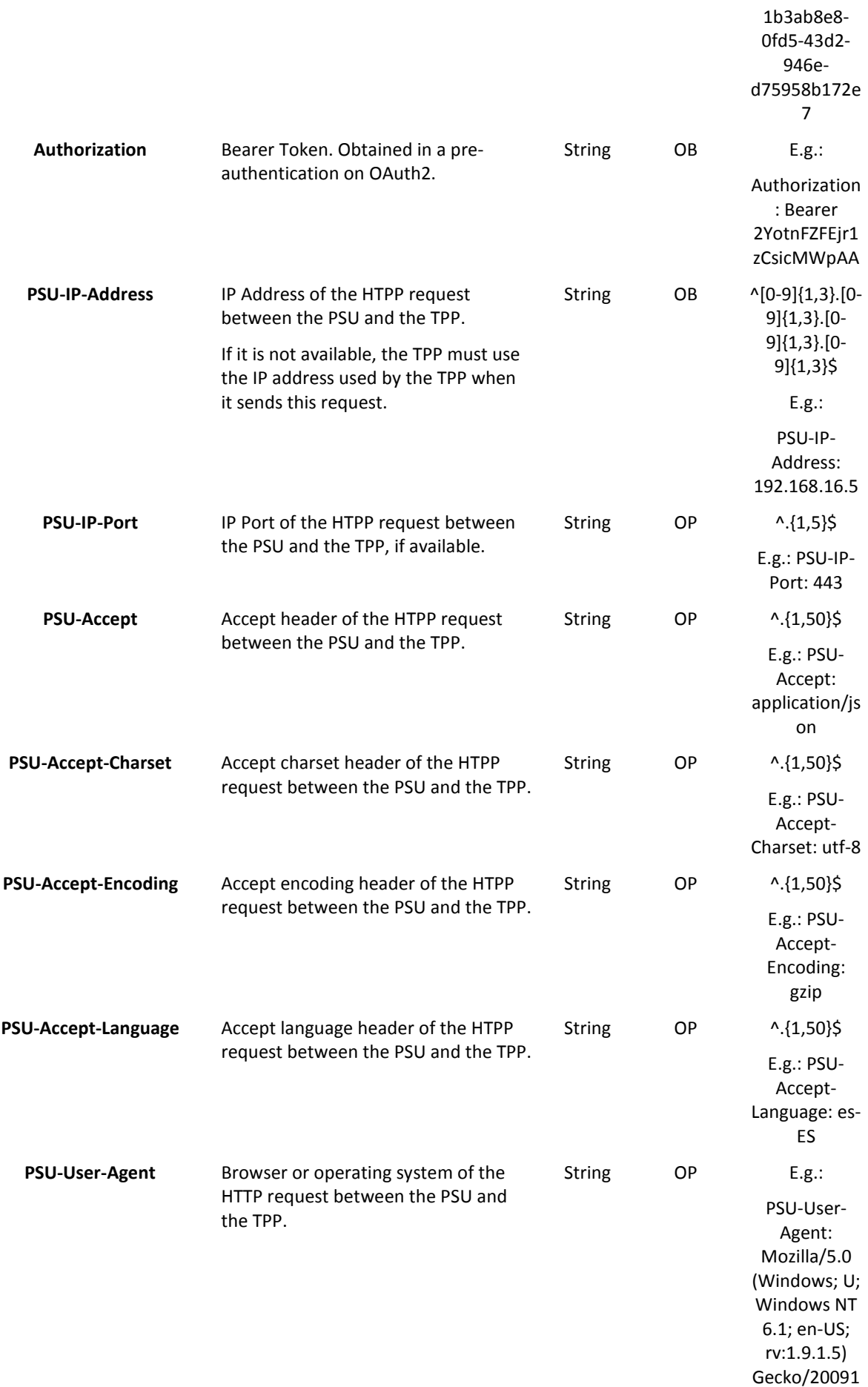

## *<u>Babadell</u>*

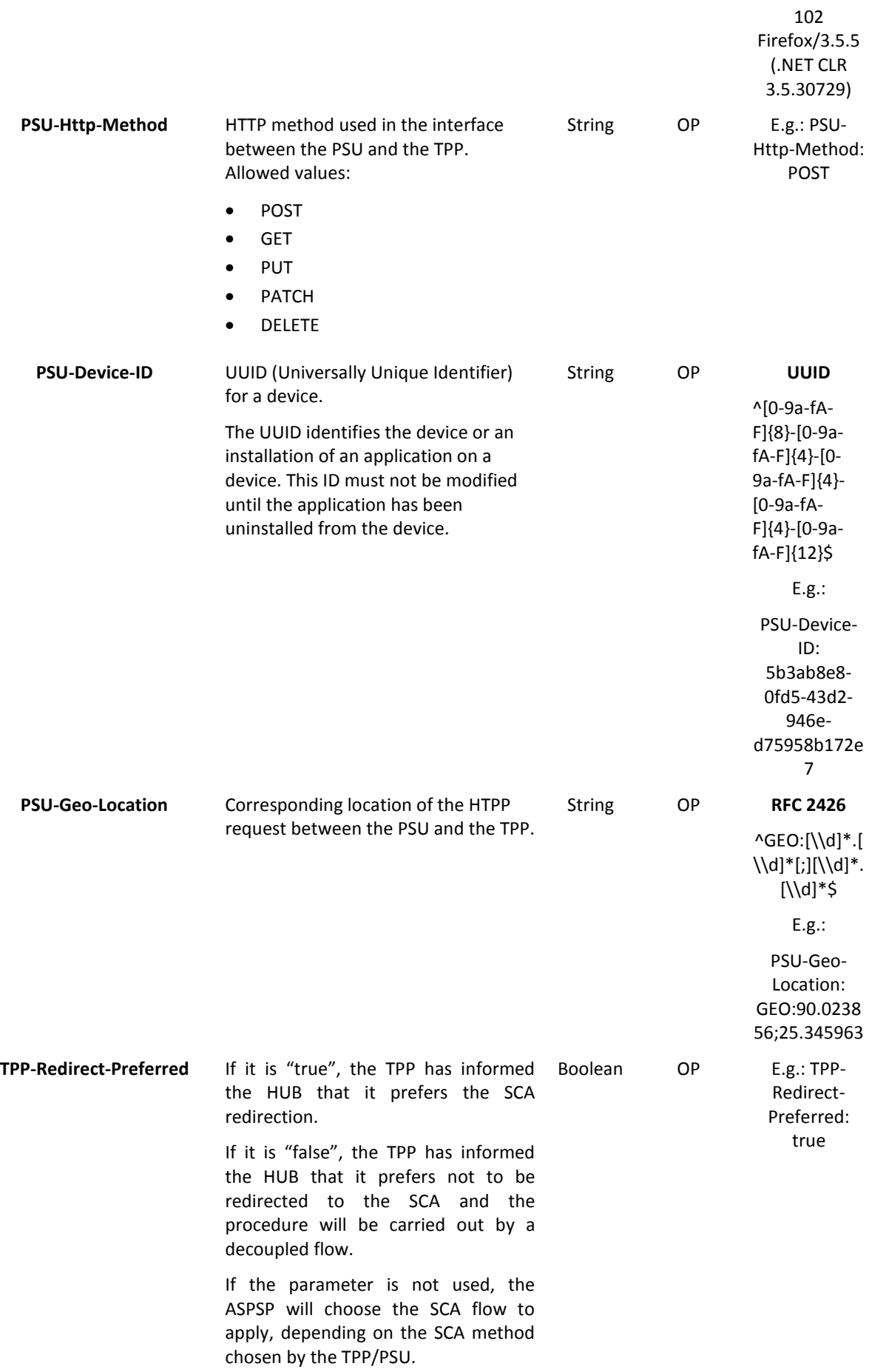

### *<u>Babadell</u>*

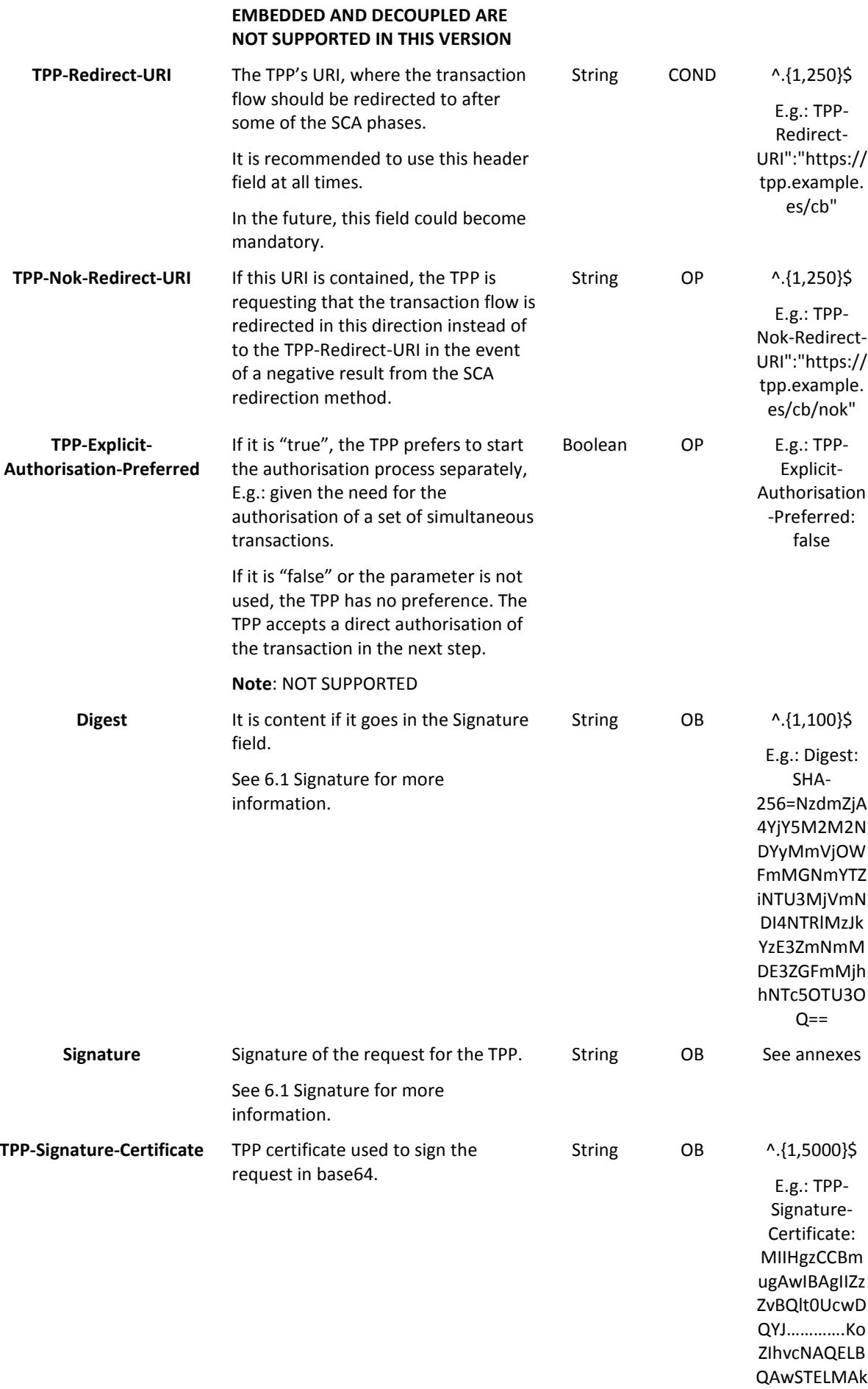

### **Body**

The content of the Body is defined in 5.15 SinglePayment.

### **3.1.1.2 Response**

#### **Header**

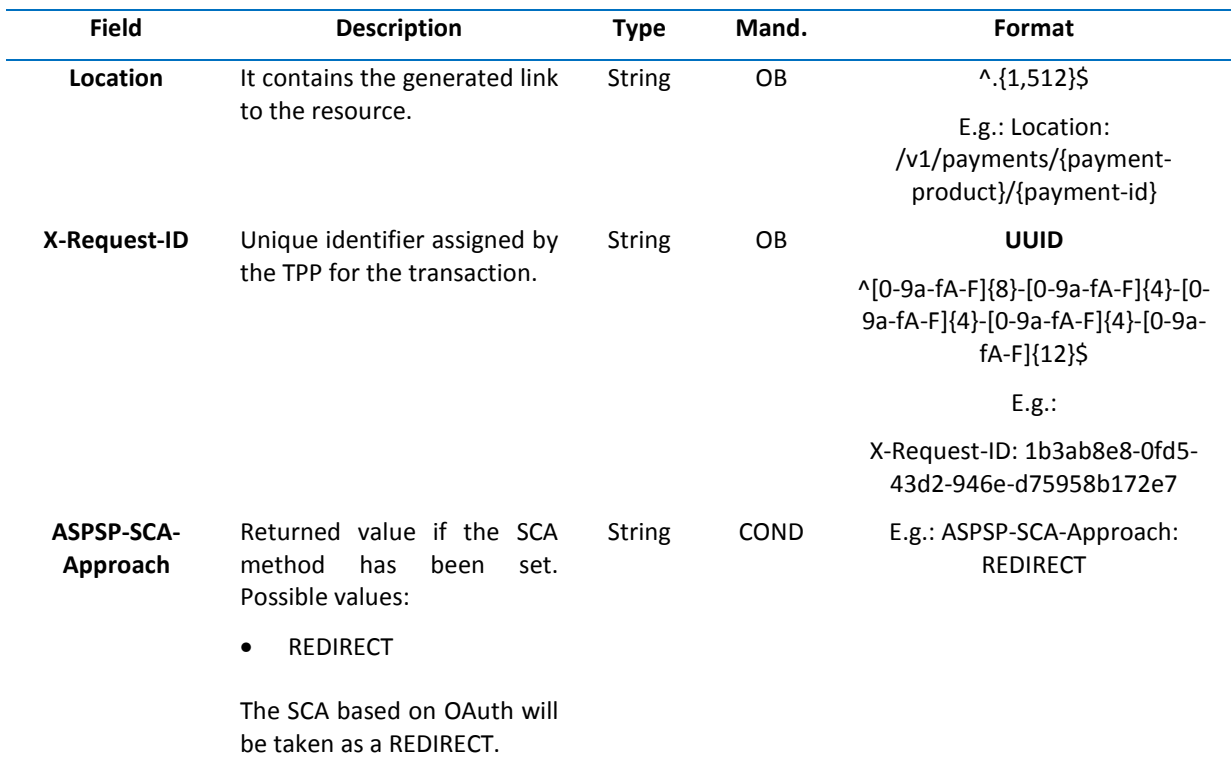

#### **Body**

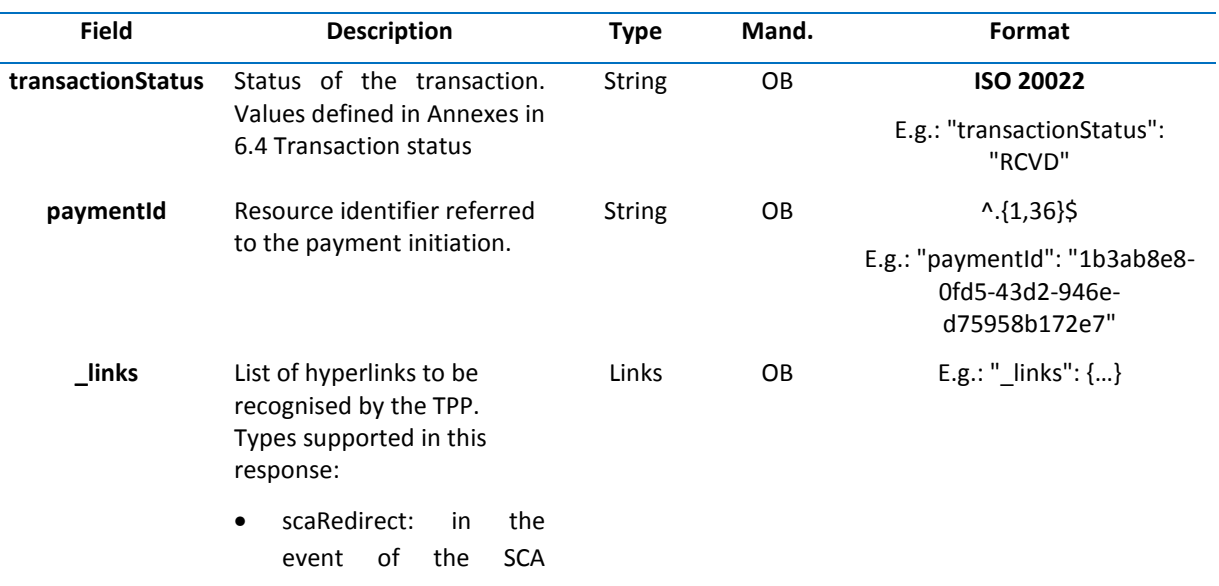

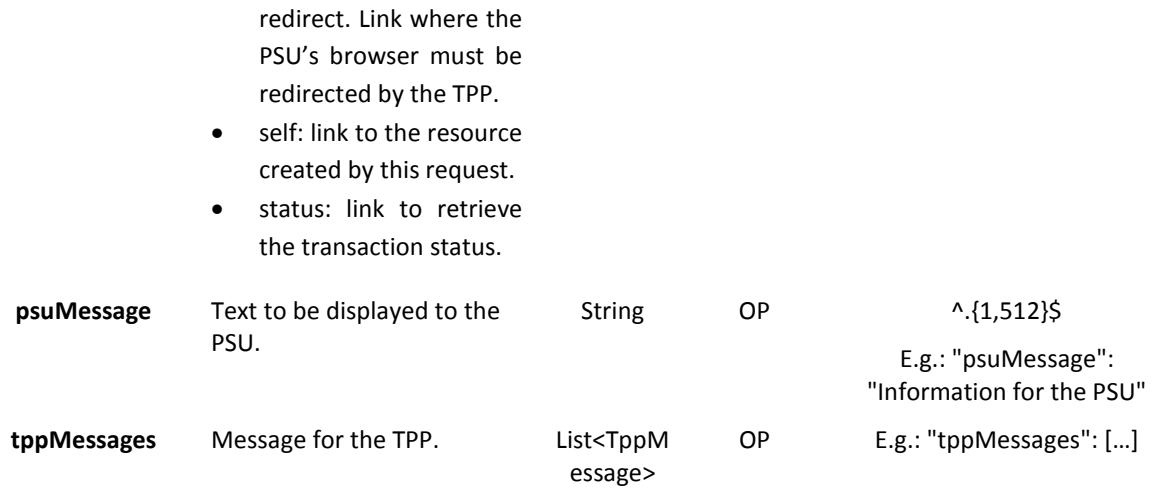

**3.1.1.3 Examples Example of an SCA redirection request**  POST https://www.hub.com/aspsp-name/v1/payments/sepa-credit-transfers Content-Encoding: gzip Content-Type: application/json X-Request-ID: 10391c7e-ad88-49ec-a2ad-00aacb1f6541 Authorization: Bearer 2YotnFZFEjr1zCsicMWpAA PSU-IP-Address: 192.168.8.16 PSU-IP-Port: 443 PSU-Accept: application/json PSU-Accept-Charset: utf-8 PSU-Accept-Encoding: gzip PSU-Accept-Language: es-ES PSU-User-Agent: Mozilla/5.0 (Windows NT 10.0; WOW64; rv:54.0) Gecko/20100101 Firefox/54.0 PSU-Http-Method: POST PSU-Device-ID: f8b3feda-6fe3-11e8-adc0-fa7ae01bbebc PSU-GEO-Location: GEO:12.526347;54.649862 TPP-Redirect-Preferred: true TPP-Redirect-URI: https://www.tpp.com/cb TPP-Nok-Redirect-URI: https://www.tpp.com/cb/nok Date: Sun, 26 Sep 2017 15:02:37 GMT { "instructedAmount": { "currency": "EUR", "amount": "153.50" }, "debtorAccount": {

"iban": "ES1111111111111111111111" }, "creditorAccount": { "iban": "ES2222222222222222222222" }, "creditorName": "Name123", "remittanceInformationUnstructured": "Additional information"

**Example of a response in the event that the SCA redirection with an implicitly created authorisation subresource** 

HTTP/1.1 201 Created

X-Request-ID: 10391c7e-ad88-49ec-a2ad-00aacb1f6541

ASPSP-SCA-Approach: REDIRECT

Date: Sun, 26 Sep 2017 15:02:43 GMT

Location: /v1/payments/sepa-credit-transfers/123-qwe-456

Content-Type: application/json

{

}

```
"transactionStatus": "RCVD",
```
"paymentId": "123-qwe-456",

"\_links": {

"scaRedirect": {

"href": "https://hub.example.es/authorize"

```
},
```
"self": {

"href": "/v1/payments/sepa-credit-transfers/123-qwe-456",

"status": {

"href": "/v1/payments/sepa-credit-transfers/123-qwe-456/status"

},

}

"scaStatus": {

456/authorisations/123auth456"

"href": "/v1/payments/sepa-credit-transfers/123-qwe-

}

}

### **<sup>B</sup>Sabadell**

### **Example of a request for the SCA decoupled (NOT CURRENTLY DEVELOPED)**

POST https://hub.example.es/asp-name/v1/payments/sepa-credit-transfers

Content-Encoding: gzip

Content-Type: application/json

X-Request-ID: 10391c7e-ad88-49ec-a2ad-00aacb1f6541

Authorization: Bearer 2YotnFZFEjr1zCsicMWpAA

PSU-IP-Address: 192.168.8.16

PSU-IP-Port: 443

PSU-Accept: application/json

PSU-Accept-Charset: utf-8

PSU-Accept-Encoding: gzip

PSU-Accept-Language: es-ES

PSU-User-Agent: Mozilla/5.0 (Windows NT 10.0; WOW64; rv:54.0) Gecko/20100101 Firefox/54.0

PSU-Http-Method: POST

PSU-Device-ID: f8b3feda-6fe3-11e8-adc0-fa7ae01bbebc

PSU-GEO-Location: GEO:12.526347;54.649862

TPP-Redirect-Preferred: false

Date: Sun, 26 Sep 2017 15:02:37 GMT

```
{
```
"instructedAmount": {

"currency": "EUR",

"amount": "153.50"

### },

"debtorAccount": {

"iban": "ES1111111111111111111111"

},

"creditorAccount": {

"iban": "ES2222222222222222222222"

### },

"creditorName": "Name123",

"remittanceInformationUnstructured": "Additional information"

}

### **<sup>B</sup>Sabadell**

### **3.1.2 Future payment initiation**

Message sent by the TPP to the ASPSP through the Hub to create a future payment initiation.

### **3.1.2.1 Request**

### **Endpoint**

POST {provider}/{aspsp}/v1/payments/{payment-product}

### **Path**

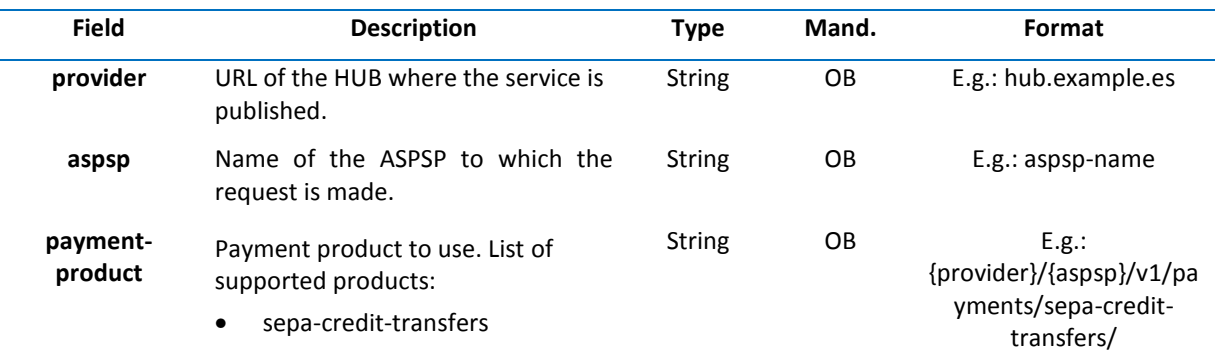

### **Query parameters**

Additional parameters for this request are not specified.

#### **Header**

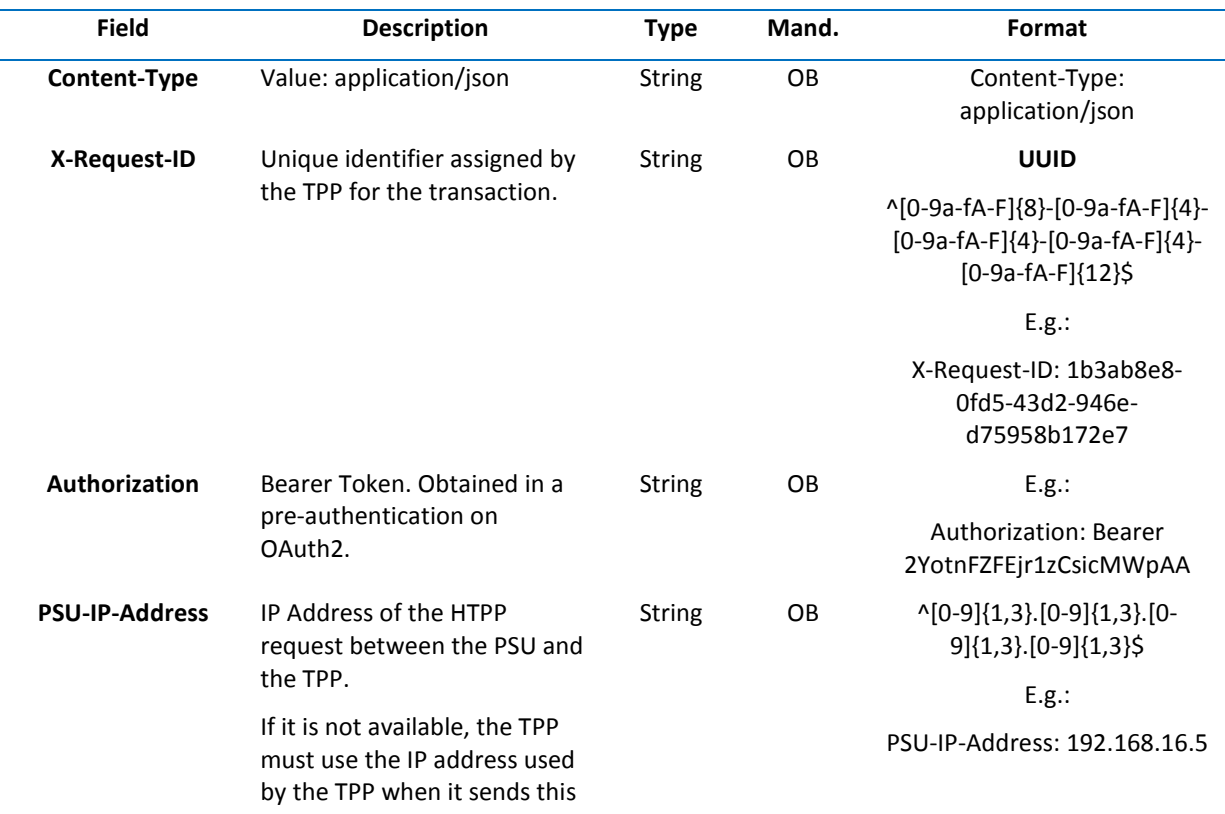

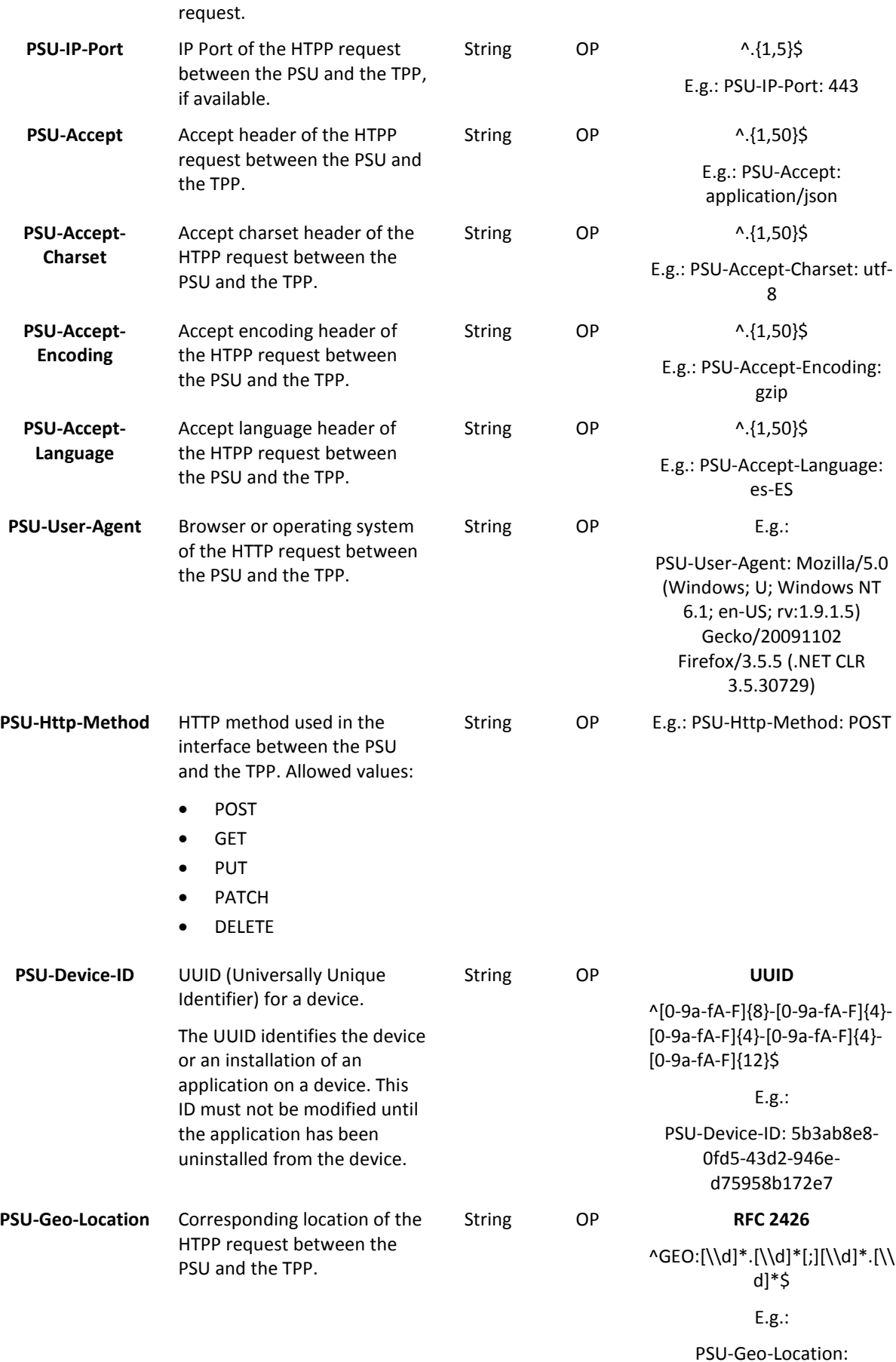

PSU-Geo-Location: GEO:90.023856;25.345963

### *<u>Sabadell</u>*

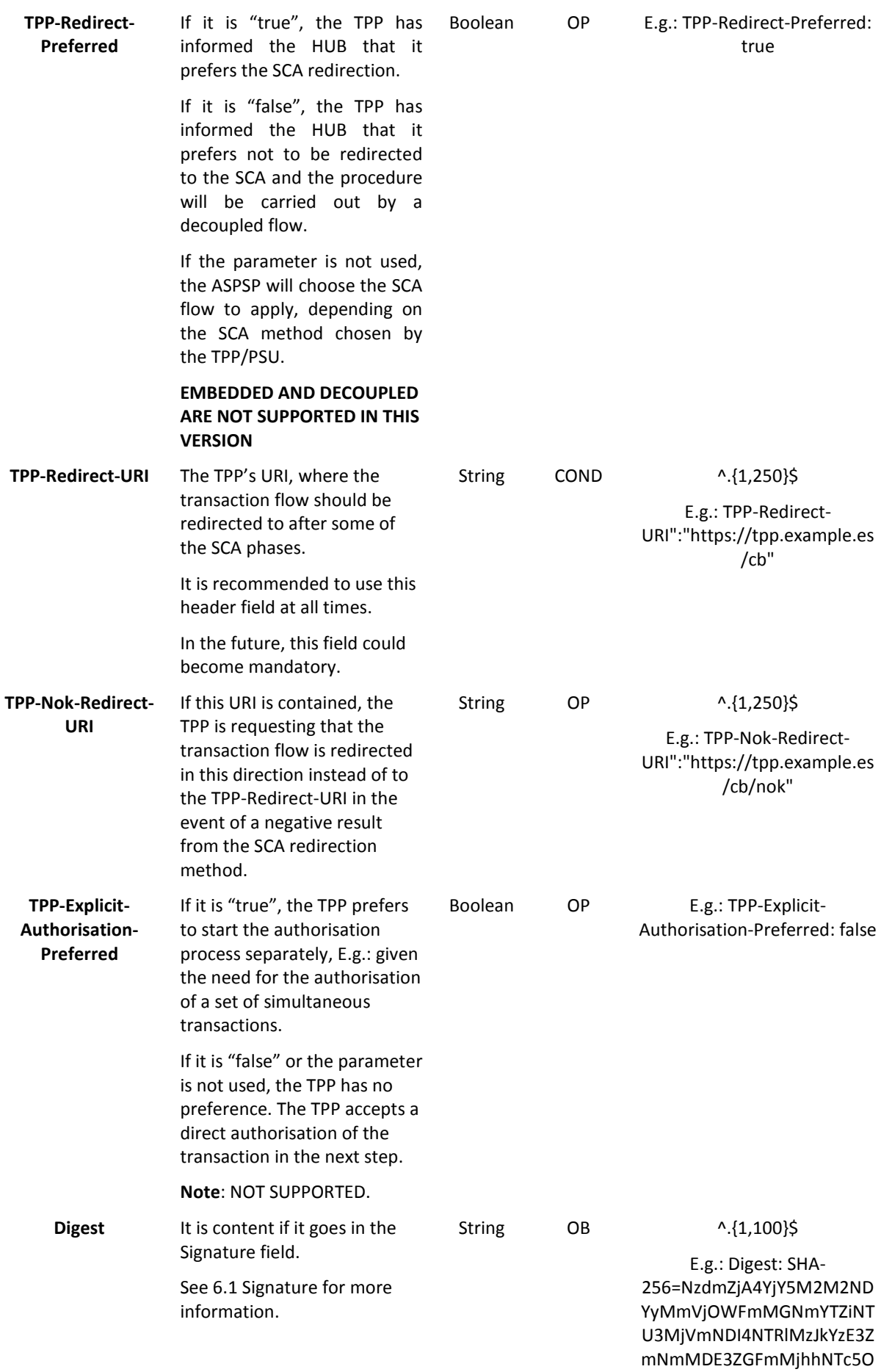

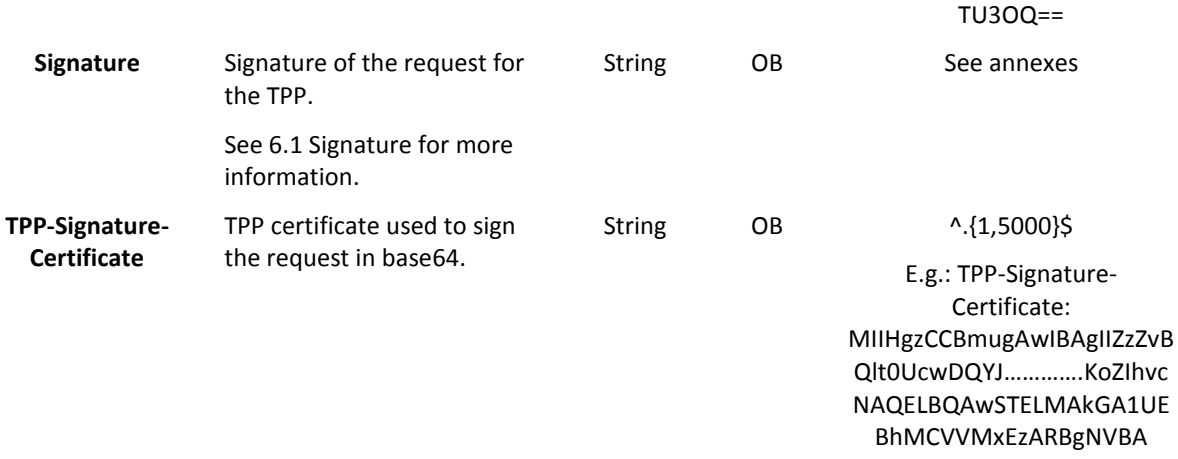

### **Body**

The Body's content is defined in 5.15 SinglePayment and the following parameter must also be reported:

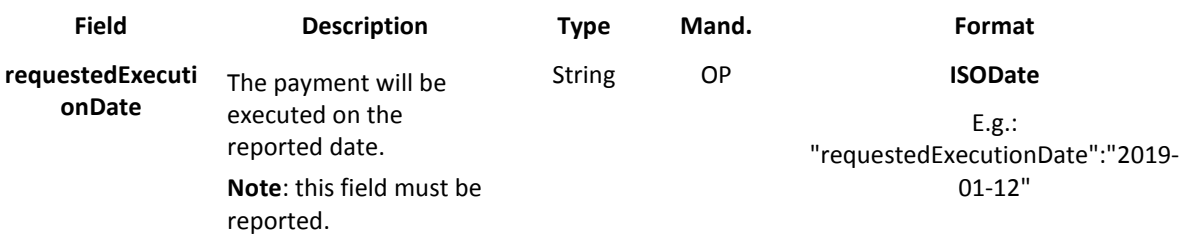

#### **3.1.2.2 Response**

**Header**

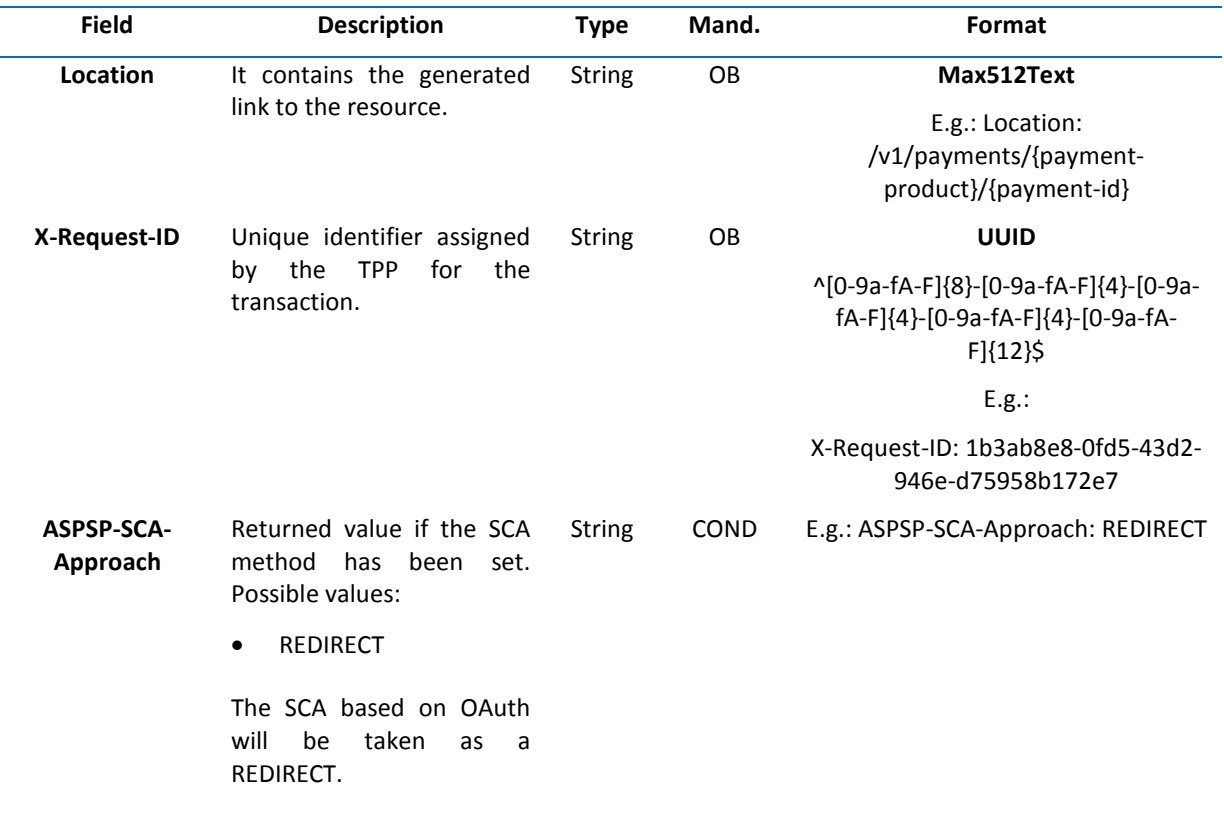

### **<sup>B</sup>Sabadell**

**Body**

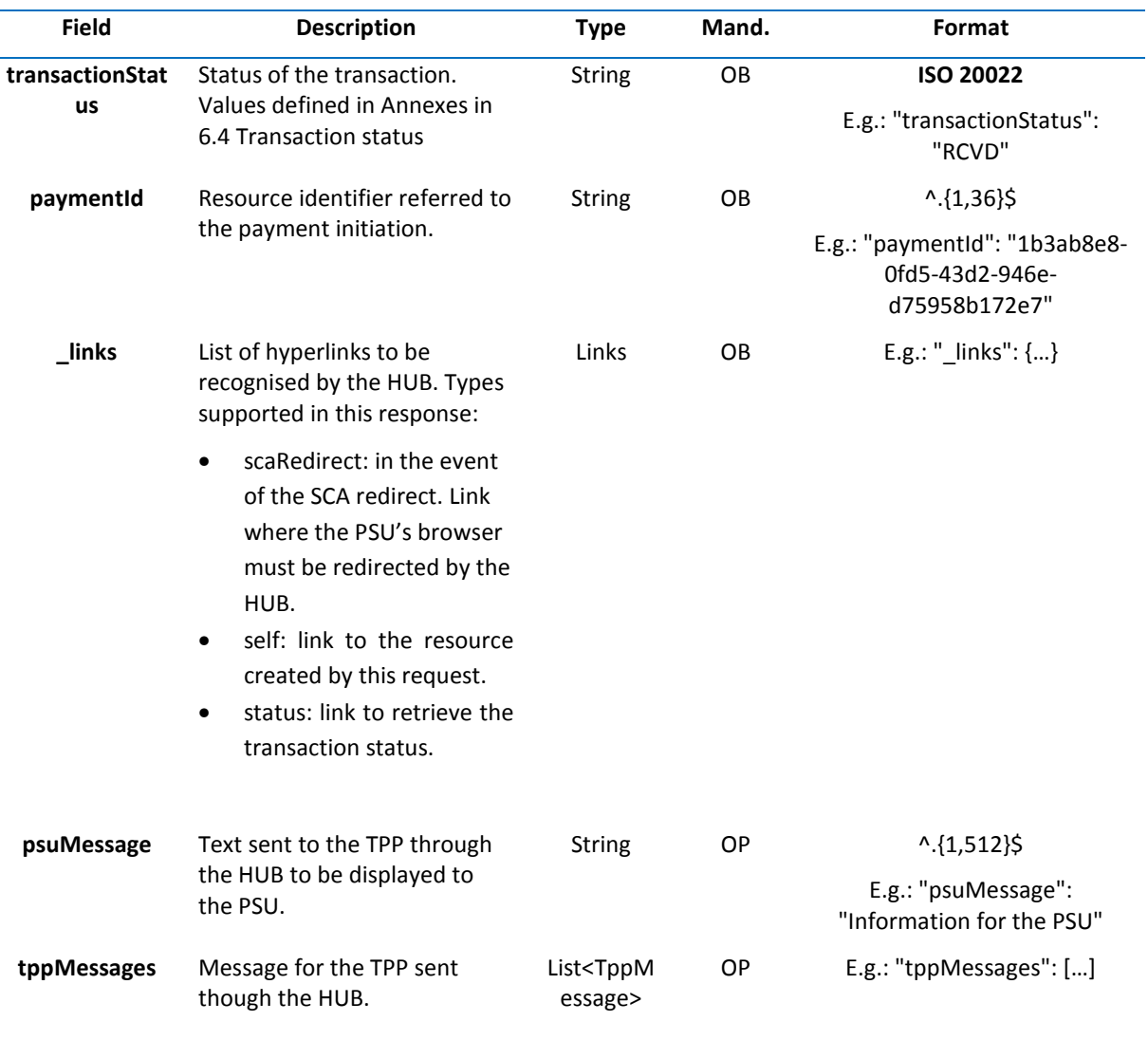

#### **3.1.2.3 Examples**

### **Example of an SCA redirection request**

POST https://hub.example.es/aspsp-name/v1/payments/sepa-credit-transfers

Content-Encoding: gzip

Content-Type: application/json

X-Request-ID: 10391c7e-ad88-49ec-a2ad-00aacb1f6541

Authorization: Bearer 2YotnFZFEjr1zCsicMWpAA

PSU-IP-Address: 192.168.8.16

PSU-IP-Port: 443

PSU-Accept: application/json

PSU-Accept-Charset: utf-8

PSU-Accept-Encoding: gzip

```
PSU-Accept-Language: es-ES 
PSU-User-Agent: Mozilla/5.0 (Windows NT 10.0; WOW64; rv:54.0) Gecko/20100101 Firefox/54.0 
PSU-Http-Method: POST 
PSU-Device-ID: f8b3feda-6fe3-11e8-adc0-fa7ae01bbebc
PSU-GEO-Location: GEO:12.526347;54.649862 
TPP-Redirect-Preferred: true 
TPP-Redirect-URI: https://tpp.example.es/cb 
TPP-Nok-Redirect-URI: https://tpp.example.es/cb/nok
Date: Sun, 26 Sep 2017 15:02:37 GMT 
{ 
        "instructedAmount": { 
                 "currency": "EUR", 
                  "amount": "153.50" 
        }, 
        "debtorAccount": { 
                 "iban": "ES1111111111111111111111" 
        }, 
        "creditorAccount": { 
                 "iban": "ES2222222222222222222222" 
        }, 
        "creditorName": "Name123", 
        "remittanceInformationUnstructured": "Additional information", 
        "requestedExecutionDate": "2019-01-12" 
}
```
### **3.1.3 Initiation of standing orders for recurring / periodic payments**

Message sent by the TPP to the ASPSP through the Hub to create a recurring / periodic payment initiation.

The initiation of recurring payments functionality is specifically covered by the Berlin Group as the initiation of a specific standing order.

A TPP can send an initiation of a recurring payment in which the start date, frequency and the end date must all be provided.

Once authorised by the PSU, the payment will be executed by the ASPSP, if possible, following the "standing order" as it was sent by the TPP. No further action is needed by the TPP.

In this context, this payment is considered a periodic payment to differentiate it from other types of recurring payments where third parties initiate the same amount of money.

**Note**: to initiate standing order payments, the ASPSP will always request the SCA with Dynamic linking. No exemptions are allowed.

#### **Rules for the dayOfExecution field**

- **Daily payments**: the "dayOfExecution" field is not necessary. The first payment is on the "startDate", and from then on, the payment is made every day.
- **Weekly payments**: if the "dayOfExecution" is required, the possible values are 01=Monday to 07=Sunday. If the "dayOfExecution" is not required, the "startDate" will be the day of the week on which the payment is made. (If the "startDate" is Thursday, the payment will be made every Thursday).
- **Fortnightly payments**: the same rule applies as for weekly payments.
- **Monthly payments or longer payment periods**: the possible values range from 01 to 31. Using the 31st is used as the last day of the month (only for monthly payments). For longer periods an error will be returned.

### **3.1.3.1 Request**

### **Endpoint**

POST {provider}/{aspsp}/v1/periodic-payments/{payment-product}

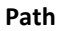

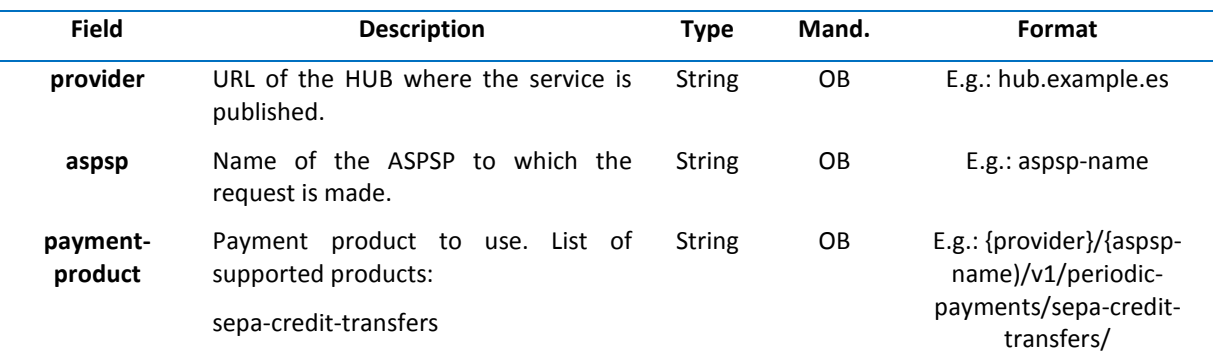

#### **Query parameters**

Additional parameters for this request are not specified.

#### **Header**

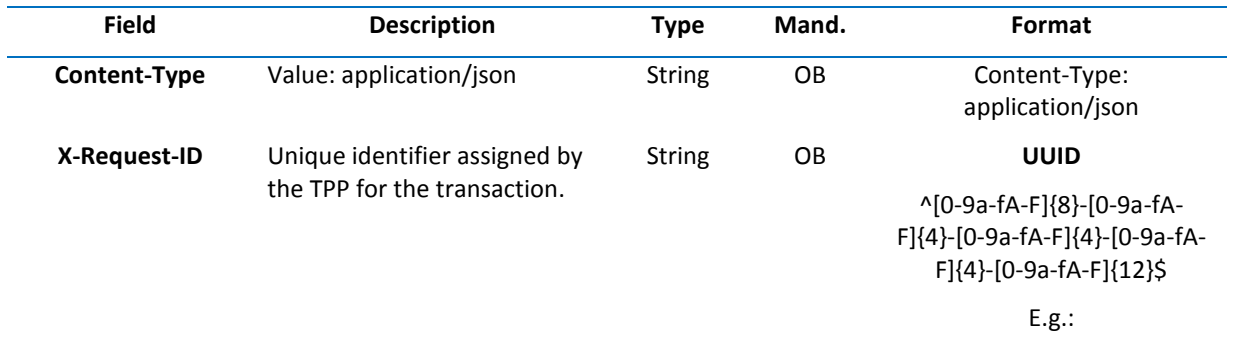

X-Request-ID: 1b3ab8e8-

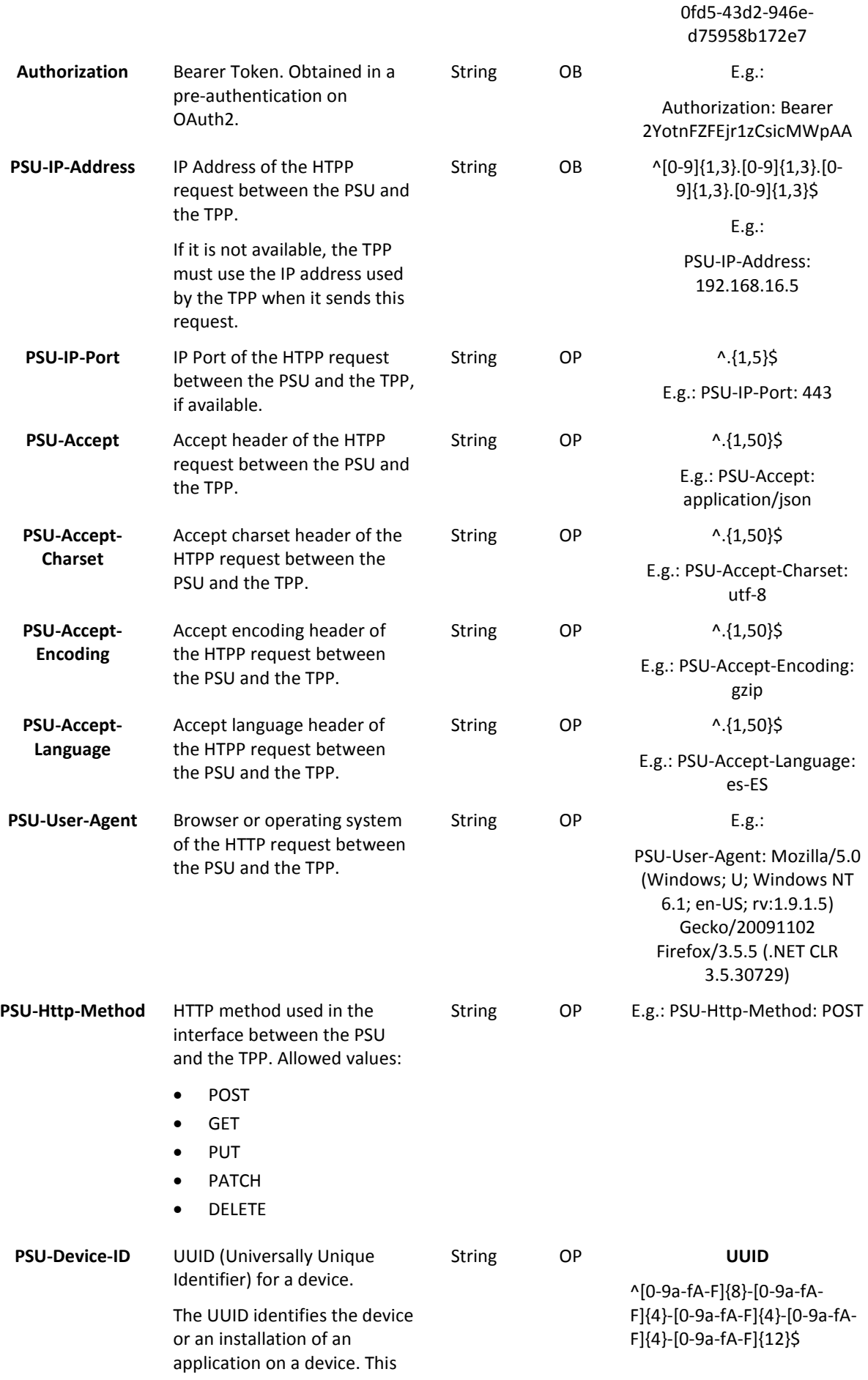

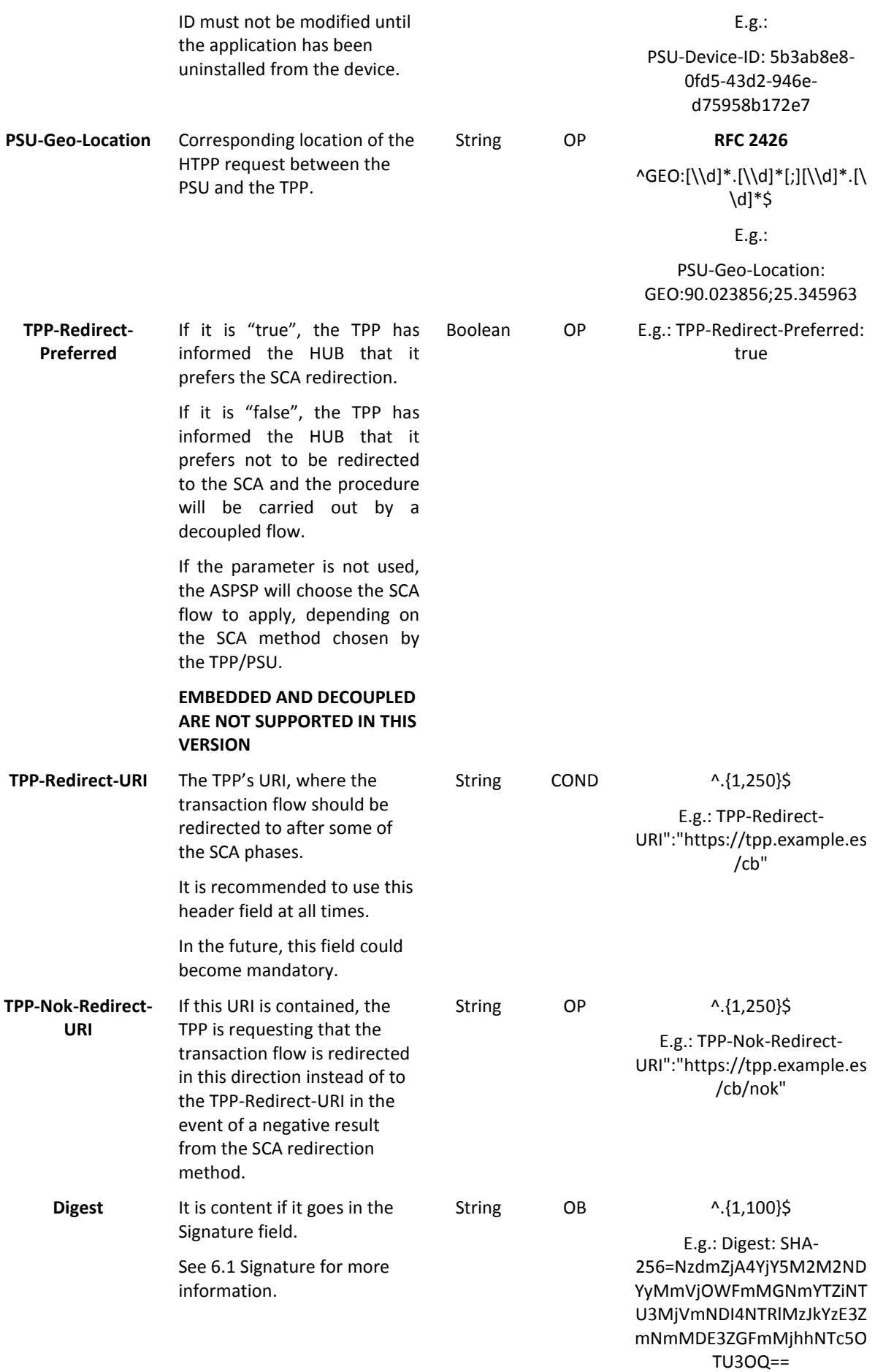

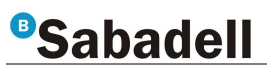

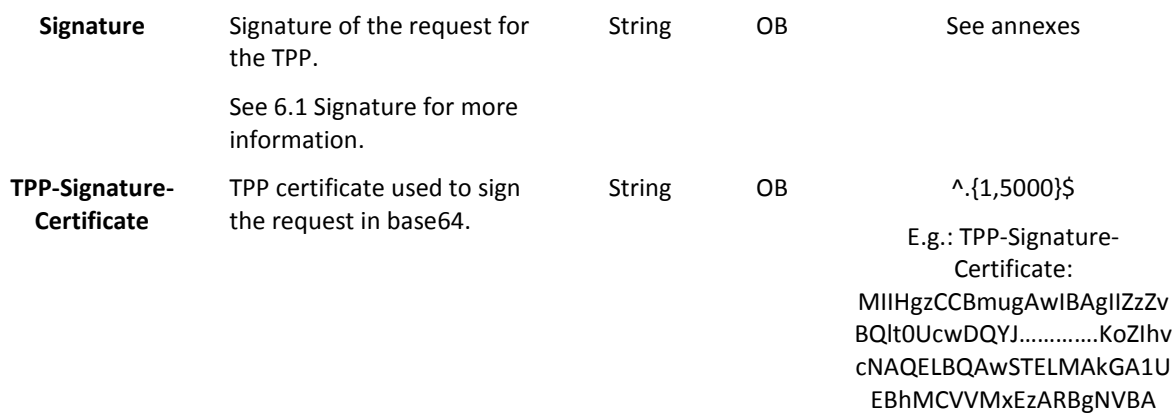

### **Body**

The Body's content is defined in 5.15 SinglePayment along with as the definitions listed below:

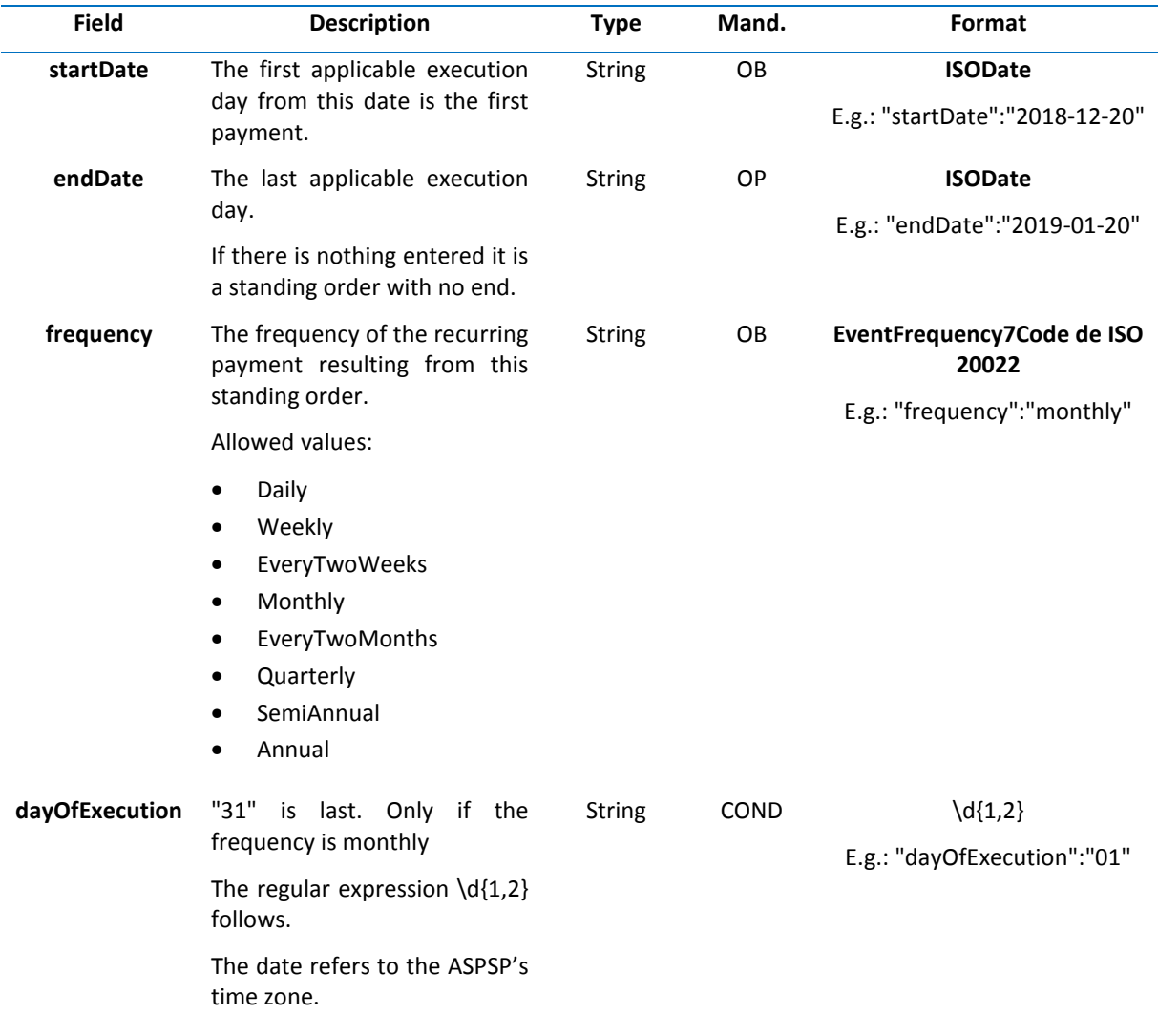

**3.1.3.2 Response** 

**Header**

l,

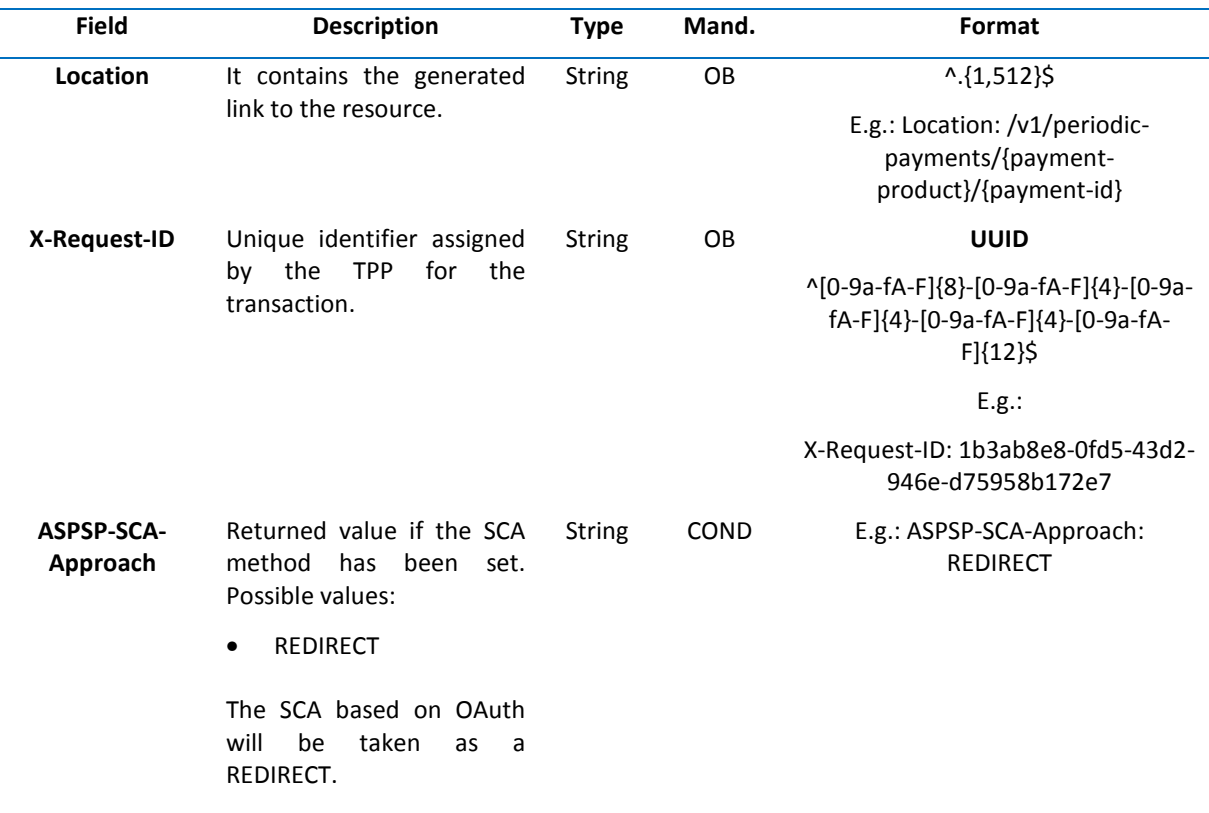

### **Body**

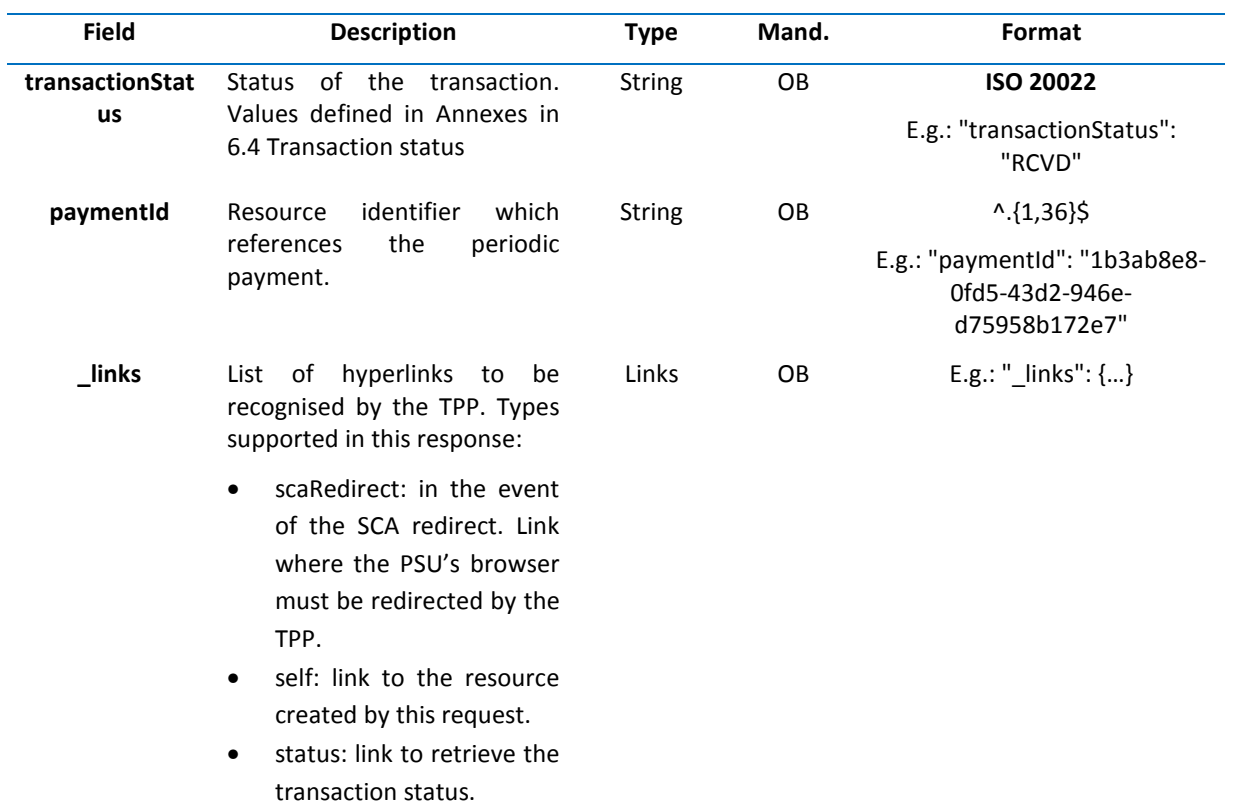

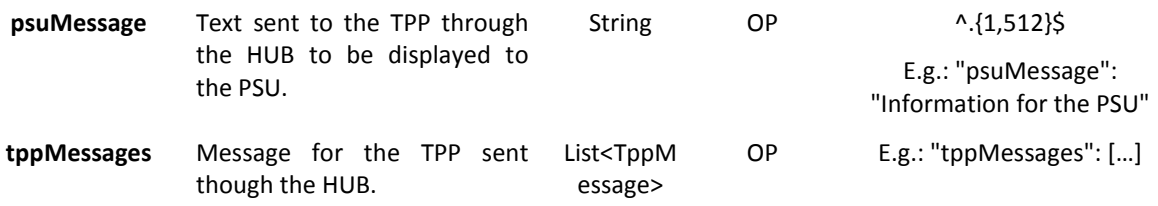

### **3.1.3.3 Examples**

#### **Example of an SCA redirection request**

POST https://hub.example.es/{aspsp-name}/v1/periodic-payments/sepa-credit-transfers

Content-Encoding: gzip

Content-Type: application/json

X-Request-ID: 10391c7e-ad88-49ec-a2ad-00aacb1f6541

Authorization: Bearer 2YotnFZFEjr1zCsicMWpAA

PSU-IP-Address: 192.168.8.16

TPP-Redirect-Preferred: true

TPP-Redirect-URI: https://tpp.example.es/cb

TPP-Nok-Redirect-URI: https://tpp.example.es/cb/nok

Date: Sun, 26 Sep 2017 15:02:37 GMT

{

"instructedAmount": {

"currency": "EUR",

"amount": "153.50"

### },

"creditorAccount": {

```
"iban": "ES2222222222222222222222"
```

```
},
```
"creditorName": "Name123","remittanceInformationUnstructured":"Additional Information",

```
"startDate": "2018-03-01",
```

```
"frequency": "monthly",
```

```
"dayOfExecution": "01"
```
}

### **3.1.4 Obtain payment status**

This message is sent by the TPP to the HUB to request information on the status of the payment initiation requested by the TPP.

**3.1.4.1 Request** 

#### **Endpoint**

GET {provider}/{aspsp}/v1/{payment-service}/{payment-product}/{paymentId}/status

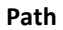

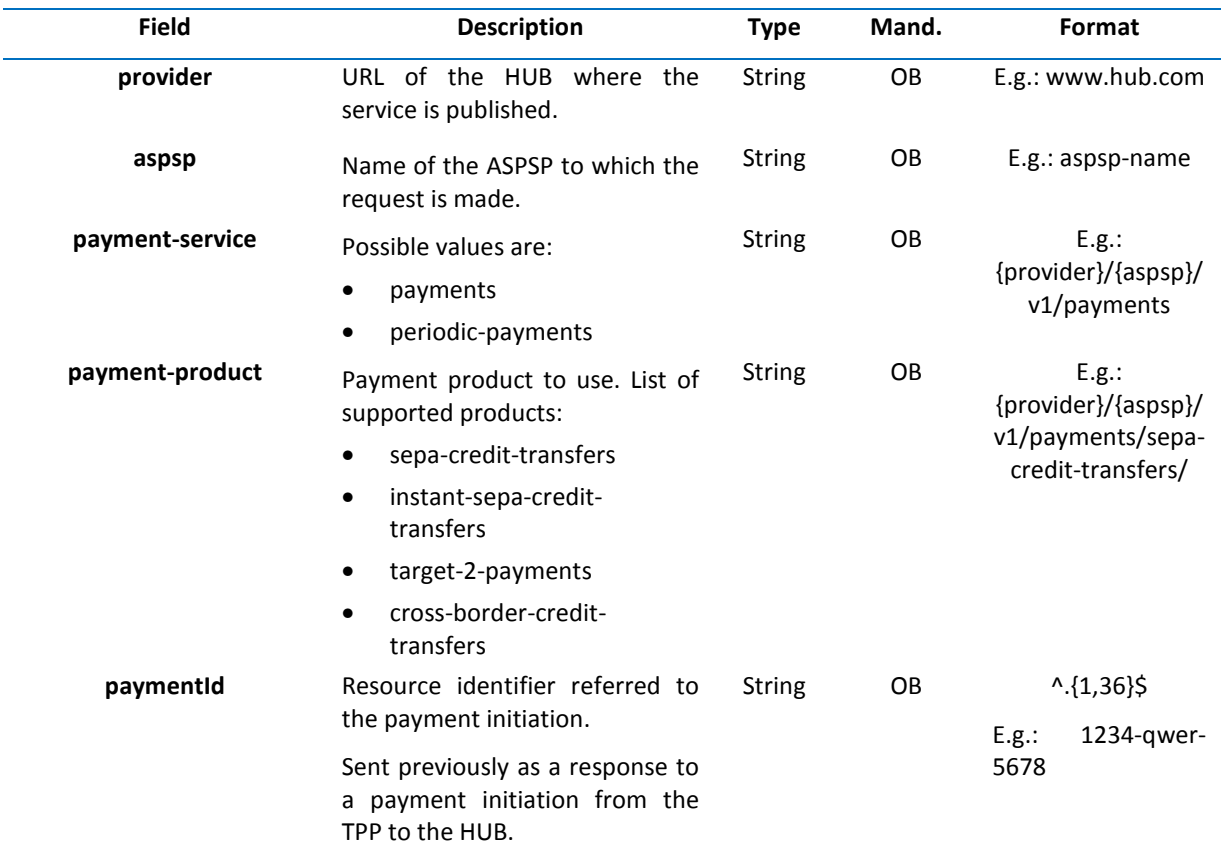

#### **Query parameters**

No additional fields are specified.

#### **Header**

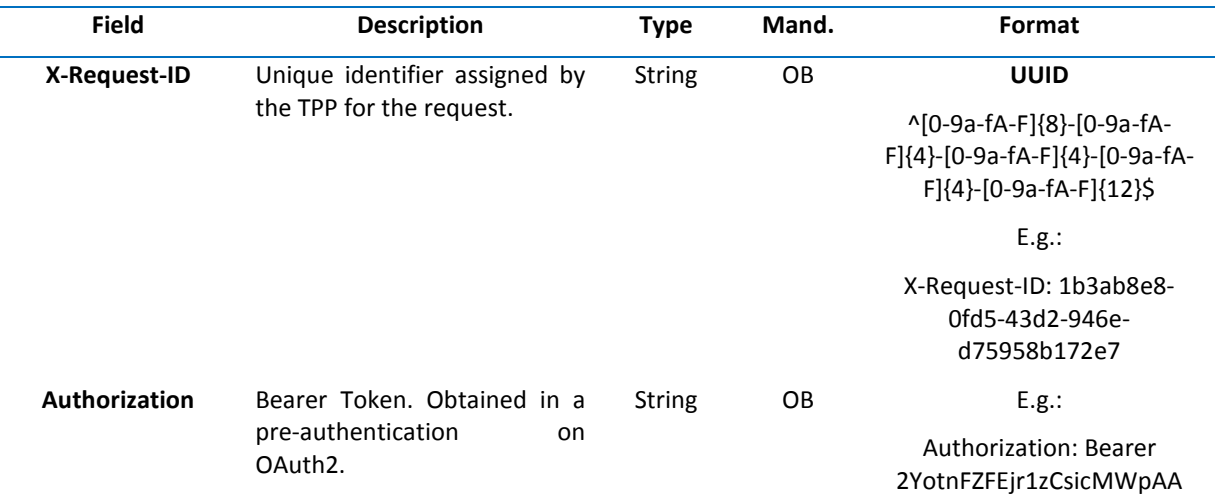

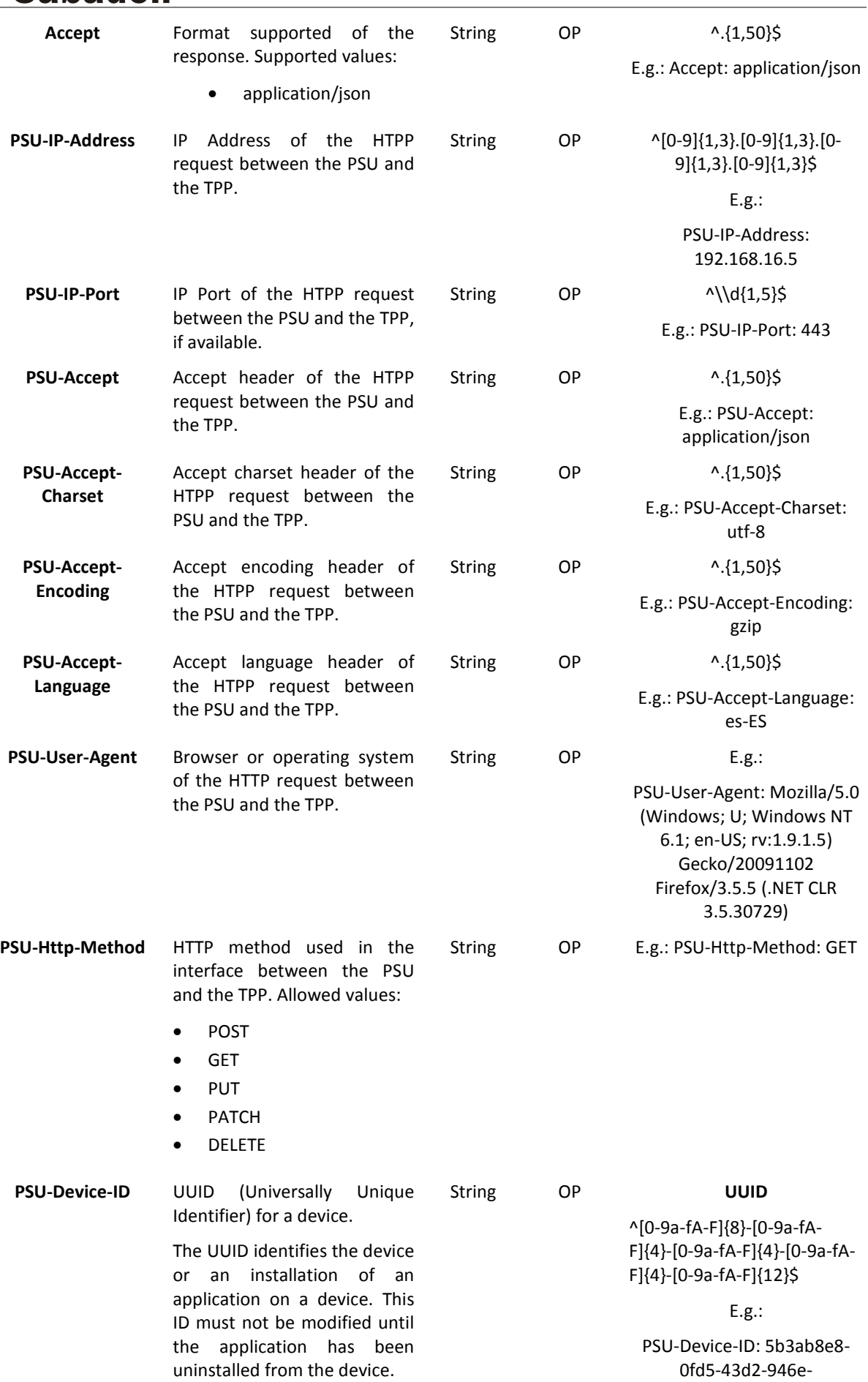

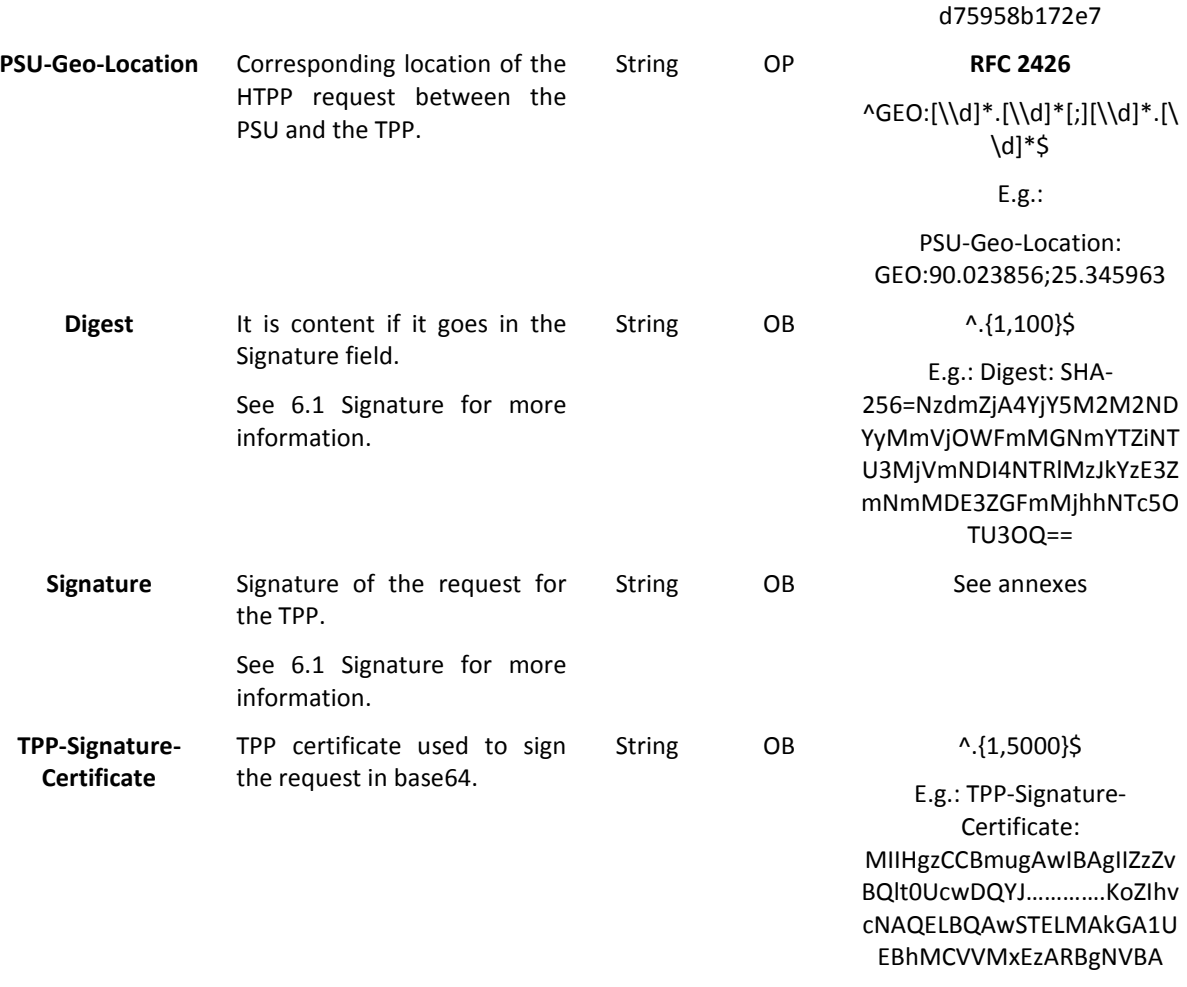

### **Body**

No additional data is specified.

### **3.1.4.2 Response**

### **Header**

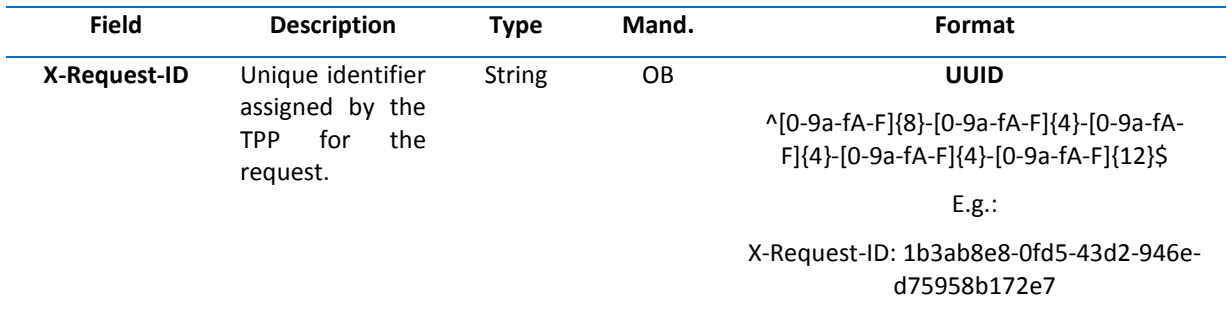

### **Body**

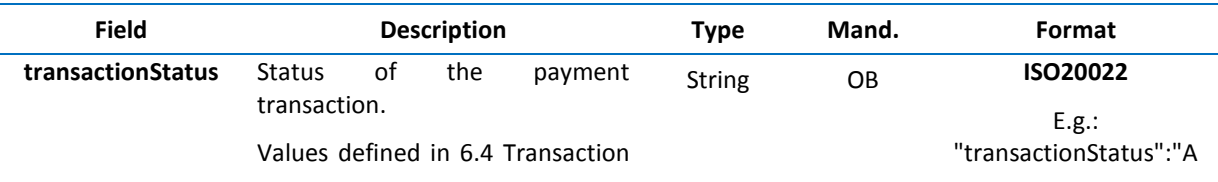

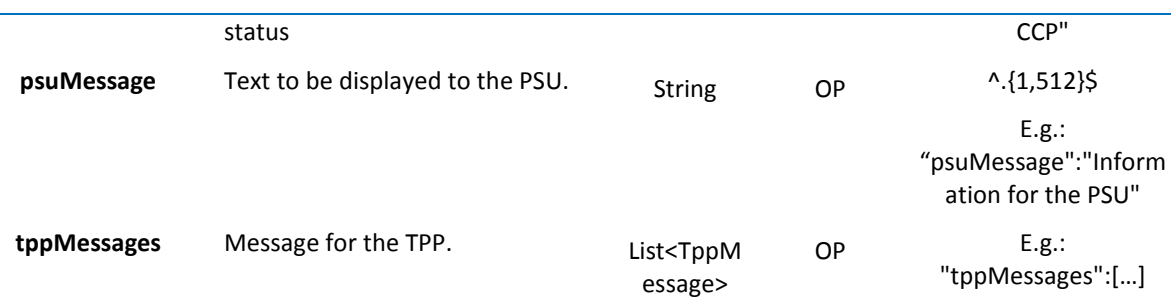

### **3.1.4.3 Examples**

#### **Example of a request**

GET https://www.hub.com/aspsp-name/v1/payments/sepa-credit-transfer/123asdf456/status

Accept: application/json

X-Request-ID: 96201400-6ff9-11e8-adc0-fa7ae01bbebc

Authorization: Bearer 2YotnFZFEjr1zCsicMWpAA

PSU-IP-Address: 192.168.8.16

PSU-IP-Port: 443

PSU-Accept: application/json

PSU-Accept-Charset: utf-8

PSU-Accept-Encoding: gzip

PSU-Accept-Language: es-ES

PSU-User-Agent: Mozilla/5.0 (Windows NT 10.0; WOW64; rv:54.0) Gecko/20100101 Firefox/54.0

PSU-Http-Method: GET

PSU-Device-ID: f8b3feda-6fe3-11e8-adc0-fa7ae01bbebc

PSU-GEO-Location: GEO:12.526347;54.649862

Date: Sun, 26 Sep 2017 15:02:48 GMT

#### **Example of a response**

HTTP/1.1 200 OK X-Request-ID: 96201400-6ff9-11e8-adc0-fa7ae01bbebc Date: Sun, 26 Sep 2017 15:02:50 GMT Content-Type: application/json { "transactionStatus": " ACCP"

}

### **3.1.5 Retrieve information from the start of the payment**

This message is sent by the TPP through the HUB to the ASPSP to obtain information on the payment initiation.

**3.1.5.1 Request** 

#### **Endpoint**

GET {provider}/{aspsp}/v1/{payment-service}/{payment-product}/{paymentId}

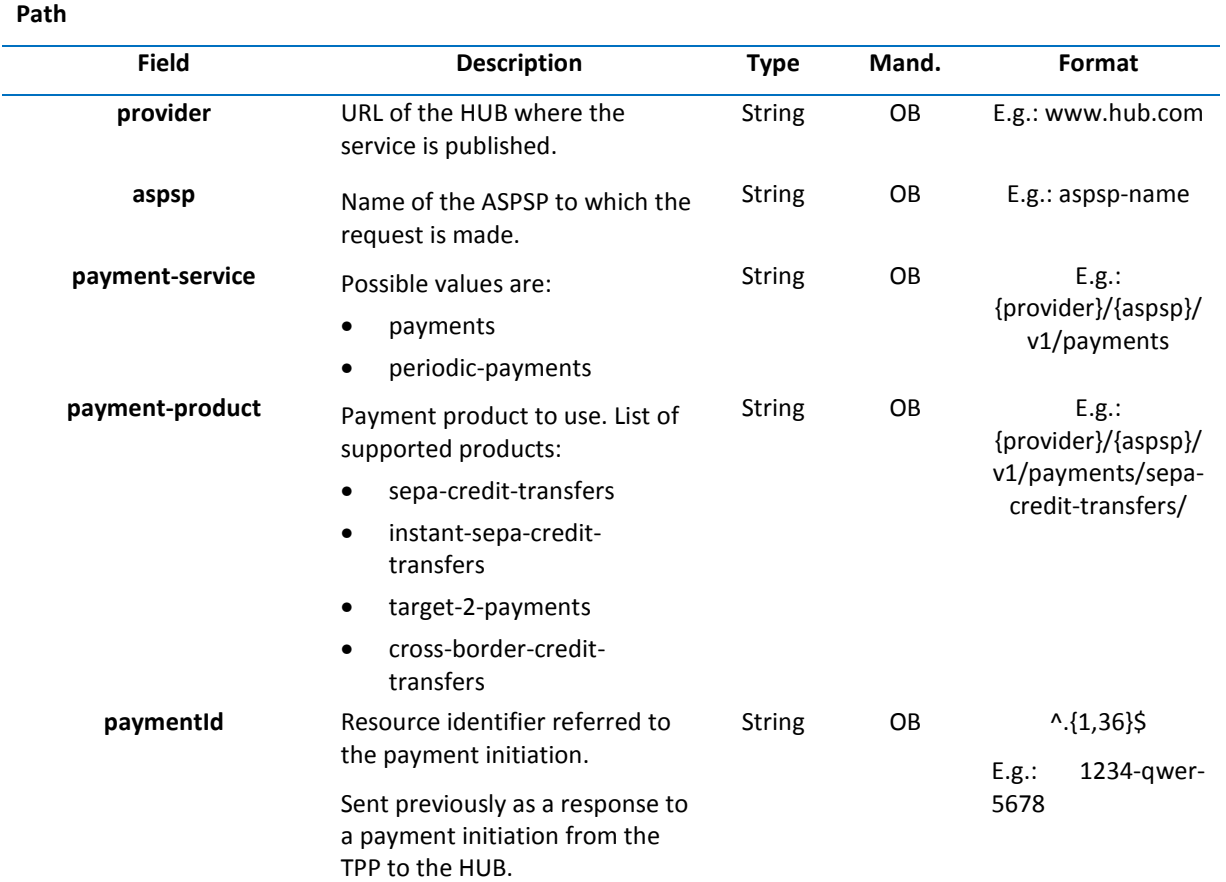

### **Query parameters**

No additional fields are specified.

### **Header**

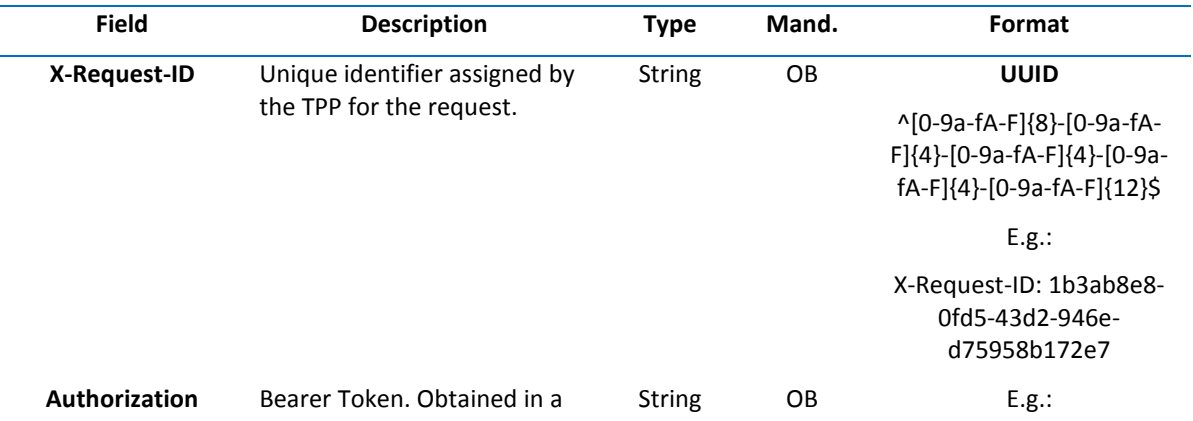

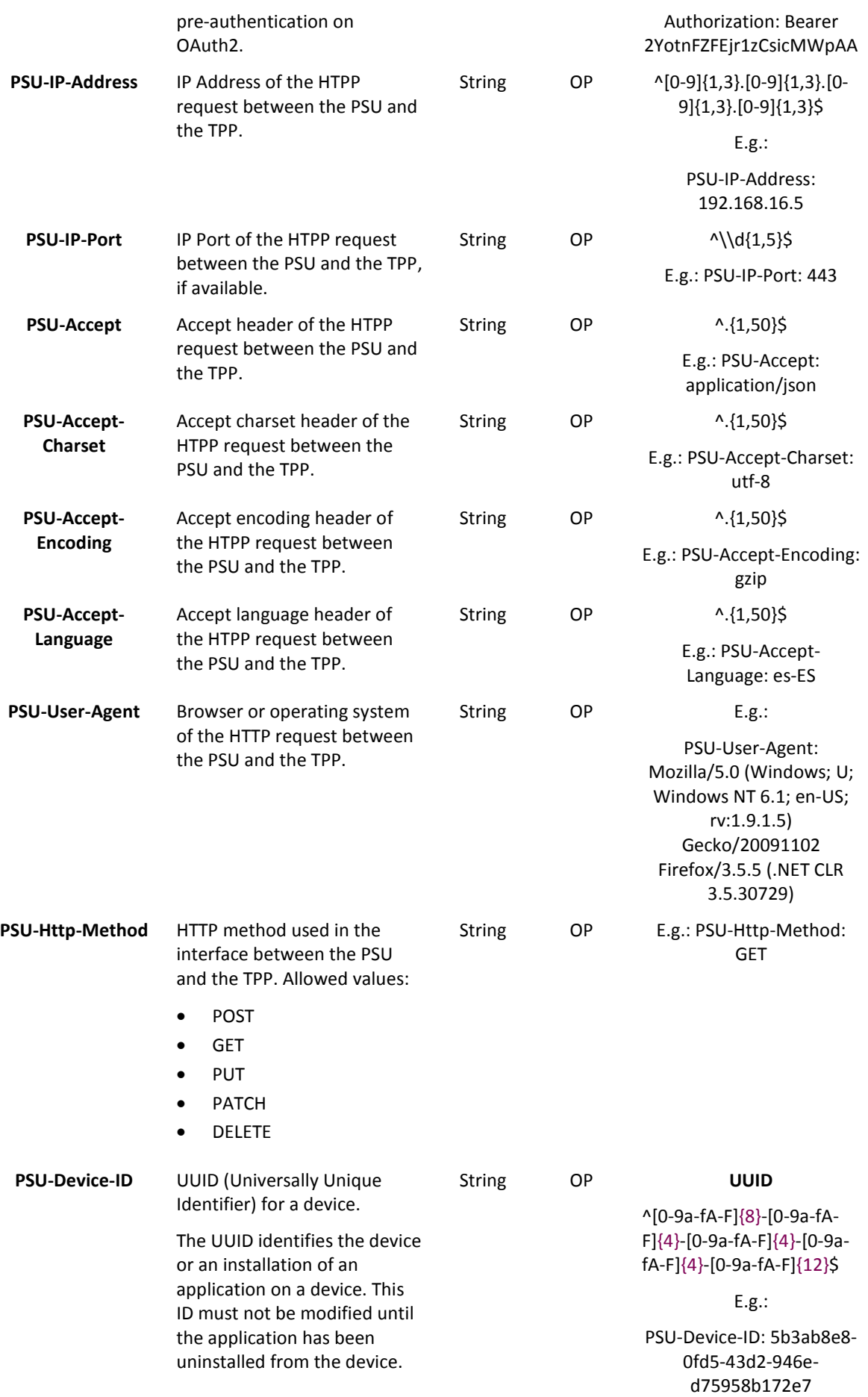

### **<sup>B</sup>Sabadell**

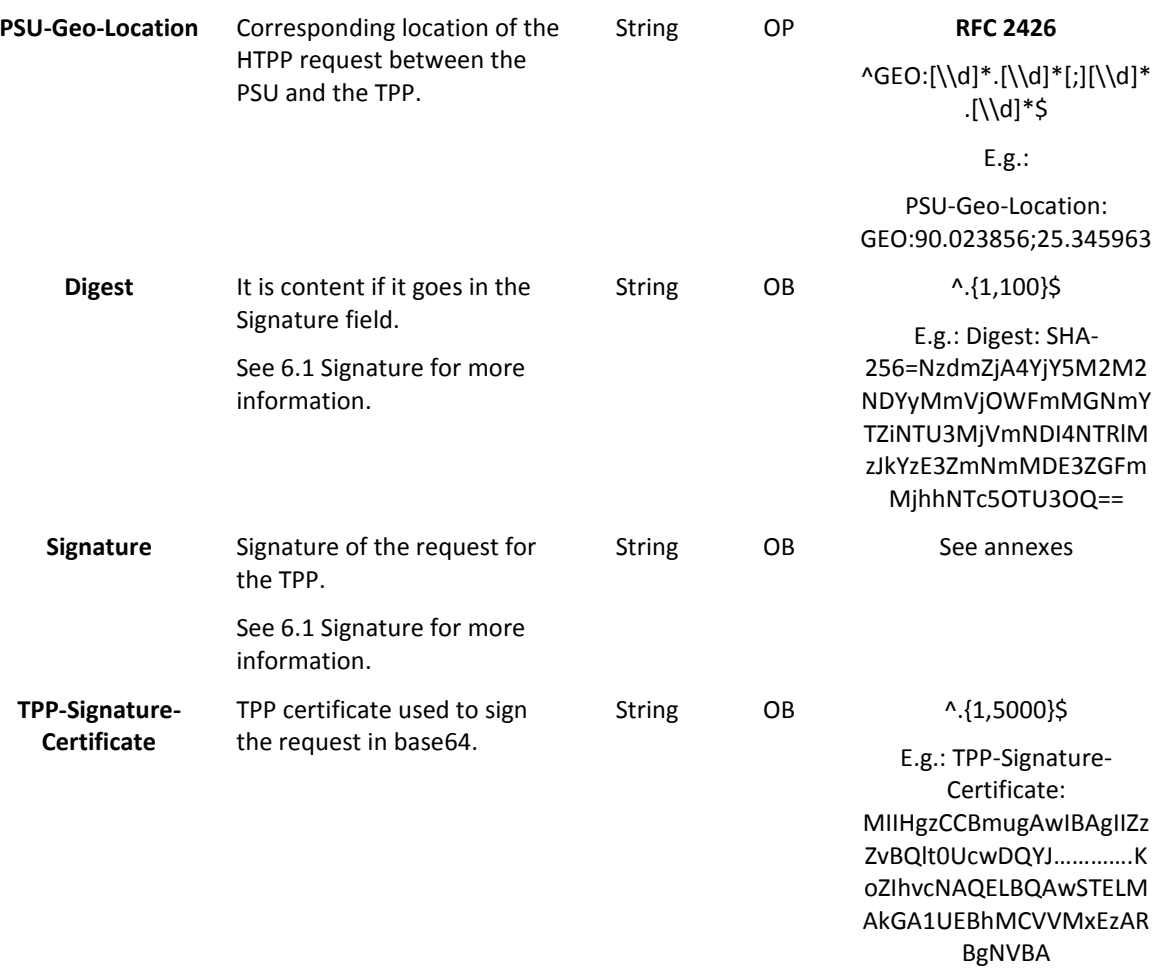

#### **Body**

No additional data is specified.

#### **3.1.5.2 Response**

#### **Header**

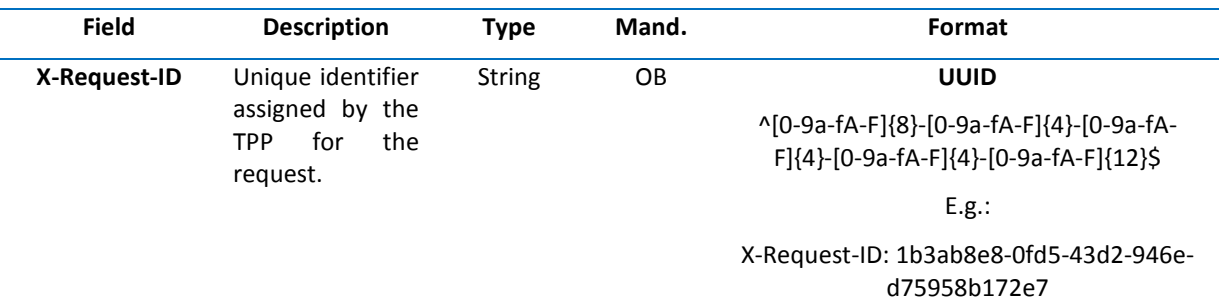

#### **Body**

The fields to be returned are those of the original payment initiation request:

- 3.1.1 Payment initiaition
- 3.1.2 Future payment initiation
- 3.1.3 Initiation of standing orders for recurring / periodic payments
In addition to the following:

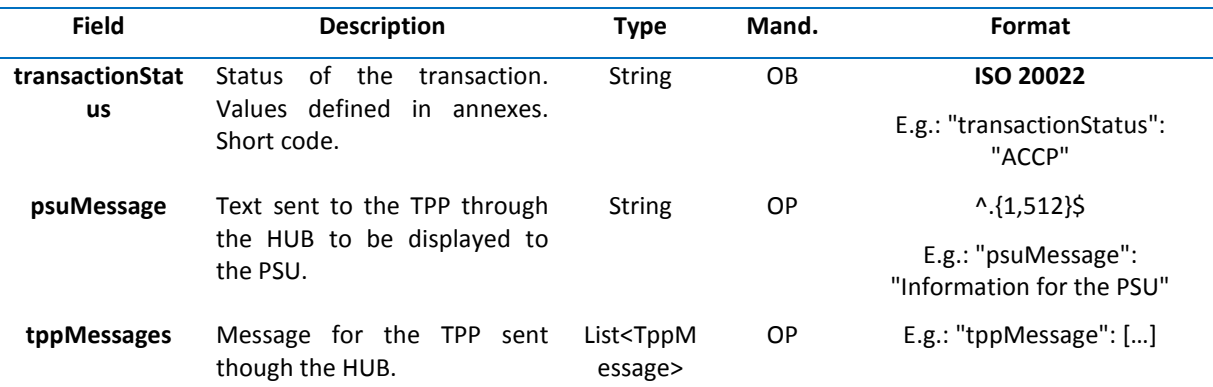

#### **3.1.5.3 Examples**

#### **Example of a request**

GET https://www.hub.com/aspsp-name/v1/payments/sepa-credit-transfers/123-asdf-456

Accept: application/json

X-Request-ID: 96201400-6ff9-11e8-adc0-fa7ae01bbebc

Authorization: Bearer 2YotnFZFEjr1zCsicMWpAA

PSU-IP-Address: 192.168.8.16

PSU-IP-Port: 443

PSU-Accept: application/json

PSU-Accept-Charset: utf-8

PSU-Accept-Encoding: gzip

PSU-Accept-Language: es-ES

PSU-User-Agent: Mozilla/5.0 (Windows NT 10.0; WOW64; rv:54.0) Gecko/20100101 Firefox/54.0

PSU-Http-Method: GET

PSU-Device-ID: f8b3feda-6fe3-11e8-adc0-fa7ae01bbebc

PSU-GEO-Location: GEO:12.526347;54.649862

Date: Sun, 26 Sep 2017 15:02:48 GMT

#### **Example of a response**

HTTP/1.1 200 OK X-Request-ID: 96201400-6ff9-11e8-adc0-fa7ae01bbebc Date: Sun, 26 Sep 2017 15:02:50 GMT Content-Type: application/json

{

"instructedAmount": { "currency": "EUR", "amount": "153.50"

```
}, 
"debtorAccount": { 
        "iban": "ES1111111111111111111111" 
}, 
"creditorAccount": { 
        "iban": "ES2222222222222222222222" 
}, 
"creditorName": "Name123",
```
"remittanceInformationUnstructured": "Additional information",

"transactionStatus": "ACCP"

}

## **3.1.6 Cancelling a payment initiation**

This request is sent by the TPP to the ASPSP through the Hub and allows the payment initiation to be cancelled. Depending on the payment service, the payment product and ASPSP's implementation, this request may be sufficient to cancel the payment or an authorisation may be required.

#### **3.1.6.1 Request**

## **Endpoint**

DELETE {provider}/{aspsp}/v1/{payment-service}/{payment-product}/{paymentId}

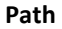

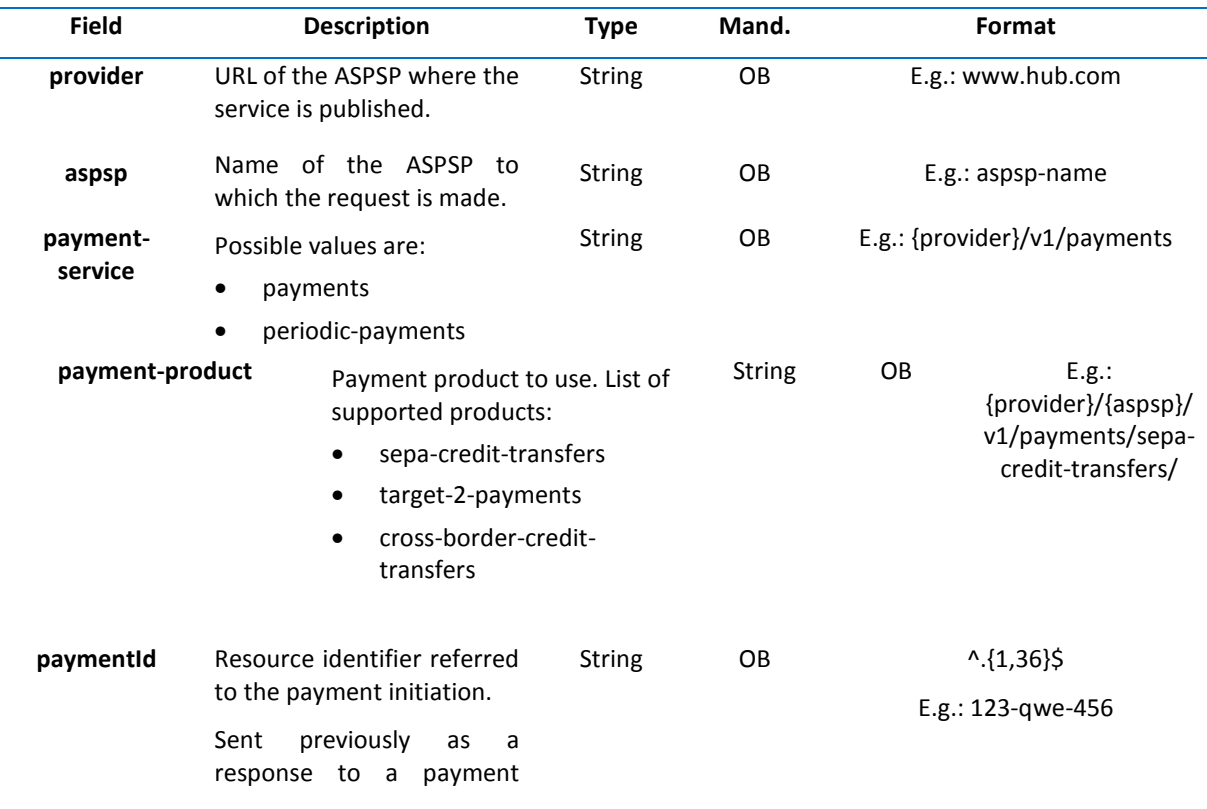

initiation from the HUB to the ASPSP.

## **Query parameters**

No additional fields are specified.

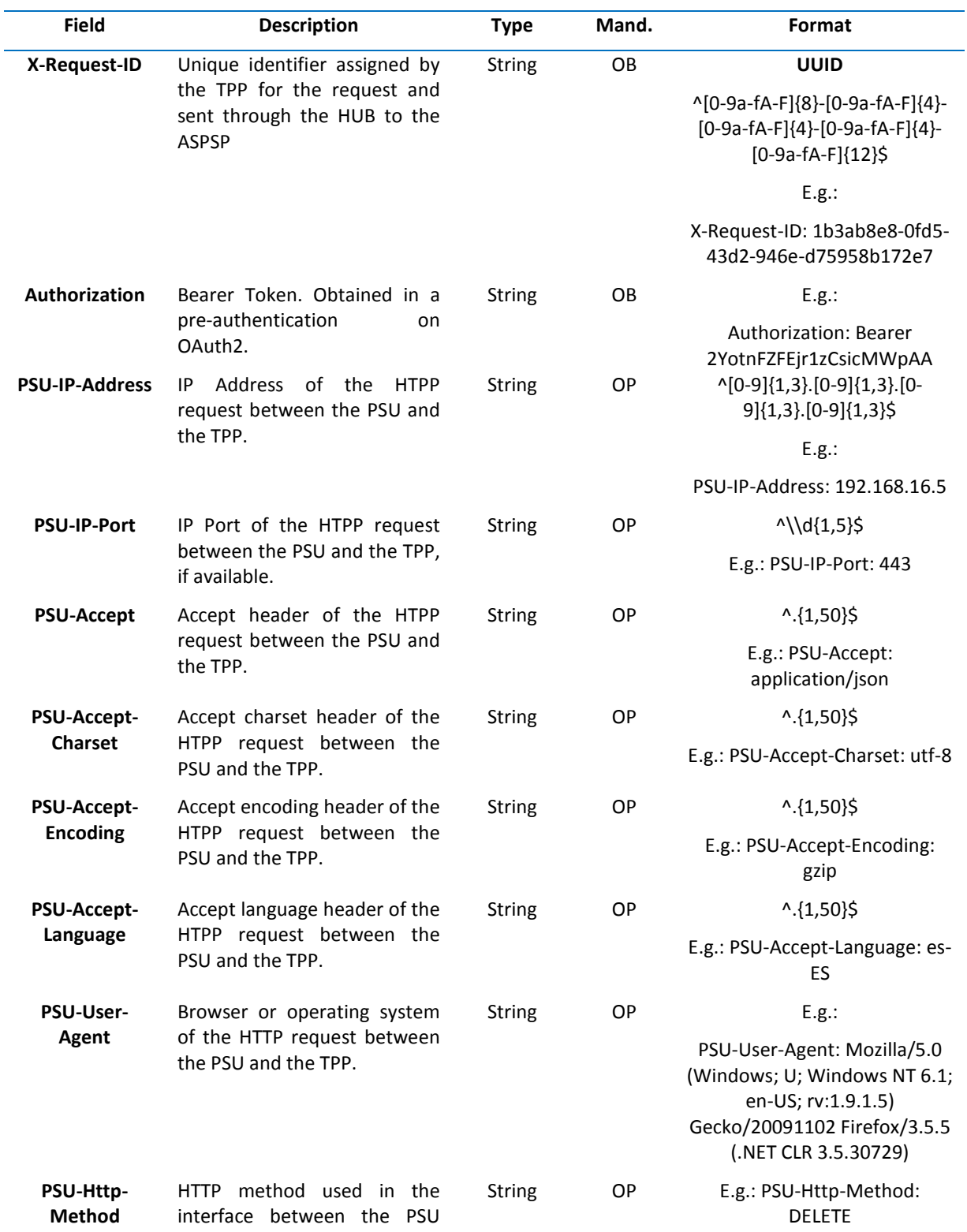

and the TPP. Allowed values:

- POST
- GET
- PUT
- **PATCH**
- DELETE

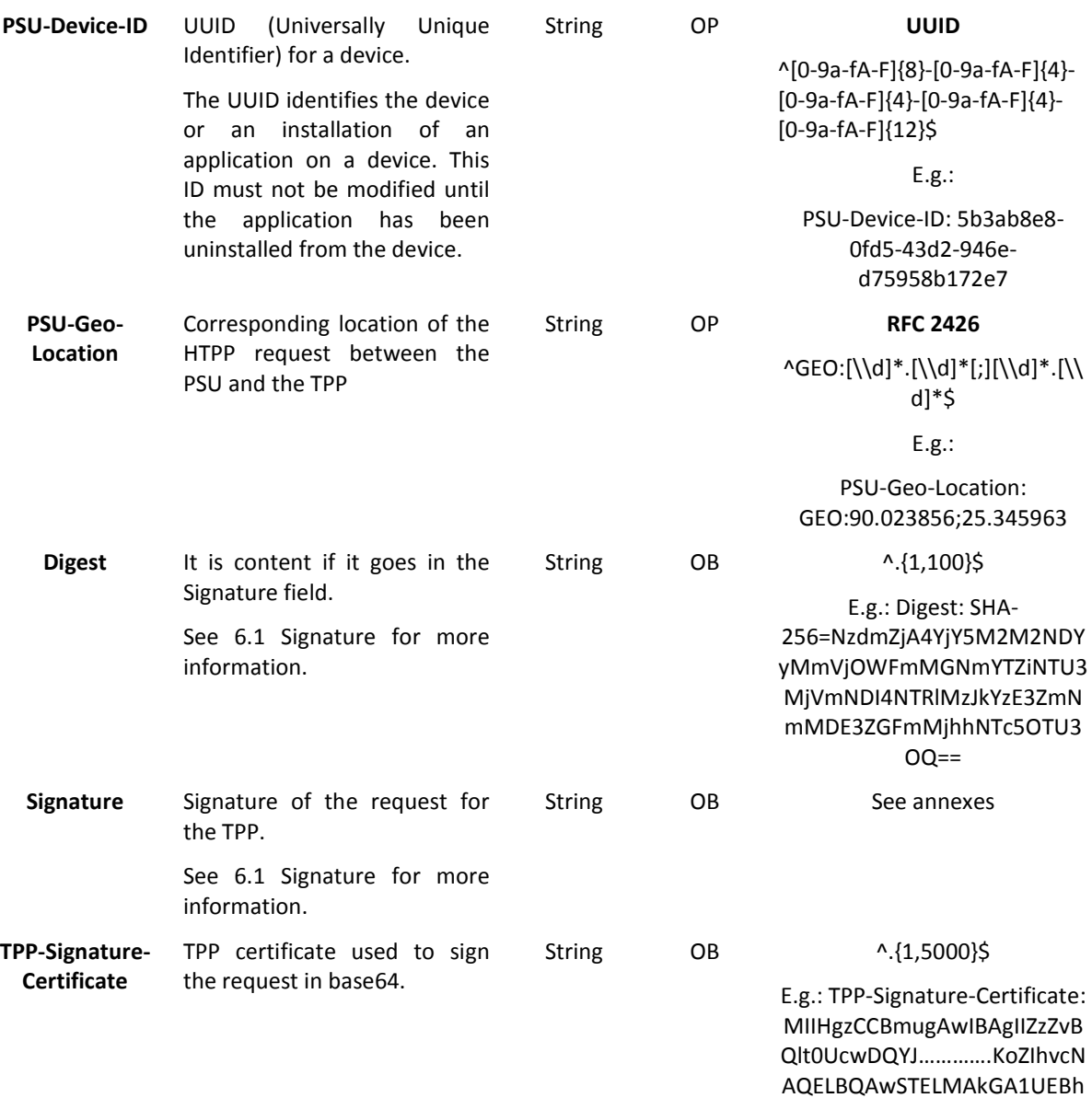

MCVVMxEzARBgNVBA

## **Body**

No additional data is specified.

## **3.1.6.2 Response**

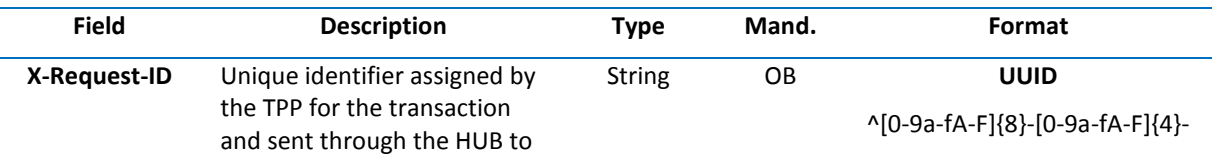

## the ASPSP. [0-9a-fA-F]{4}-[0-9a-fA-F]{4}- [0-9a-fA-F]{12}\$

E.g.:

X-Request-ID: 1b3ab8e8-0fd5- 43d2-946e-d75958b172e7

#### **Body**

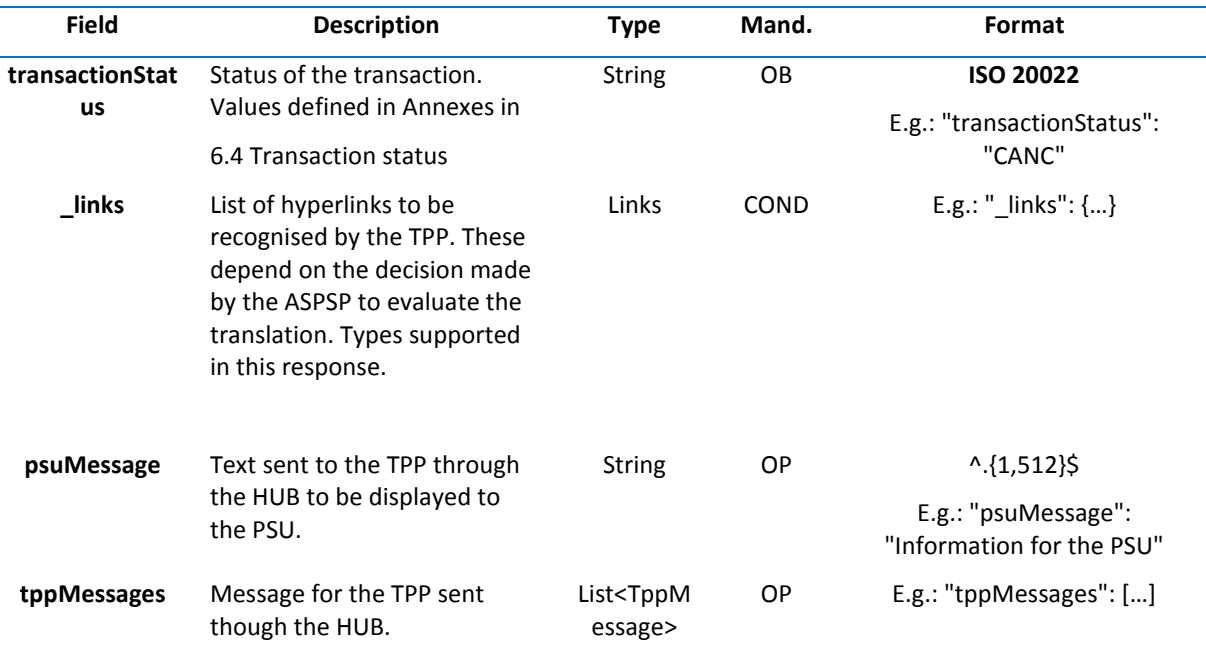

#### **3.1.6.1 Examples**

#### **Example of a request**

DELETE https://www.hub.com/aspsp-name/v1/payments/sepa-credit-transfers/123-qwe-456

X-Request-ID: 96201400-6ff9-11e8-adc0-fa7ae01bbebc

Authorization: Bearer 2YotnFZFEjr1zCsicMWpAA

PSU-IP-Address: 192.168.8.16

PSU-IP-Port: 443

PSU-Accept: application/json

PSU-Accept-Charset: utf-8

PSU-Accept-Encoding: gzip

PSU-Accept-Language: es-ES

PSU-User-Agent: Mozilla/5.0 (Windows NT 10.0; WOW64; rv:54.0) Gecko/20100101 Firefox/54.0

PSU-Http-Method: GET

PSU-Device-ID: f8b3feda-6fe3-11e8-adc0-fa7ae01bbebc

PSU-GEO-Location: GEO:12.526347;54.649862

Content-Type: application/json

Date: Sun, 26 Sep 2017 15:02:48 GMT

## **Example of response when authorisation of the cancellation by the PSU is required**

```
HTTP/1.1 200 OK 
X-Request-ID: 0ee25bf4-6ff1-11e8-adc0-fa7ae01bbebc 
Date: Sun, 26 Sep 2017 15:02:47 GMT 
{ 
        "transactionStatus": "ACTC", 
        "\ln ks": {
                "startAuthorisation": { 
                         "href": "/v1/payments/sepa-credit-transfers/123-qwe-456/cancellation-
                authorisations" 
                } 
        } 
}
```
## **3.2 AIS: Service to establish consent to account information**

## **3.2.1 Characteristics of the different types of consents**

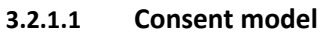

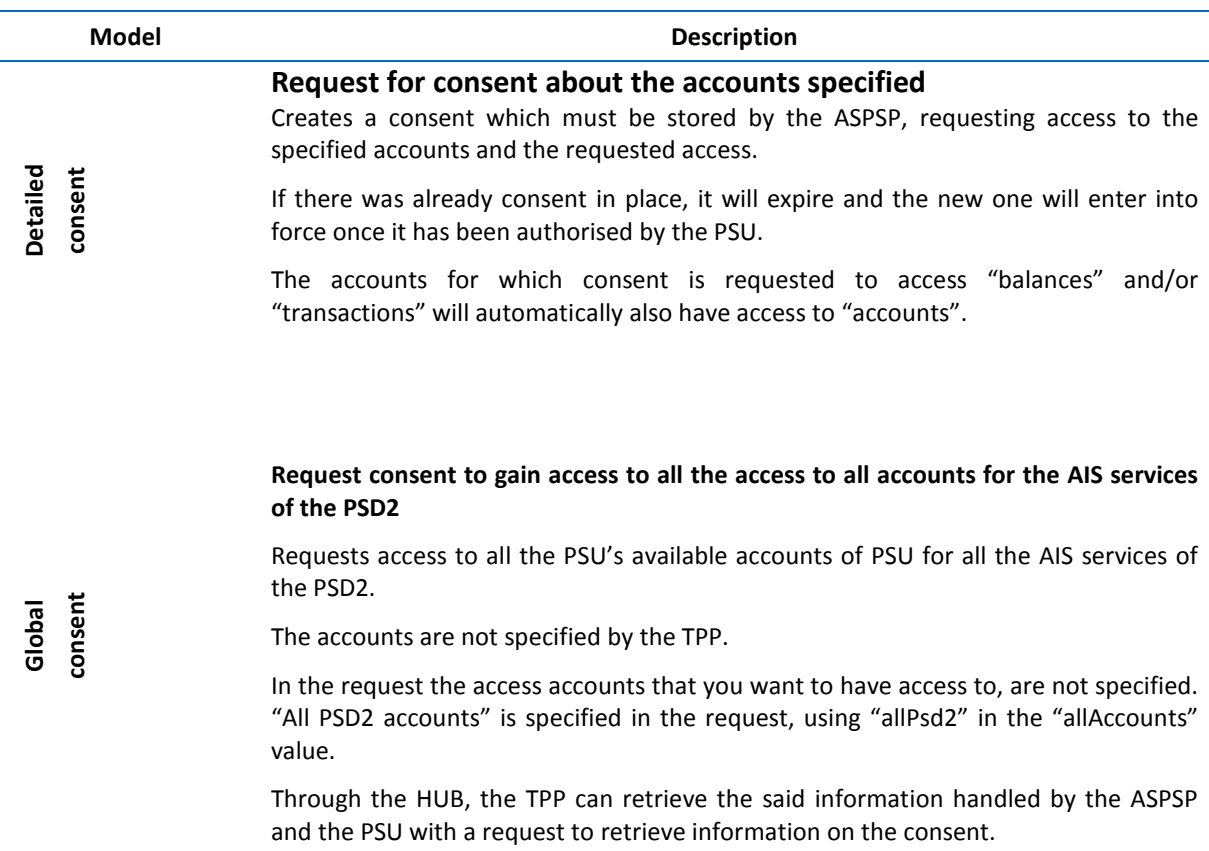

#### **Request consent without specifying the accounts**

Request consent to access "accounts", "balances", and/or "transactions" without specifying the accounts. In other words, the attributes "accounts", "balances" and "transactions" will go in a blank array.

**Bank offered Bank offered consent**

To select the accounts to be provided, access must be obtained bilaterally between the ASPSP and the PSU through the ASPSP interface in the redirect flow from OAuth.

In the redirection process the ASPSP will show the PSU their accounts on which it wants to give consent to the TPP.

Through the HUB, the TPP can retrieve the said information handled by the ASPSP and the PSU with a request to retrieve information on the consent.

## **3.2.1.2 Recurring access**

#### **Recurrent consents**

If there is a prior consent for recurring access (recurringIndicator:true) in place and a new request for recurring access is made, as soon as the new consent is accepted by the PSU, the old one will expire and the new requested consent will be the valid one.

A consent with recurring access can have one or more accounts with different types of access ("accounts", "balances", "transactions").

Note: giving access to "balances" and/or "transactions" automatically gives access to these "accounts".

#### **Non-recurrent consents**

A request for consent for a non-recurring access (for one access only with the recurringIndicator:false) will be treated as a new consent (new consentId) without affecting the previously given existing consents.

#### **3.2.2 Consent to information on payment accounts**

With this service, through the HUB, a TPP can request a consent to access the accounts of the PSU. This request may be for specific accounts but this is not a requirement.

Therefore, the request for consent has the following variations:

- Set up consent to account information for specified accounts.
- Set up consent to account information without specifying which accounts.
- Set up consent to account information for all the AIS access types of the PSD2: "accounts", "balances" and/or "transactions".

**Note:** each consent to information will generate a new resource, i.e. a new consentId.

#### **3.2.2.1 Request**

#### **Endpoint**

POST {provider}/{aspsp}/v1/consents

**Path**

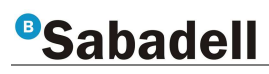

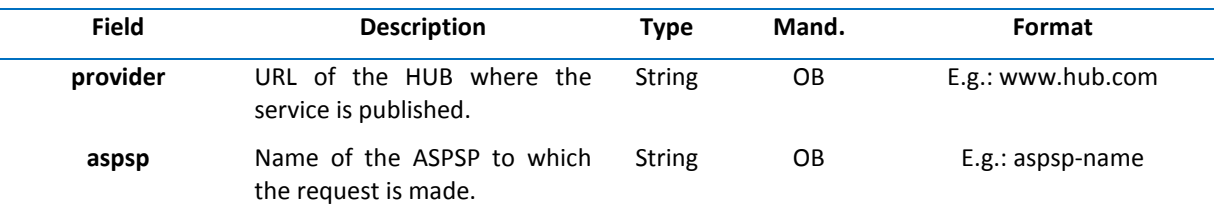

## **Query parameters**

No additional fields are specified.

### **Header**

 $\overline{a}$ 

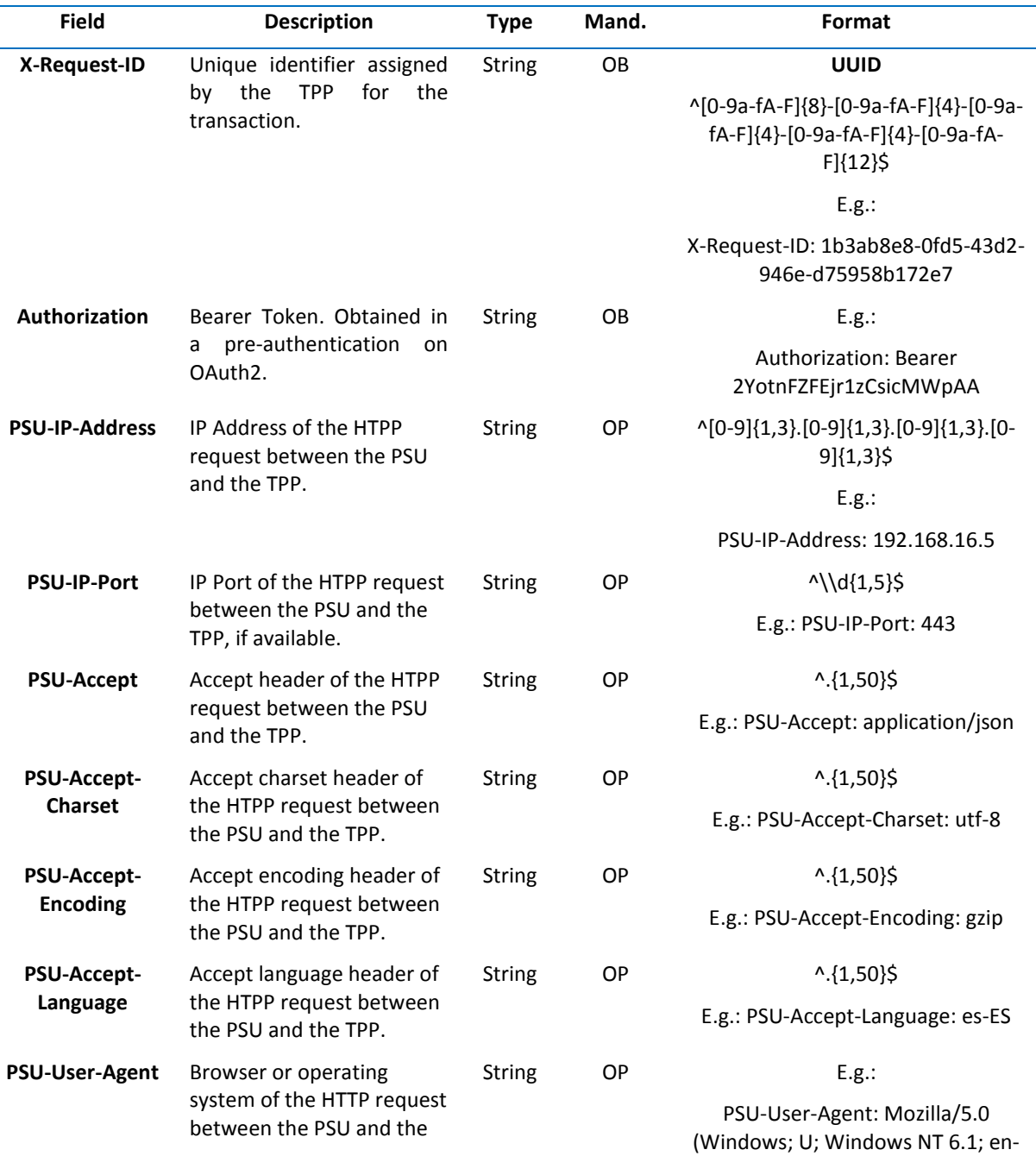

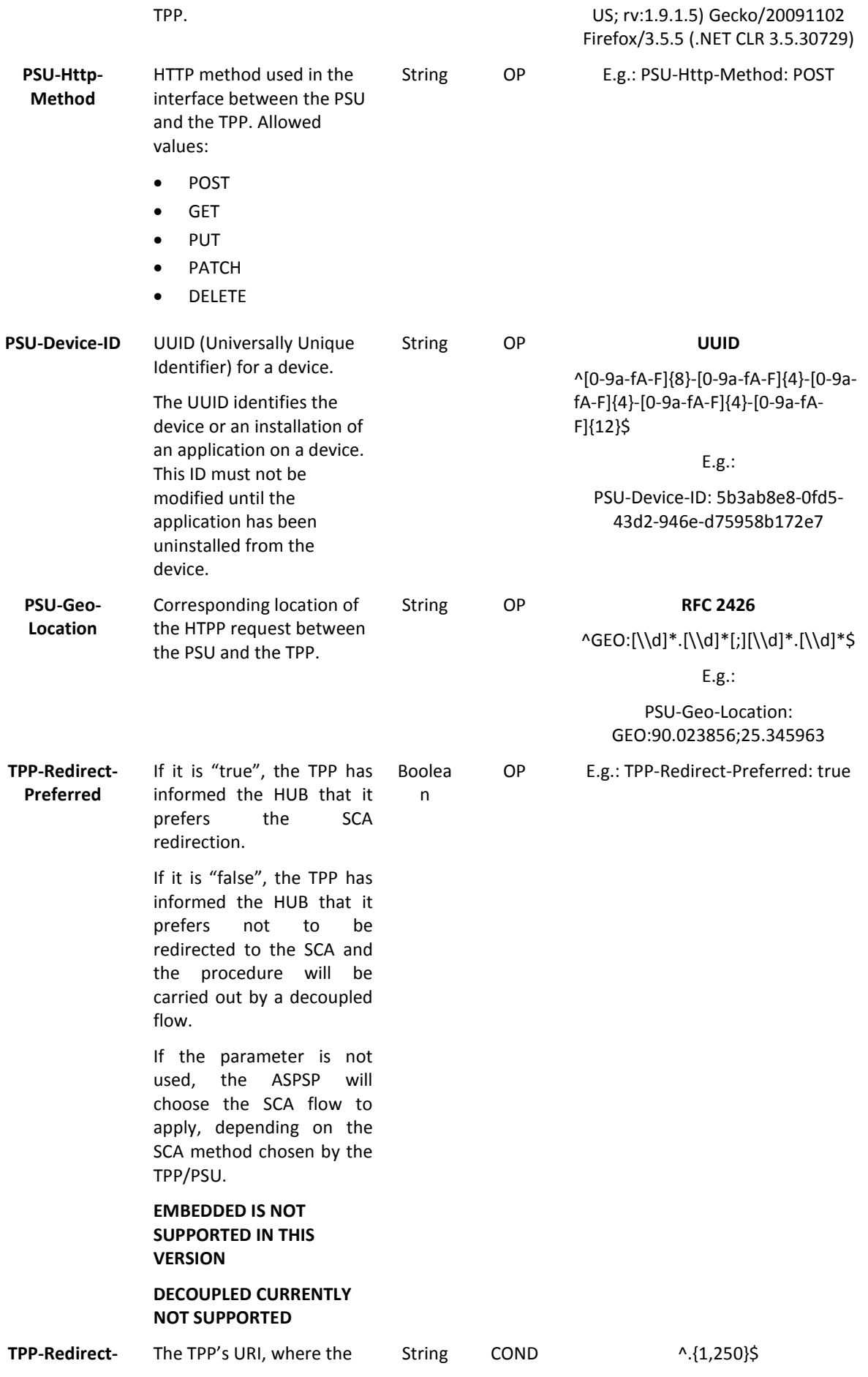

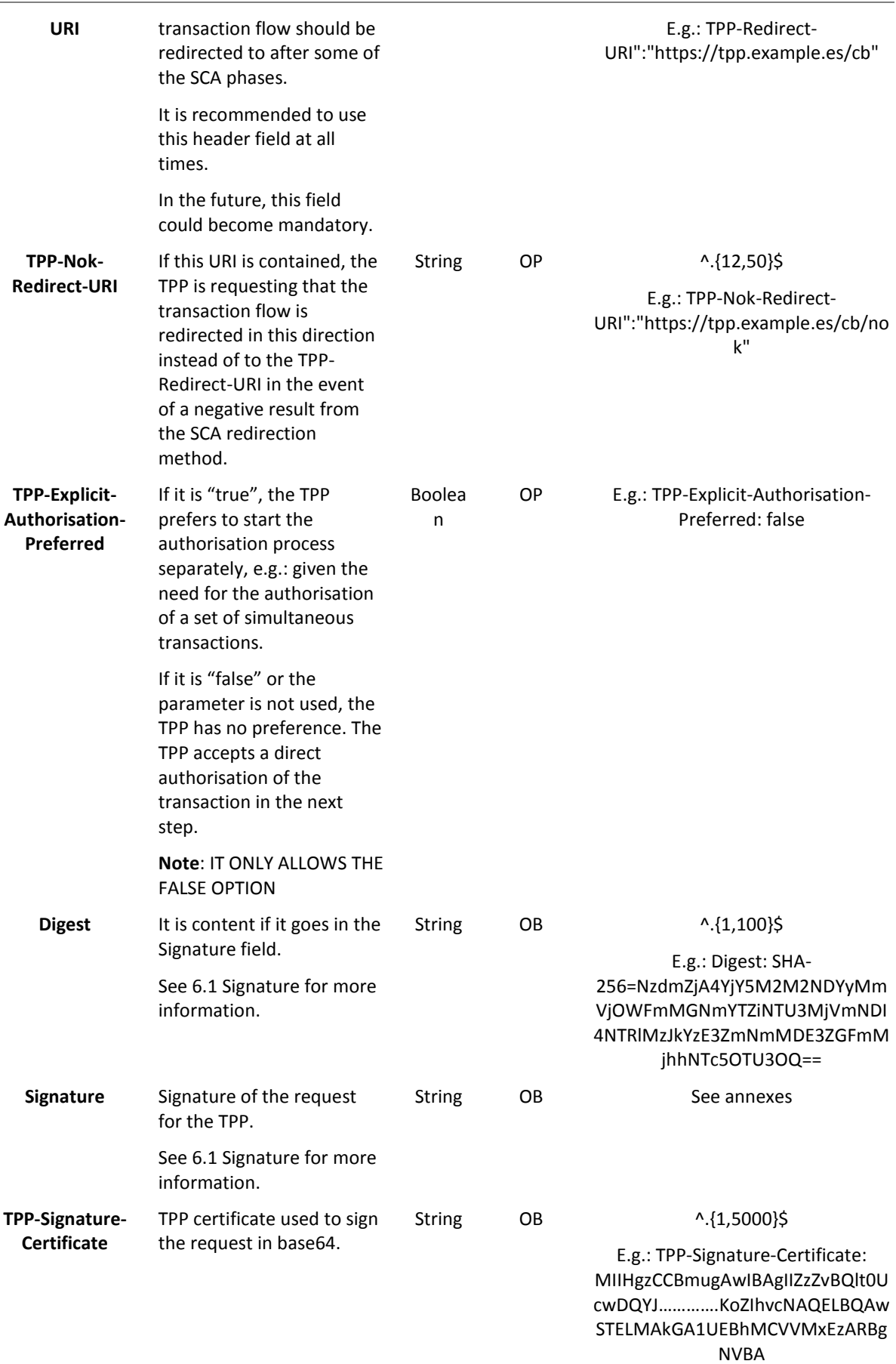

# *<u><b>Sabadell</u>*

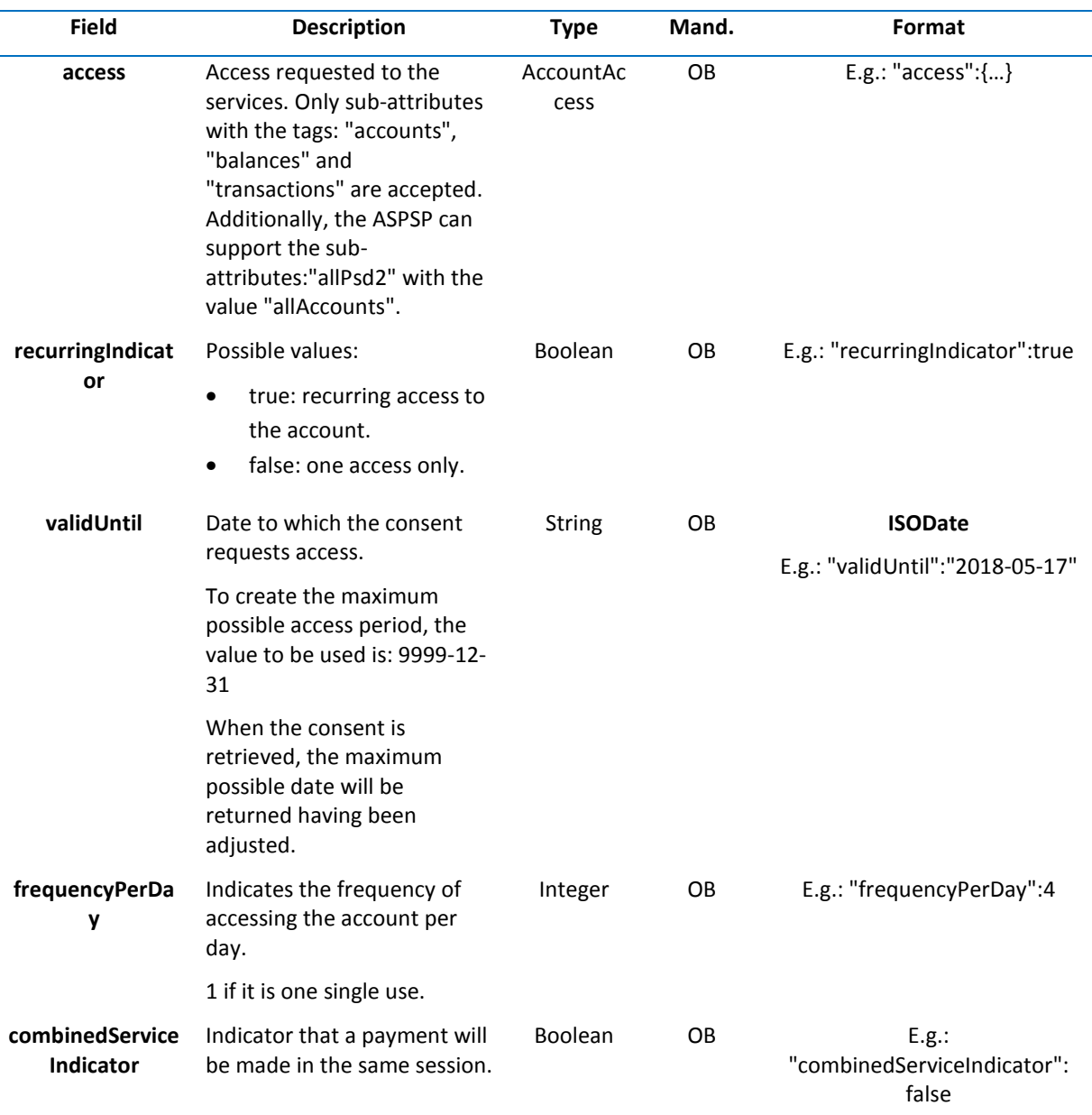

#### **3.2.2.2 Response**

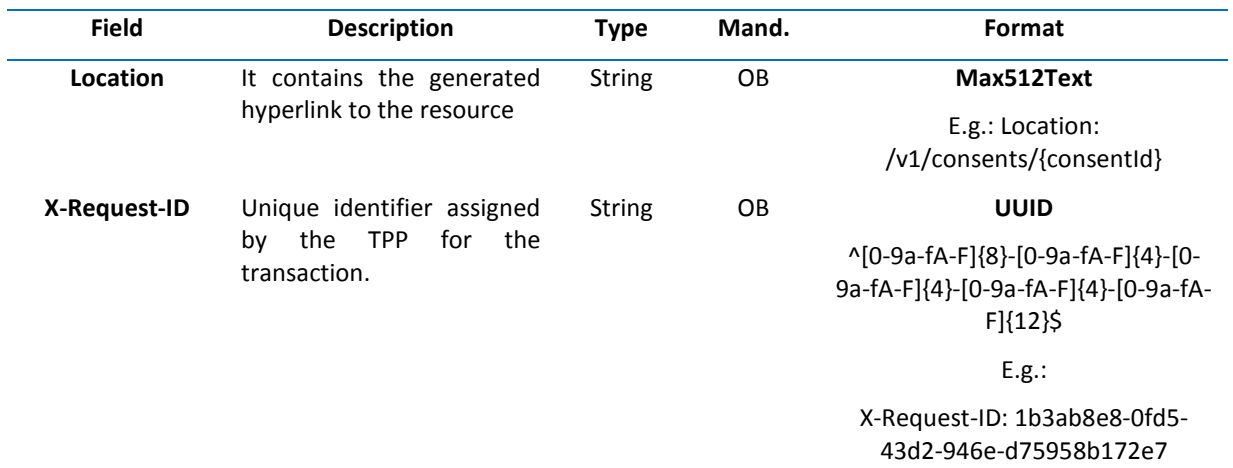

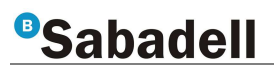

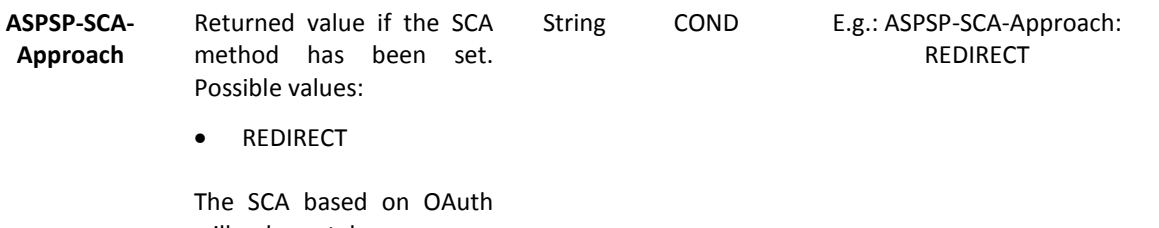

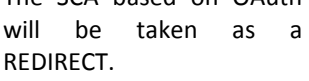

#### **Body**

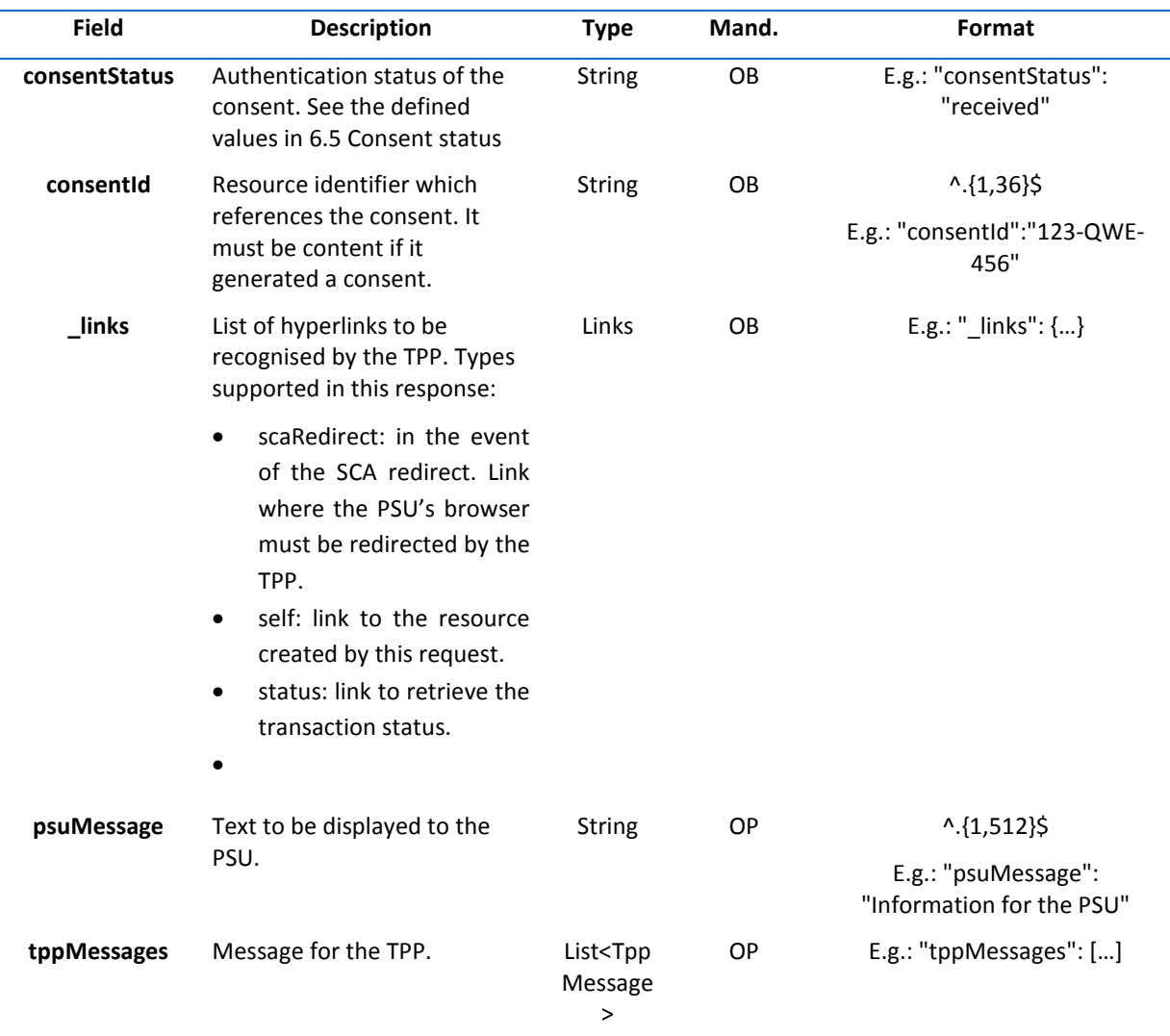

## **3.2.2.3 Examples**

**Example of a request for consent on specified accounts with SCA redirection** 

POST https://www.hub.com/aspsp-name/v1/consents

Content-Encoding: gzip

Content-Type: application/json

X-Request-ID: 10391c7e-ad88-49ec-a2ad-00aacb1f6541

Authorization: Bearer 2YotnFZFEjr1zCsicMWpAA

PSU-IP-Address: 192.168.8.16

PSU-IP-Port: 443

PSU-Accept: application/json

PSU-Accept-Charset: utf-8

PSU-Accept-Encoding: gzip

PSU-Accept-Language: es-ES

PSU-User-Agent: Mozilla/5.0 (Windows NT 10.0; WOW64; rv:54.0) Gecko/20100101 Firefox/54.0

PSU-Http-Method: POST

PSU-Device-ID: f8b3feda-6fe3-11e8-adc0-fa7ae01bbebc

PSU-GEO-Location: GEO:12.526347;54.649862

TPP-Redirect-Preferred: true

TPP-Redirect-URI: https://www.tpp.com/cb

TPP-Nok-Redirect-URI: https://www.tpp.com/cb/nok

```
Date: Sun, 26 Sep 2017 15:02:37 GMT
```
#### {

}

```
 "access": { 
              "balances": [ 
 { 
                     "iban": "ES1111111111111111111111" 
              }, 
 { 
                     "iban": "ES2222222222222222222222", 
              }, 
 { 
                     "iban": "ES3333333333333333333333" 
 } 
              ], 
              "transactions": [ 
 { 
                     "iban": "ES1111111111111111111111" 
 } 
 ] 
       }, 
       "recurringIndicator": true, 
       "validUntil": "17/05/2018", 
       "frequencyPerDay": 4
```
**Example of a request for consent of a list of available accounts with SCA redirection** 

POST https://www.hub.com/aspsp-name/v1/consents

Content-Encoding: gzip

Content-Type: application/json

X-Request-ID: 10391c7e-ad88-49ec-a2ad-00aacb1f6541

Authorization: Bearer 2YotnFZFEjr1zCsicMWpAA

PSU-IP-Address: 192.168.8.16

PSU-IP-Port: 443

PSU-Accept: application/json

PSU-Accept-Charset: utf-8

PSU-Accept-Encoding: gzip

PSU-Accept-Language: es-ES

PSU-User-Agent: Mozilla/5.0 (Windows NT 10.0; WOW64; rv:54.0) Gecko/20100101 Firefox/54.0

PSU-Http-Method: POST

PSU-Device-ID: f8b3feda-6fe3-11e8-adc0-fa7ae01bbebc

PSU-GEO-Location: GEO:12.526347;54.649862

TPP-Redirect-Preferred: true

TPP-Redirect-URI: https://www.tpp.com/cb

TPP-Nok-Redirect-URI: https://www.tpp.com/cb/nok

Date: Sun, 26 Sep 2017 15:02:37 GMT

{

"access": {

"availableAccounts": "allAccounts"

},

"recurringIndicator": false,

"validUntil": "17/05/2018",

"frequencyPerDay": 1

}

## **Example of a request for consent without specifying the accounts with SCA decoupled (NOT CURRENTLY SUPPORTED)**

POST https://www.hub.com/aspsp-name/v1/consents

Content-Encoding: gzip Content-Type: application/json X-Request-ID: 10391c7e-ad88-49ec-a2ad-00aacb1f6541 Authorization: Bearer 2YotnFZFEjr1zCsicMWpAA PSU-IP-Address: 192.168.8.16 PSU-IP-Port: 443 PSU-Accept: application/json PSU-Accept-Charset: utf-8

PSU-Accept-Encoding: gzip PSU-Accept-Language: es-ES PSU-User-Agent: Mozilla/5.0 (Windows NT 10.0; WOW64; rv:54.0) Gecko/20100101 Firefox/54.0 PSU-Http-Method: POST PSU-Device-ID: f8b3feda-6fe3-11e8-adc0-fa7ae01bbebc PSU-GEO-Location: GEO:12.526347;54.649862 TPP-Redirect-Preferred: false Date: Sun, 26 Sep 2017 15:02:37 GMT { "access": { "balances": [], "transactions": [] }, "recurringIndicator": true, "validUntil": "17/05/2018", "frequencyPerDay": 4

}

**Example of a response in the event that the SCA redirection with an implicitly generated authorisation subresource** 

HTTP/1.1 201 Created X-Request-ID: 10391c7e-ad88-49ec-a2ad-00aacb1f6541 ASPSP-SCA-Approach: REDIRECT Date: Sun, 26 Sep 2017 15:02:43 GMT Location: /v1/consents/123-asdf-456 Content-Type: application/json { "consentStatus": "received", "consentId": "123-asdf-456", " $links$ ": { "scaRedirect": {

"href": "https://hub.example.es/authorize"

}, "self": {

"href": "/v1/consents/123-asdf-456",

},

"status": {

"href": "/v1/consents/123-asdf-456/status"

},

}

}

## **3.2.3 Get consent status**

This service allows the TPP to find out the status of a request for consent initiated beforehand.

#### **3.2.3.1 Request**

## **Endpoint**

GET {provider}/{aspsp}/v1/consents/{consent-id}/status

#### **Path**

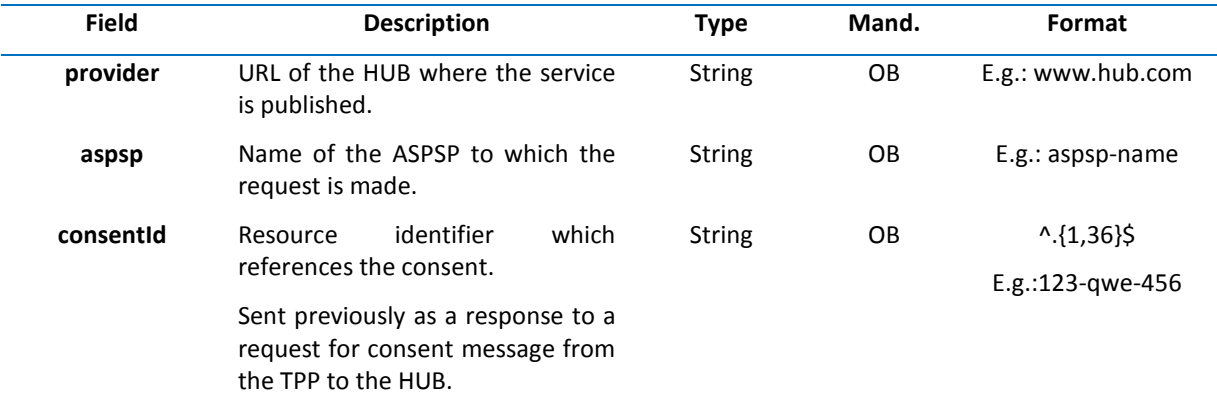

#### **Query parameters**

No additional fields are specified.

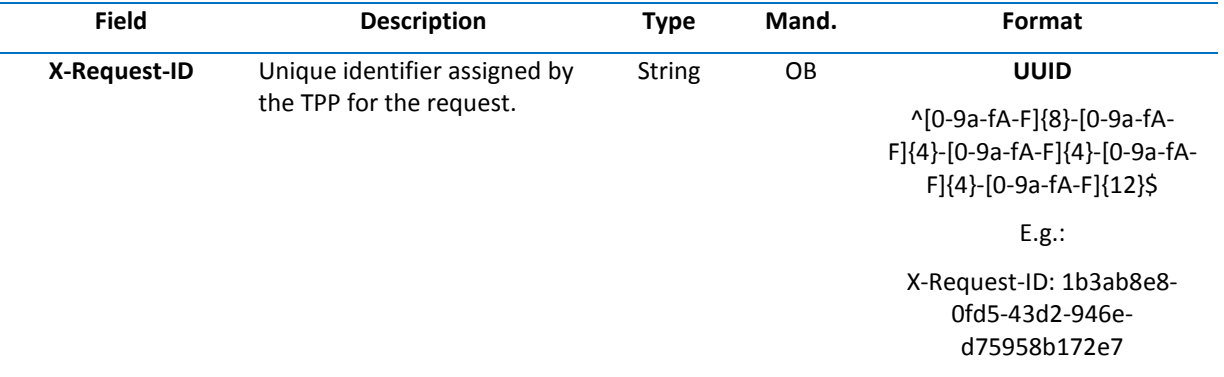

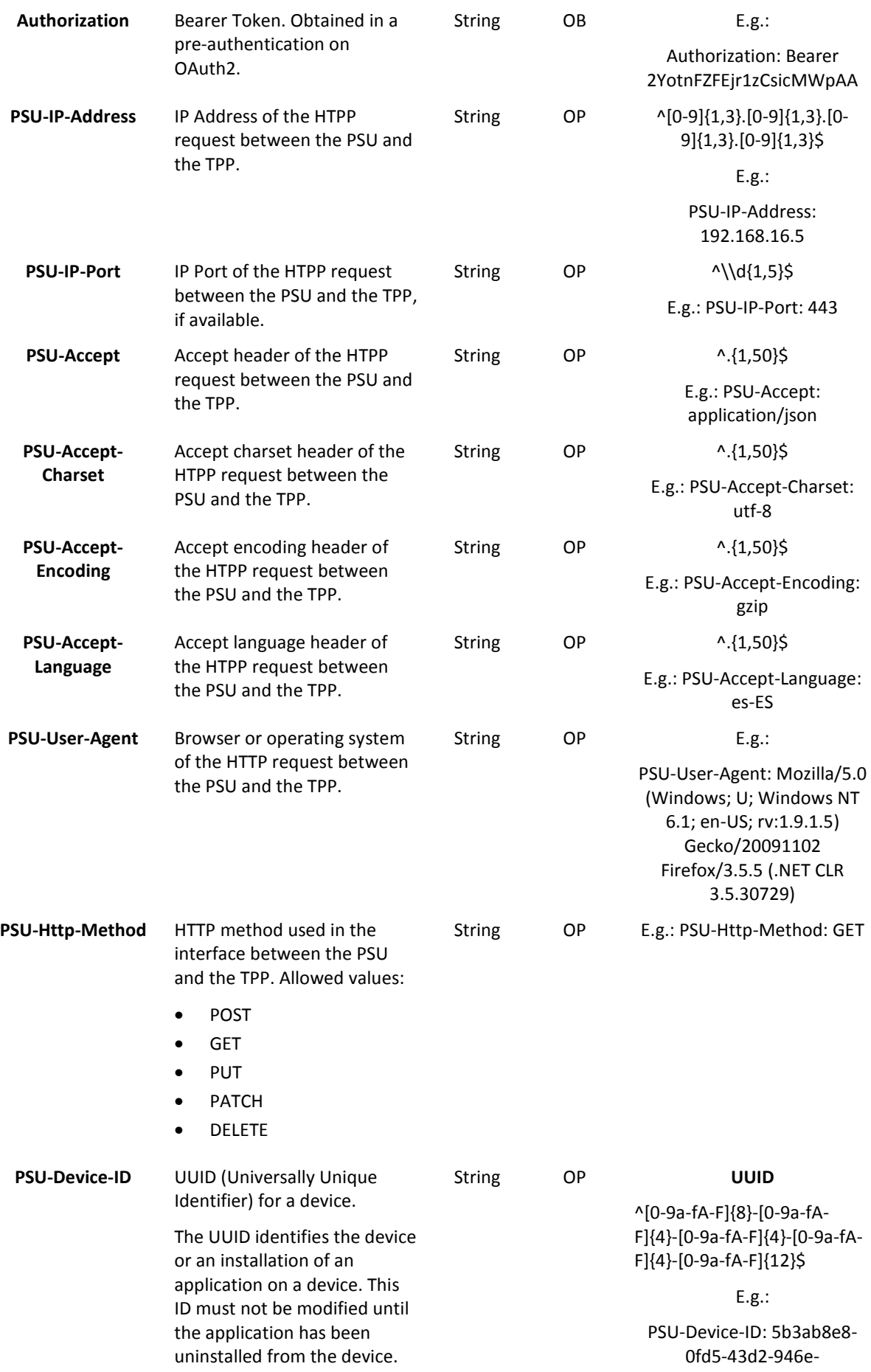

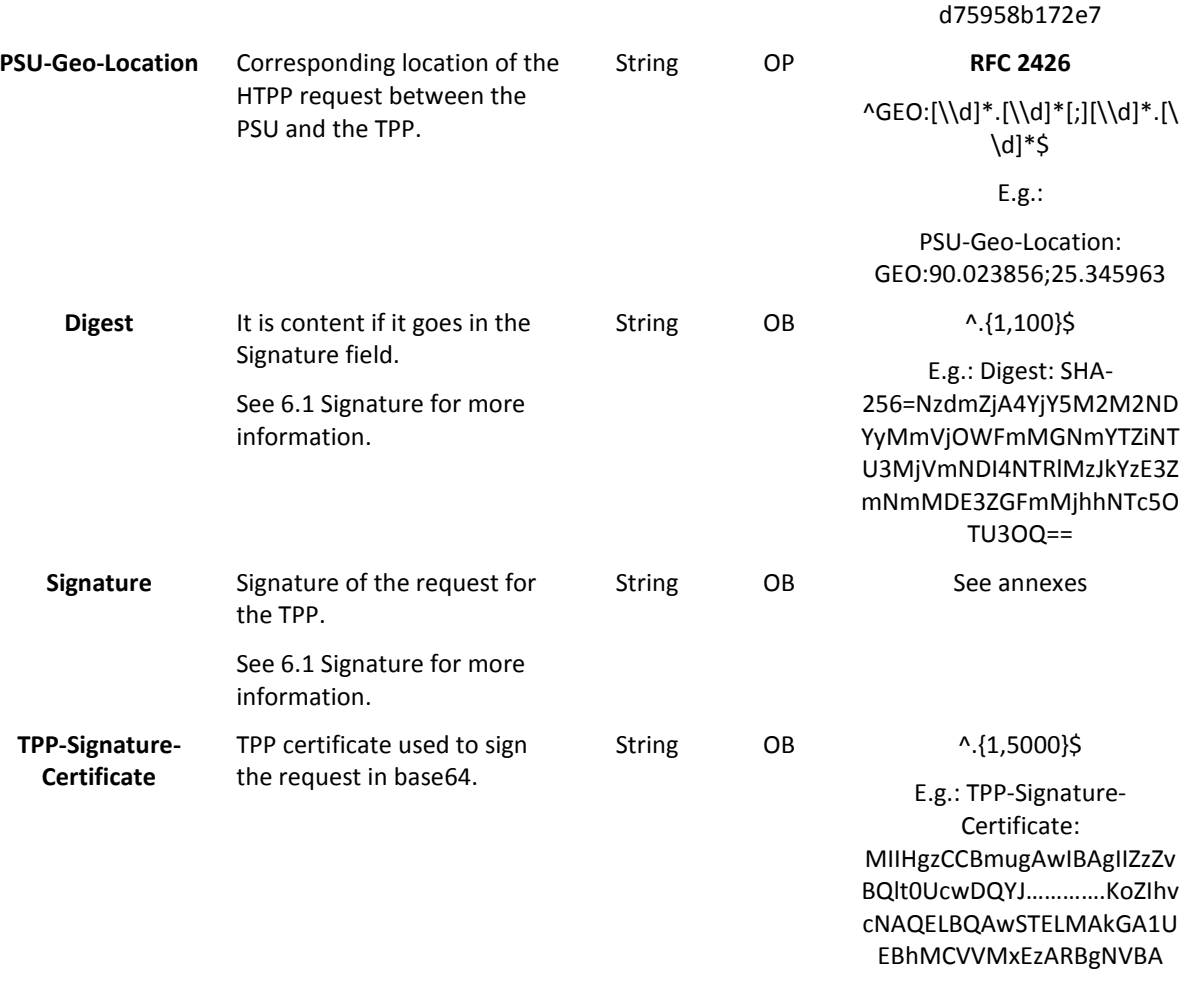

#### **Body**

There is no additional data sent.

## **3.2.3.2 Response**

This message is returned to the TPP by the HUB as a response to the consent status request message.

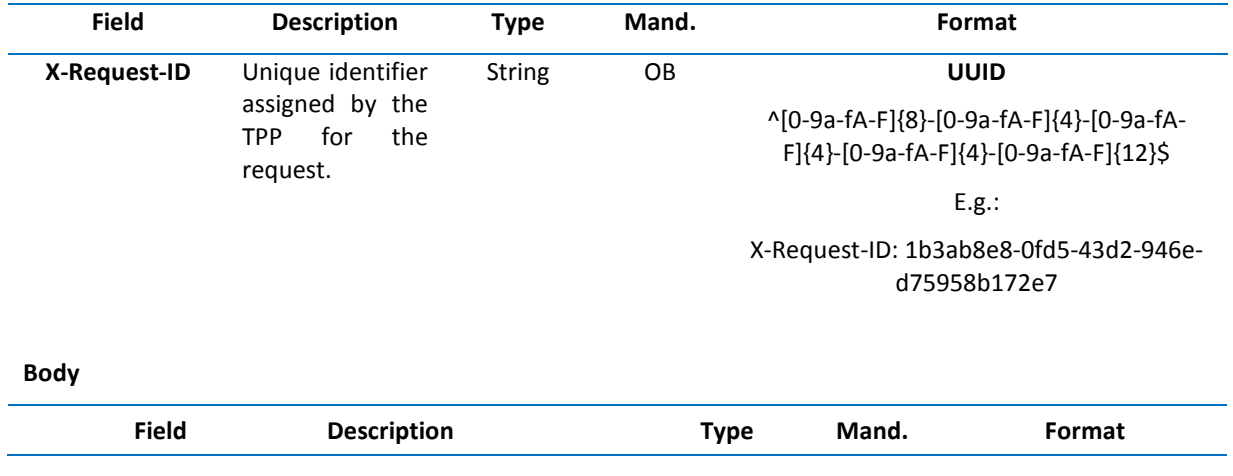

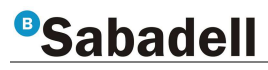

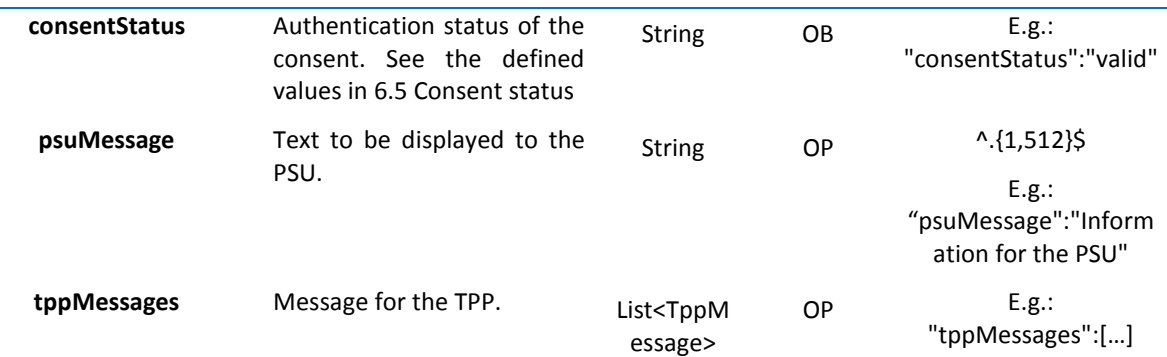

### **3.2.3.3 Examples**

#### **Example of a request**

GET https://www.hub.com/aspsp-name/v1/consents/123asdf456/status

Accept: application/json

X-Request-ID: 96201400-6ff9-11e8-adc0-fa7ae01bbebc

Authorization: Bearer 2YotnFZFEjr1zCsicMWpAA

PSU-IP-Address: 192.168.8.16

PSU-IP-Port: 443

PSU-Accept: application/json

PSU-Accept-Charset: utf-8

PSU-Accept-Encoding: gzip

PSU-Accept-Language: es-ES

PSU-User-Agent: Mozilla/5.0 (Windows NT 10.0; WOW64; rv:54.0) Gecko/20100101 Firefox/54.0

PSU-Http-Method: GET

PSU-Device-ID: f8b3feda-6fe3-11e8-adc0-fa7ae01bbebc

PSU-GEO-Location: GEO:12.526347;54.649862

Date: Sun, 26 Sep 2017 15:02:48 GMT

#### **Example of a response**

HTTP/1.1 200 OK X-Request-ID: 96201400-6ff9-11e8-adc0-fa7ae01bbebc Date: Sun, 26 Sep 2017 15:02:50 GMT

Content-Type: application/json

{

"consentStatus": "valid"

}

## **3.2.4 Retrieve information on the consent**

#### **3.2.4.1 Request**

This message is sent by the TPP to the HUB as a request to retrieve information from a consent which had been previously created.

#### **Endpoint**

**Path**

GET {provider}/{aspsp}/v1/consents/{consentId}

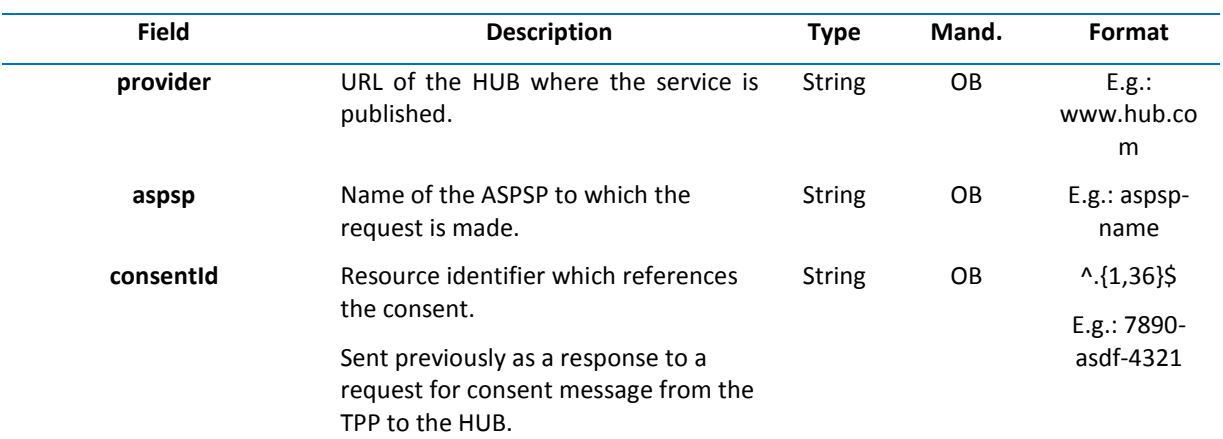

#### **Query parameters**

No additional fields are specified.

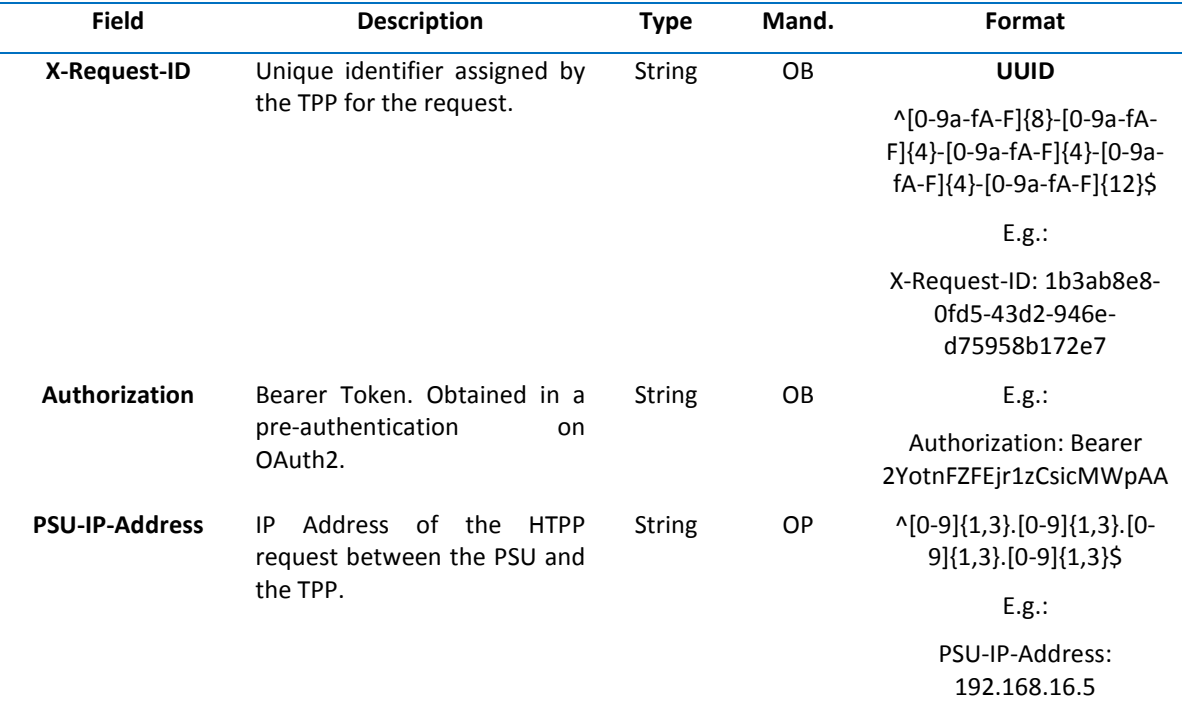

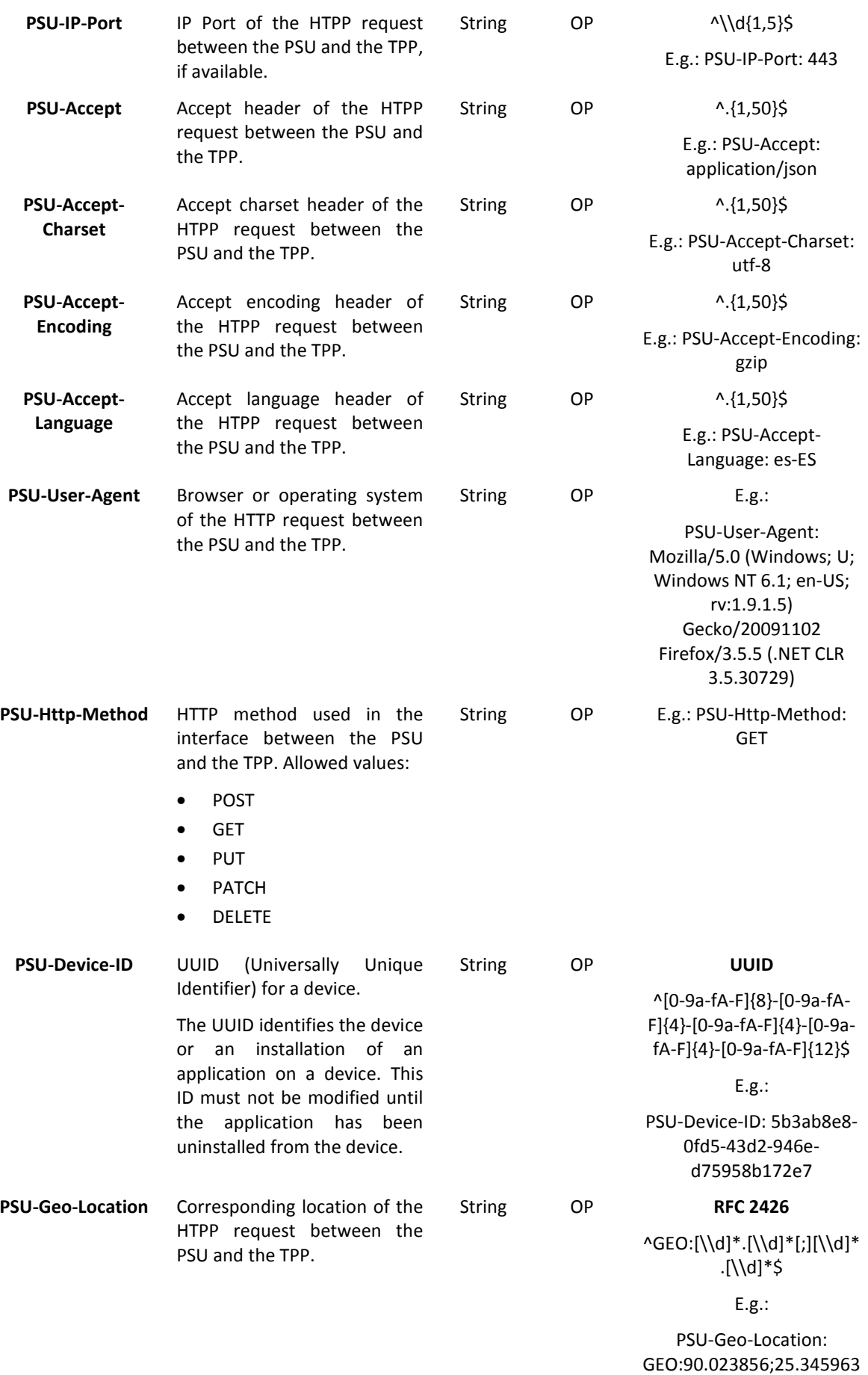

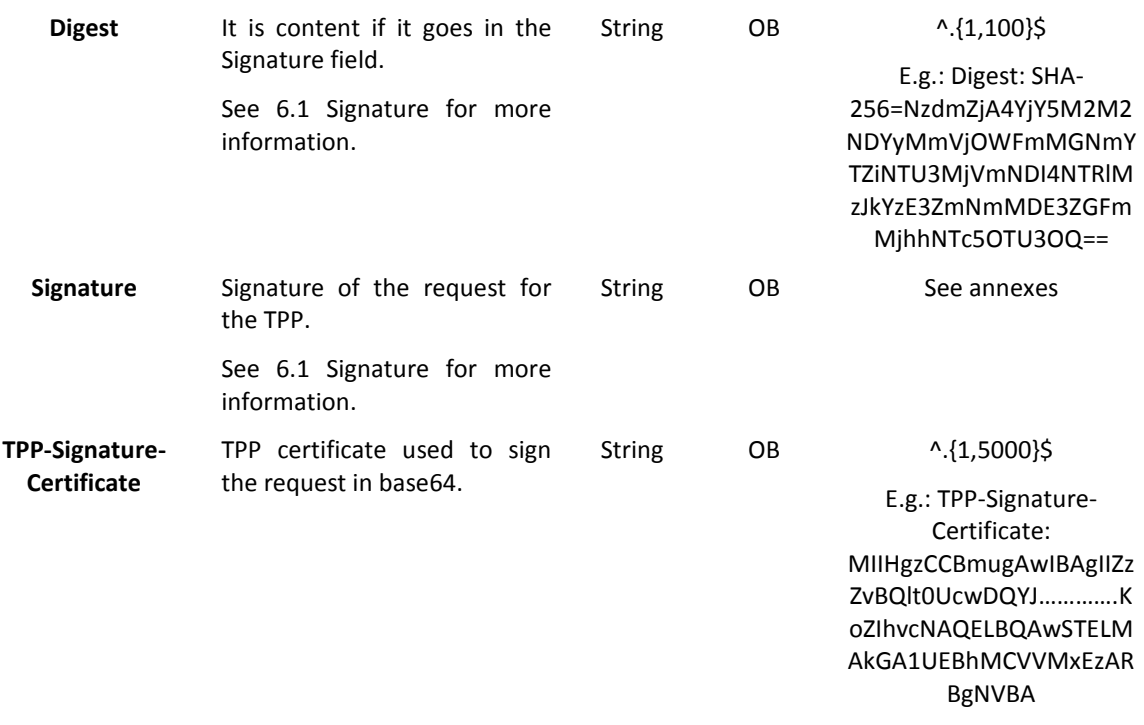

## **Body**

There is no additional data sent.

## **3.2.4.2 Response**

This message is returned to the TPP by the HUB as a response to the message to retrieve information on the consent.

## **Header**

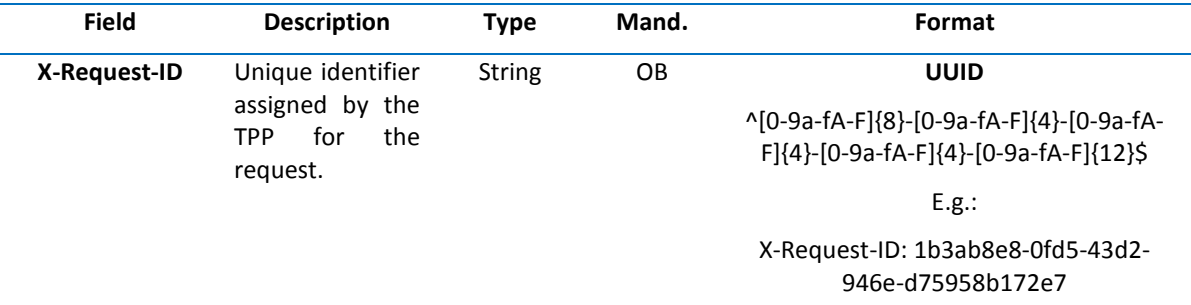

**Body** 

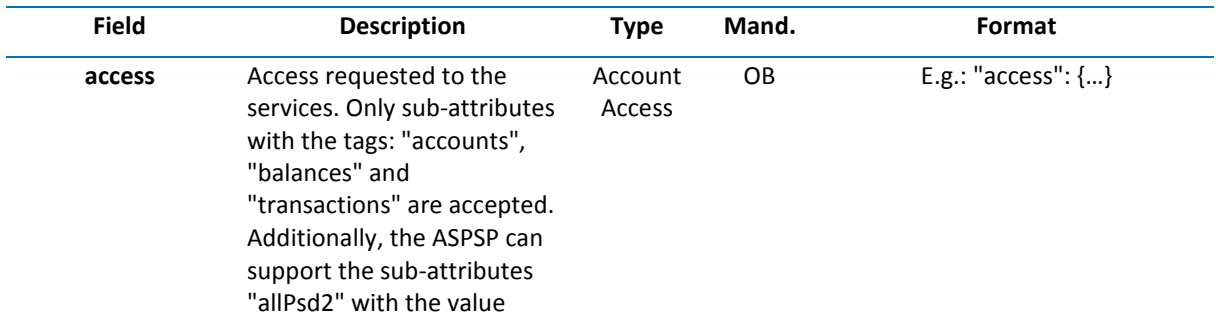

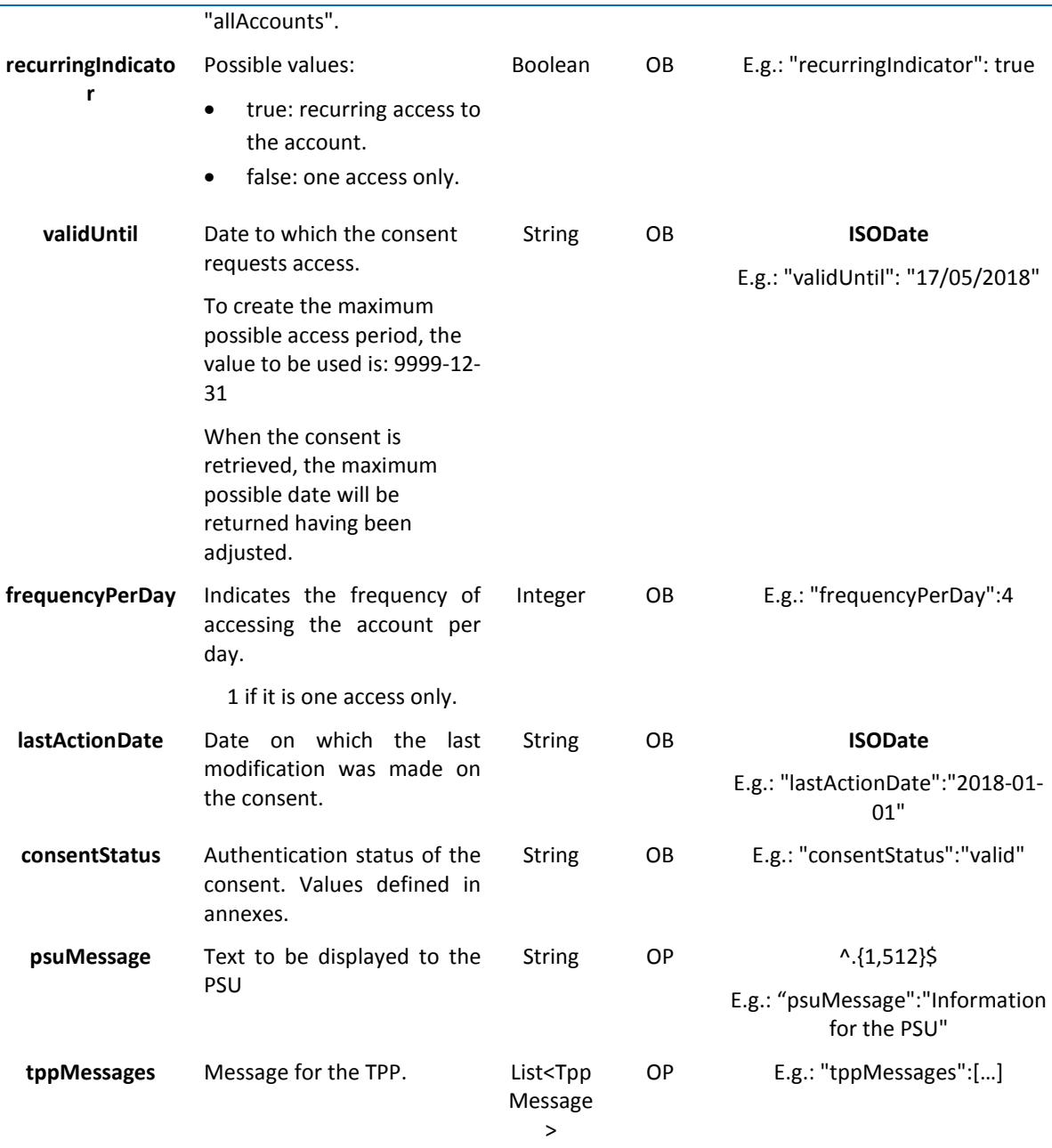

## **3.2.4.3 Examples**

### **Example of a request**

GET https://www.hub.com/aspsp-name/v1/consents/7890-asdf-4321/ Accept: application/json X-Request-ID: 96201400-6ff9-11e8-adc0-fa7ae01bbebc Authorization: Bearer 2YotnFZFEjr1zCsicMWpAA PSU-IP-Address: 192.168.8.16 PSU-IP-Port: 443 PSU-Accept: application/json PSU-Accept-Charset: utf-8

PSU-Accept-Encoding: gzip PSU-Accept-Language: es-ES PSU-User-Agent: Mozilla/5.0 (Windows NT 10.0; WOW64; rv:54.0) Gecko/20100101 Firefox/54.0 PSU-Http-Method: GET PSU-Device-ID: f8b3feda-6fe3-11e8-adc0-fa7ae01bbebc PSU-GEO-Location: GEO:12.526347;54.649862 Date: Sun, 26 Sep 2017 15:02:48 GMT

## **Example of a response on the consent of the specified accounts**

HTTP/1.1 200 Ok

X-Request-ID: 96201400-6ff9-11e8-adc0-fa7ae01bbebc

Date: Sun, 26 Sep 2017 15:02:50 GMT

Content-Type: application/json

```
{
```

```
"access": { 
                "balances": [ 
                { 
                        "iban": "ES1111111111111111111111" 
                }, 
                { 
                        "iban": "ES2222222222222222222222", 
                }, 
                { 
                        "iban": "ES3333333333333333333333" 
 } 
                ], 
                "transactions": [ 
 { 
                        "iban": "ES1111111111111111111111" 
 } 
 ] 
        }, 
        "recurringIndicator": true, 
        "validUntil": "17/05/2018", 
        "frequencyPerDay": 4,
        "lastActionDate": "17/01/2018",
       "consentStatus": "valid"
```
}

#### **3.2.5 Remove consent**

## **3.2.5.1 Request**

This request may be sent by a TPP to the HUB to request that a previously created consent be removed.

## **Endpoint**

DELETE {provider}/{aspsp}/v1/consents/{consentId}

#### **Path**

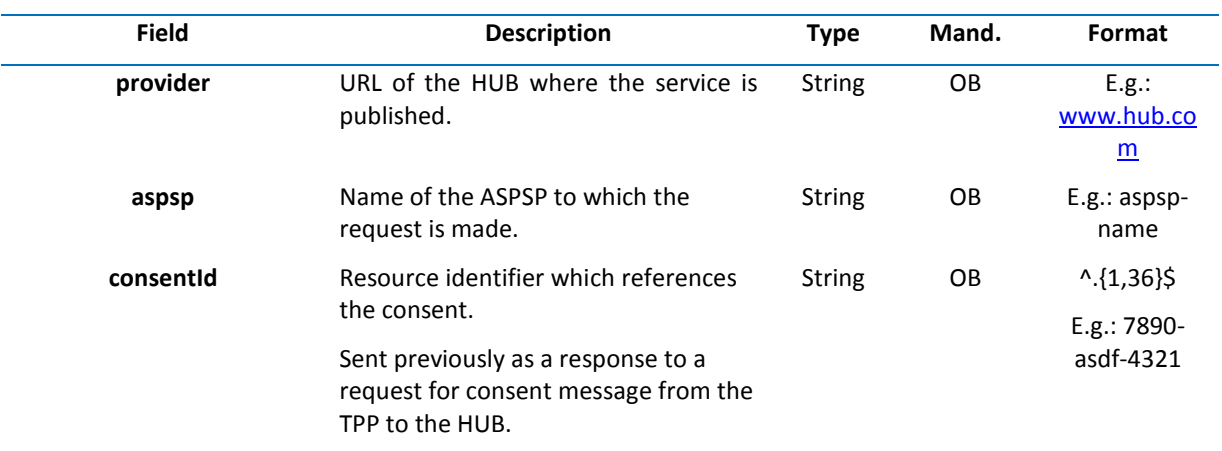

### **Query parameters**

No additional fields are specified.

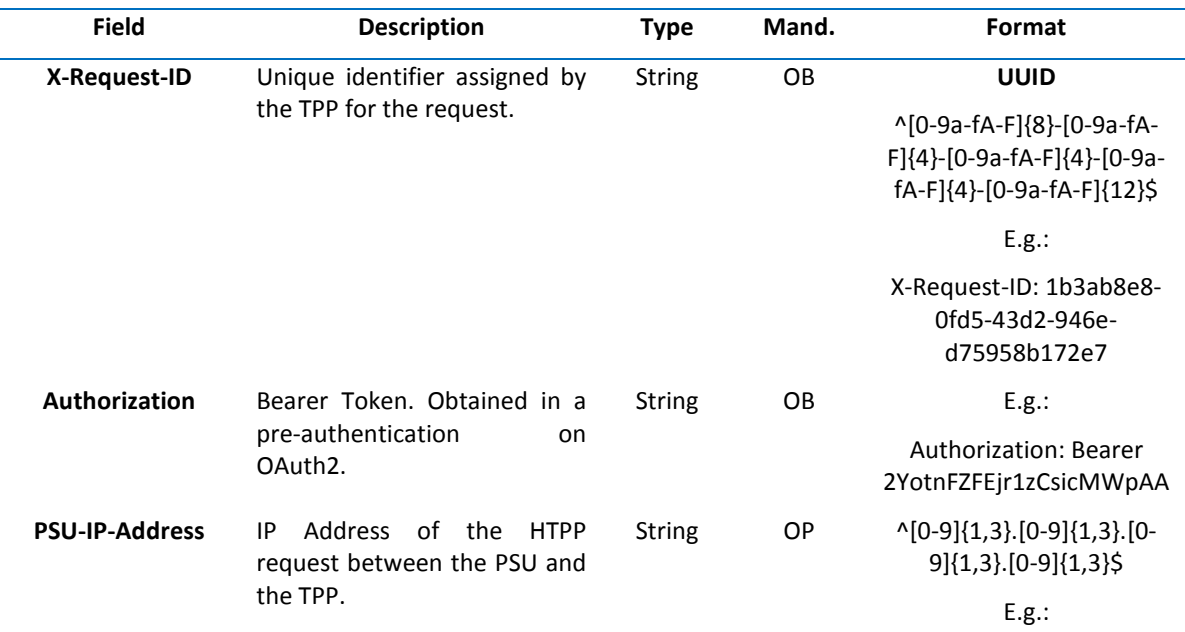

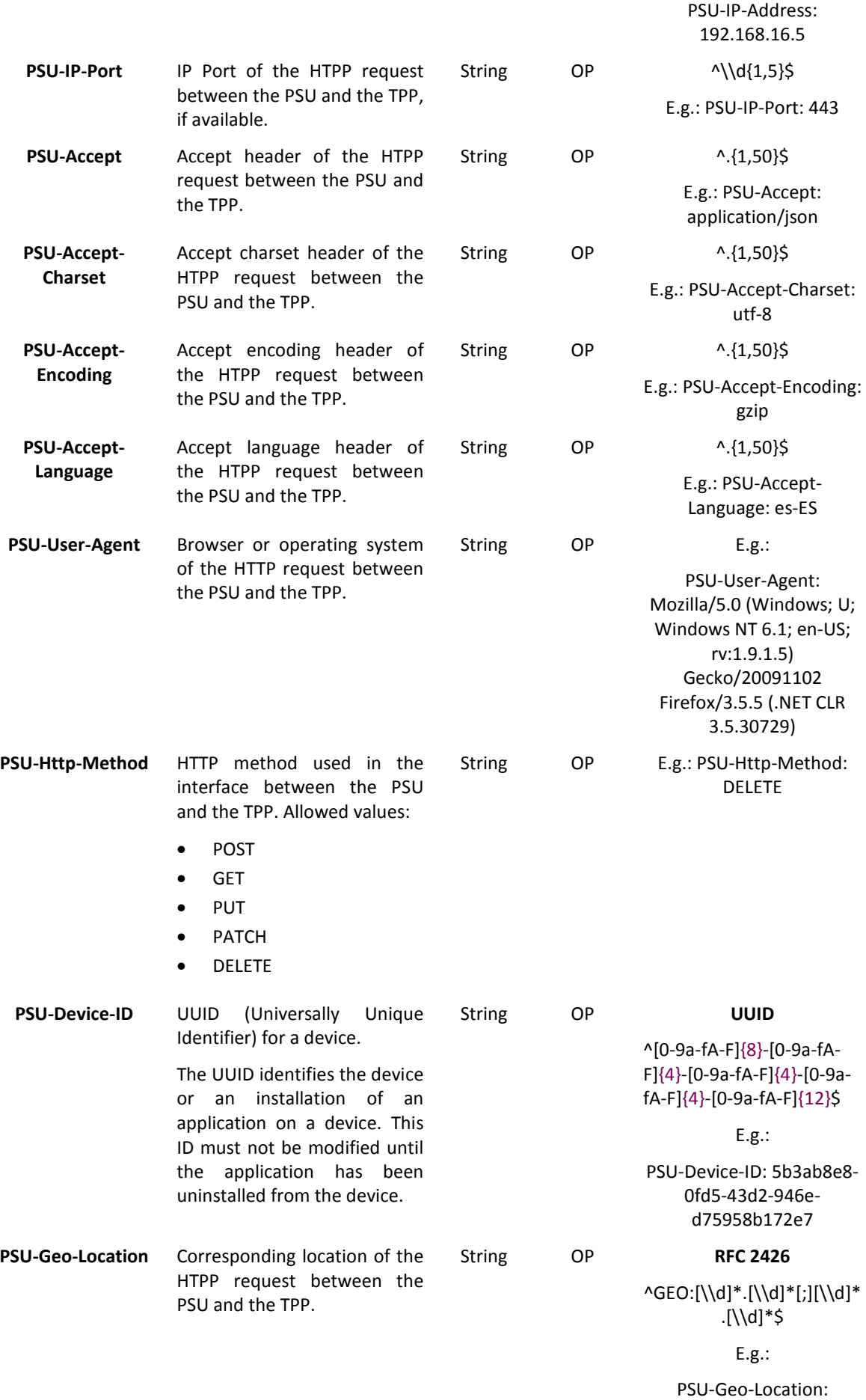

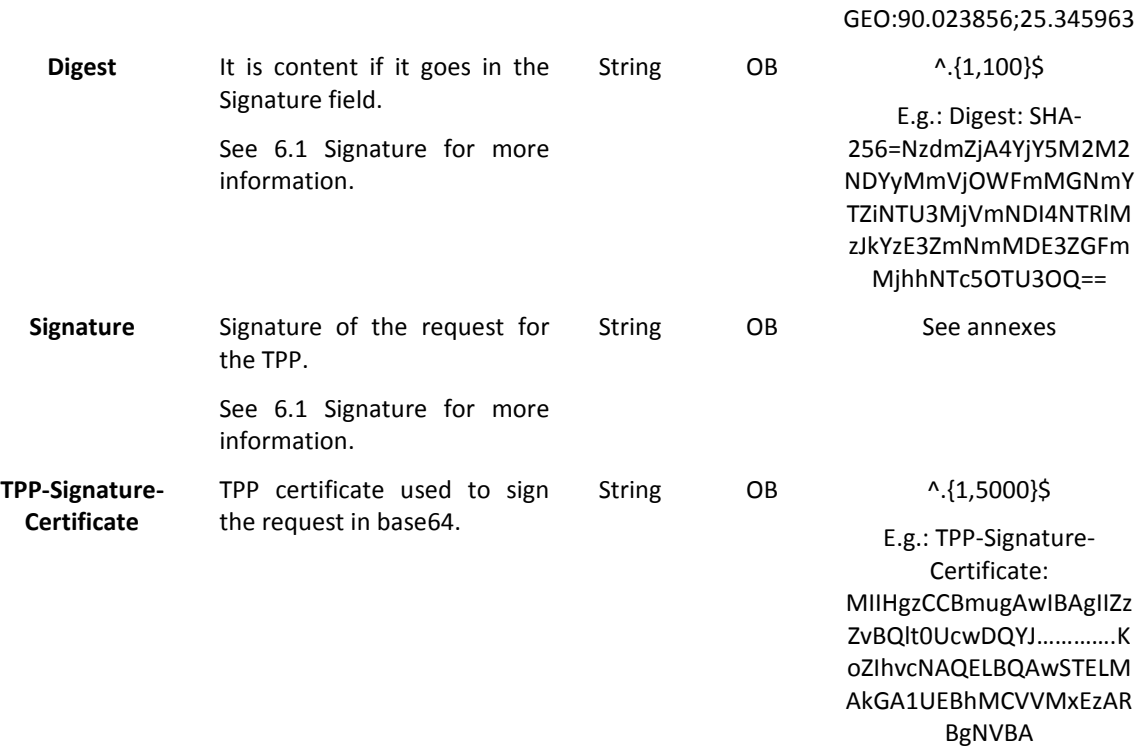

#### **Body**

There is no additional data sent.

## **3.2.5.2 Response**

This message is sent by the HUB to the TPP as a response to the consent removal request.

#### **Header**

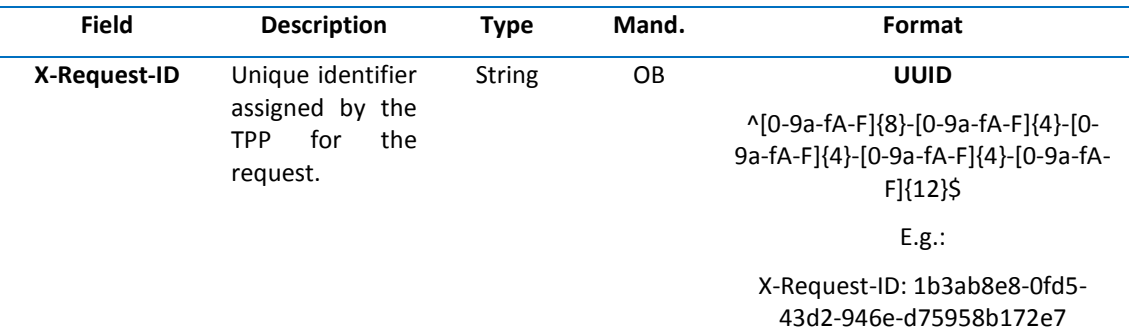

## **Body**

No additional fields are specified.

## **3.2.5.3 Examples**

## **Example of a request**

DELETE https://www.hub.com/aspsp-name/v1/consents/7890-asdf-4321

Accept: application/json X-Request-ID: 96201400-6ff9-11e8-adc0-fa7ae01bbebc Authorization: Bearer 2YotnFZFEjr1zCsicMWpAA PSU-IP-Address: 192.168.8.16 PSU-IP-Port: 443 PSU-Accept-Charset: utf-8 PSU-Accept-Encoding: gzip PSU-Accept-Language: es-ES PSU-User-Agent: Mozilla/5.0 (Windows NT 10.0; WOW64; rv:54.0) Gecko/20100101 Firefox/54.0 PSU-Http-Method: DELETE PSU-Device-ID: f8b3feda-6fe3-11e8-adc0-fa7ae01bbebc PSU-GEO-Location: GEO:12.526347;54.649862 Date: Sun, 26 Sep 2017 15:02:48 GMT

## **Example of a response**

HTTP/1.1 204 Ok X-Request-ID: 96201400-6ff9-11e8-adc0-fa7ae01bbebc Date: Sun, 26 Sep 2017 15:02:50 GMT

## **3.3 AIS: Account information service**

## **3.3.1 Reading of the account list**

This service enables a list of the PSU's accounts to be obtained.

As a requirement, it is assumed that the PSU has consented to this access and it has been stored by the ASPSP.

Functioning of the service:

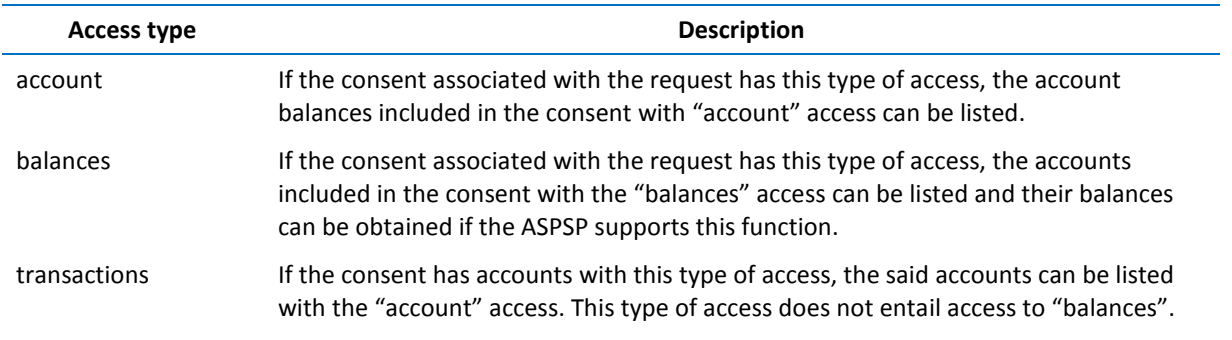

allPsd2 If the consent associated with the request has this type of access, the accounts included in the consent can be listed and their balances can be obtained. Note: allPsd2 provides all three types of access.

## **3.3.1.1 Request**

## **Endpoint**

GET {provider}/{aspsp}/v1/accounts{query-parameters}

#### **Path**

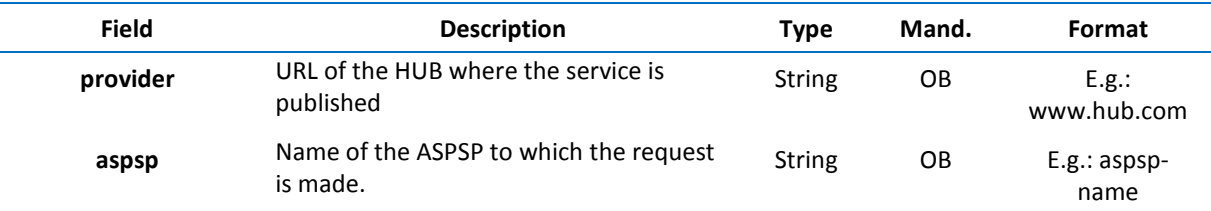

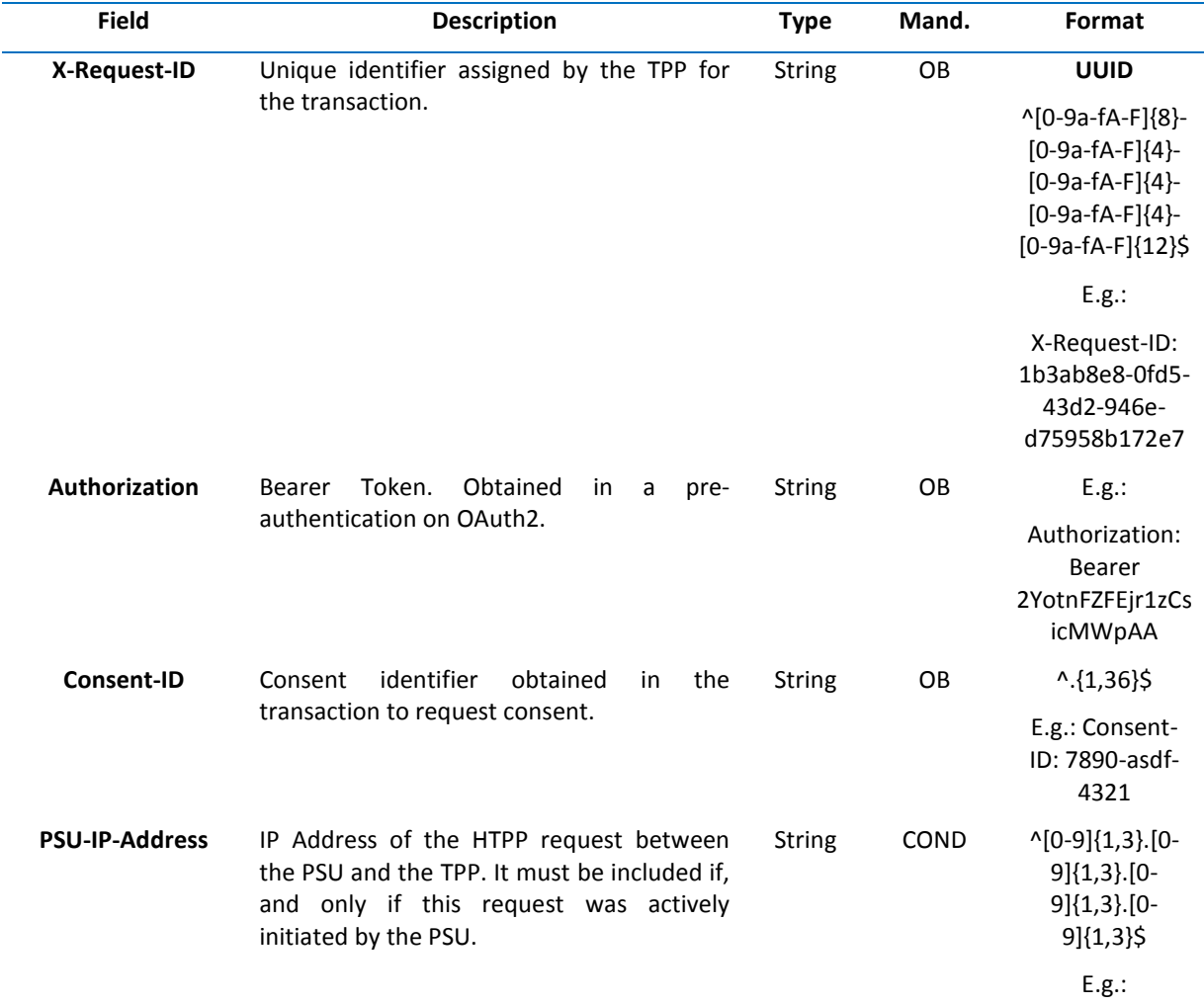

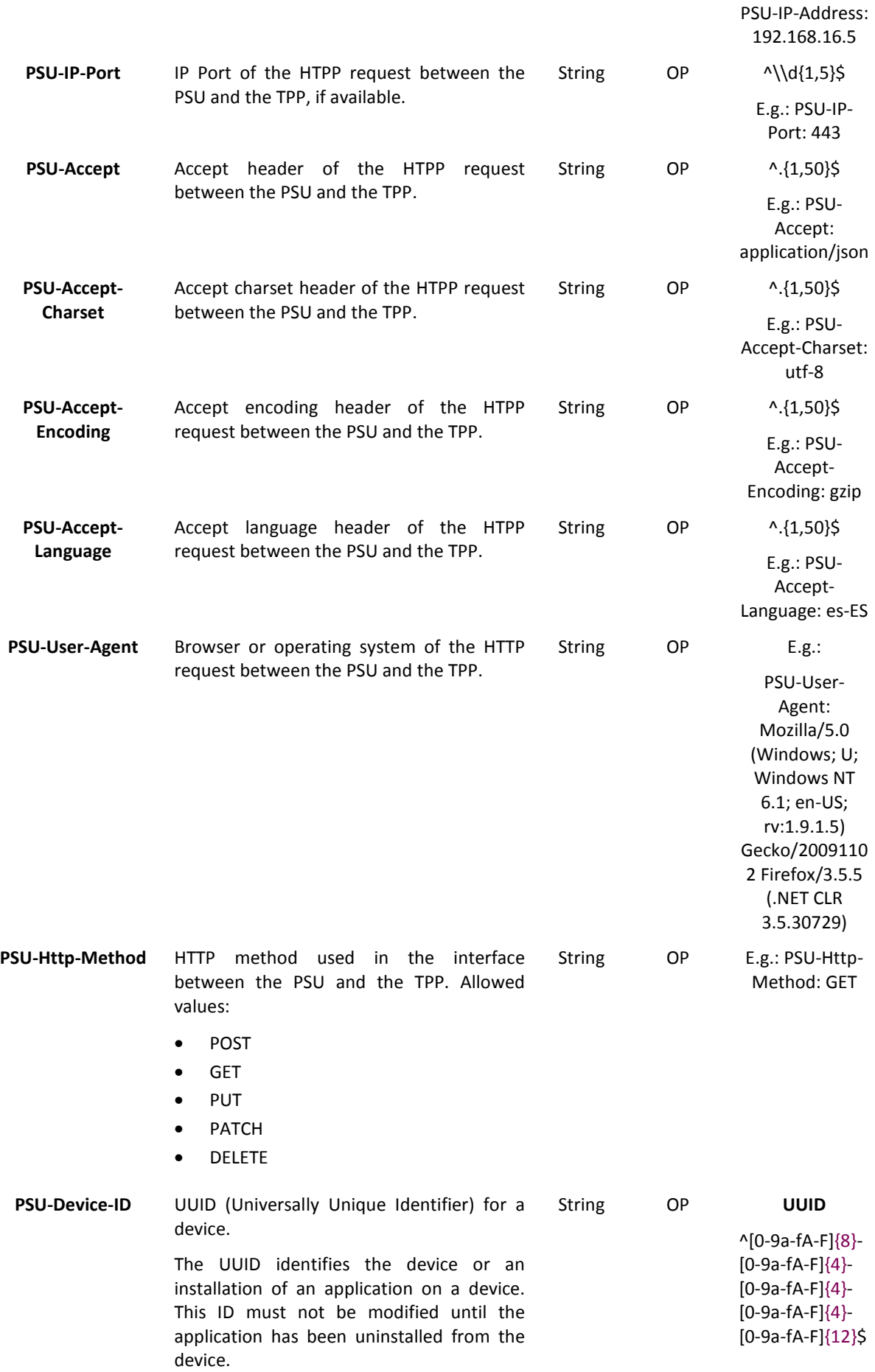

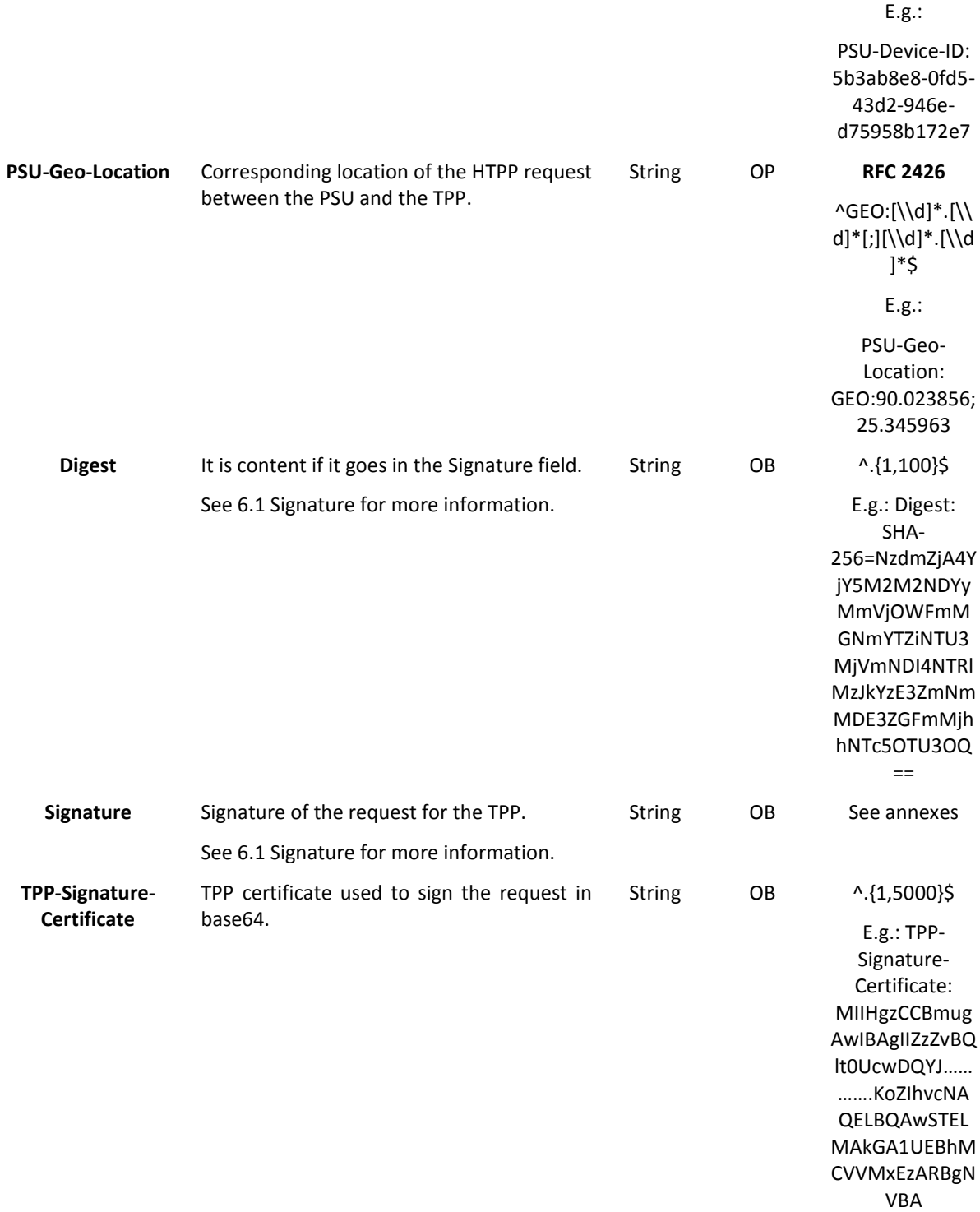

## **Body**

No data goes in the body of this request.

## **3.3.1.2 Response**

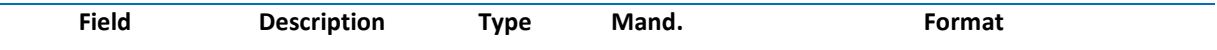

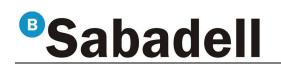

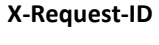

**Unique identifier** assigned by the TPP for the transaction.

String OB **UUID** 

^[0-9a-fA-F]{8}-[0-9a-fA-F]{4}-[0-9a-fA-F]{4}-[0-9a-fA-F]{4}-[0-9a-fA-F]{12}\$

E.g.:

X-Request-ID: 1b3ab8e8-0fd5-43d2-946ed75958b172e7

**Body**

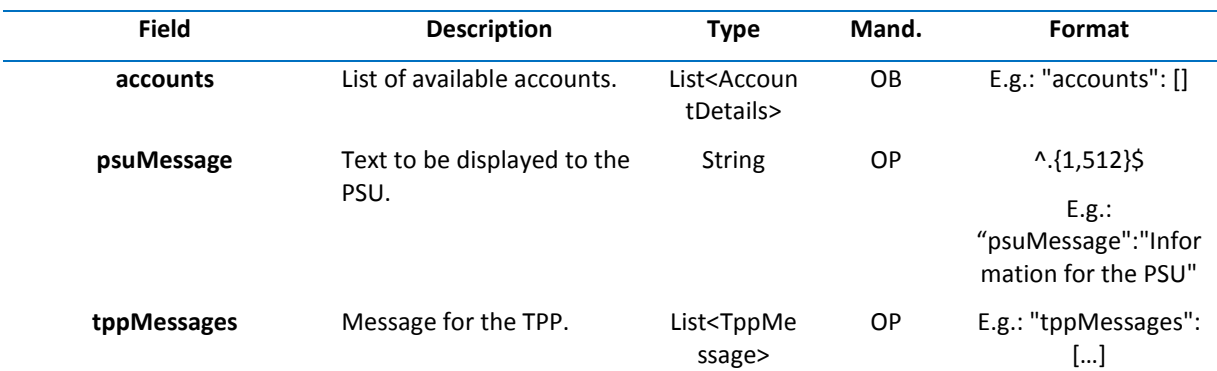

#### **3.3.1.3 Examples**

#### **Example of a request to a obtain list of available accounts from the PSU**

GET https://www.hub.com/aspsp-name/v1/accounts

Content-Encoding: gzip

Content-Type: application/json

X-Request-ID: 96201400-6ff9-11e8-adc0-fa7ae01bbebc

Authorization: Bearer 2YotnFZFEjr1zCsicMWpAA

Consent-ID: 7890-asdf-4321

PSU-IP-Address: 192.168.8.16

PSU-IP-Port: 443

PSU-Accept: application/json

PSU-Accept-Charset: utf-8

PSU-Accept-Encoding: gzip

PSU-Accept-Language: es-ES

PSU-User-Agent: Mozilla/5.0 (Windows NT 10.0; WOW64; rv:54.0) Gecko/20100101 Firefox/54.0

PSU-Http-Method: GET

PSU-Device-ID: f8b3feda-6fe3-11e8-adc0-fa7ae01bbebc

PSU-GEO-Location: GEO:12.526347;54.649862

Date: Sun, 26 Sep 2017 15:02:48 GMT

#### **Example of a response to obtain list of the PSU's accessible accounts**

Response in which the consent has been given for two distinct IBANs.

}

```
HTTP/1.1 200 Ok 
X-Request-ID: 96201400-6ff9-11e8-adc0-fa7ae01bbebc 
Date: Sun, 26 Sep 2017 15:02:50 GMT 
Content-Type: application/json 
{ 
        "accounts": [ 
   { 
                "resourceId": "3dc3d5b3-7023-4848-9853-f5400a64e80f", 
               "iban": "ES1111111111111111111111", 
                "currency": "EUR", 
                "product": "Girokonto", 
                "name": "Main Account", 
                "_links": { 
                       "balances": { 
                               "href": "/v1/accounts/3dc3d5b3-7023-4848-9853-
                       f5400a64e80f/balances" 
                       }, 
                       "transactions": { 
                               "href": "/v1/accounts/3dc3d5b3-7023-4848-9853-
                       f5400a64e80f/transactions" 
                       } 
               } 
   }, 
    {
```

```
"resourceId": "3dc3d5b3-7023-4848-9853-f5400a64e81g", 
        "iban": "ES2222222222222222222222", 
        "currency": "USD", 
        "name": "US Dollar Account", 
        "_links": { 
               "balances": { 
                       "href": "/v1/accounts/3dc3d5b3-7023-4848-9853-
               f5400a64e81g/balances" 
               } 
       } 
} 
]
```

```
Page 68 of 148
```
## **3.3.2 Reading of the account details**

This service allows an account's details to be read.

As a requirement, it is assumed that the PSU has consented to this access and it has been stored by the ASPSP.

Operation of the service according to the type of access specified in the consent:

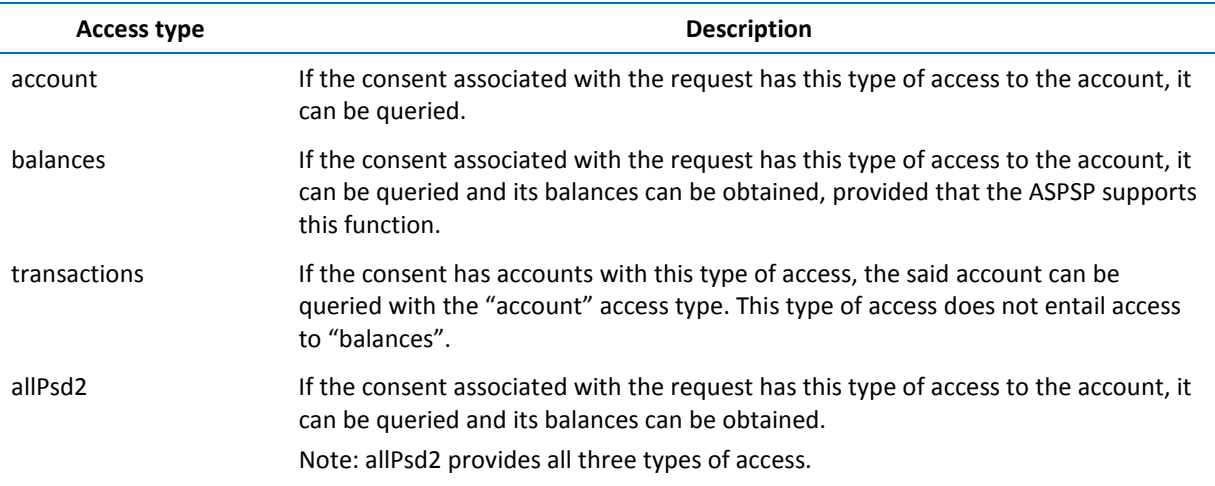

### **3.3.2.1 Request**

### **Endpoint**

GET {provider}/{aspsp}/v1/accounts/{account-id}

#### **Path**

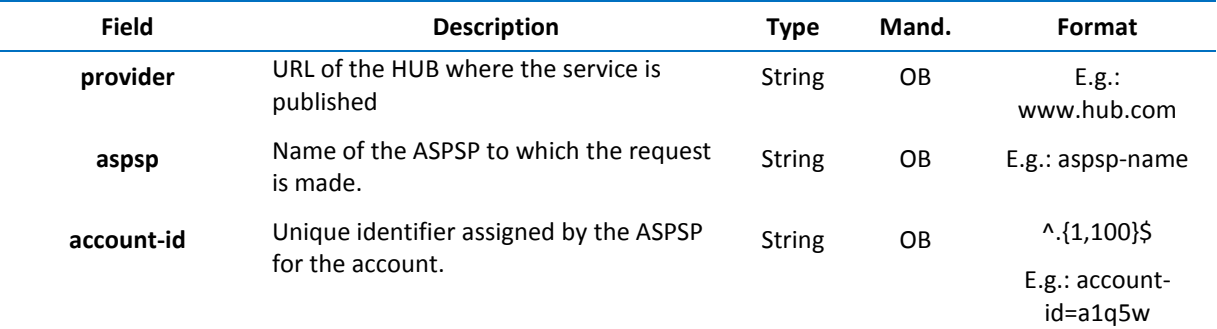

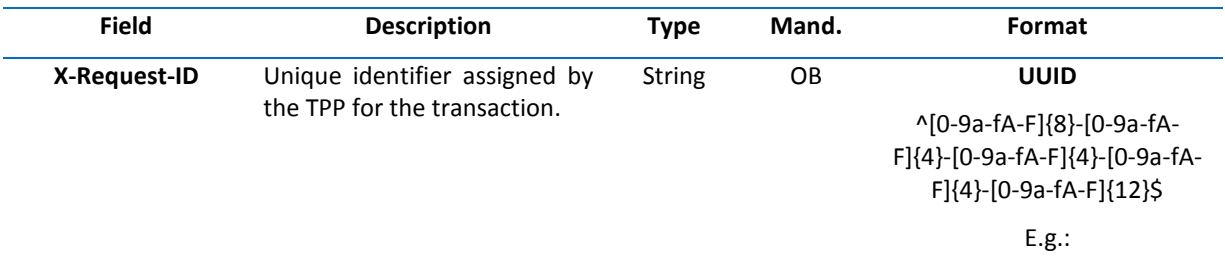

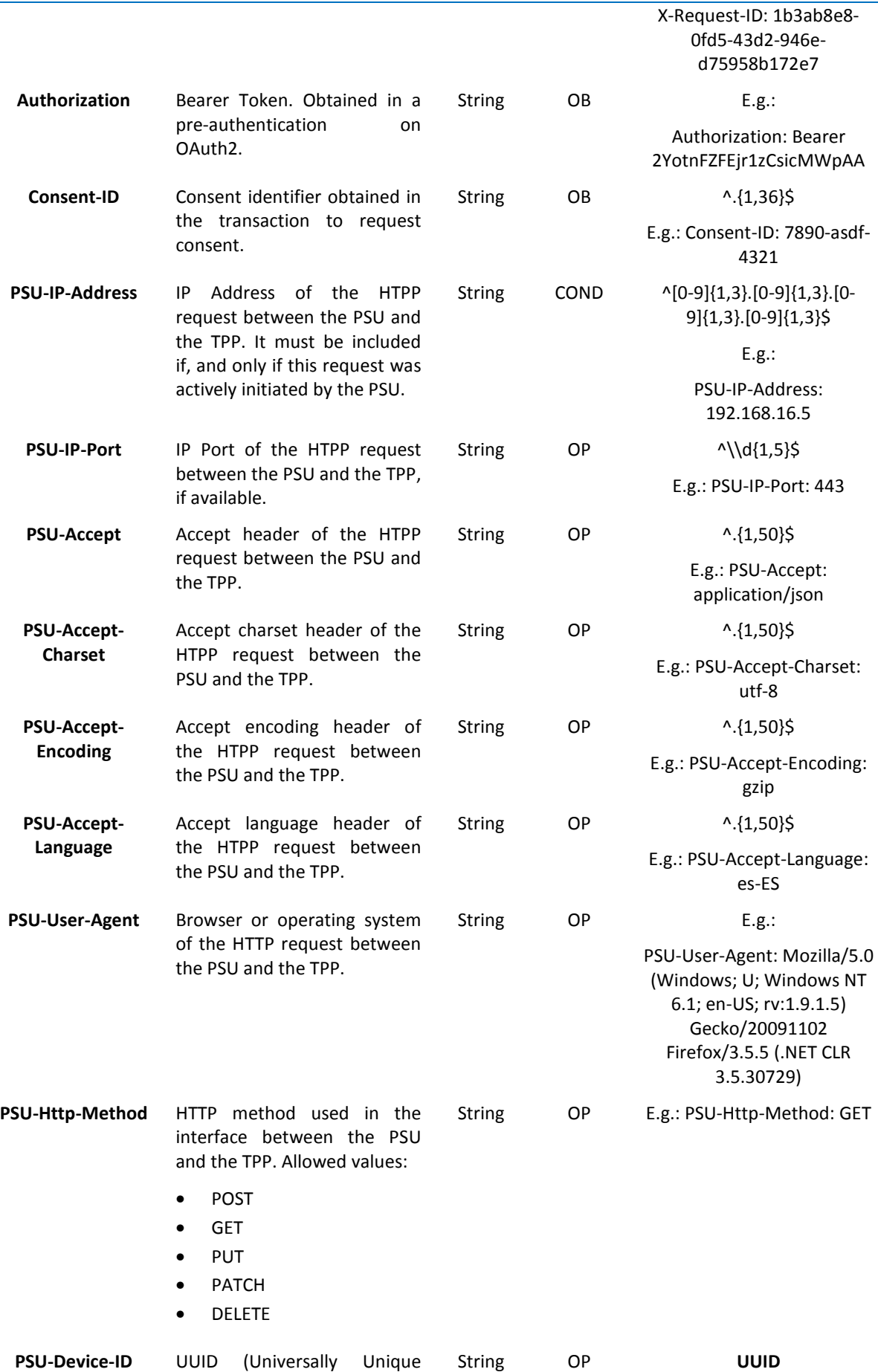

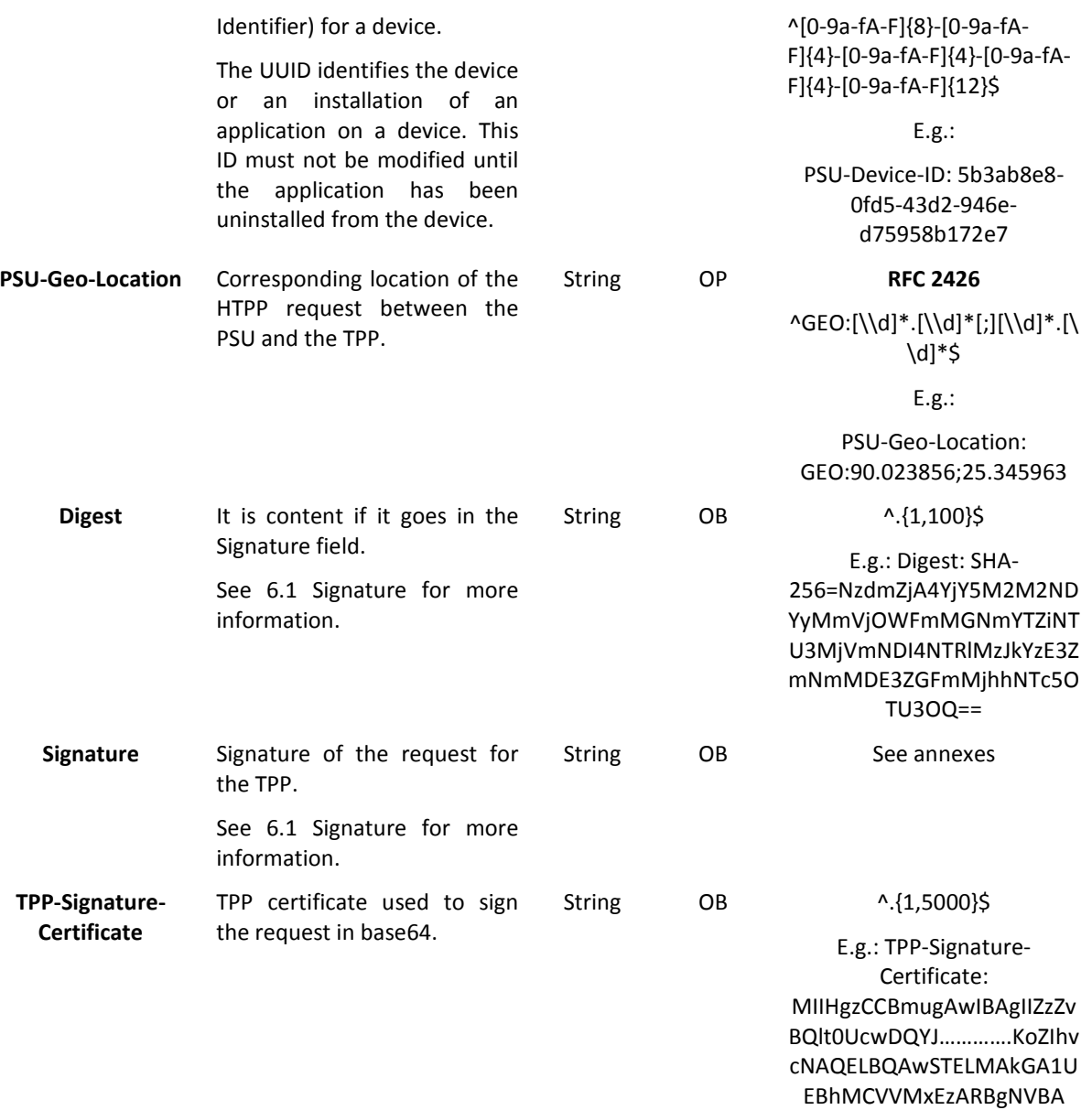

## **Body**

No data goes in the body of this request.

## **3.3.2.2 Response**

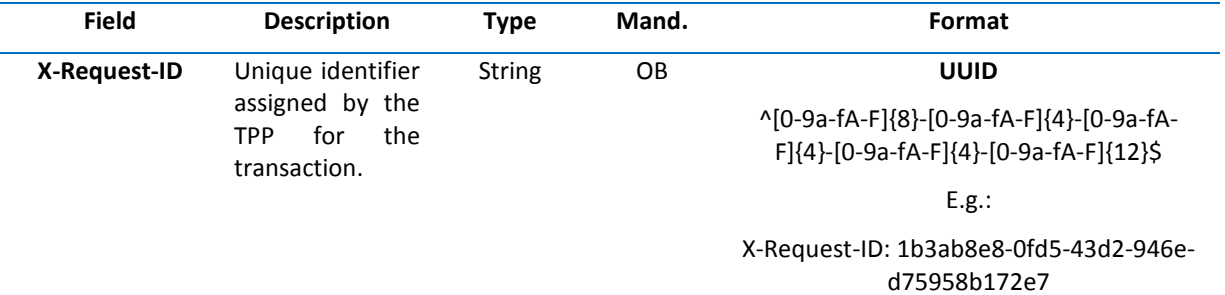
#### **Body**

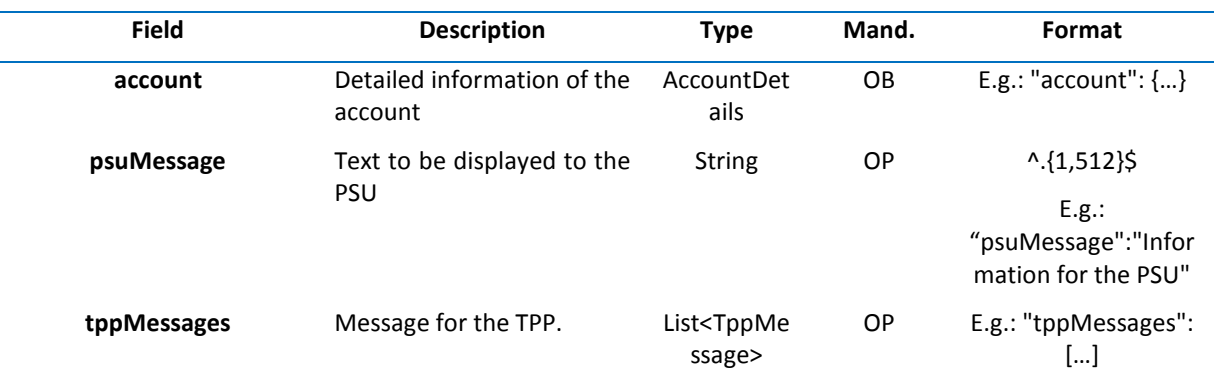

### **3.3.2.3 Examples**

#### **Example of a request**

GET https://www.hub.com/aspsp-name/v1/accounts/3dc3d5b3-7023-4848-9853-f5400a64e80f

- Content-Encoding: gzip
- Content-Type: application/json

X-Request-ID: 96201400-6ff9-11e8-adc0-fa7ae01bbebc

Authorization: Bearer 2YotnFZFEjr1zCsicMWpAA

Consent-ID: 7890-asdf-4321

PSU-IP-Address: 192.168.8.16

PSU-IP-Port: 443

PSU-Accept: application/json

PSU-Accept-Charset: utf-8

PSU-Accept-Encoding: gzip

PSU-Accept-Language: es-ES

PSU-User-Agent: Mozilla/5.0 (Windows NT 10.0; WOW64; rv:54.0) Gecko/20100101 Firefox/54.0

PSU-Http-Method: GET

PSU-Device-ID: f8b3feda-6fe3-11e8-adc0-fa7ae01bbebc

PSU-GEO-Location: GEO:12.526347;54.649862

Date: Sun, 26 Sep 2017 15:02:48 GMT

## **Example of a response for an account with just one currency**

HTTP/1.1 200 Ok X-Request-ID: 96201400-6ff9-11e8-adc0-fa7ae01bbebc Date: Sun, 26 Sep 2017 15:02:50 GMT Content-Type: application/json

{

"account": {

"resourceId": "3dc3d5b3-7023-4848-9853-f5400a64e80f",

```
"iban": "ES1111111111111111111111",
```

```
"currency": "EUR", 
               "product": "Girokonto", 
                "name": "Main Account", 
               "links": {
                      "balances": { 
                              "href": "/v1/accounts/3dc3d5b3-7023-4848-9853-
                      f5400a64e80f/balances" 
                      }, 
                      "transactions": { 
                             "href": "/v1/accounts/3dc3d5b3-7023-4848-9853--
                      5400a64e80f/transactions" 
                      } 
              } 
   } 
}
```
## **3.3.3 Reading of balances**

This service allows the balances of a particular account to be obtained by its identifier.

As a requirement, it is assumed that the PSU has consented to this access and it has been stored by the ASPSP.

Operation of the service according to the type of access specified in the consent:

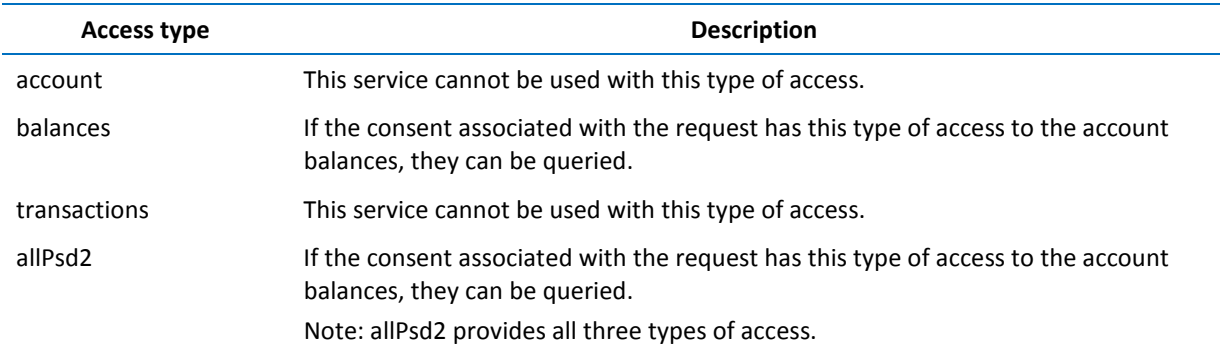

**3.3.3.1 Request** 

### **Endpoint**

GET {provider}/{aspsp}/v1/accounts/{account-id}/balances

### **Path**

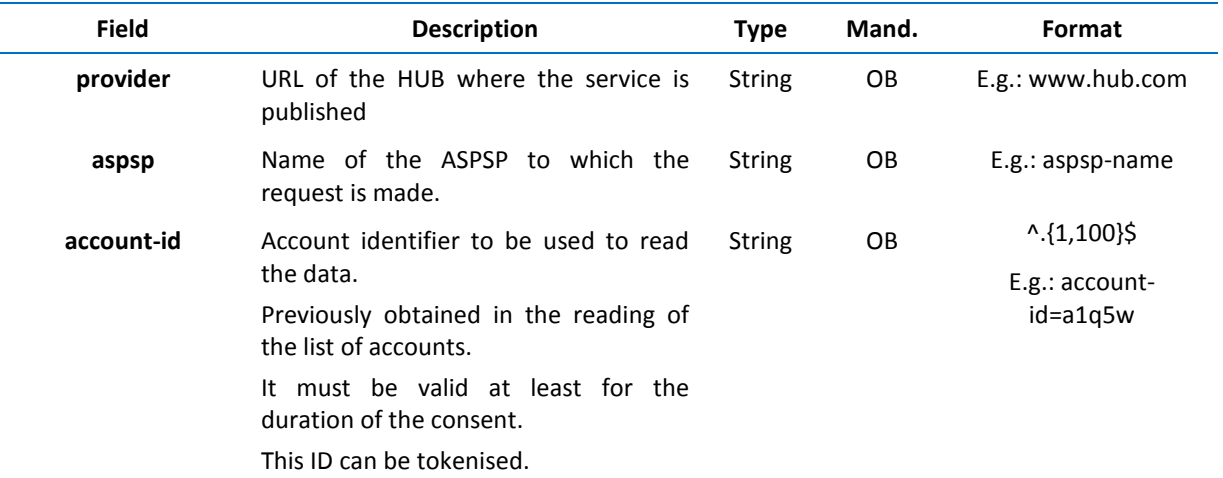

## **Query parameters**

No additional fields are specified.

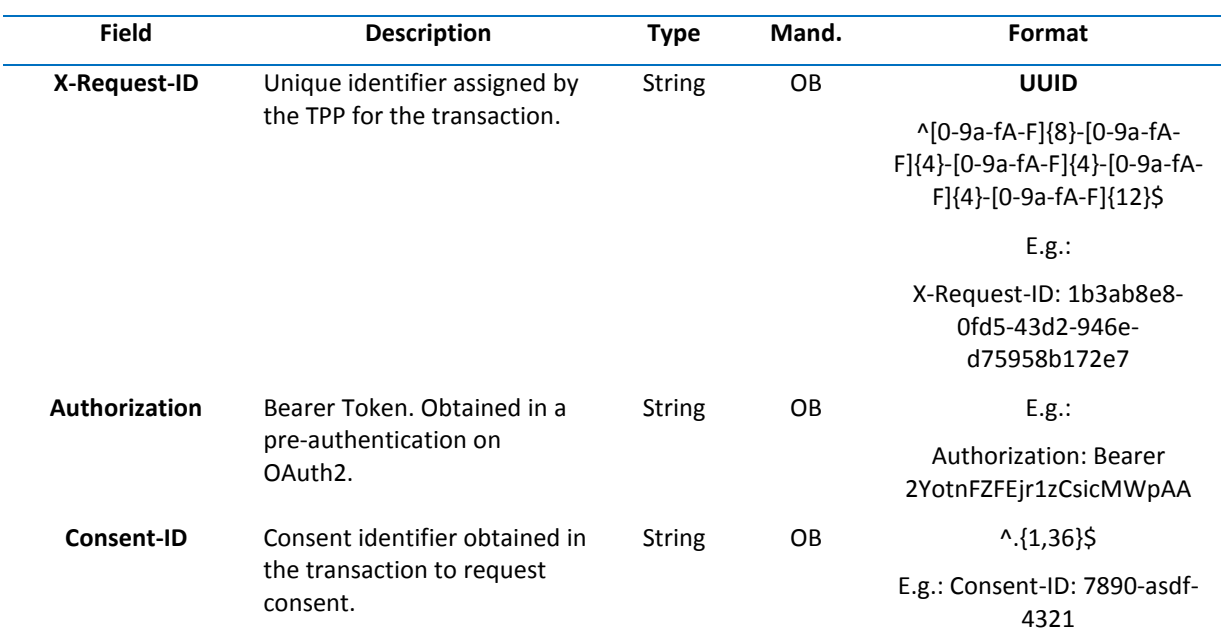

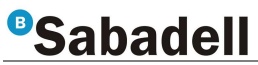

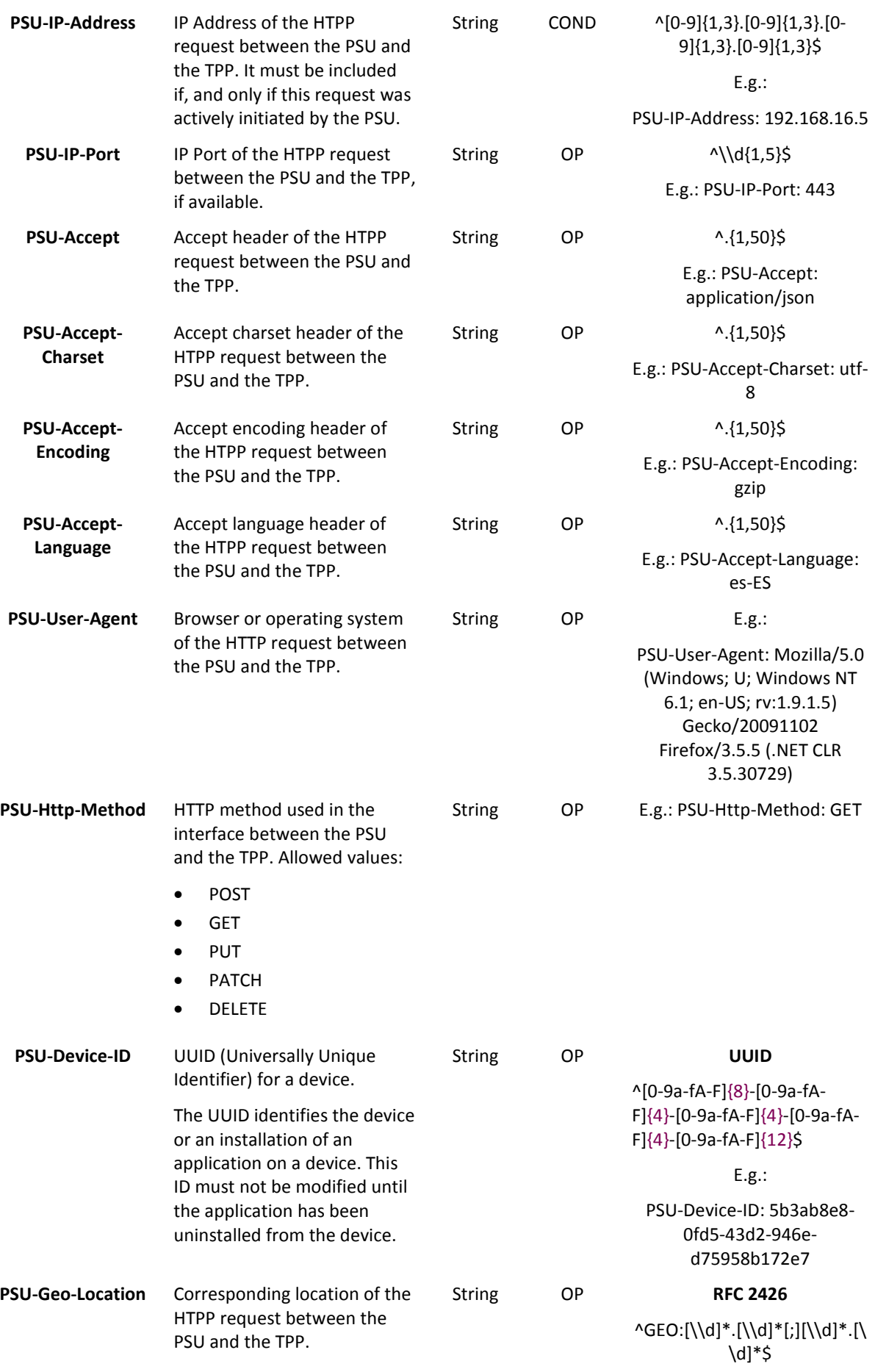

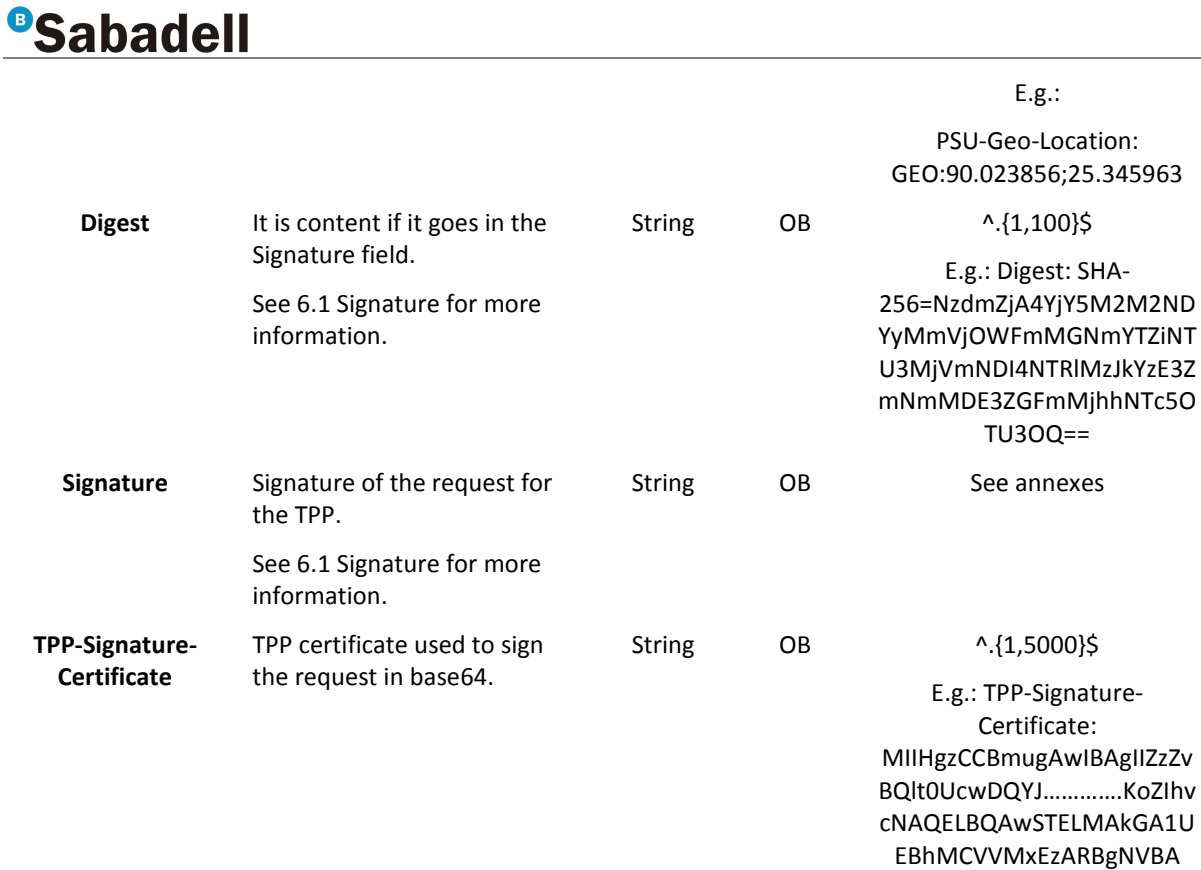

# **Body**

No data goes in the body of this request.

# **3.3.3.2 Response**

#### **Header**

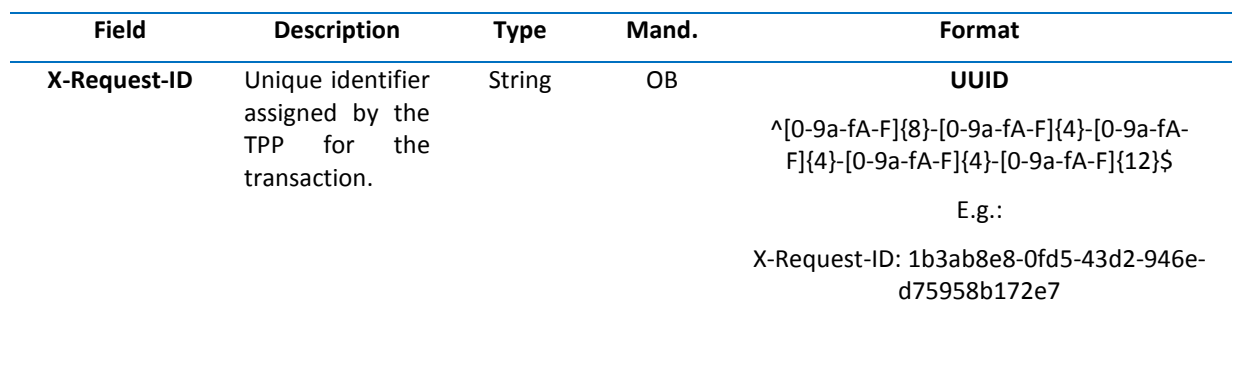

### **Body**

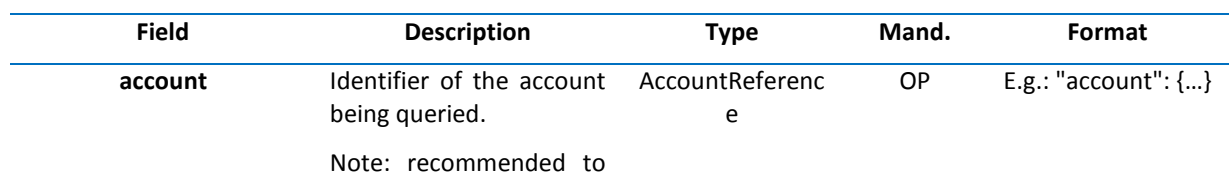

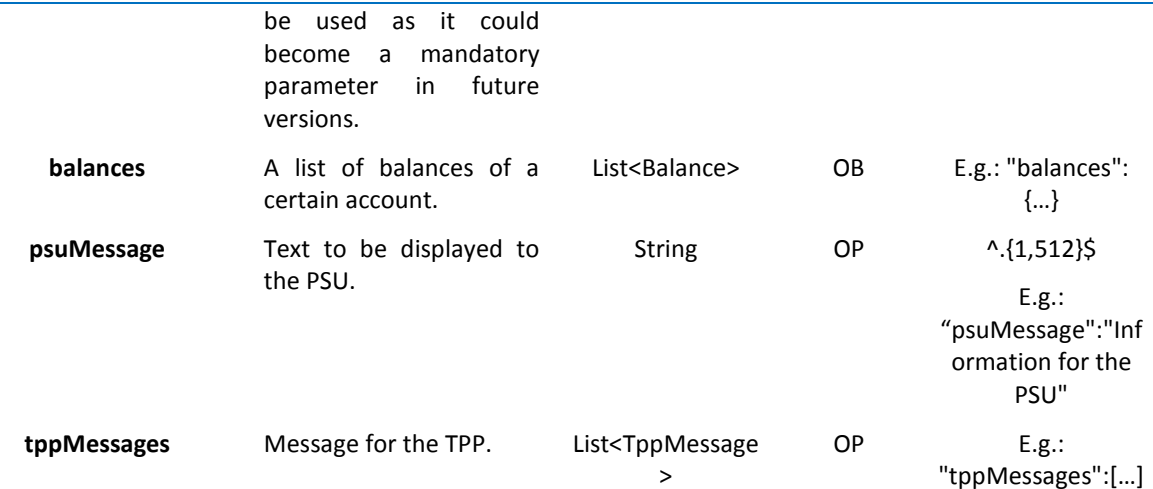

## **3.3.3.3 Examples**

### **Example of a request**

GET https://www.hub.com/aspsp-name/accounts/3dc3d5b3-7023-4848-9853-f5400a64e81g/balances

Accept: application/json

X-Request-ID: 96201400-6ff9-11e8-adc0-fa7ae01bbebc

Authorization: Bearer 2YotnFZFEjr1zCsicMWpAA

Consent-ID: 7890-asdf-4321

PSU-IP-Address: 192.168.8.16

PSU-IP-Port: 443

PSU-Accept: application/json

PSU-Accept-Charset: utf-8

PSU-Accept-Encoding: gzip

PSU-Accept-Language: es-ES

PSU-User-Agent: Mozilla/5.0 (Windows NT 10.0; WOW64; rv:54.0) Gecko/20100101 Firefox/54.0

PSU-Http-Method: GET

PSU-Device-ID: f8b3feda-6fe3-11e8-adc0-fa7ae01bbebc

PSU-GEO-Location: GEO:12.526347;54.649862

Date: Sun, 26 Sep 2017 15:02:48 GMT

## **Example of a response**

HTTP/1.1 200 Ok X-Request-ID: 96201400-6ff9-11e8-adc0-fa7ae01bbebc Date: Sun, 26 Sep 2017 15:02:50 GMT Content-Type: application/json {

"account": {

"iban": "ES1111111111111111111111"

```
}, 
         "balances": [ 
         { 
                    "balanceType": "closingBooked", 
                    "balanceAmount": { 
                             "currency": "EUR", 
                             "amount": "500.00" 
                    } 
         }, 
         { 
                    "balanceType": "expected", 
                    "balanceAmount": { 
                             "currency": "EUR", 
                             "amount": "900.00" 
                    }
         } 
         ] 
}
```
# **3.3.4 Reading of the transactions**

This service allows for transactions of a particular account to be obtained via its identifier.

As a requirement, it is assumed that the PSU has consented to this access and it has been stored by the ASPSP.

Operation of the service according to the type of access specified in the consent:

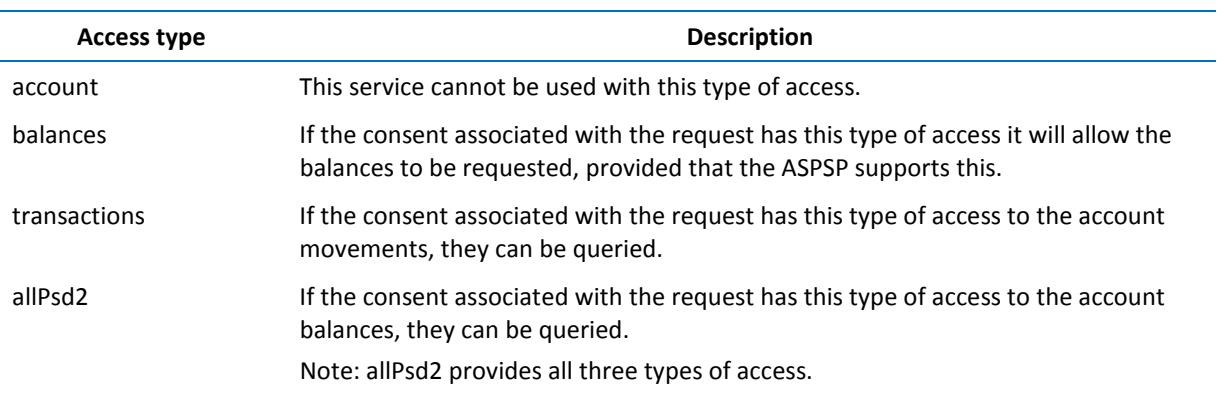

**3.3.4.1 Request** 

## **Endpoint**

GET {provider}/{aspsp}/v1/accounts/{account-id}/transactions{query-parameters }

#### **Path**

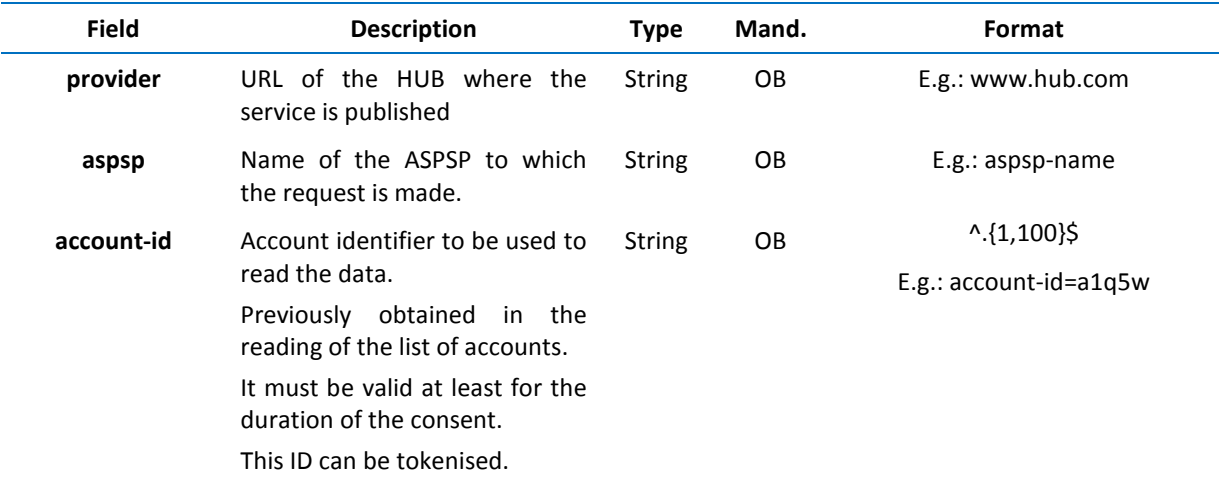

## **Query parameters**

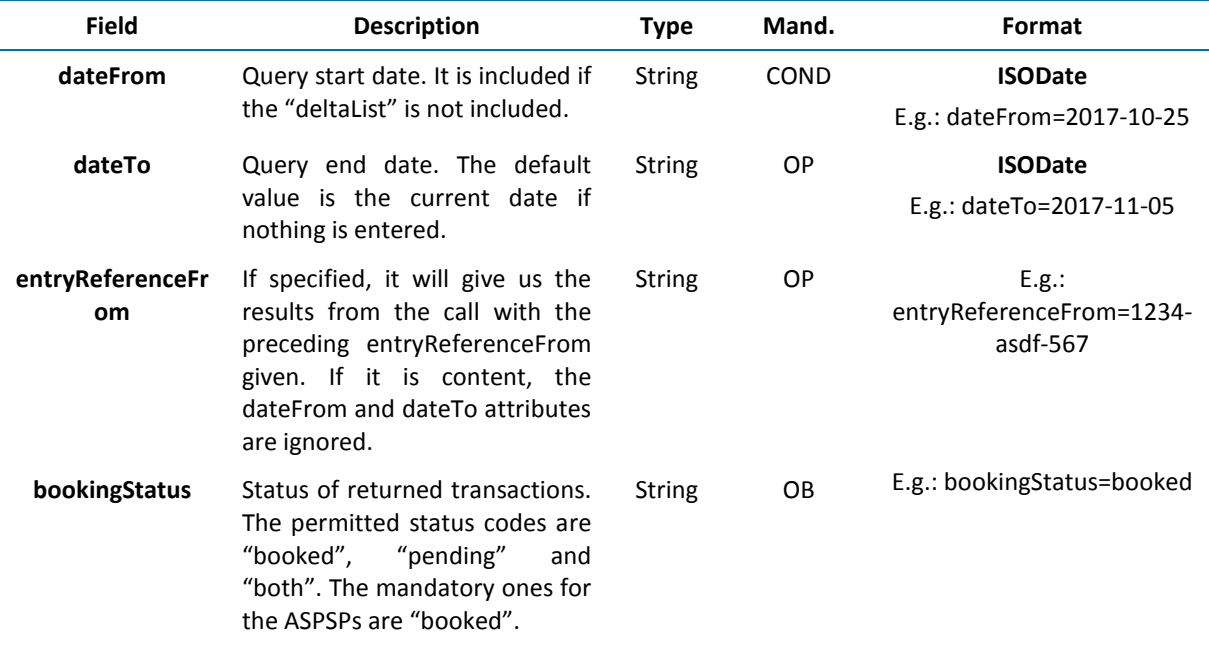

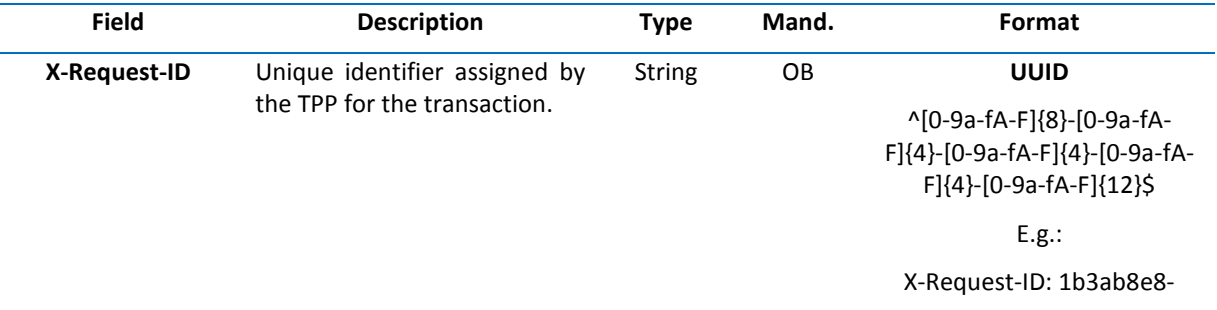

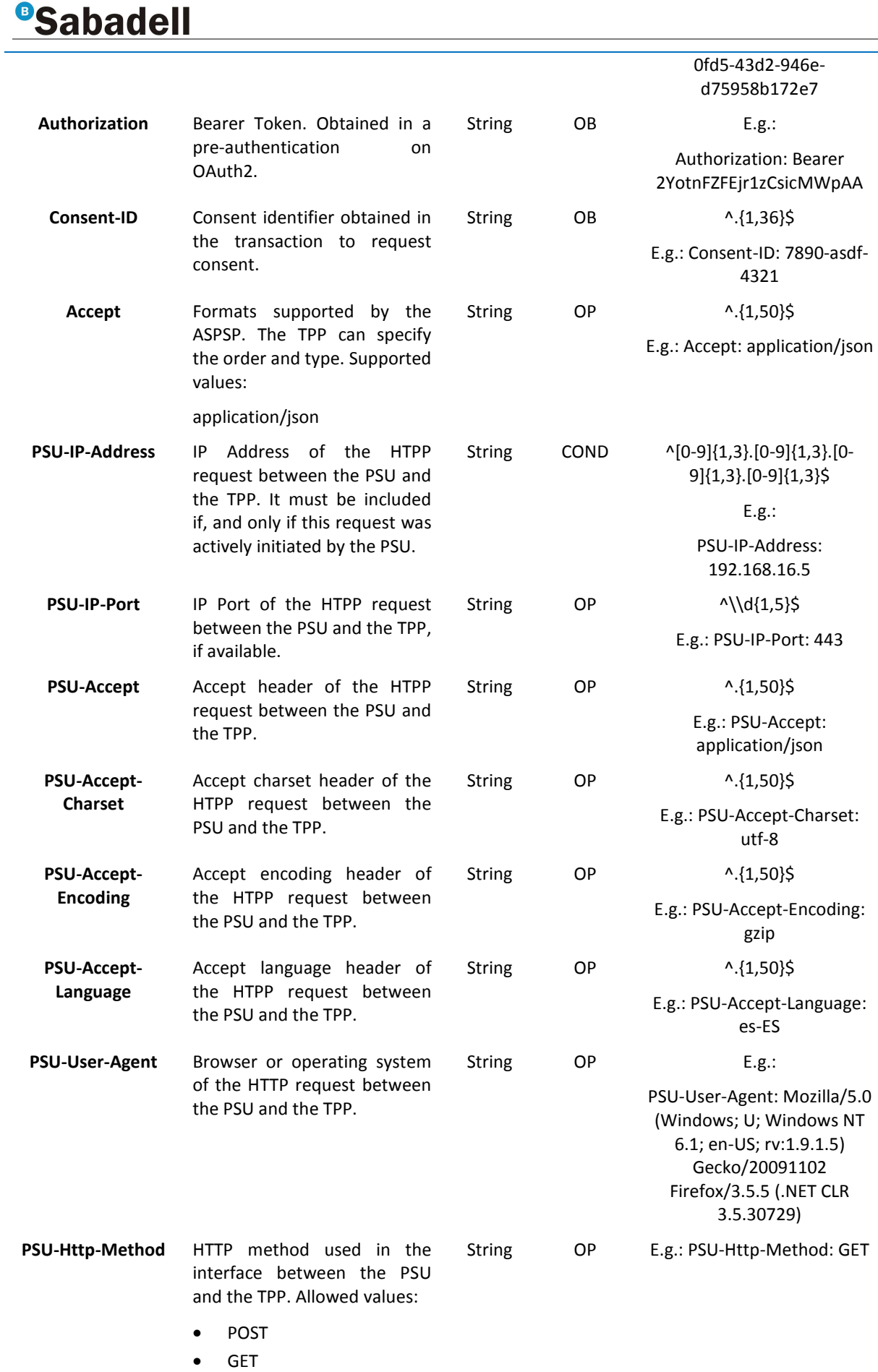

• PUT

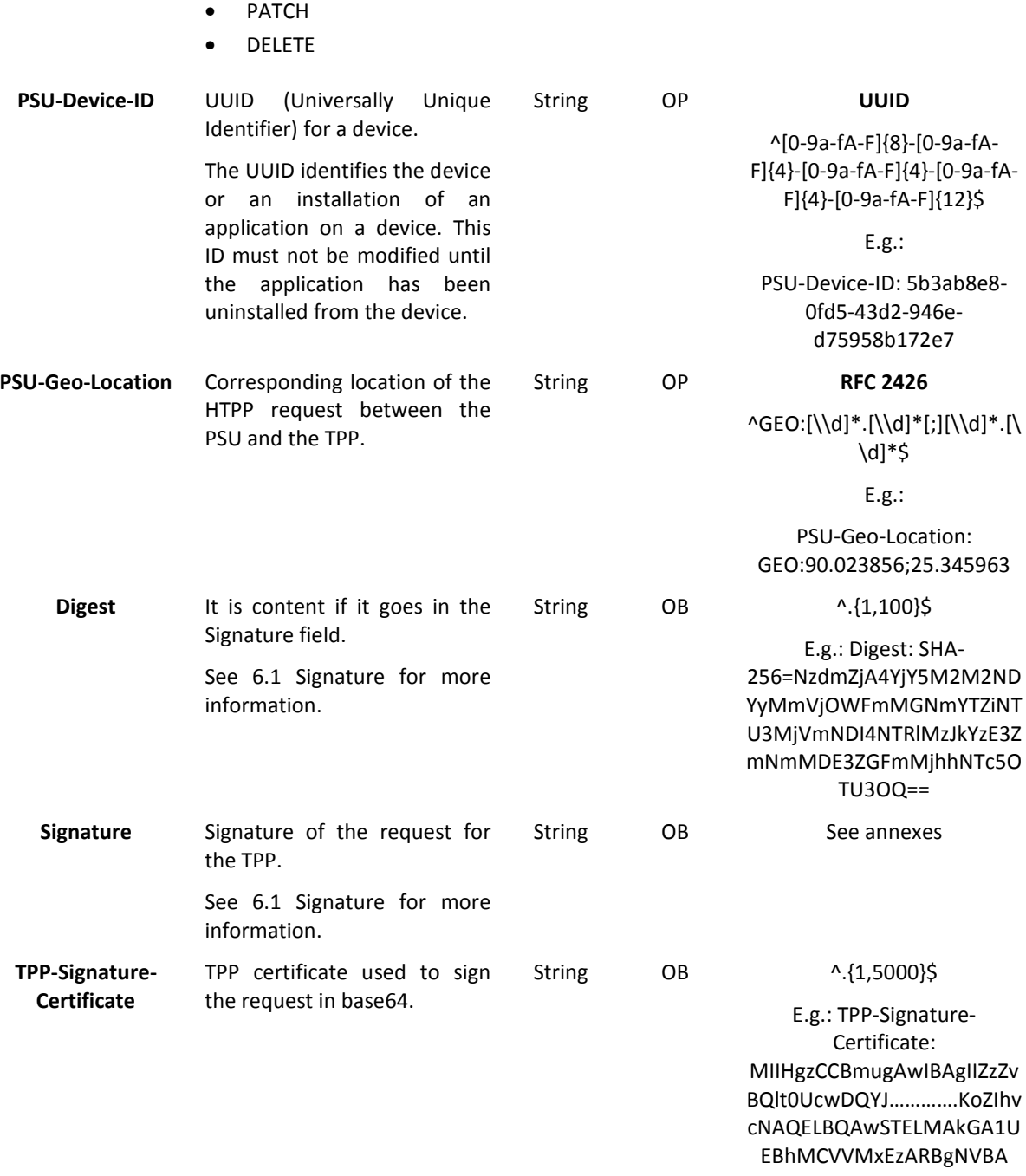

## **Body**

No data goes in the body of this request.

## **3.3.4.2 Response**

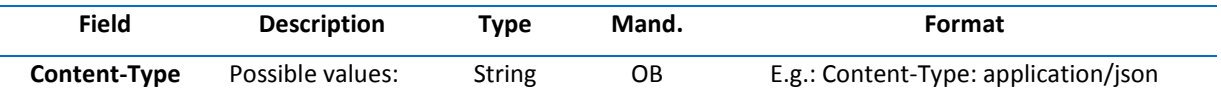

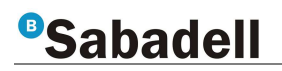

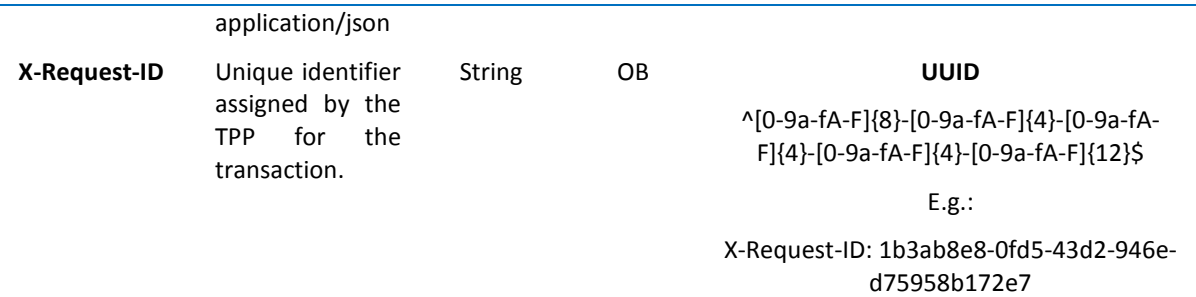

**Body**

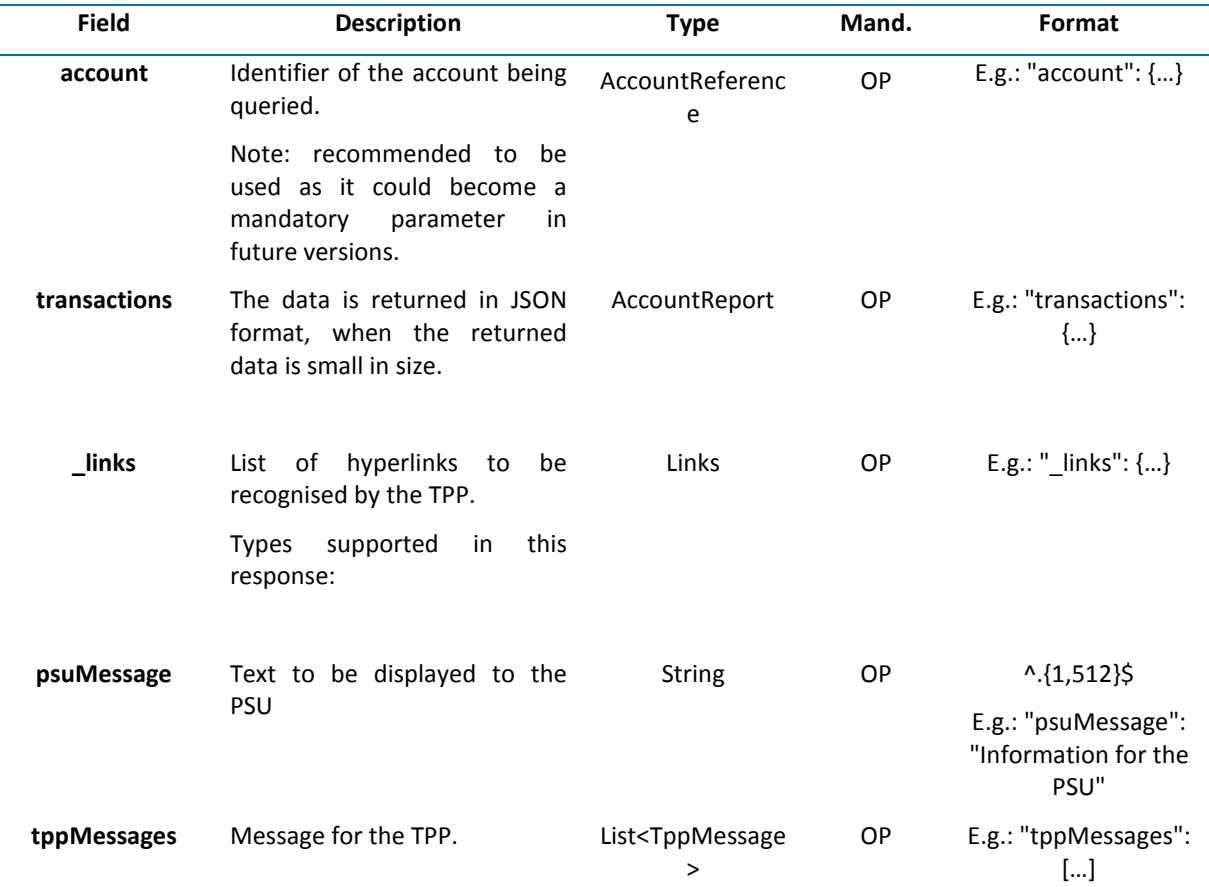

#### **3.3.4.3 Examples**

#### **Example of search request sending search criteria including dateTo and dateFrom**

GET

https://www.hub.com/aspsp-name/v1/accounts/qwer3456tzui7890/transactions?dateFrom=2017-10- 25&dateTo=2017-11-05&bookingStatus=booked

Accept: application/json

X-Request-ID: 96201400-6ff9-11e8-adc0-fa7ae01bbebc

Authorization: Bearer 2YotnFZFEjr1zCsicMWpAA

Consent-ID: 7890-asdf-4321

PSU-IP-Address: 192.168.8.16 PSU-IP-Port: 443 PSU-Accept: application/json PSU-Accept-Charset: utf-8 PSU-Accept-Encoding: gzip PSU-Accept-Language: es-ES PSU-User-Agent: Mozilla/5.0 (Windows NT 10.0; WOW64; rv:54.0) Gecko/20100101 Firefox/54.0 PSU-Http-Method: GET PSU-Device-ID: f8b3feda-6fe3-11e8-adc0-fa7ae01bbebc PSU-GEO-Location: GEO:12.526347;54.649862 Date: Sun, 26 Sep 2017 15:02:48 GMT

### **Example of a search request with the search entryReferenceFrom criterion**

GET https://www.hub.com/aspspname/v1/accounts/qwer3456tzui7890/transactions?entryReferenceFrom=1234-asd-4564700&bookingStatus=booked

Accept: application/json

X-Request-ID: 96201400-6ff9-11e8-adc0-fa7ae01bbebc

Authorization: Bearer 2YotnFZFEjr1zCsicMWpAA

Consent-ID: 7890-asdf-4321

PSU-IP-Address: 192.168.8.16

PSU-IP-Port: 443

PSU-Accept: application/json

PSU-Accept-Charset: utf-8

PSU-Accept-Encoding: gzip

PSU-Accept-Language: es-ES

PSU-User-Agent: Mozilla/5.0 (Windows NT 10.0; WOW64; rv:54.0) Gecko/20100101 Firefox/54.0

PSU-Http-Method: GET

PSU-Device-ID: f8b3feda-6fe3-11e8-adc0-fa7ae01bbebc

PSU-GEO-Location: GEO:12.526347;54.649862

Date: Sun, 26 Sep 2017 15:02:48 GMT

#### **Example of response with pagination**

HTTP/1.1 200 Ok X-Request-ID: 96201400-6ff9-11e8-adc0-fa7ae01bbebc

Date: Sun, 26 Sep 2017 15:02:50 GMT

Content-Type: application/json

{

"account": {

"iban": "ES1111111111111111111111"

},

}

```
"transactions": { 
                "booked": [ 
                { 
                         "entryReference": "1234567", 
                        }, 
                         "transactionAmount": { 
                                 "currency": "EUR", 
                                 "amount": "256.67" 
                        }, 
                         "bookingDate": "25/10/2017", 
                         "valueDate": "26/10/2017", 
                         "remittanceInformationUnstructured": "Example for Remittance Information" 
                }, 
                { 
                         "entryReference": "1234568", 
                        }, 
                         "transactionAmount": { 
                                 "currency": "EUR", 
                                 "content": "343.01" 
                        }, 
                         "bookingDate": "25/10/2017", 
                         "valueDate": "26/10/2017", 
                         "remittanceInformationUnstructured": "Another example for Remittance 
                Information" 
                } 
                ], 
                 "_links": { 
                          "account": { 
                                 "href": "/v1/accounts/qwer3456tzui7890" 
 }, 
                         "first": { 
                                 "href": "/v1/accounts/ qwer3456tzui7890/transactions? 
                        }, 
                         "next": { 
                                 "href": "/v1/accounts/ qwer3456tzui7890/transactions? " 
                        }, 
                }
```
}

## **Example of response with error**

```
{ 
          "tppMessages": [{ 
                   "category": "ERROR", 
                    "code": "ACCESS_EXCEEDED" 
          } 
    ] 
}
```
# **3.4 FCS: Fund confirmation service**

## **3.4.1 Fund query**

This type of message is used in the fund query service. The TPP sends the request to the HUB to check for funds for a specified amount on the specified account.

The HUB communicates with the ASPSP to ask whether the funds are available, and after checking, it answers the TPP.

## **3.4.1.1 Request**

## **Endpoint**

.

POST {provider}/{aspsp}/v1/funds-confirmations

#### **Path**

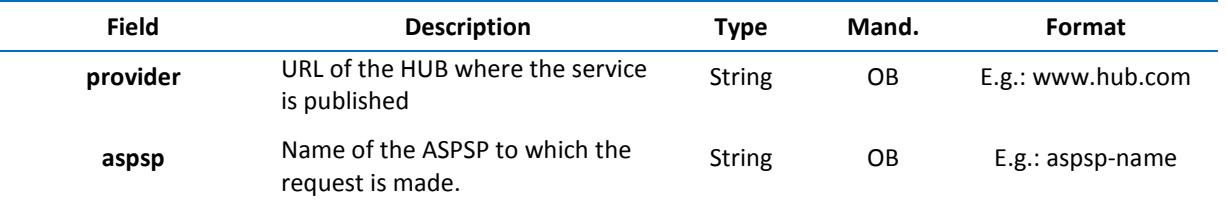

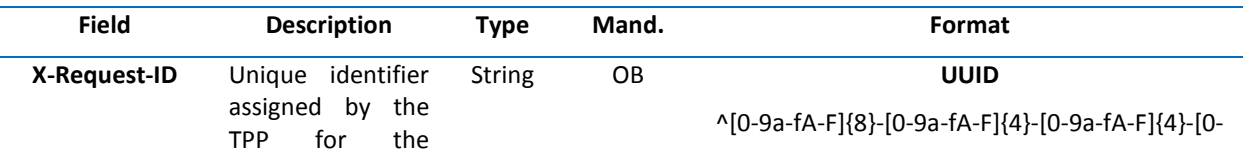

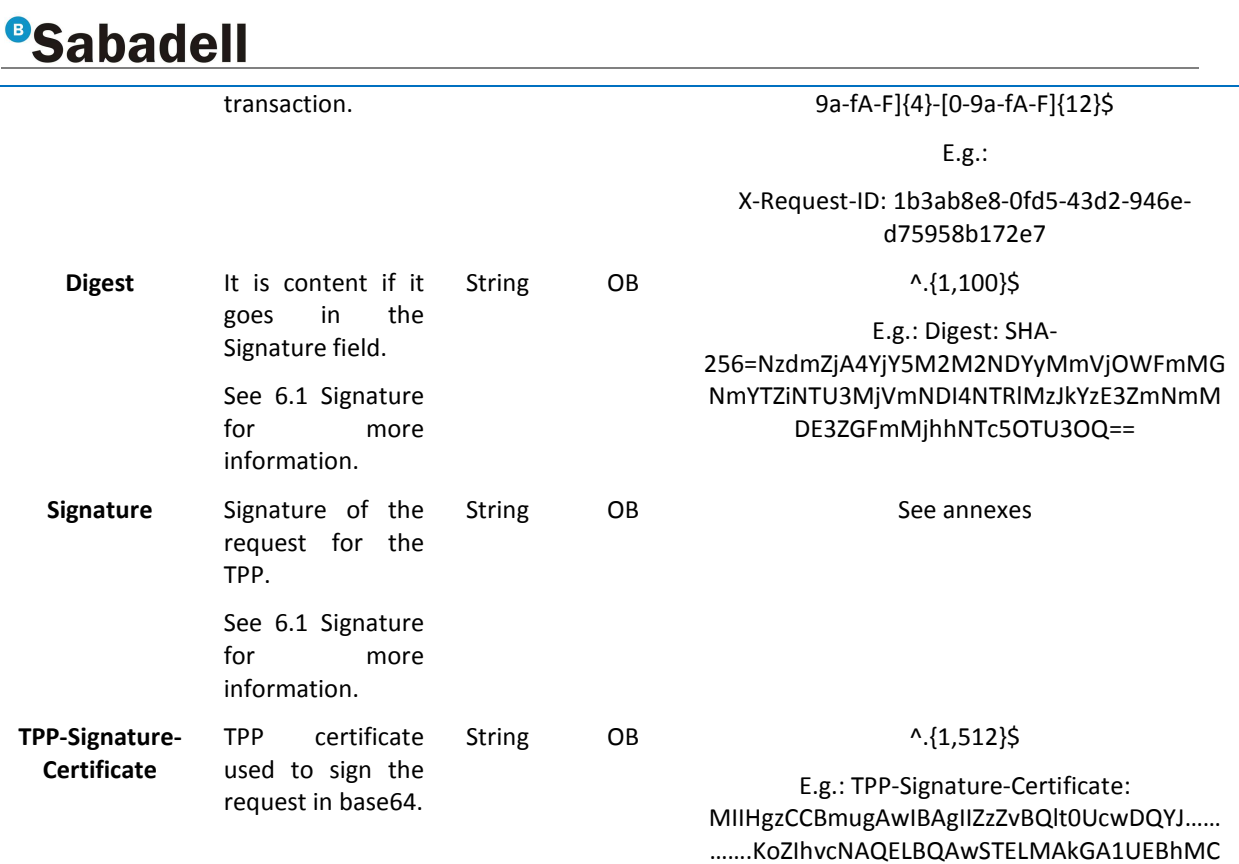

VVMxEzARBgNVBA

## **Body**

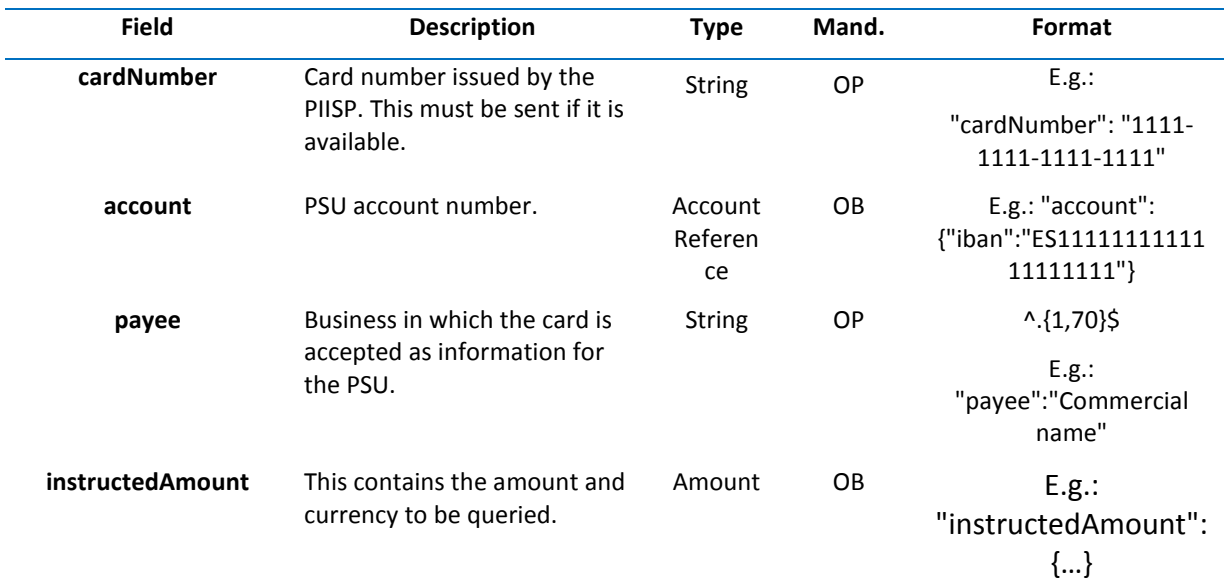

## **3.4.1.2 Response**

This message is returned to the TPP by the HUB as a response to the message to confirm funds.

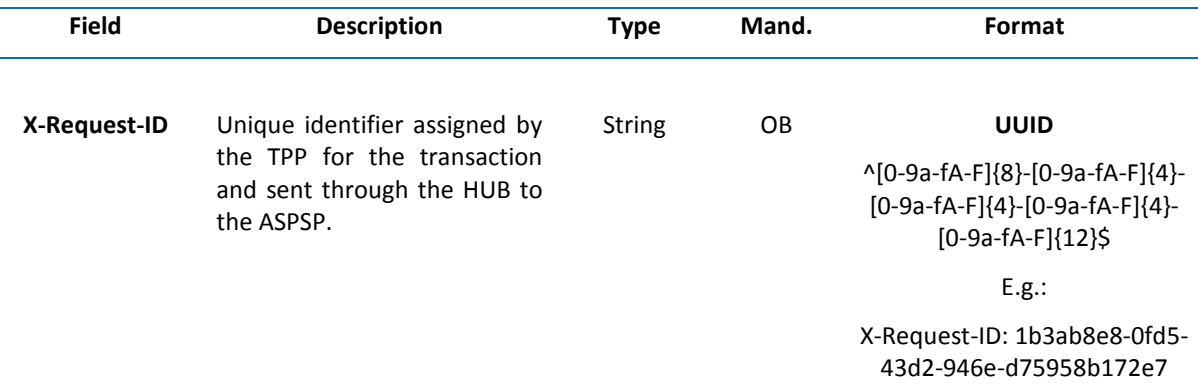

#### **Body**

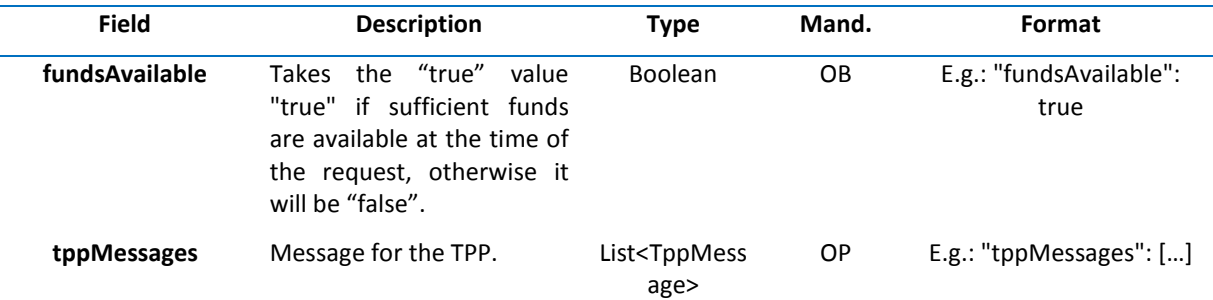

### **3.4.1.3 Examples**

### **Example of a request**

POST https://www.hub.com/aspsp-name/v1/funds-confirmations

Content-Encoding: gzip

Content-Type: application/json

X-Request-ID: 96201400-6ff9-11e8-adc0-fa7ae01bbebc

Date: Sun, 17 Oct 2017 13:15:17 GMT

## {

"cardNumber": "87432569872156",

"account": {

"iban": "ES1111111111111111111111"

## },

}

```
"payee": "Name123",
```

```
"instructedAmount": {
```
"currency": "EUR",

```
"amount": "153.50"
```
}

## **Example of response with available funds**

HTTP/1.1 200 Ok X-Request-ID: 0ee25bf4-6ff1-11e8-adc0-fa7ae01bbebc

Date: Sun, 26 Sep 2017 15:02:47 GMT

Content-Type: application/json

{

"fundsAvailable": true

}

# **3.5 OAuth2 as a pre-step**

## **3.5.1 Get authorisation**

## **3.5.1.1 Request**

The TPP redirects the PSU's browser so it carries out the following request (redirection) to the Hub:

## **Endpoint**

GET

/{aspsp}/authorize?response\_type={response\_type}&client\_id={client\_id}&scope={scope}&state={state}&red irect\_uri={redirect\_uri}&code\_challenge={code\_challenge}&code\_challenge\_method={code\_challenge\_meth od}

#### **Path**

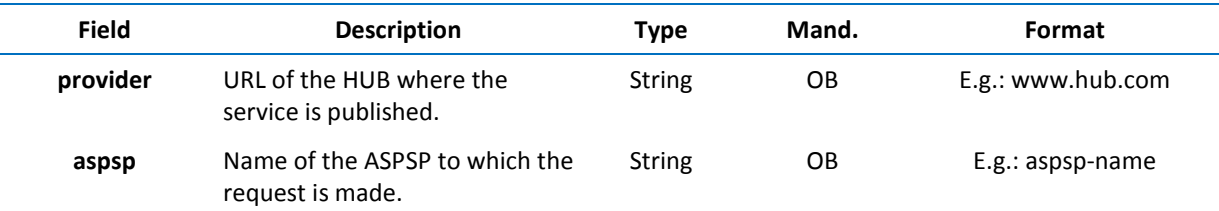

#### **Query parameters**

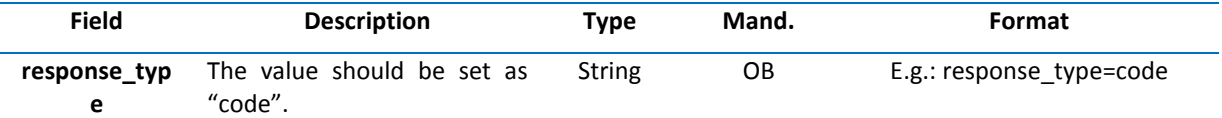

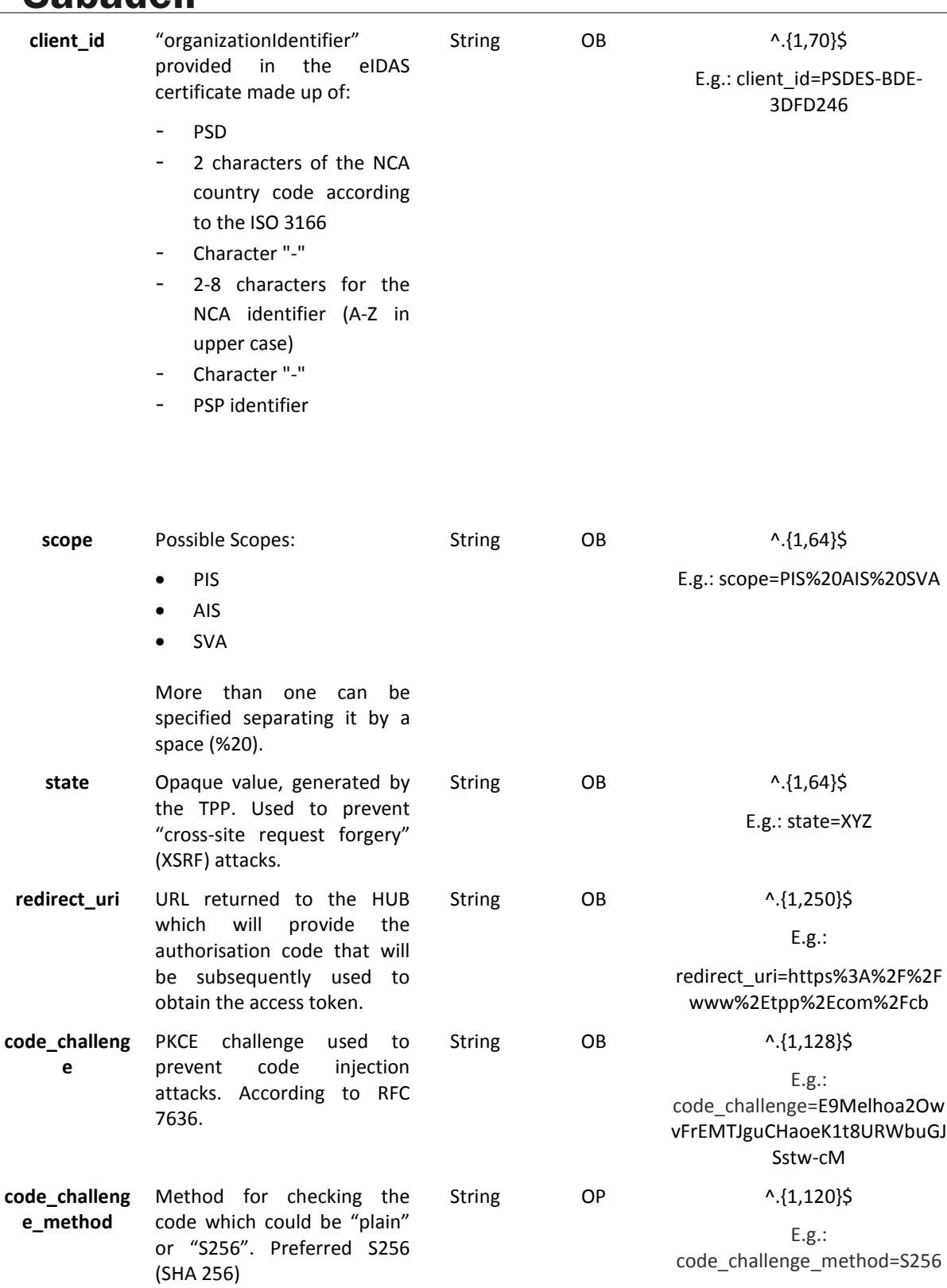

# **Header**

No additional fields are specified.

## **Body**

No data goes in the body of this response.

## **3.5.1.2 OK Response**

Response if the request has been processed correctly. This is the result from the redirection initiated by the HUB from the PSU's browser to the return URL provided by the TPP.

#### **Path**

No additional fields are specified.

#### **Query Parameters**

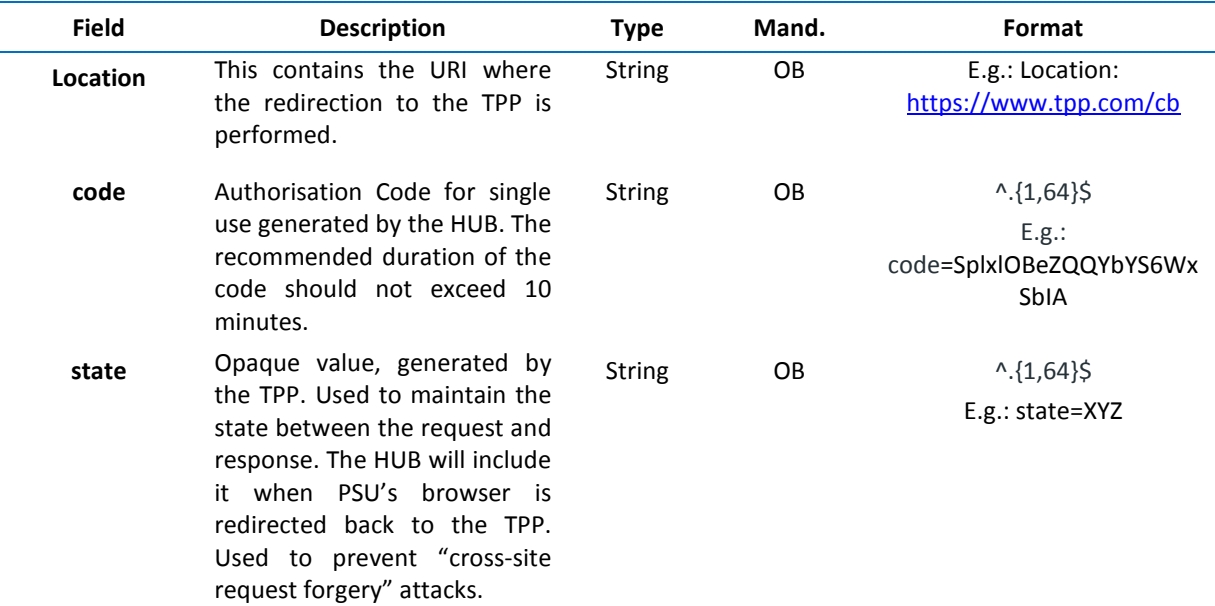

### **Body**

No data goes in the body of this request.

#### **3.5.1.3 Error Response**

Response if an error has occurred in the request. This is the result from the redirection initiated by the HUB from the PSU's browser to the return URL provided by the TPP.

#### **Path**

No additional fields are specified.

#### **Query Parameters**

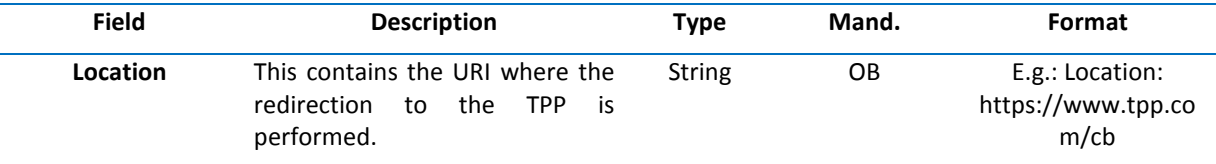

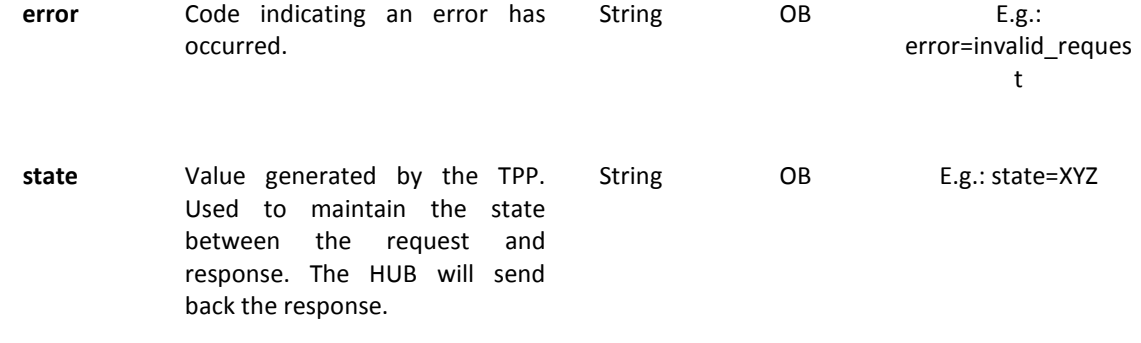

### **Body**

No data goes in the body of this request.

### **3.5.1.4 Examples**

#### **Example of a request**

GET https://www.hub.com/aspsp-name/authorize?response\_type=code&client\_id=PSDES-BDE-3DFD246&scope=PIS%20AIS%20SVA&state=xyz&redirect\_uri=https%3A%2F%2Fwww%2Ehub%2Ecom%2Fcb &code\_challenge=E9Melhoa2OwvFrEMTJguCHaoeK1t8URWbuGJSstw-cM&code\_challenge\_method=S256

#### **Example OK response**

HTTP/1.1 302 Found

Location: https://www.tpp.com/cb?code=SplxlOBeZQQYbYS6WxSbIA&state=xyz

#### **Example NOK response**

HTTP/1.1 302 Found

Location: https://www.tpp.com/cb?error=access\_denied&state=xyz

## **3.5.2 Obtaining the access token**

This message is sent by the HUB to ASPSP to exchange the authorization code obtained in the previous step and get the access and refresh tokens.

## **3.5.2.1 Request**

### **Endpoint**

POST {provider}/{aspsp}/token

#### **Path**

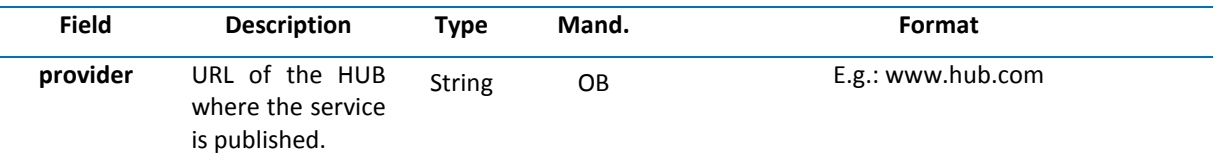

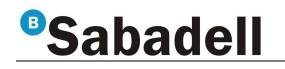

**aspsp** Name of the ASPSP to which the request is made. String OB E.g.: aspsp-name

## **Request Parameters**

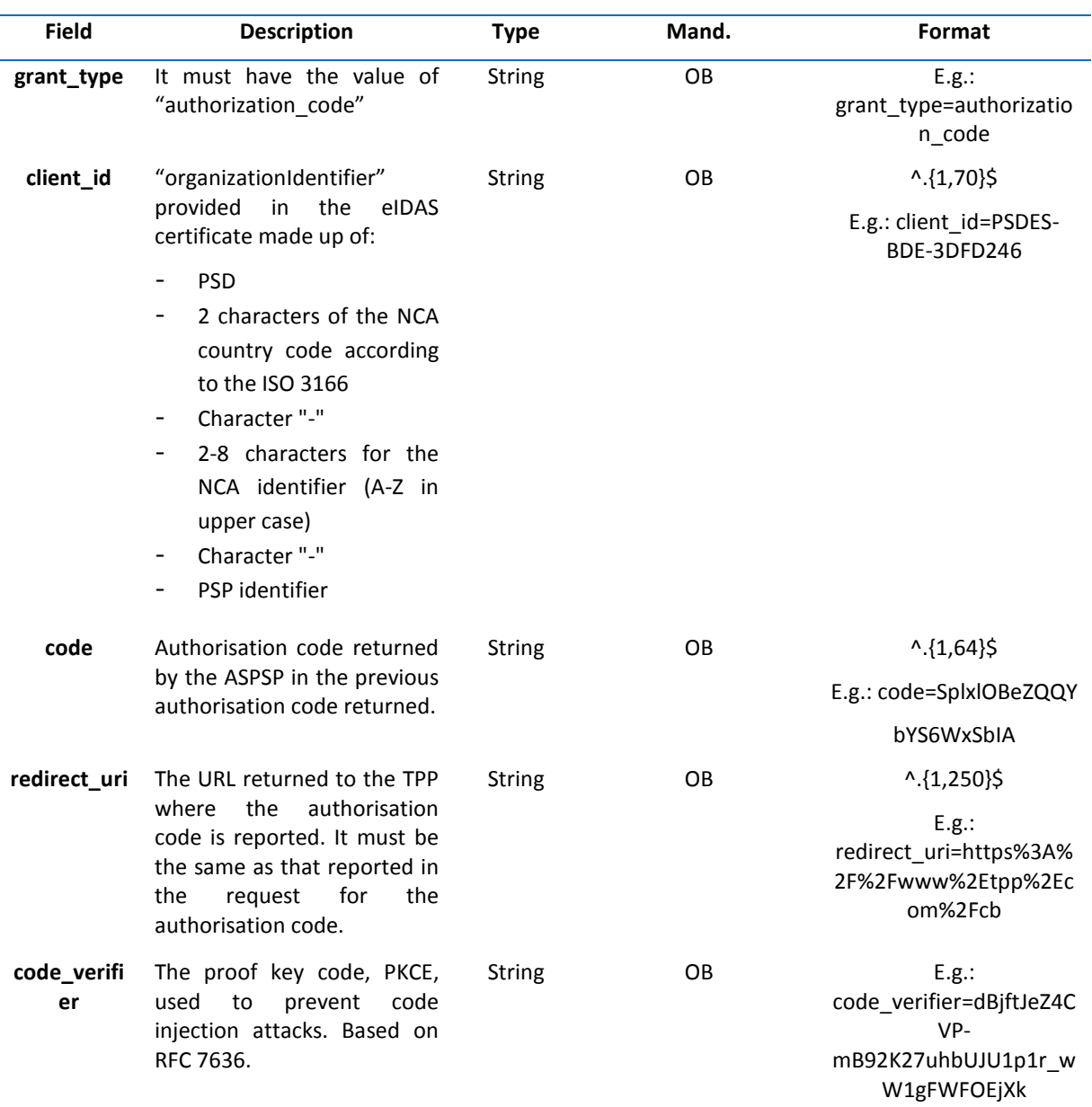

## **Header**

No additional fields are specified.

### **Body**

Fields do not go in the Body.

## **3.5.2.2 OK Response**

Response if the request has been processed correctly. This result is given to the request to obtain an access token sent by the HUB to the PSU.

#### **Body**

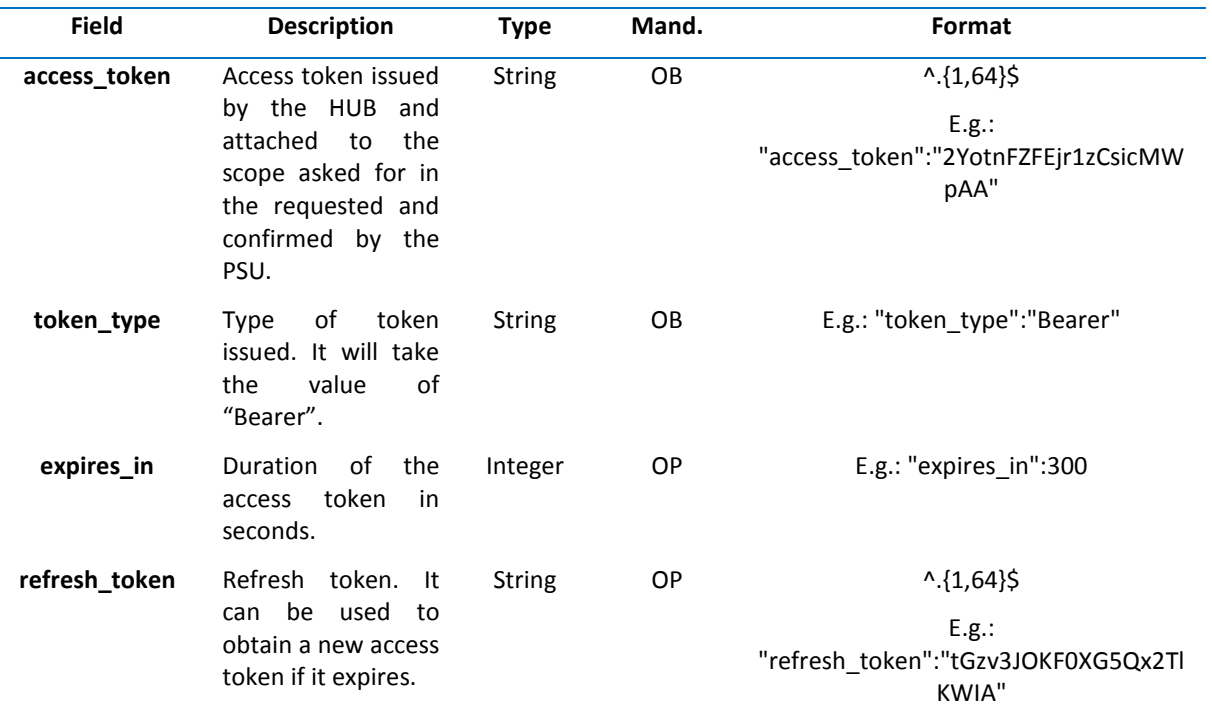

#### **3.5.2.3 Error Response**

Response if an error has occurred in the request. This result is given to the request for an access token sent by the TPP to the HUB.

#### **Body**

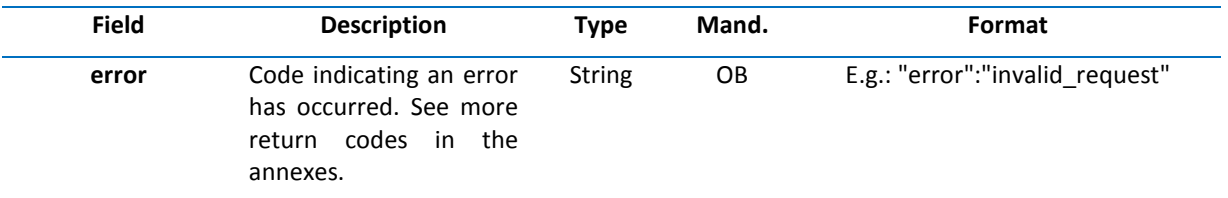

## **3.5.2.4 Examples**

#### **Example of a request**

POST /token HTTP/1.1

Host: https://www.hub.com/aspsp-name

Content-Type: application/x-www-form-urlencoded

grant\_type=authorization\_code&client\_id=PSDES-BDE-3DFD246&code=SplxlOBeZQQYbYS6WxSbIA&redirect\_uri=https%3A%2F%2Fwww%2Etpp%2Ecom%2Fcb&co de\_verifier=dBjftJeZ4CVP-mB92K27uhbUJU1p1r\_wW1gFWFOEjXk

#### **Example OK response**

HTTP/1.1 200 OK

Content-Type: application/json;charset=UTF-8

Cache-Control: no-store

Pragma: no-cache

{

"access\_token": "2YotnFZFEjr1zCsicMWpAA",

"token\_type": "Bearer",

"expires\_in": 3600,

"refresh\_token": "tGzv3JOKF0XG5Qx2TlKWIA"

}

### **Example NOK response**

HTTP/1.1 400 Bad Request

Content-Type: application/json;charset=UTF-8

Cache-Control: no-store

Pragma: no-cache

{

"error": "invalid\_request"

}

# **3.6 Refresh token request**

This service is used when the HUB reports that the access\_token has expired. We can refresh the access token by sending the refresh token associated with the expired access token through this request.

## **3.6.1 Request**

**Endpoint** 

POST {provider}/{aspsp}/token

**Path**

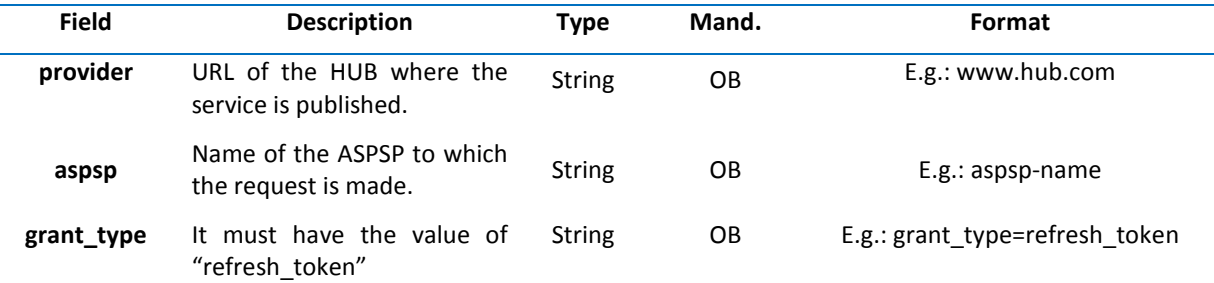

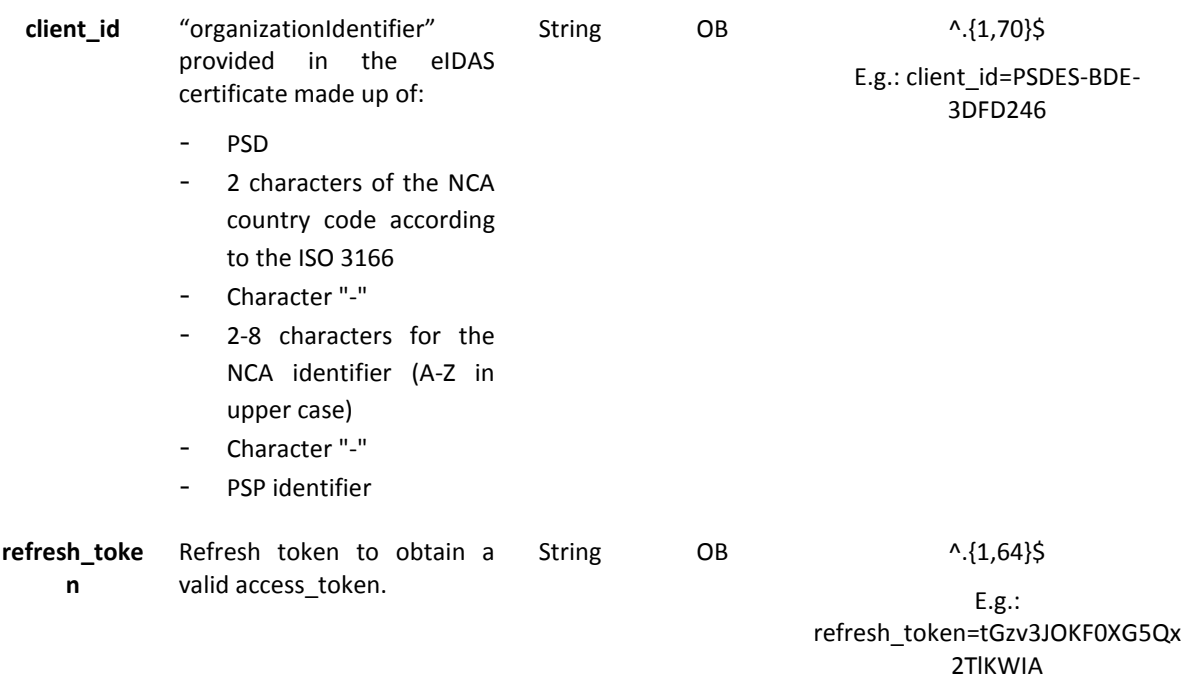

### **Header**

No additional data is specified.

### **Body**

No additional data is specified.

## **3.6.2 Response**

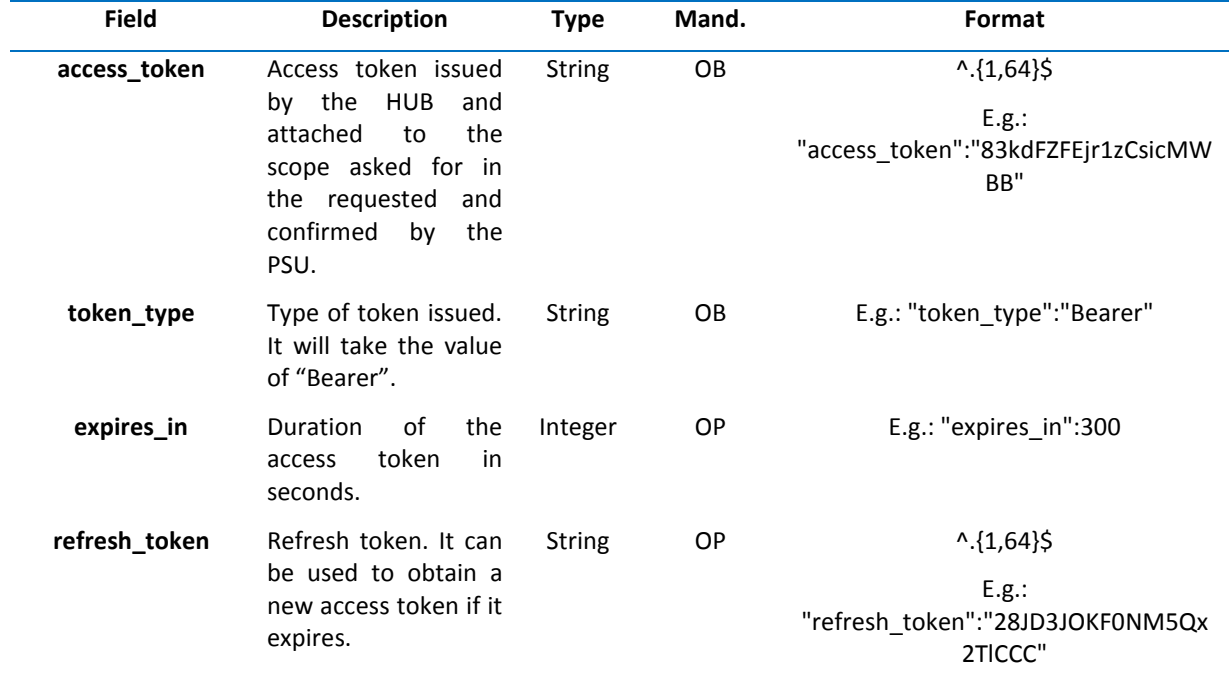

**3.6.3 Examples** 

POST /token HTTP/1.1

Host: https://www.hub.com

Content-Type: application/x-www-form-urlencoded

grant\_type=refresh\_token&client\_id=PSDES-BDE-3DFD246&refresh\_token=tGzv3JOKF0XG5Qx2TlKWIA

## **Example OK response**

HTTP/1.1 200 OK

Content-Type: application/json;charset=UTF-8

Cache-Control: no-store

Pragma: no-cache

{

"access\_token": "83kdFZFEjr1zCsicMWBB", "token\_type": "Bearer", "expires\_in": 300,

"access\_token": "28JD3JOKF0NM5Qx2TlCCC"

}

# **3.7 Common processes in the services**

## **3.7.1 Initiate authorisation process (explicit)**

#### **Use**

The process of initiating the authorisation is necessary to be able to create an authorisation sub-resource (if it has not been created implicitly). It applies in the following scenarios:

• The ASPSP specifies with a "startAuthorisation" link in the response to a request to cancel a payment that an explicit initiation of the authorisation process is required by the TPP.

## **3.7.1.1 Request**

## **Endpoint in the event of a Payment Cancellation**

POST {provider}/{aspsp}/v1/{payment-service}/{payment-product}/{paymentId}/cancellation-authorisations

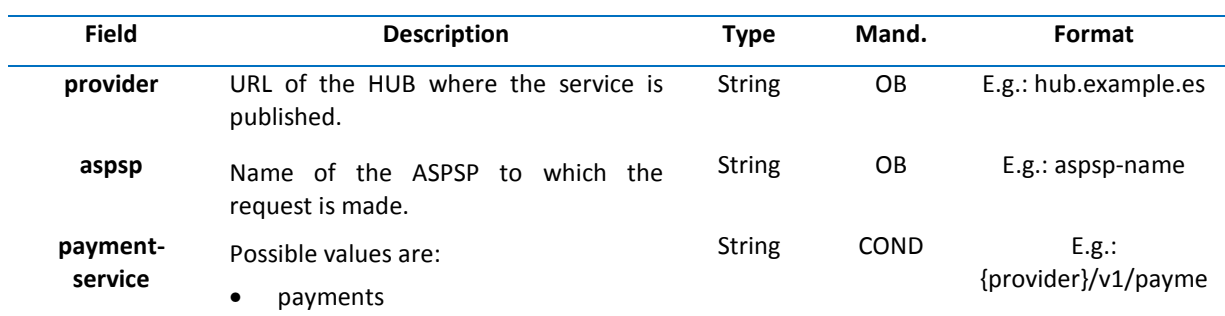

#### **Path**

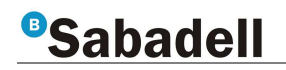

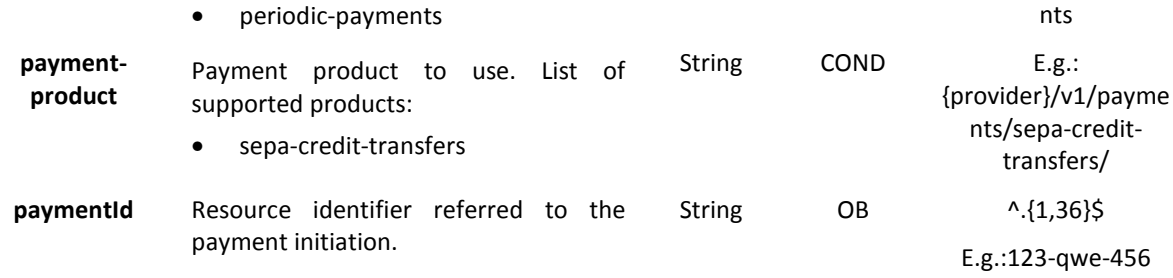

## **Query parameters**

Additional parameters for this request are not specified.

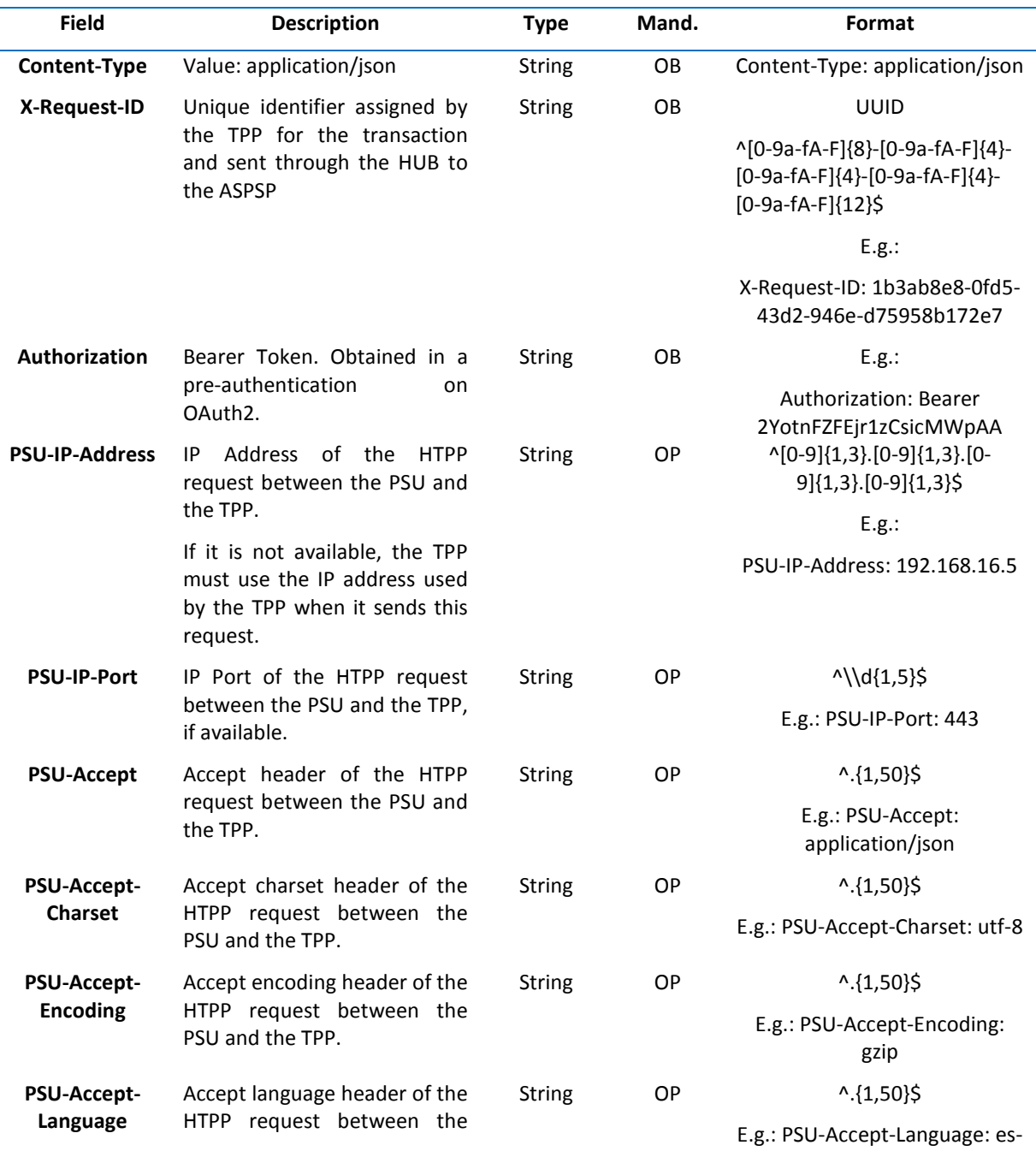

# *<u>Babadell</u>*

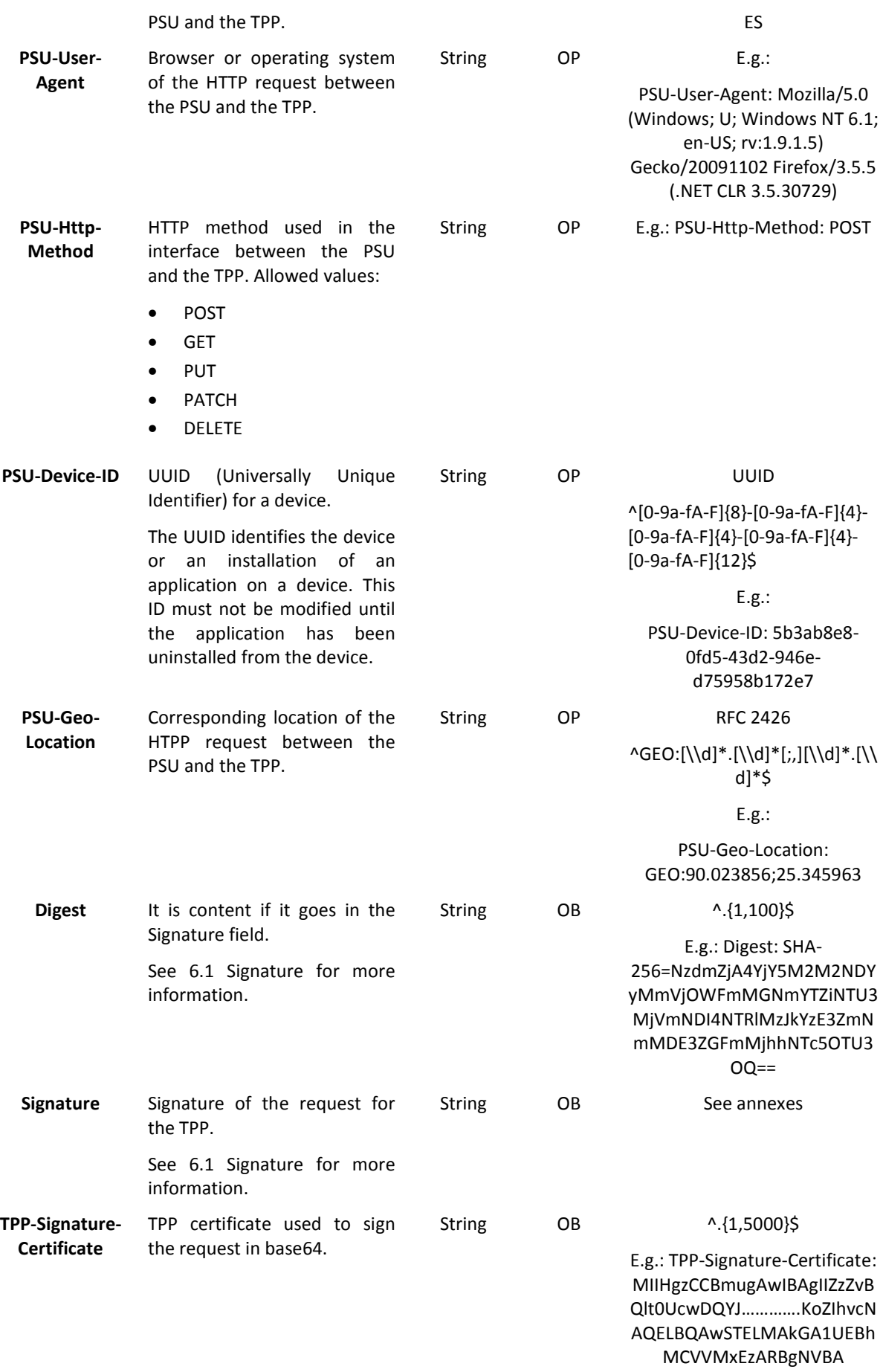

## **Body**

No additional fields are specified.

# **3.7.1.2 Response**

#### **Header**

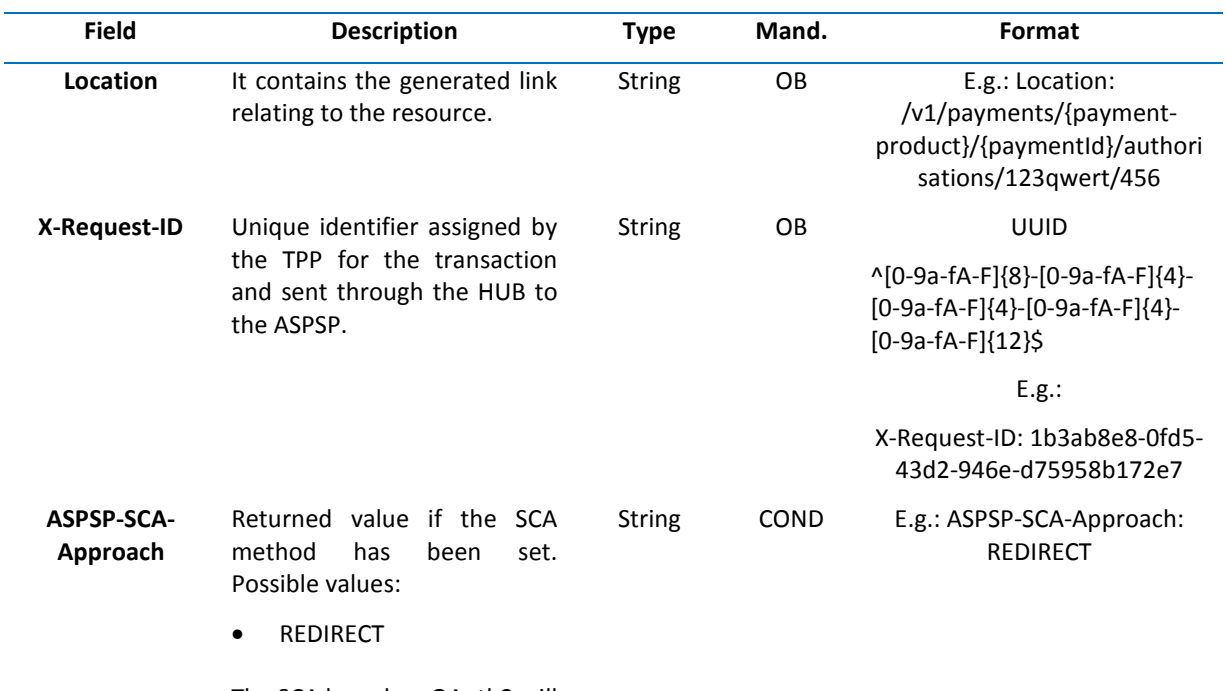

The SCA based on OAuth2 will be taken as a REDIRECT.

### **Body**

j.

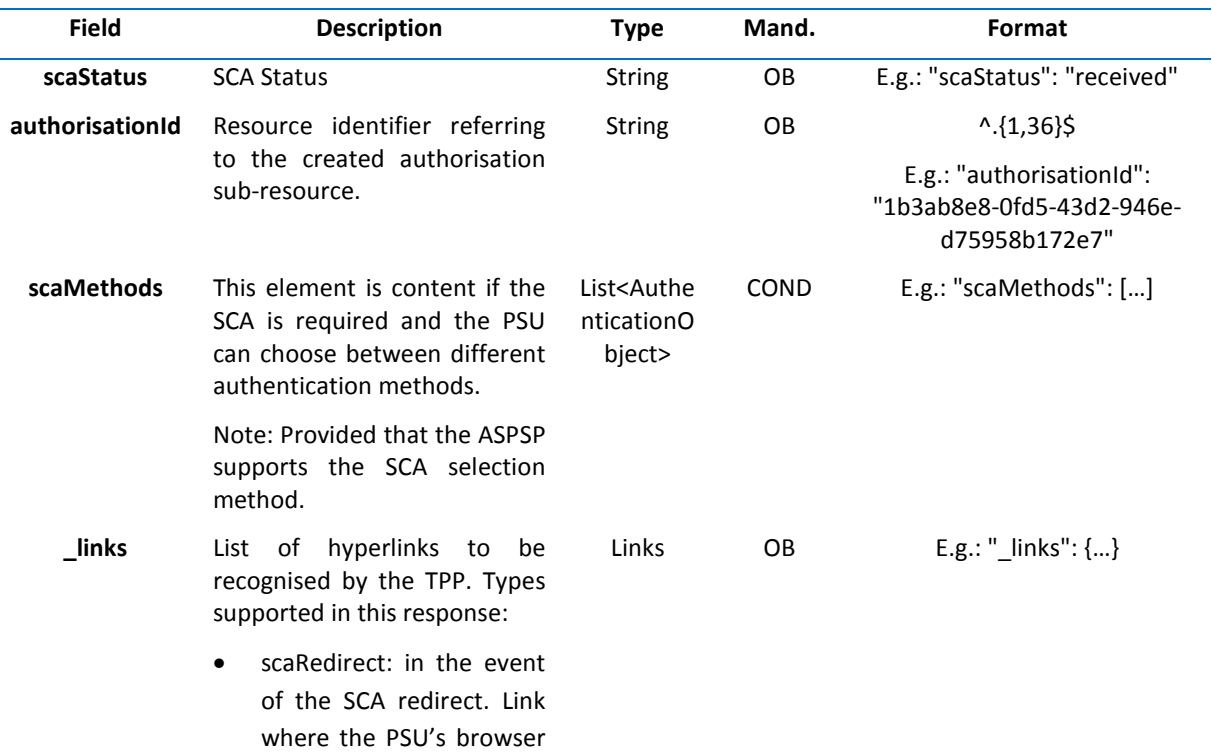

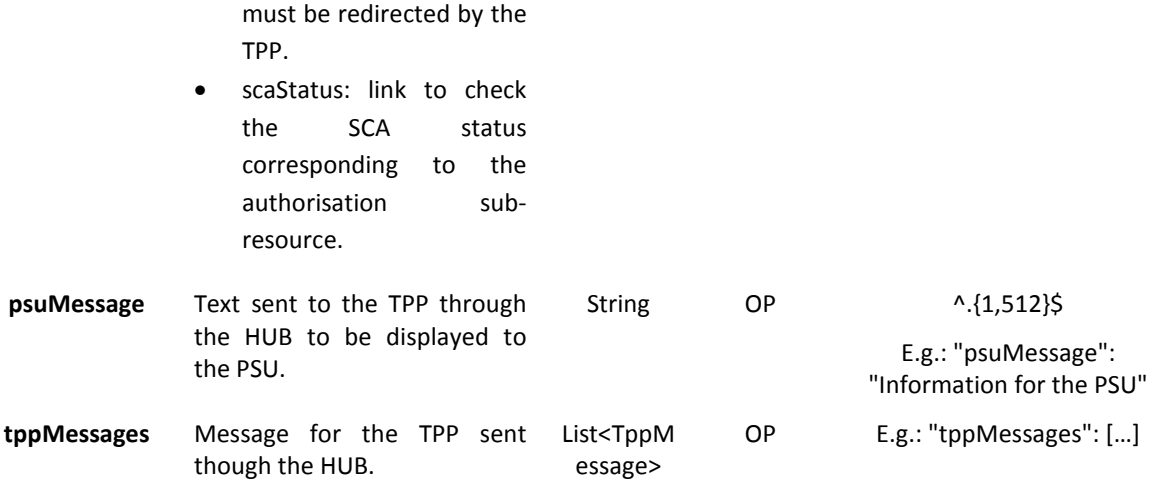

#### **3.7.1.3 Examples**

#### **Example of a request for a Payment Cancellation**

POST https://hub.example.es/aspsp-name/v1/payments/sepa-credittransfers/qwert1234tzui7890/cancellation-authorisations Content-Encoding: gzip Content-Type: application/json X-Request-ID: 10391c7e-ad88-49ec-a2ad-00aacb1f6541 Authorization: Bearer 2YotnFZFEjr1zCsicMWpAA PSU-IP-Address: 192.168.8.16 PSU-IP-Port: 443 PSU-Accept: application/json PSU-Accept-Charset: utf-8 PSU-Accept-Encoding: gzip PSU-Accept-Language: es-ES PSU-User-Agent: Mozilla/5.0 (Windows NT 10.0; WOW64; rv:54.0) Gecko/20100101 Firefox/54.0 PSU-Http-Method: POST PSU-Device-ID: f8b3feda-6fe3-11e8-adc0-fa7ae01bbebc PSU-GEO-Location: GEO:12.526347;54.649862 Date: Sun, 26 Sep 2017 15:02:37 GMT **Example of a response in the event of the SCA redirect** 

HTTP/1.1 201 Created X-Request-ID: 10391c7e-ad88-49ec-a2ad-00aacb1f6541 ASPSP-SCA-Approach: REDIRECT Date: Sun, 26 Sep 2017 15:02:43 GMT Location: /v1/payments/sepa-credit-transfers/123-qwe-456/cancellationauthorisations/123auth456 Content-Type: application/json

```
{ 
      "scaStatus": "received", 
      "authorisationId": "123auth456", 
      "_links": { 
            "scaRedirect": { 
                   "href": "https://hub.example.es/authorize " 
            }, 
            "scaStatus": { 
                   "href": "/v1/payments/sepa-credit-transfers/123-qwe-
            456/cancellation-authorisations/123auth456" 
            } 
      } 
}
```
# **3.7.2 Obtain authorisation sub-resources**

This will provide an array of resource identifiers for all the authorization sub-resources generated.

## **3.7.2.1 Request**

## **Endpoint in the event of a Payment Cancellation**

GET {provider}/{aspsp}/v1/{payment-service}/{payment-product}/{paymentId}/cancellation-authorisations

#### **Path**

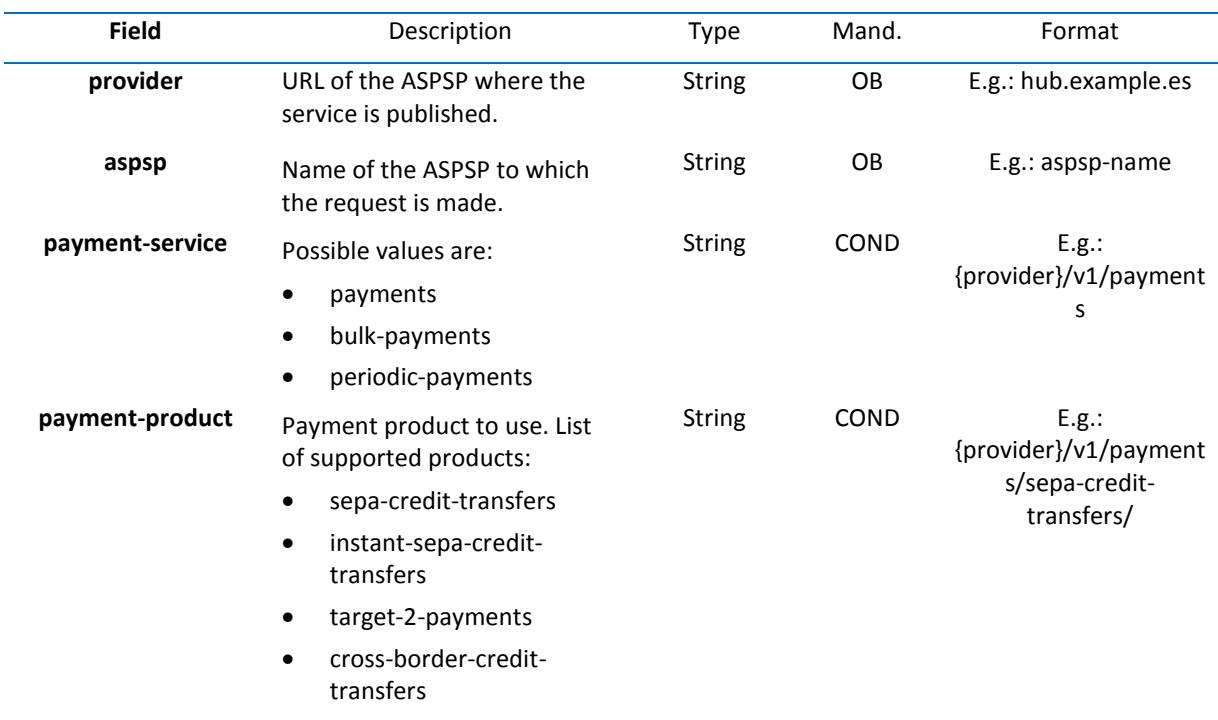

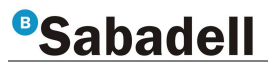

**paymentId** Resource identifier referred to the payment initiation. String OB ^.{1,36}\$

E.g.:123-qwe-456

### **Query parameters**

No additional fields are specified.

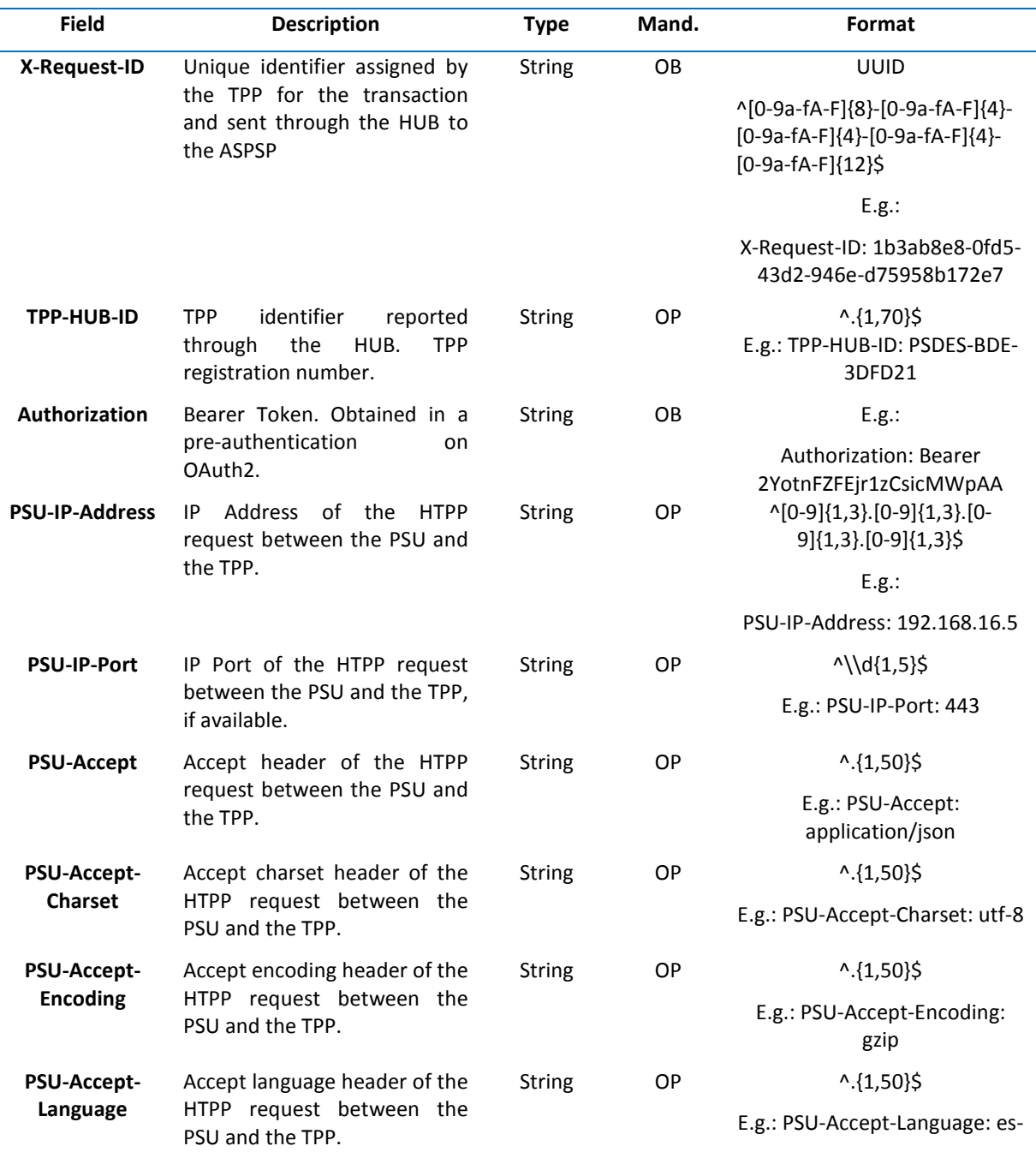

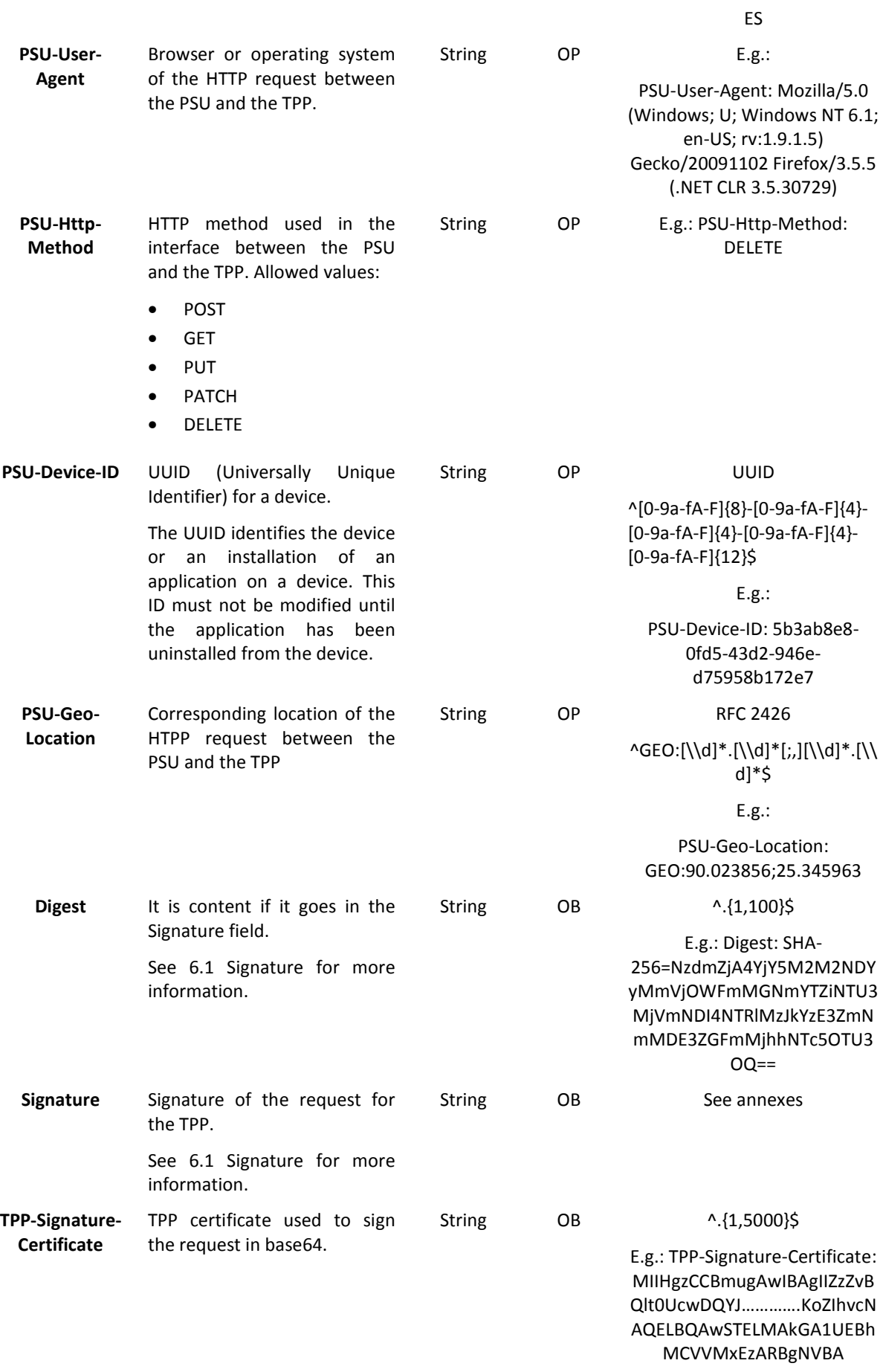

**Body** 

No additional data is specified.

### **3.7.2.2 Response**

```
Header
```
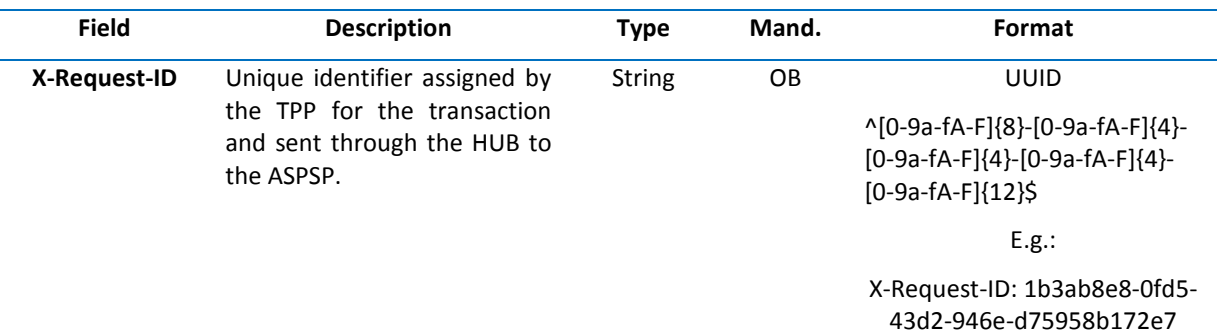

#### **Body**

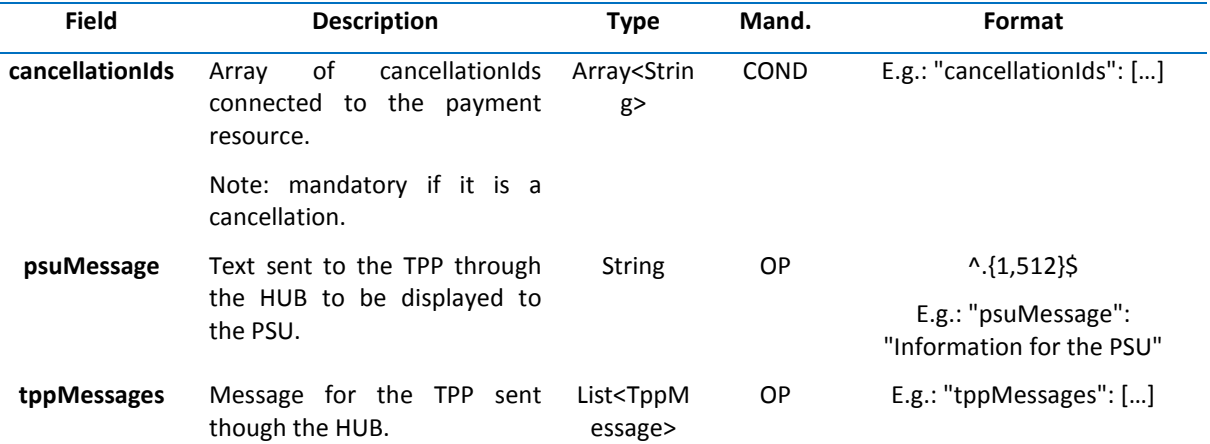

## **3.7.2.3 Examples**

#### **Example of a request**

```
GET https://hub.example.es/asp-name/v1/payments/sepa-credit-transfers/123-
qwe-456/cancellation-authorisations
```
X-Request-ID: 96201400-6ff9-11e8-adc0-fa7ae01bbebc

Authorization: Bearer 2YotnFZFEjr1zCsicMWpAA

PSU-IP-Address: 192.168.8.16

Content-Type: application/json

Date: Sun, 26 Sep 2017 15:02:48 GMT

# **Example of a response**

```
HTTP/1.1 200 Ok 
X-Request-ID: 0ee25bf4-6ff1-11e8-adc0-fa7ae01bbebc 
Date: Sun, 26 Sep 2017 15:02:47 GMT 
{ 
      "cancellationIds": ["123auth456"] 
}
```
## **3.7.3 Obtain SCA status**

Message sent by the TPP to the ASPSP through the Hub to create an authorisation sub-resource.

### **3.7.3.1 Request**

#### **Endpoint in the event of a Payment Cancellation**

GET {provider}/{aspsp}/v1/{payment-service}/{payment-product}/{paymentId}/cancellationauthorisations/{cancellationId}

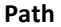

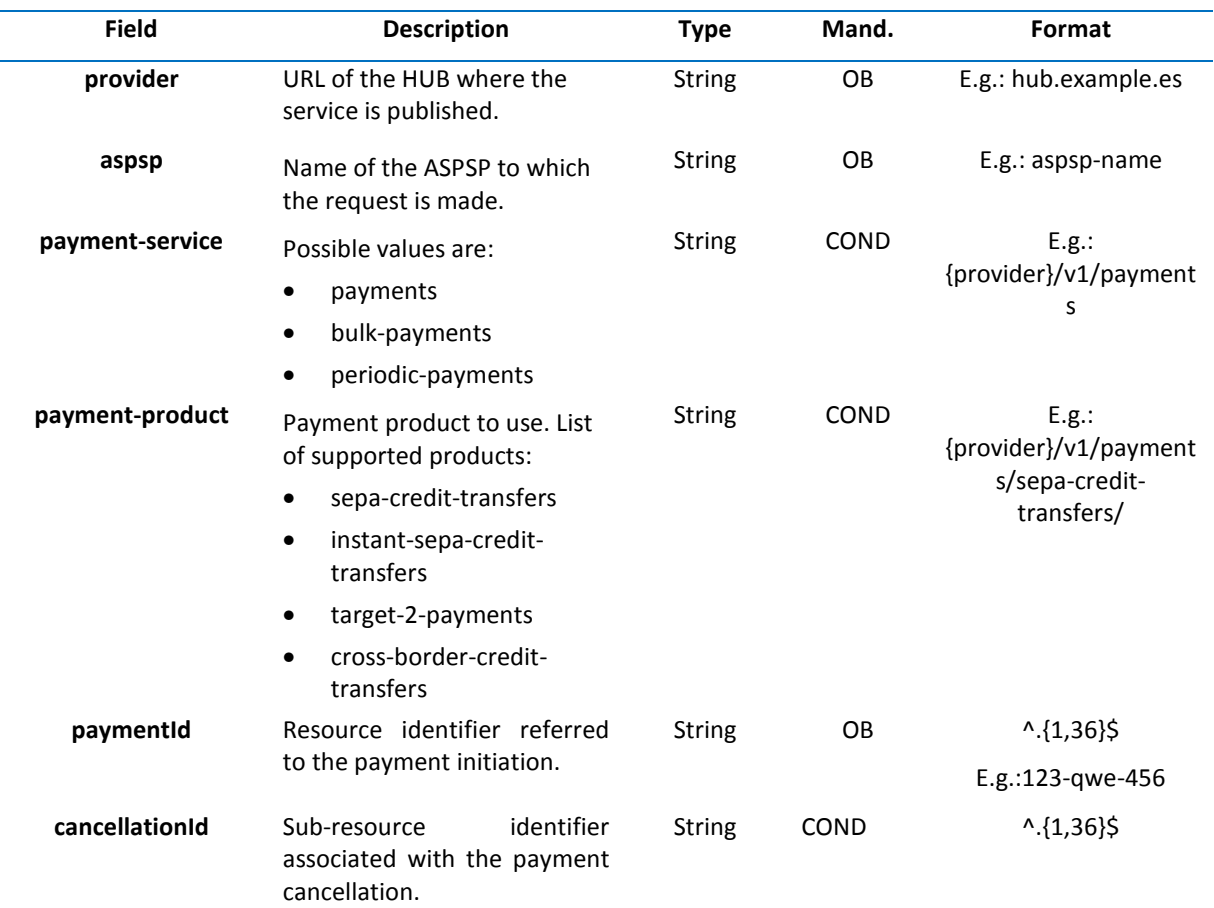

#### **Query parameters**

No additional fields are specified.

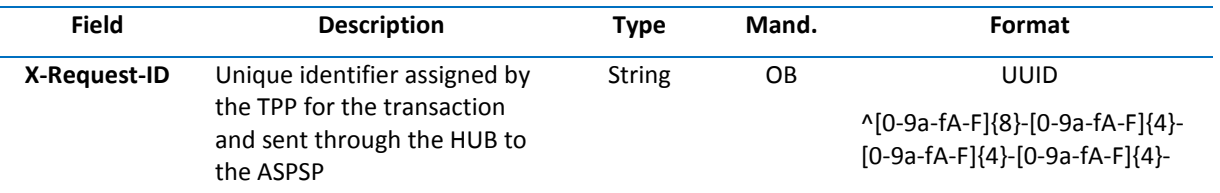

## [0-9a-fA-F]{12}\$

# E.g.:

X-Request-ID: 1b3ab8e8-0fd5- 43d2-946e-d75958b172e7

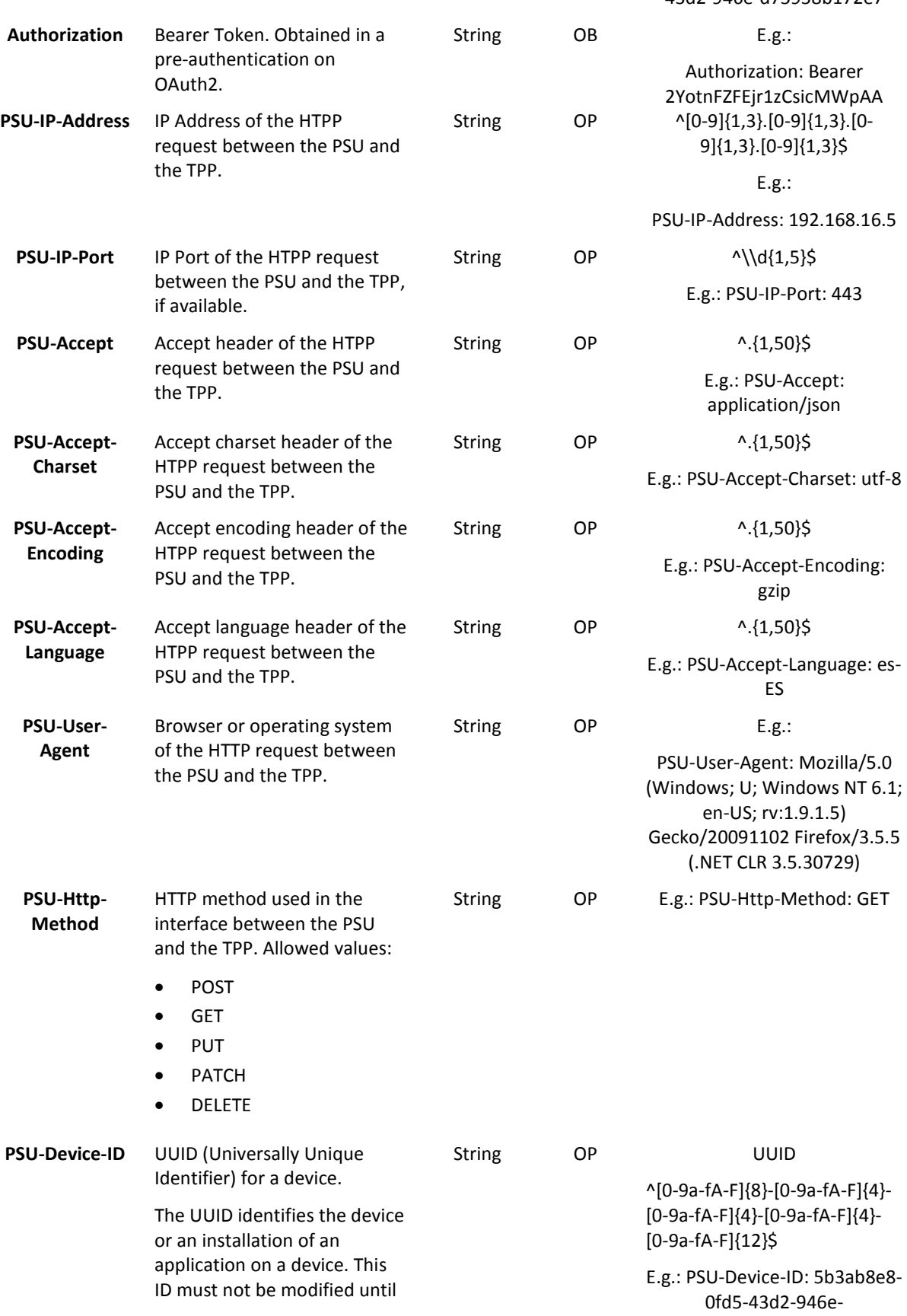

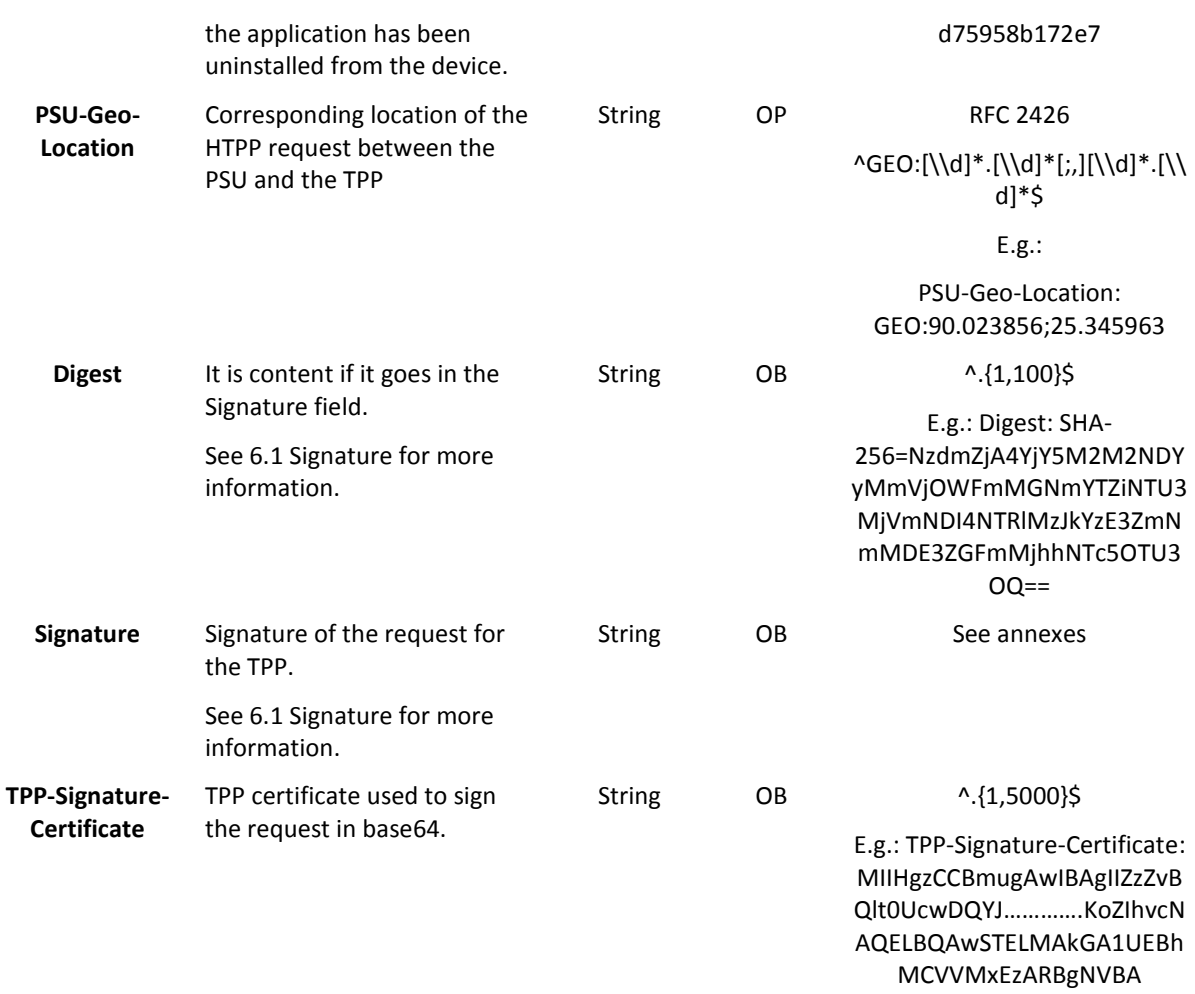

## **Body**

No additional data is specified.

### **3.7.3.2 Response**

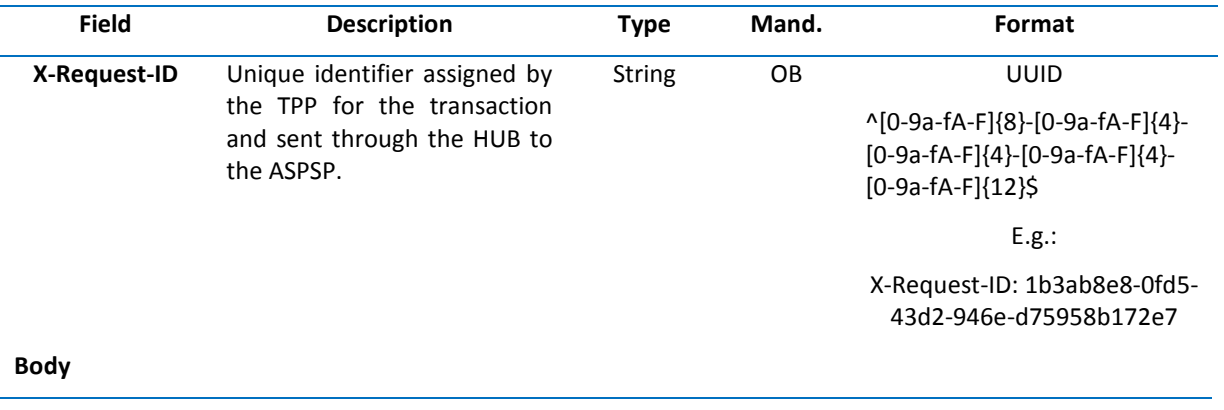

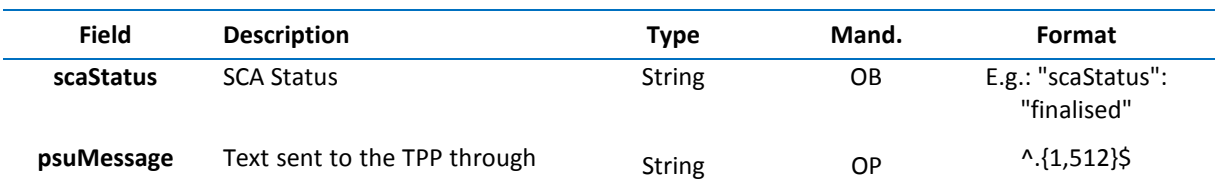
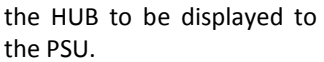

**tppMessages** Message for the TPP sent though the HUB.

E.g.: "psuMessage": "Information for the PSU" List<TppMessage> OP E.g.: "tppMessages": […]

**3.7.3.3 Examples** 

#### **Example of a request**

GET https://hub.example.es/aspsp-name/v1/payments/sepa-credittransfers/123-qwe-456/cancellation-authorisations/123asd456 X-Request-ID: 96201400-6ff9-11e8-adc0-fa7ae01bbebc Authorization: Bearer 2YotnFZFEjr1zCsicMWpAA PSU-IP-Address: 192.168.8.16 PSU-IP-Port: 443 PSU-Accept: application/json PSU-Accept-Charset: utf-8 PSU-Accept-Encoding: gzip PSU-Accept-Language: es-ES PSU-User-Agent: Mozilla/5.0 (Windows NT 10.0; WOW64; rv:54.0) Gecko/20100101 Firefox/54.0 PSU-Http-Method: GET PSU-Device-ID: f8b3feda-6fe3-11e8-adc0-fa7ae01bbebc PSU-GEO-Location: GEO:12.526347;54.649862 Date: Sun, 26 Sep 2017 15:02:48 GMT

#### **Example of a response**

HTTP/1.1 200 Ok X-Request-ID: 96201400-6ff9-11e8-adc0-fa7ae01bbebc Date: Sun, 26 Sep 2017 15:02:50 GMT Content-Type: application/json {

"scaStatus": " finalised"

### **4. DESCRIPTION OF VALUE-ADDED SERVICES**

### **4.1 ASPSP services available**

This message is sent by the TPP to the HUB to receive information about the ASPSPs which are available in the system.

### **4.1.1 Version 1**

### **4.1.1.1 Request**

### **Endpoint**

GET {provider}/v1/sva/aspsps

### **Path**

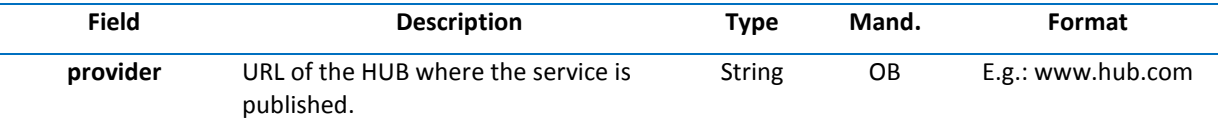

### **Header**

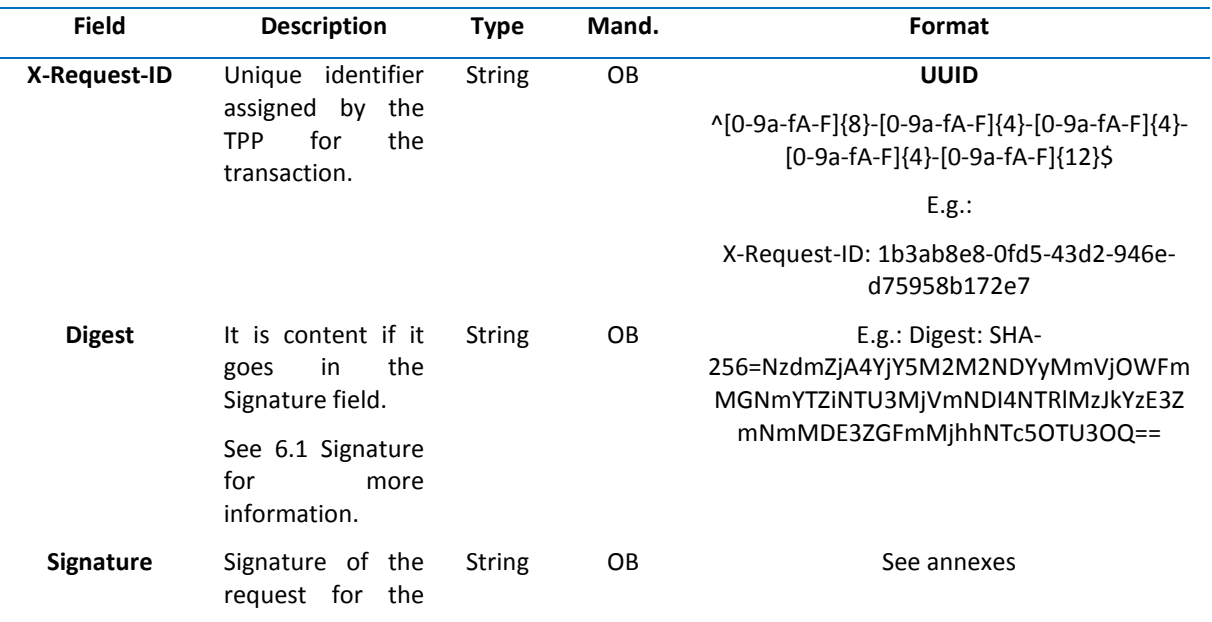

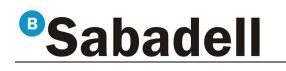

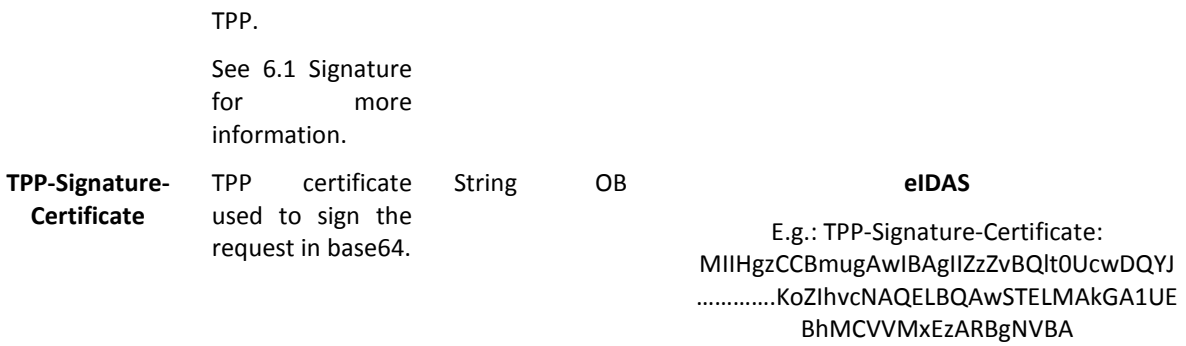

#### **Body**

No additional fields are specified.

#### **4.1.1.2 Response**

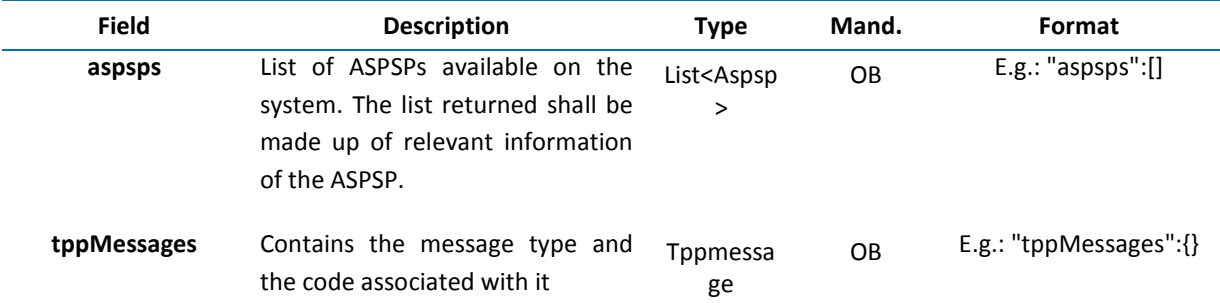

**4.1.1.3 Examples** 

**Example of a request**

GET https://www.hub.com/v1/sva/aspsps

Content-Encoding: gzip

Content-Type: application/json

X-Request-ID: 29391c7e-ad88-49ec-a2ad-99ddcb1f7721

Date: Sun, 27 Oct 2017 13:15:17 GMT

#### **Example of a response**

```
HTTP/1.1 200 OK 
{ 
          "aspsps": [ 
                   { 
                            "bic": "XXXXESMMXXX", 
                            "name": "aspsp1" 
                  },
```
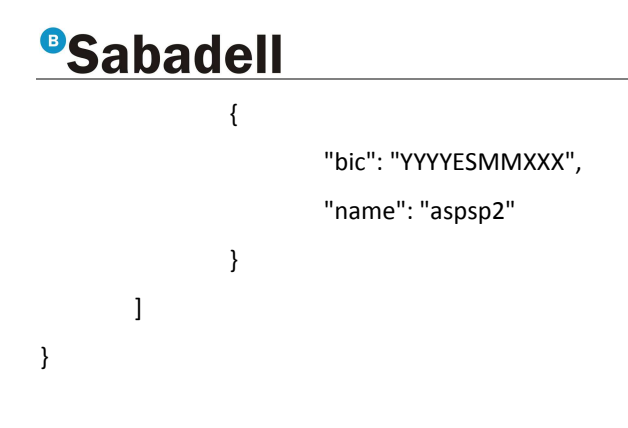

#### **4.1.2 Version 2**

This version includes the name of the API for each ASPSP.

### **4.1.2.1 Request**

### **Endpoint**

GET {provider}/v2/sva/aspsps

### **Path**

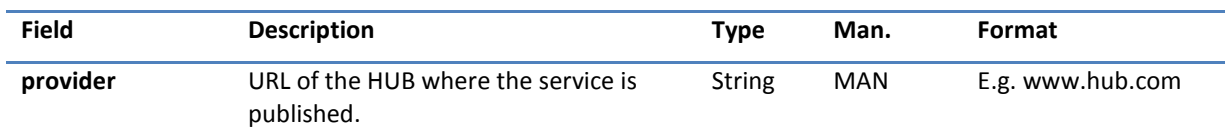

### **Header**

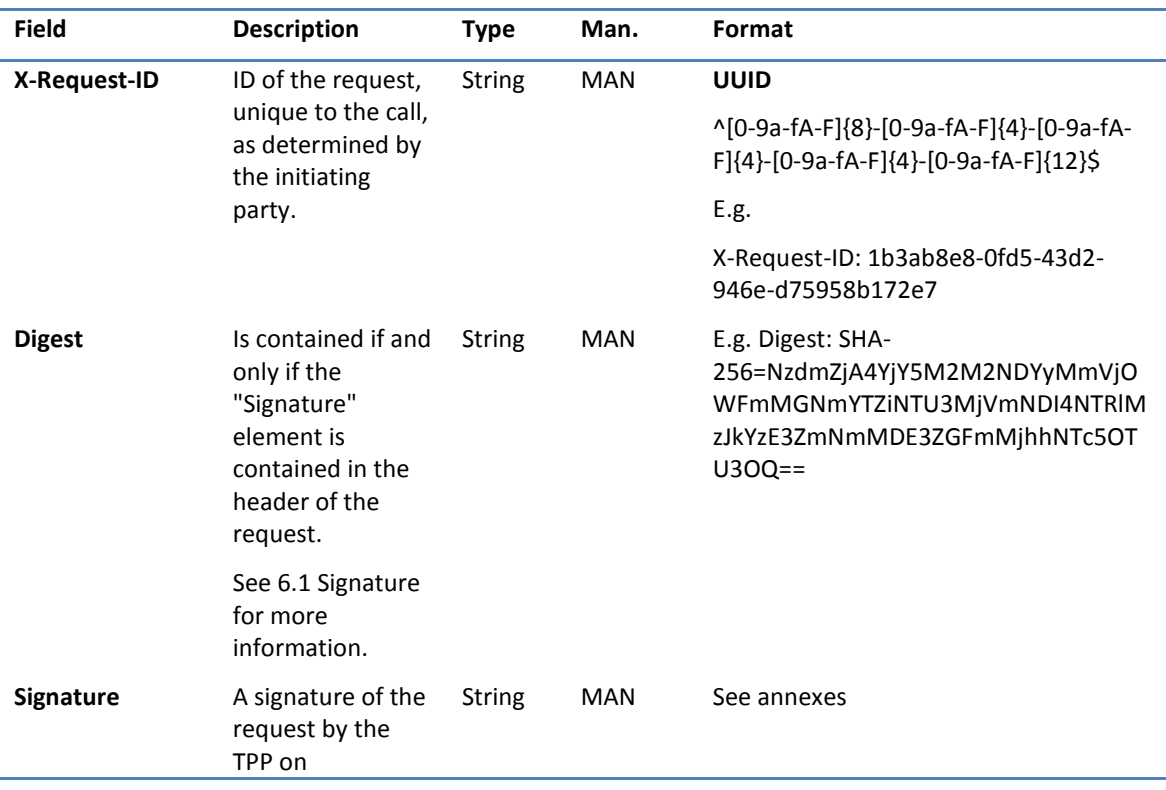

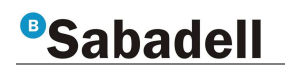

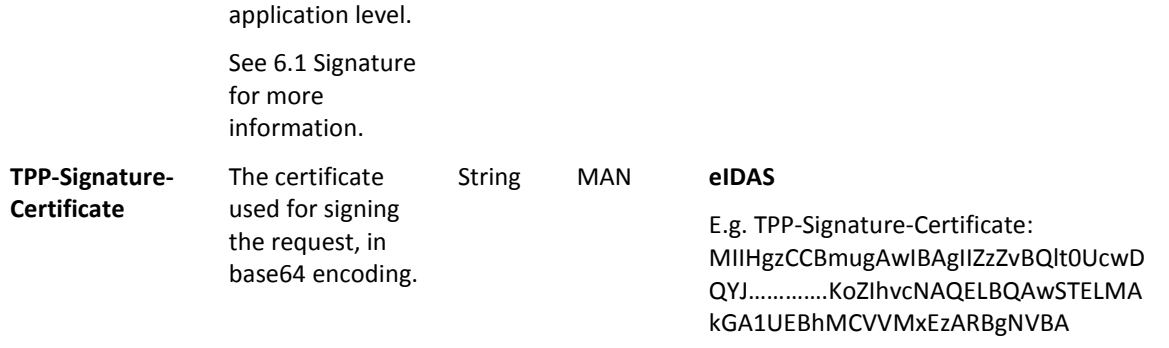

#### **Body**

No additional fields are specified.

### **4.1.2.2 Response**

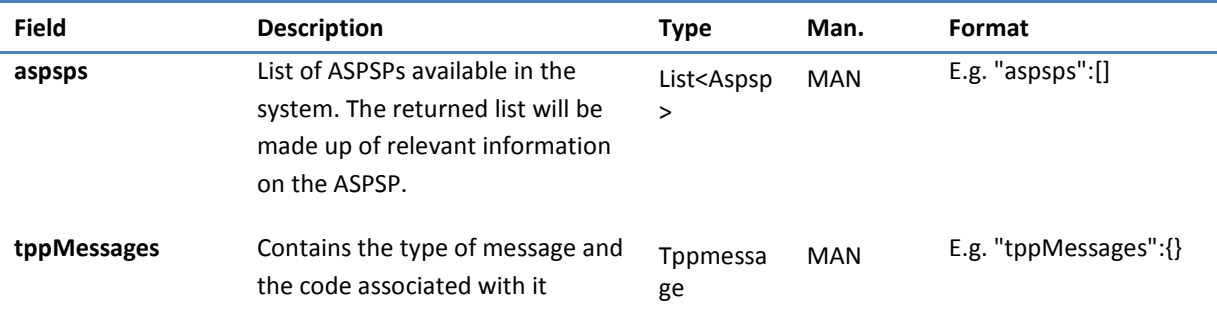

#### **4.1.2.3 Examples**

### **Example of request**

GET https://www.hub.com/v2/sva/aspsps

Content-Encoding: gzip

Content-Type: application/json

X-Request-ID: 29391c7e-ad88-49ec-a2ad-99ddcb1f7721

Date: Sun, 27 Oct 2017 13:15:17 GMT

#### **Example of response**

HTTP/1.1 200 Ok

{

"aspsps": [

{

"bic": "XXXXESMMXXX",

"name": "Bank name",

"apiName": "nombreBanco1"

### Sabadell }, { "bic": "YYYYESMMXXX", "name": "Bank 2 name", "apiName": "nombreBanco2" } ] }

### **4.2 SVA: payment initiation with list of available accounts for PISP**

This service allows the TPP to initiate a payment without entering information on the debtor's account "debtorAccount" and provides the list of accounts during the SCA flow so that the PSU can select one.

This value service complements the payment API payment and uses the CORE services to:

- Obtain payment status
- Recover payment initiation information
- Cancel payment initiation

### **4.2.1 Payment initiation**

This message is sent by the TPP to the HUB to initiate payment without entering information on the debtor's account.

#### **4.2.1.1 Request**

#### **Endpoint**

POST {provider}/{aspsp}/v1/sva/payments/{payment-product}

### **Path**

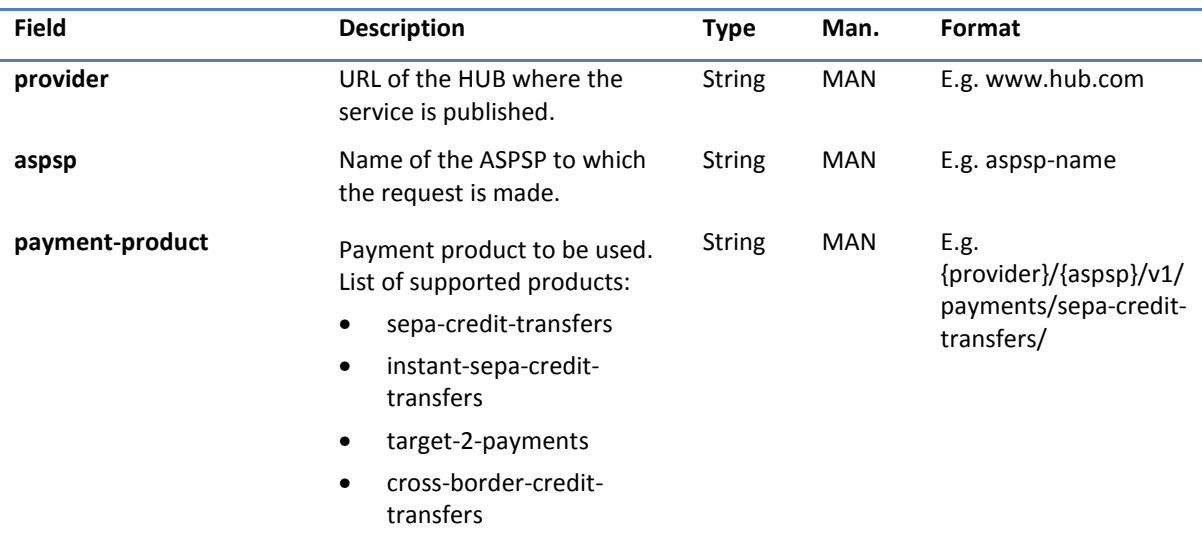

### **Header**

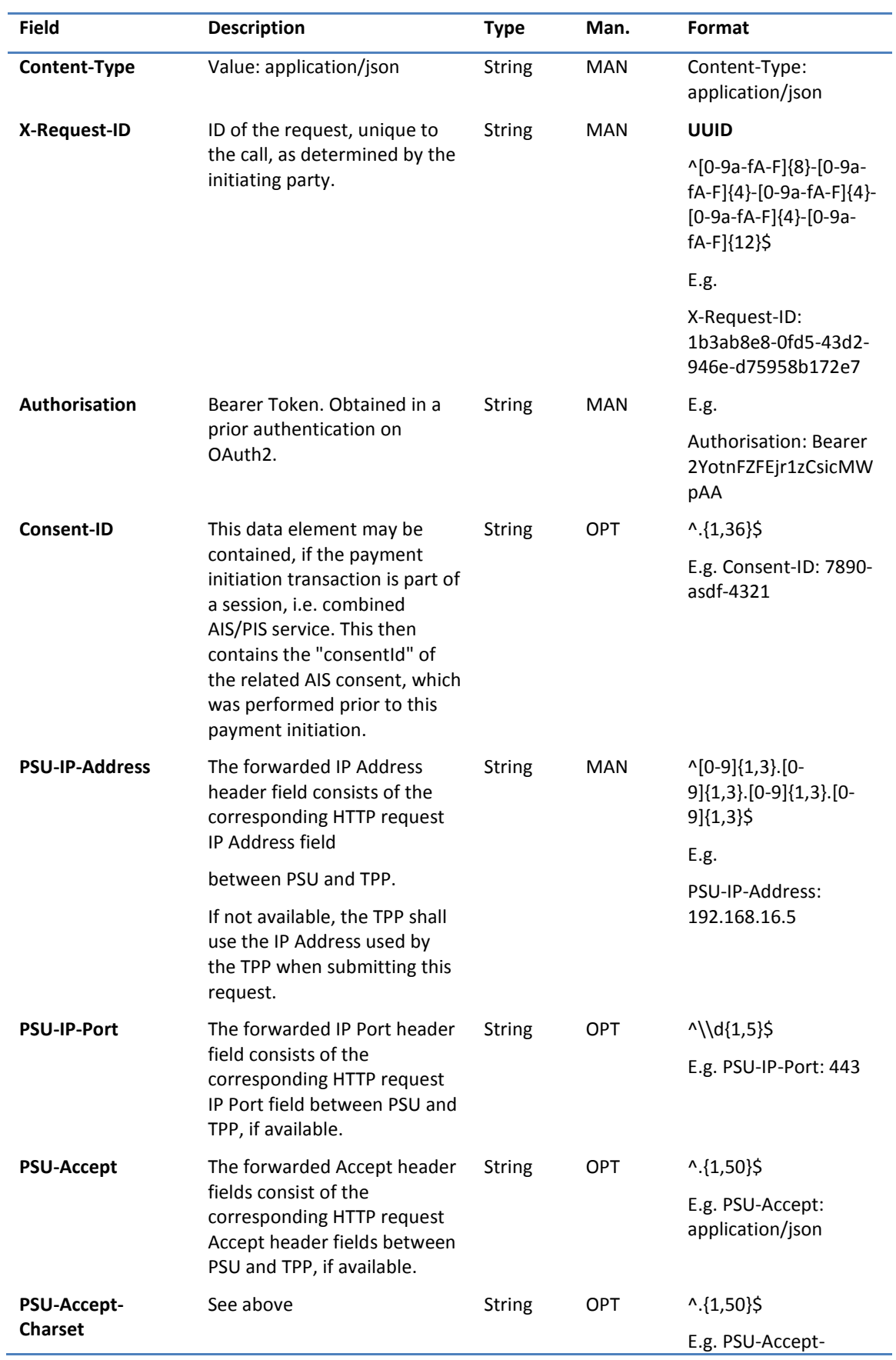

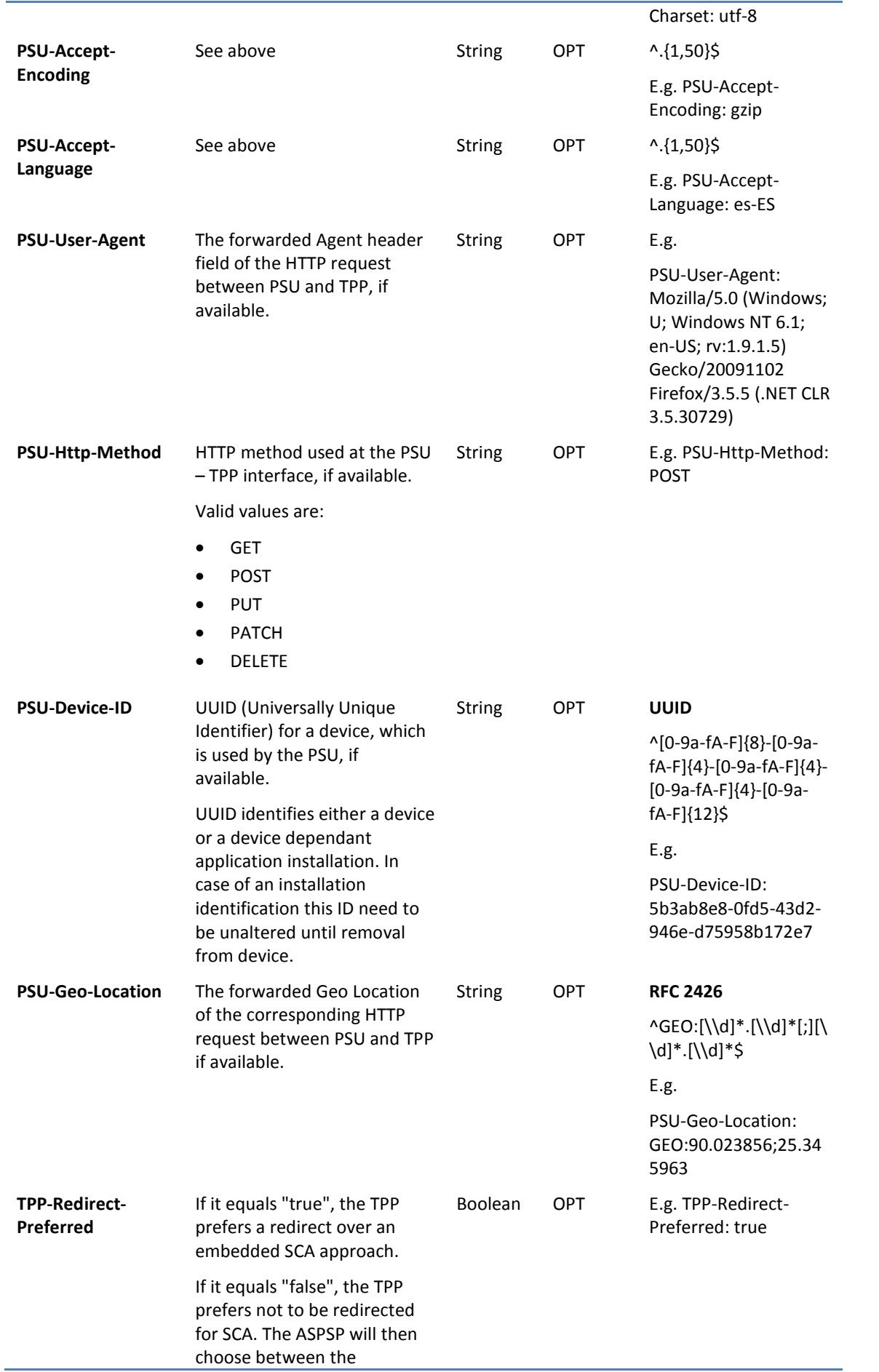

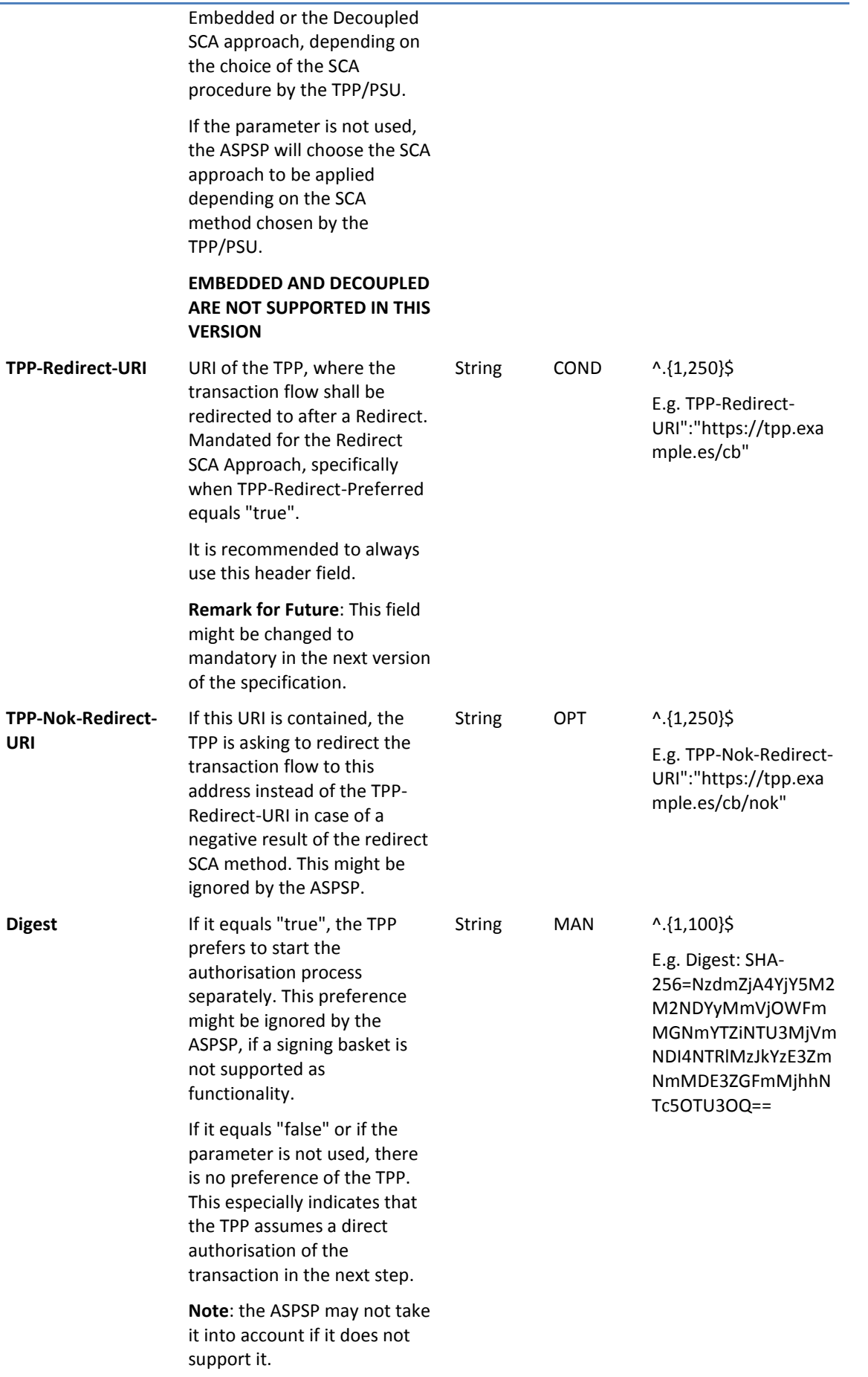

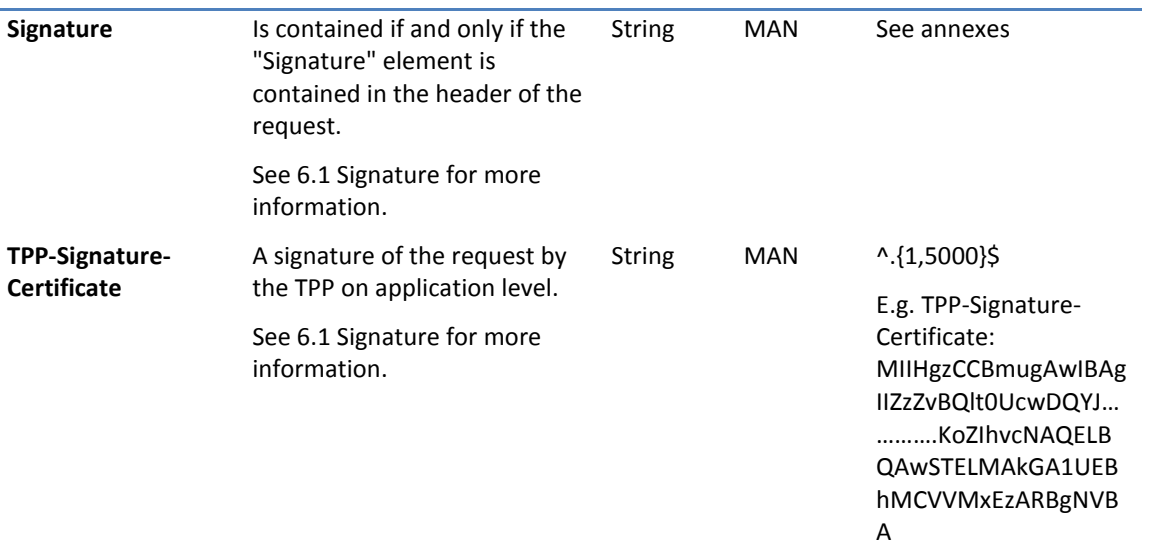

### **Body**

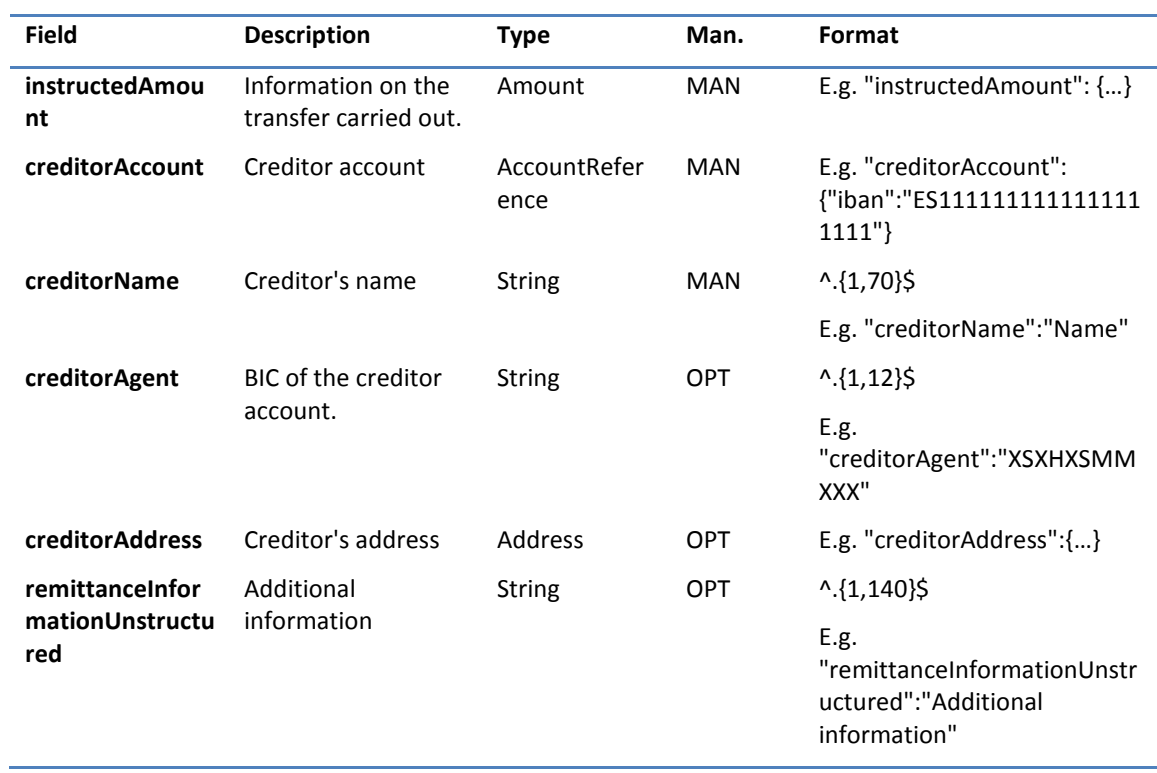

### **4.2.1.2 Response**

### **Header**

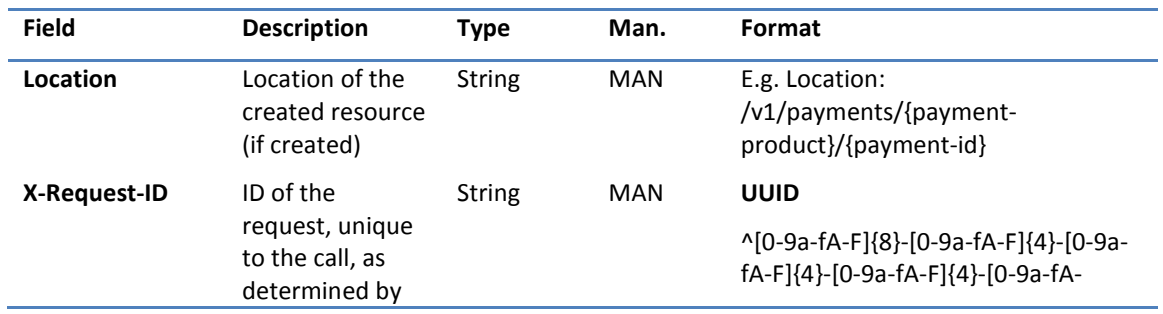

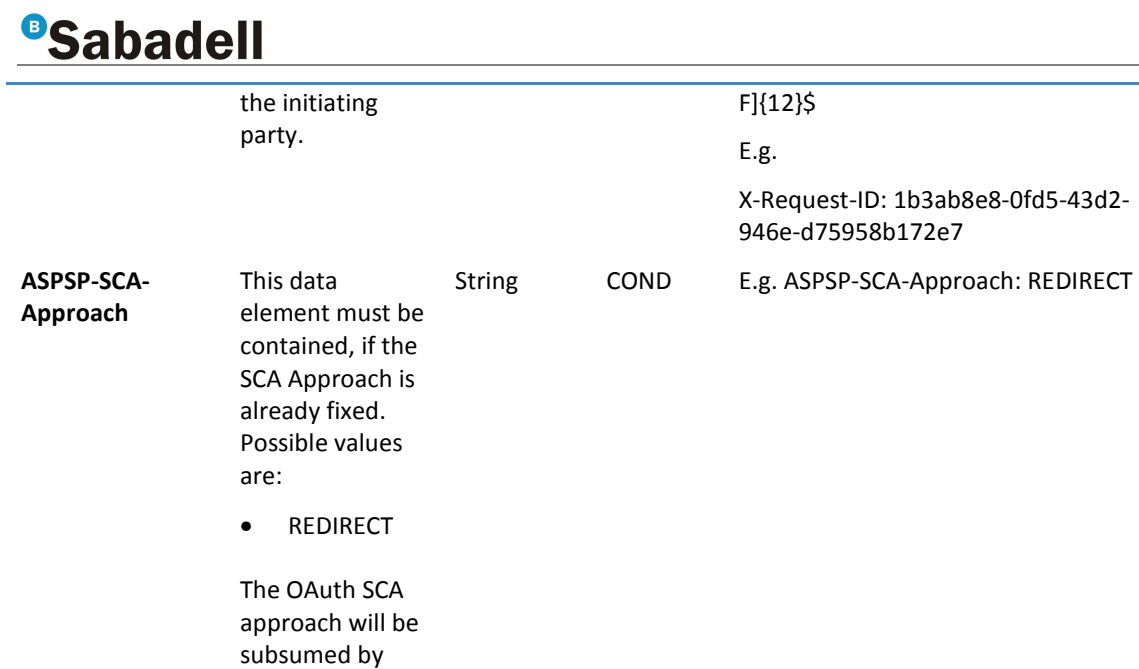

### **Body**

REDIRECT.

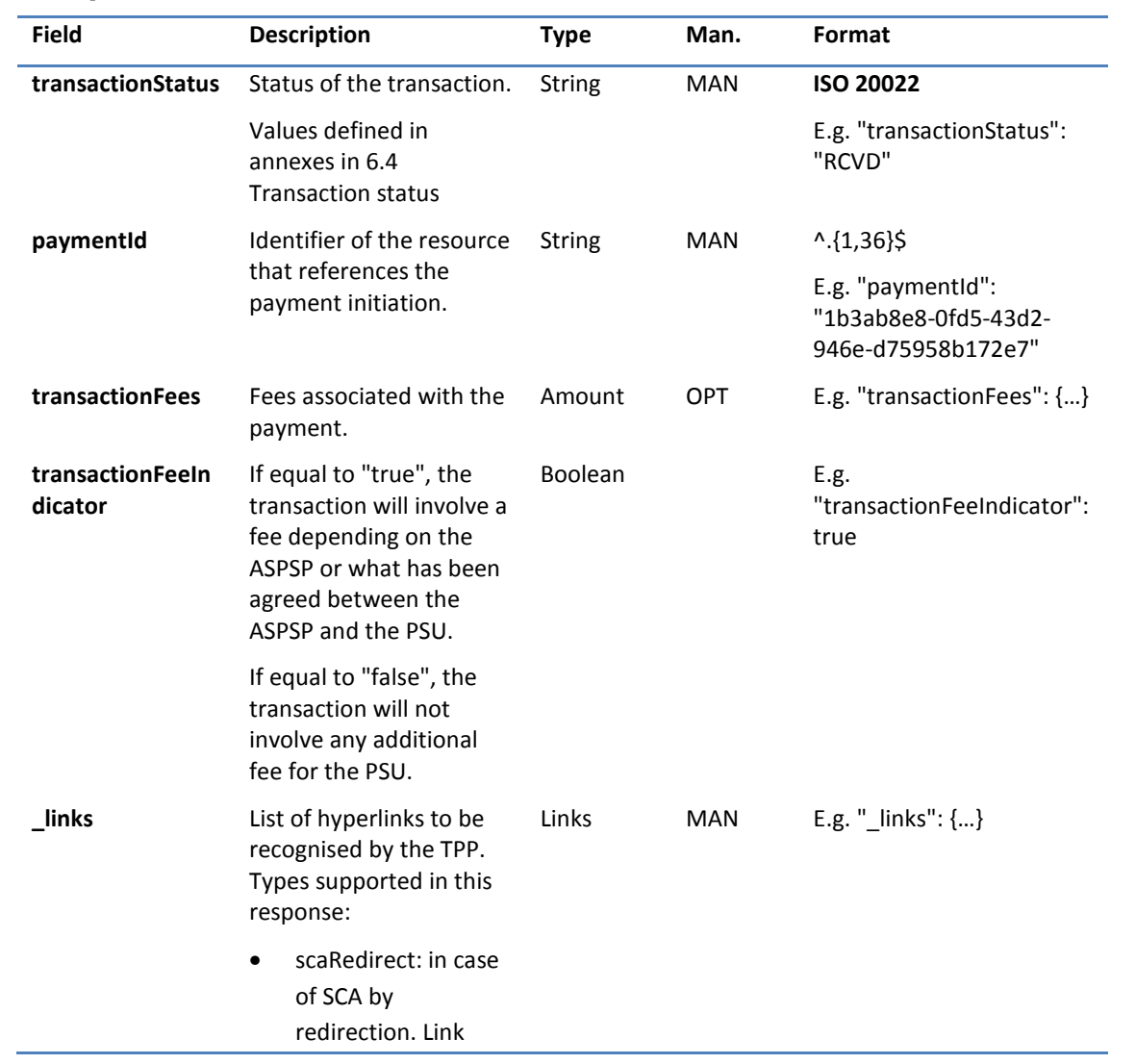

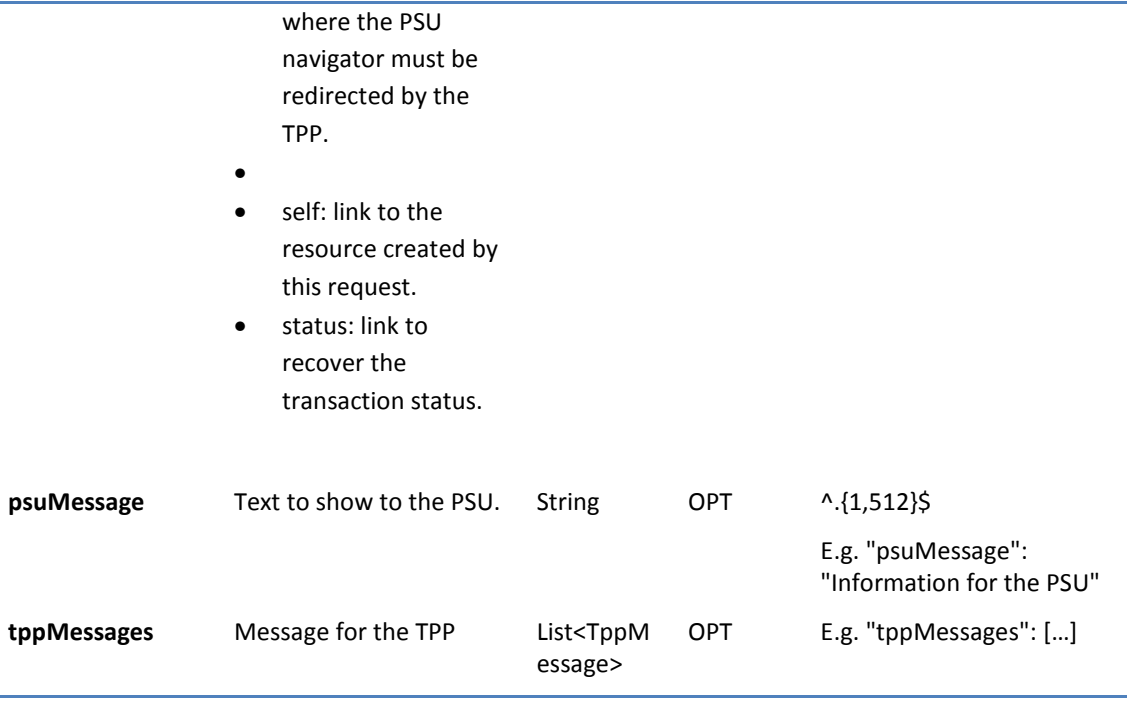

### **4.2.1.3 Examples**

#### **Example of request**

POST https://www.hub.com/aspsp-name/v1/sva/payments/sepa-credit-transfers

Content-Encoding: gzip

Content-Type: application/json

X-Request-ID: 10391c7e-ad88-49ec-a2ad-00aacb1f6541

Authorization: Bearer 2YotnFZFEjr1zCsicMWpAA

PSU-IP-Address: 192.168.8.16

PSU-IP-Port: 443

PSU-Accept: application/json

PSU-Accept-Charset: utf-8

PSU-Accept-Encoding: gzip

PSU-Accept-Language: es-ES

PSU-User-Agent: Mozilla/5.0 (Windows NT 10.0; WOW64; rv:54.0) Gecko/20100101 Firefox/54.0

PSU-Http-Method: POST

PSU-Device-ID: f8b3feda-6fe3-11e8-adc0-fa7ae01bbebc

PSU-GEO-Location: GEO:12.526347;54.649862

TPP-Redirect-Preferred: true

TPP-Redirect-URI: https://www.tpp.com/cb

TPP-Nok-Redirect-URI: https://www.tpp.com/cb/nok

Date: Sun, 26 Sep 2017 15:02:37 GMT

{

"instructedAmount": {

```
"currency": "EUR", 
                  "amount": "153.50" 
        }, 
        "creditorAccount": { 
                 "iban": "ES2222222222222222222222" 
        }, 
        "creditorName": "Name123", 
        "remittanceInformationUnstructured": "Additional information" 
} 
Example of response 
HTTP/1.1 201 Created 
X-Request-ID: 10391c7e-ad88-49ec-a2ad-00aacb1f6541
```
ASPSP-SCA-Approach: REDIRECT

Date: Sun, 26 Sep 2017 15:02:43 GMT

Location: /v1/payments/sepa-credit-transfers/1234-qwer-5678

```
{
```
"transactionStatus": "RCVD",

"paymentId": "123-qwe-456",

"\_links": {

"scaRedirect": {

"href": "https://www.hub.com/aspsp-name/authorize"

```
},
```
"self": {

"href": "/v1/payments/sepa-credit-transfers/123-qwe-456",

"status": {

```
"href": "/v1/payments/sepa-credit-transfers/123-qwe-456/status"
```
} } }

### **4.3 SVA: payment initiation with list of available accounts for PISP**

This service allows the TPP to initiate a payment without entering information on the debtor's account "debtorAccount" and provides the list of accounts during the SCA flow so that the PSU can select one.

This value service complements the payment API payment and uses the CORE services to:

- Obtain payment status
- Recover payment initiation information
- Cancel payment initiation

### **4.3.1 Payment initiation**

This message is sent by the TPP to the HUB to initiate payment without entering information on the debtor's account.

### **4.3.1.1 Request**

### **Endpoint**

POST {provider}/{aspsp}/v1/sva/payments/{payment-product}

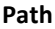

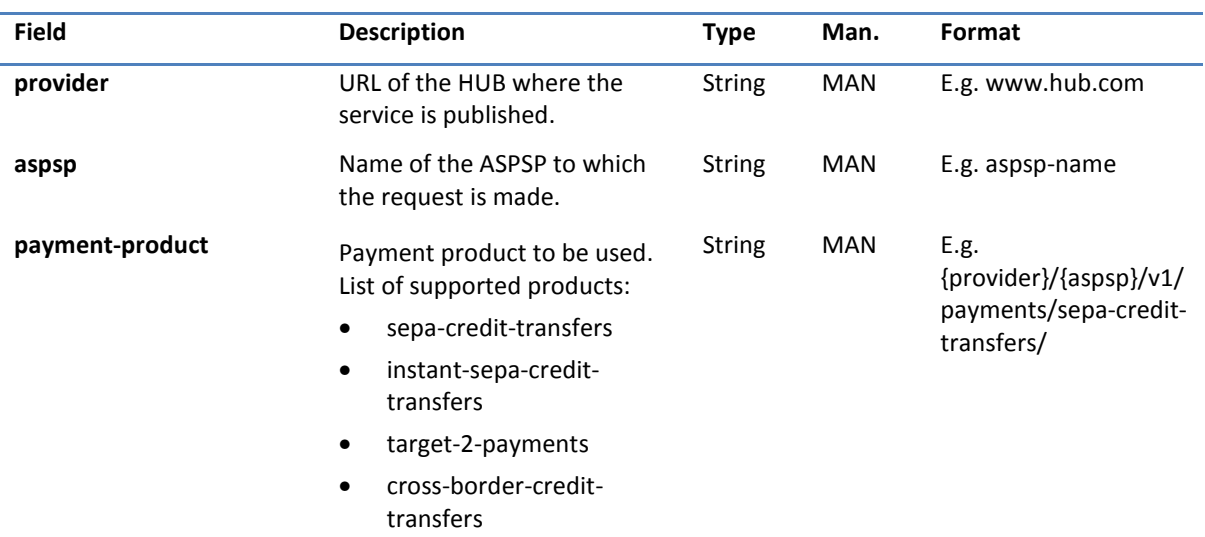

### **Header**

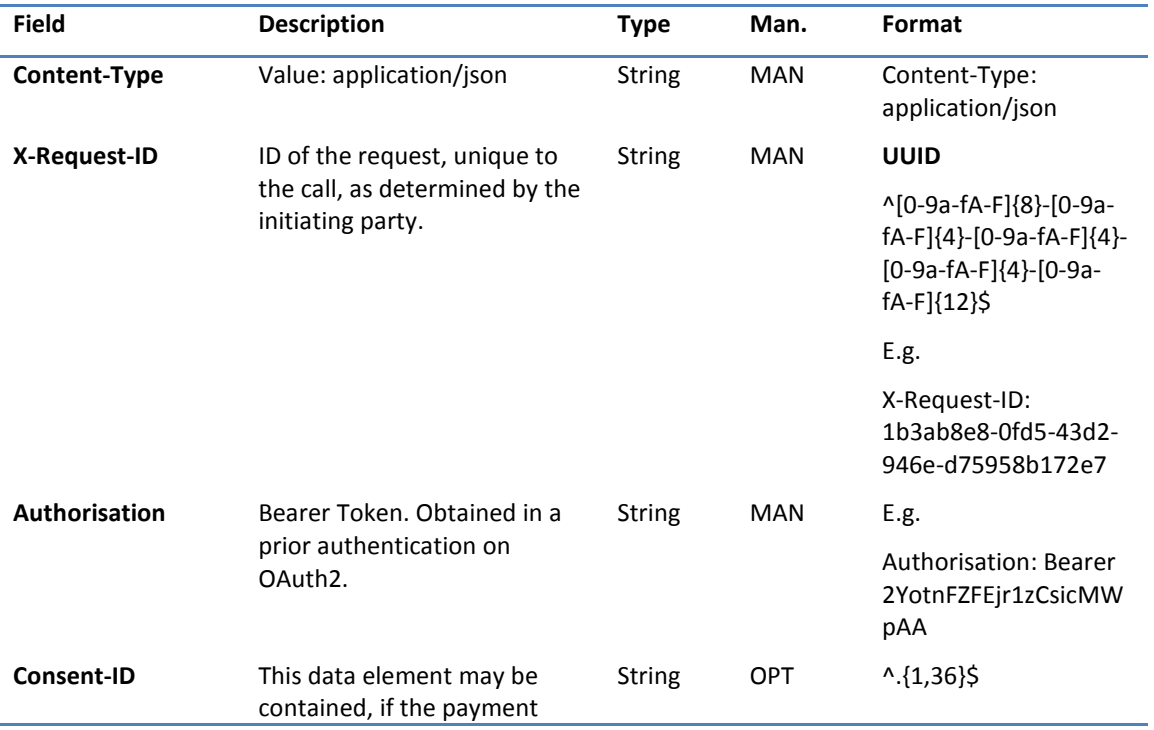

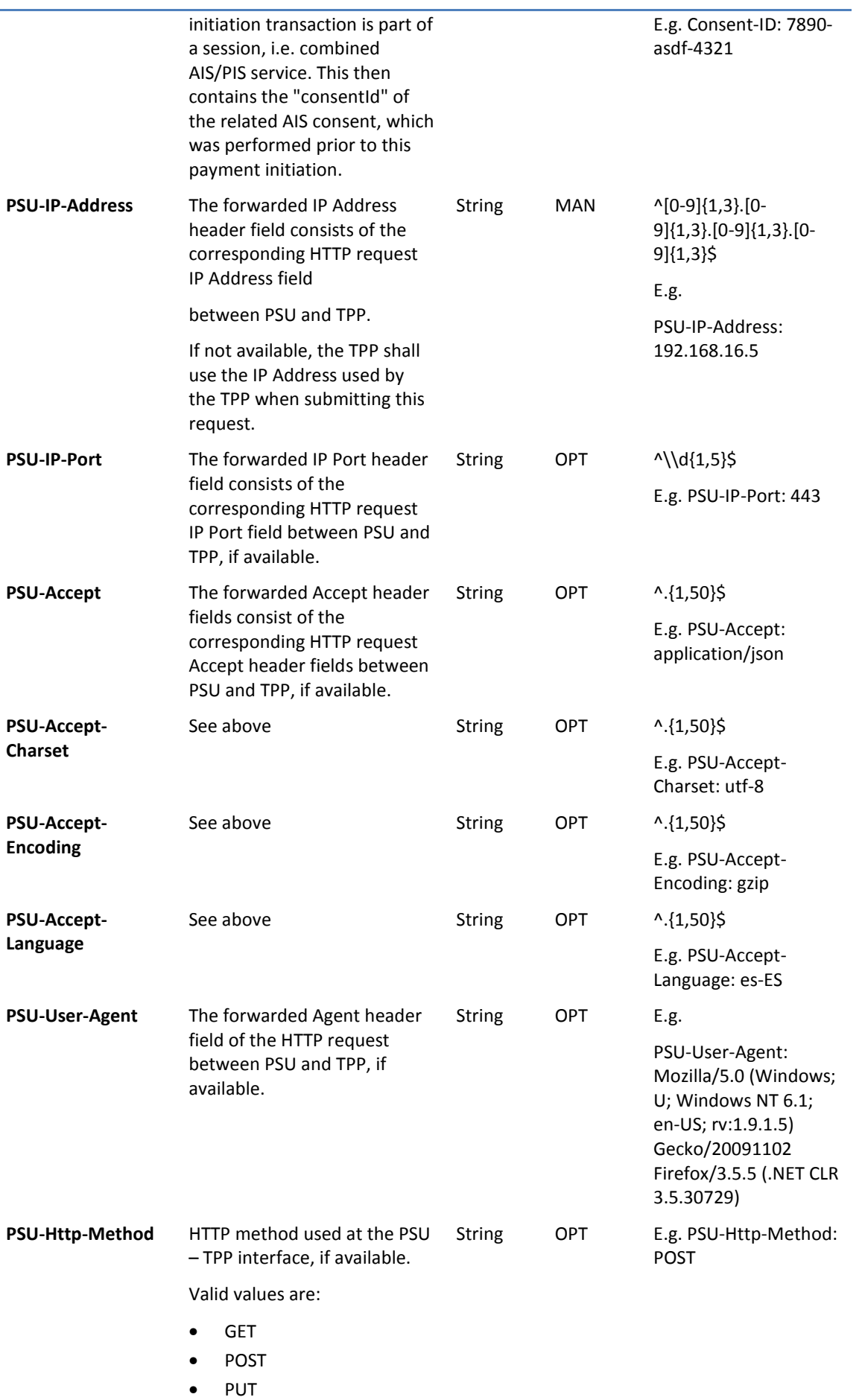

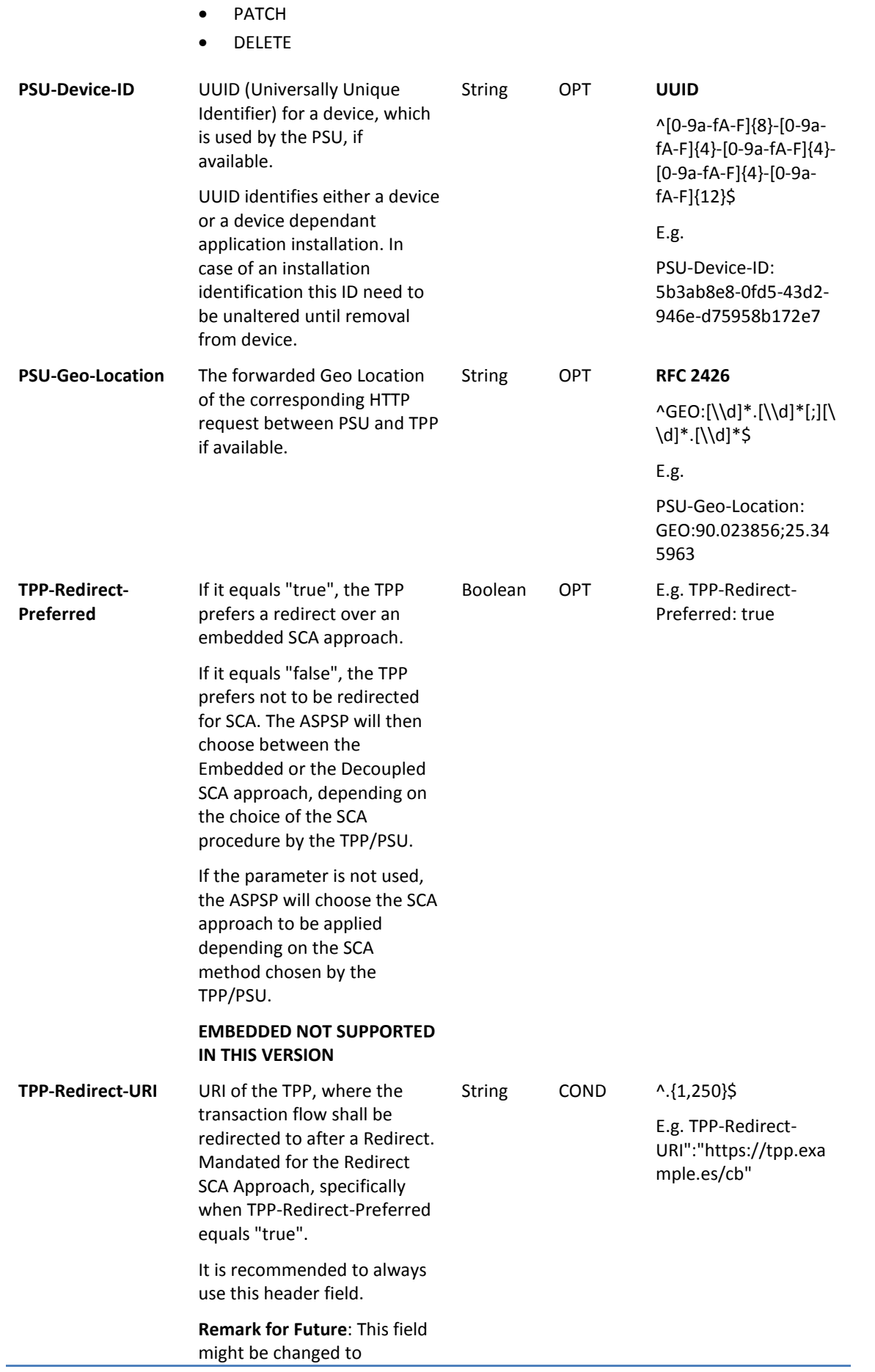

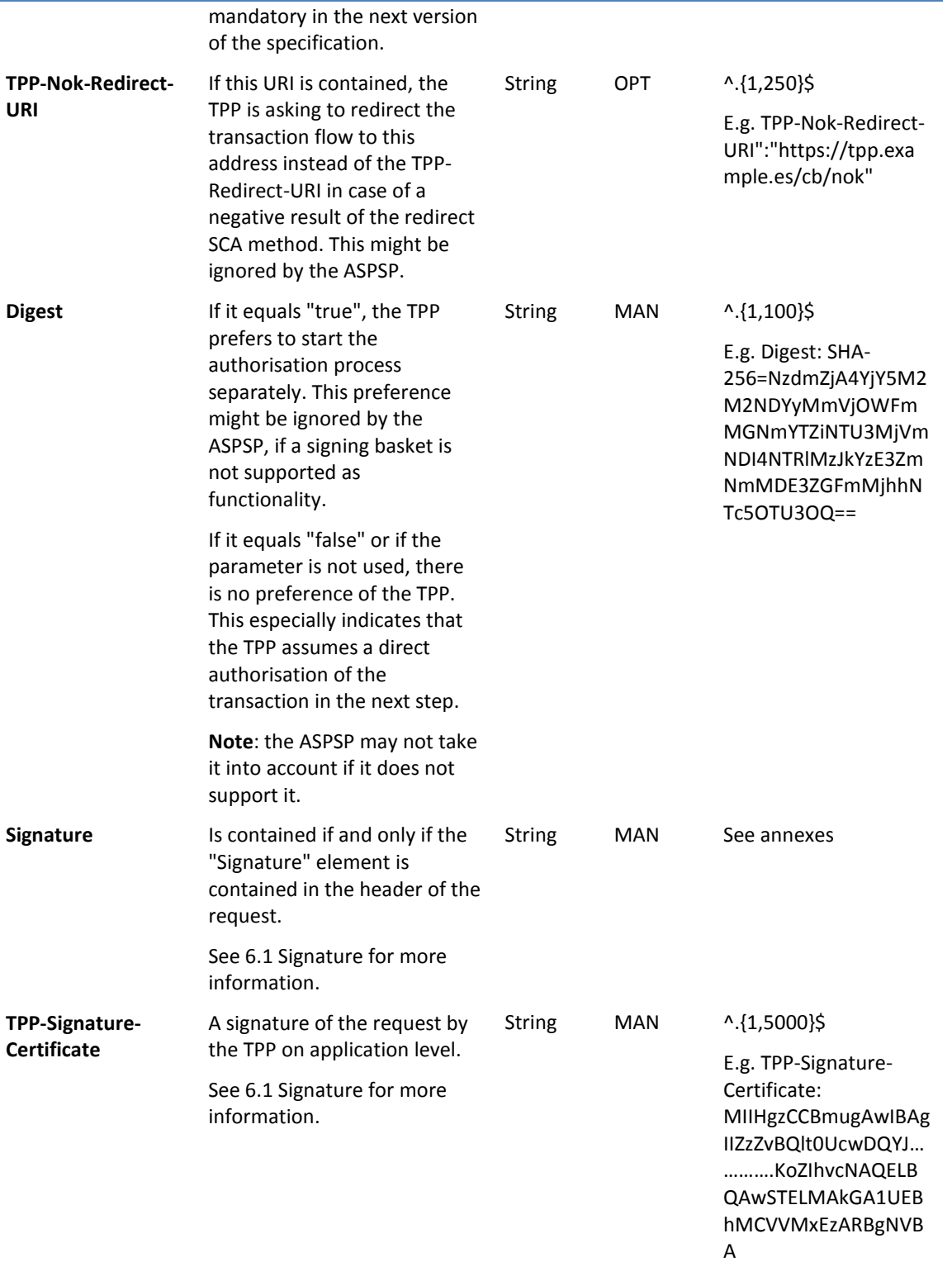

**Body** 

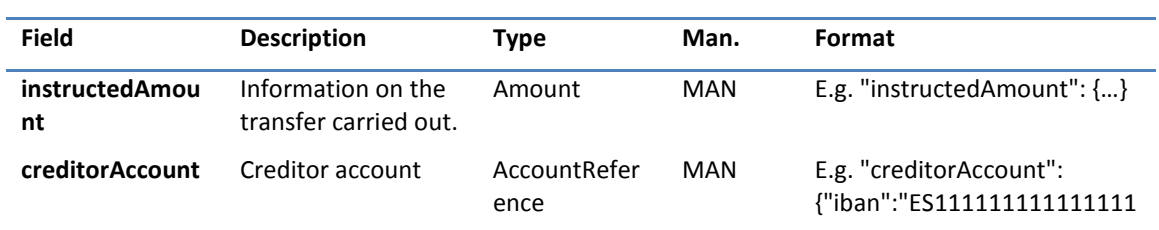

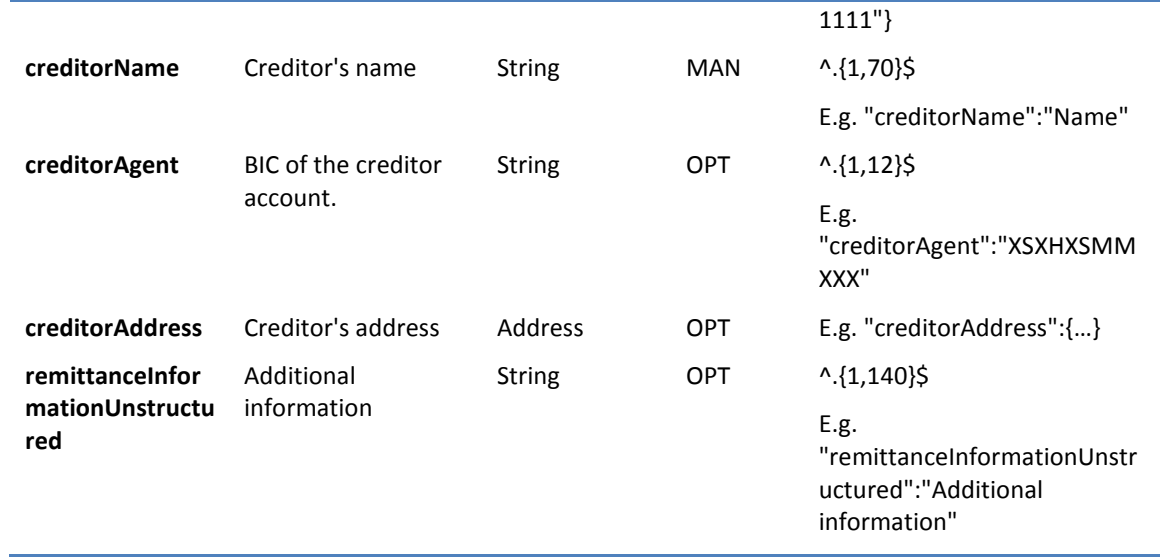

### **4.3.1.2 Response**

### **Header**

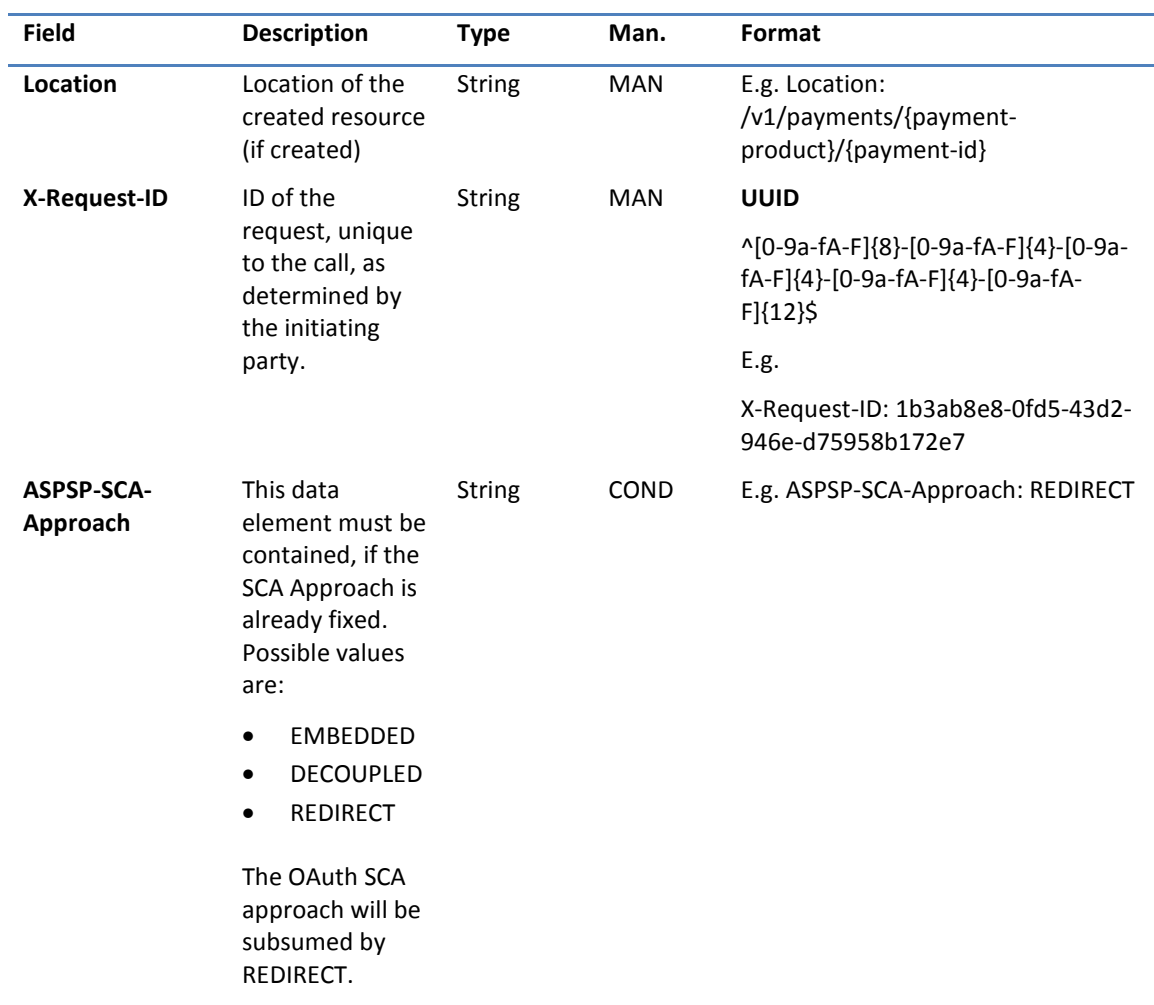

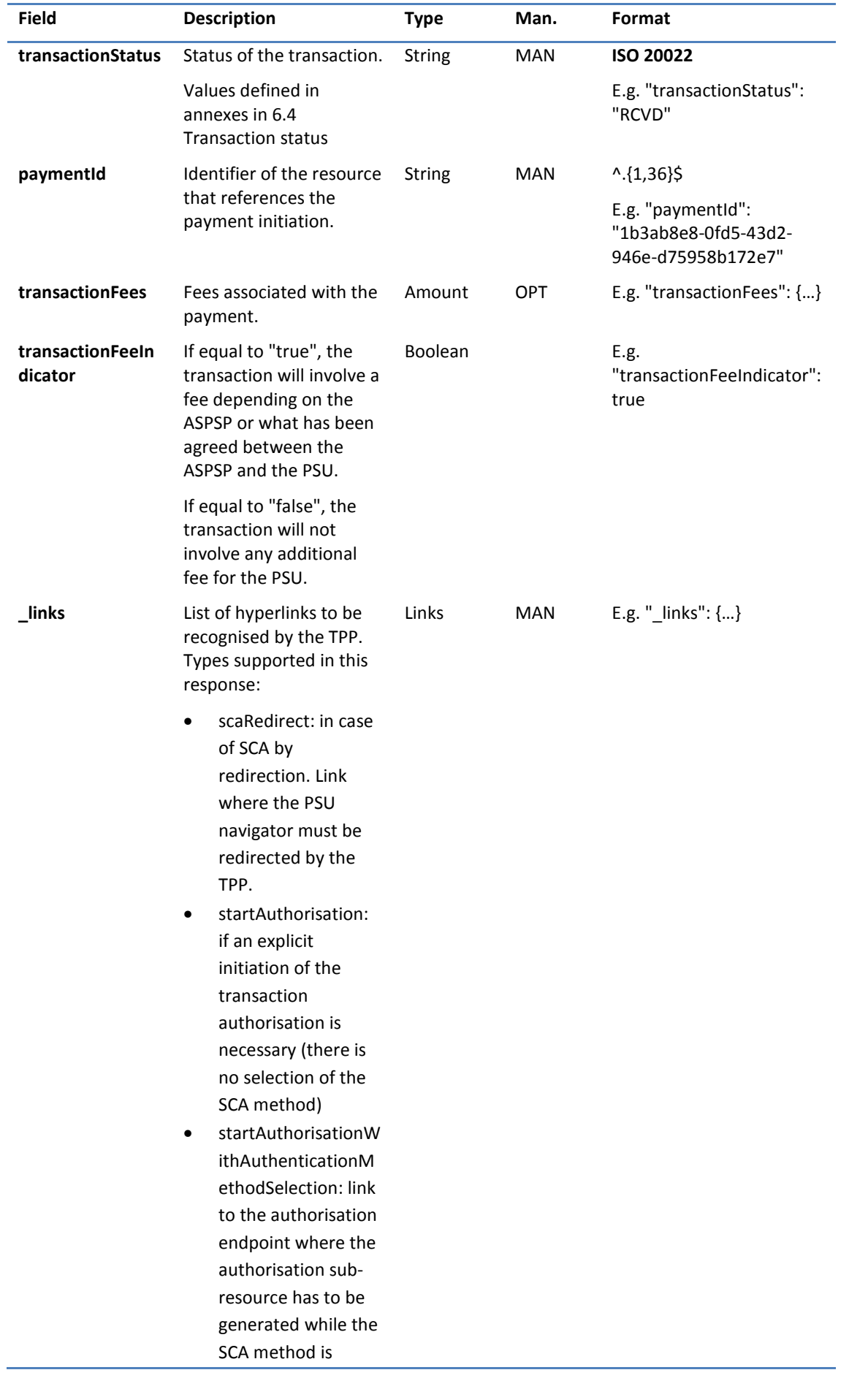

# **<sup>B</sup>Sabadell**

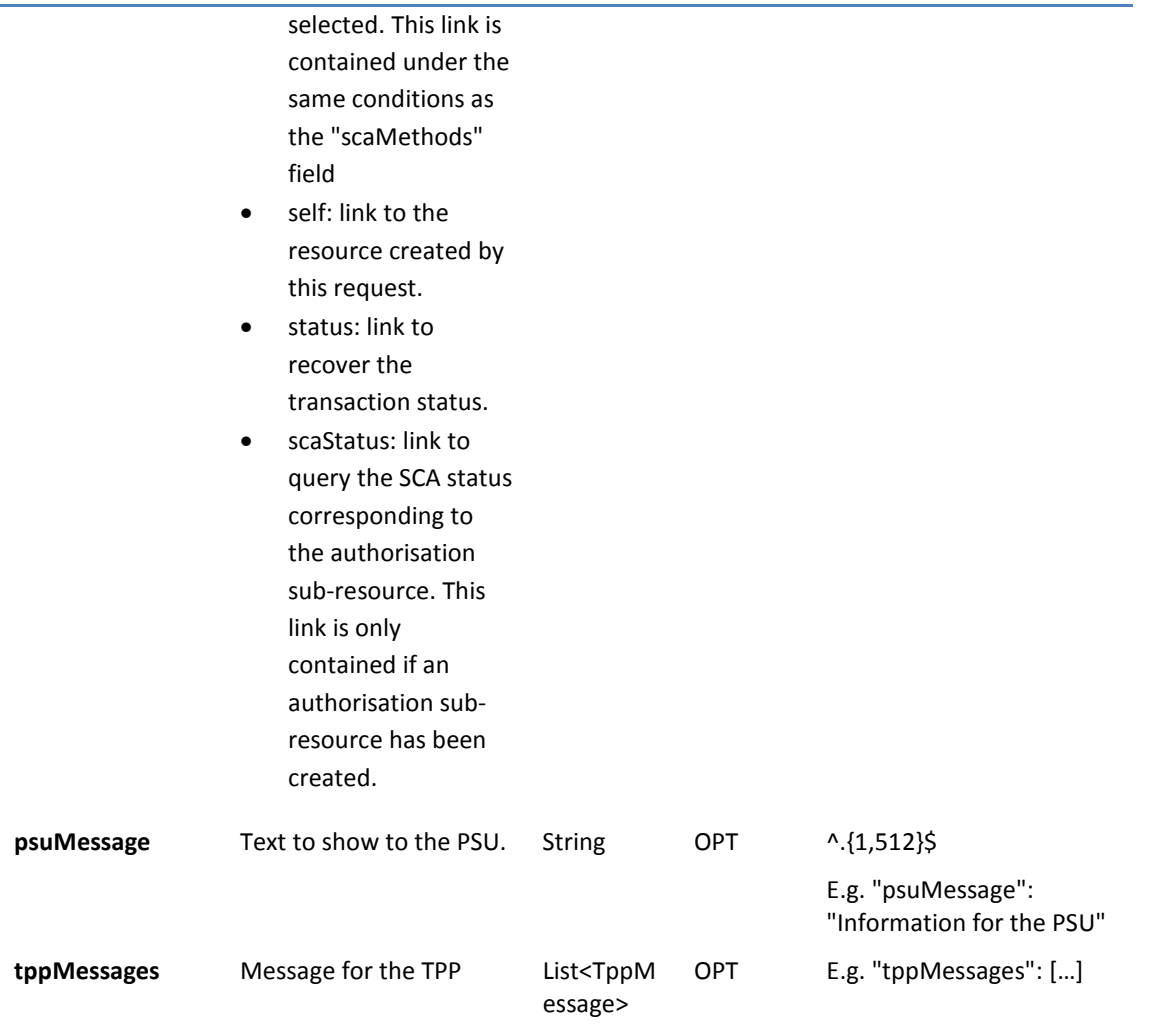

### **4.3.1.3 Examples**

#### **Example of request**

POST https://www.hub.com/aspsp-name/v1/sva/payments/sepa-credit-transfers

Content-Encoding: gzip

Content-Type: application/json

X-Request-ID: 10391c7e-ad88-49ec-a2ad-00aacb1f6541

Authorization: Bearer 2YotnFZFEjr1zCsicMWpAA

PSU-IP-Address: 192.168.8.16

PSU-IP-Port: 443

PSU-Accept: application/json

PSU-Accept-Charset: utf-8

PSU-Accept-Encoding: gzip

PSU-Accept-Language: es-ES

PSU-User-Agent: Mozilla/5.0 (Windows NT 10.0; WOW64; rv:54.0) Gecko/20100101 Firefox/54.0

PSU-Http-Method: POST

PSU-Device-ID: f8b3feda-6fe3-11e8-adc0-fa7ae01bbebc

PSU-GEO-Location: GEO:12.526347;54.649862 TPP-Redirect-Preferred: true TPP-Redirect-URI: https://www.tpp.com/cb TPP-Nok-Redirect-URI: https://www.tpp.com/cb/nok Date: Sun, 26 Sep 2017 15:02:37 GMT

```
{ 
        "instructedAmount": { 
                 "currency": "EUR", 
                  "amount": "153.50" 
        }, 
        "creditorAccount": { 
                 "iban": "ES2222222222222222222222" 
        }, 
        "creditorName": "Name123", 
        "remittanceInformationUnstructured": "Additional information" 
}
```

```
Example of response
```
HTTP/1.1 201 Created

X-Request-ID: 10391c7e-ad88-49ec-a2ad-00aacb1f6541

ASPSP-SCA-Approach: REDIRECT

Date: Sun, 26 Sep 2017 15:02:43 GMT

Location: /v1/payments/sepa-credit-transfers/1234-qwer-5678

{

}

```
"transactionStatus": "RCVD", 
"paymentId": "123-qwe-456", 
"_links": { 
         "scaRedirect": {
                 "href": "https://www.hub.com/aspsp-name/authorize" 
        },
         "self": { 
                 "href": "/v1/payments/sepa-credit-transfers/123-qwe-456", 
         "status": { 
                 "href": "/v1/payments/sepa-credit-transfers/123-qwe-456/status" 
        } 
}
```
## **<sup>B</sup>Sabadell**

### **5. DEFINITION OF COMPOSITE DATA**

The various types of composite data used in the requests and responses used in the system are defined below.

### **5.1 AccountAccess**

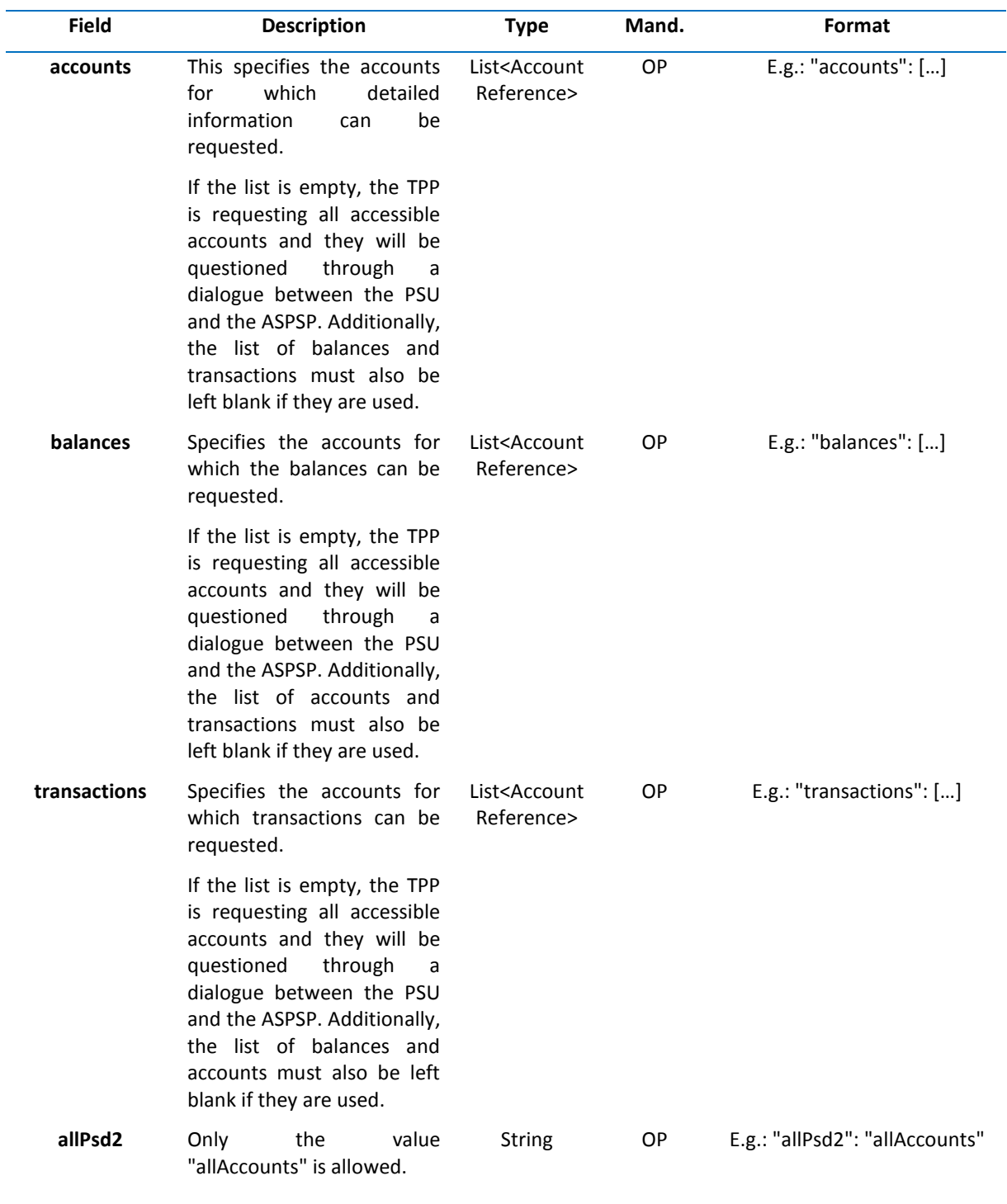

### **5.2 AccountDetails**

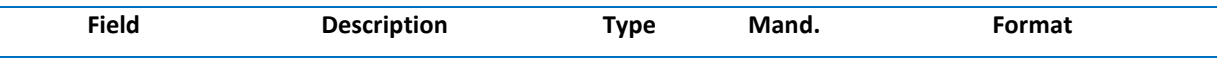

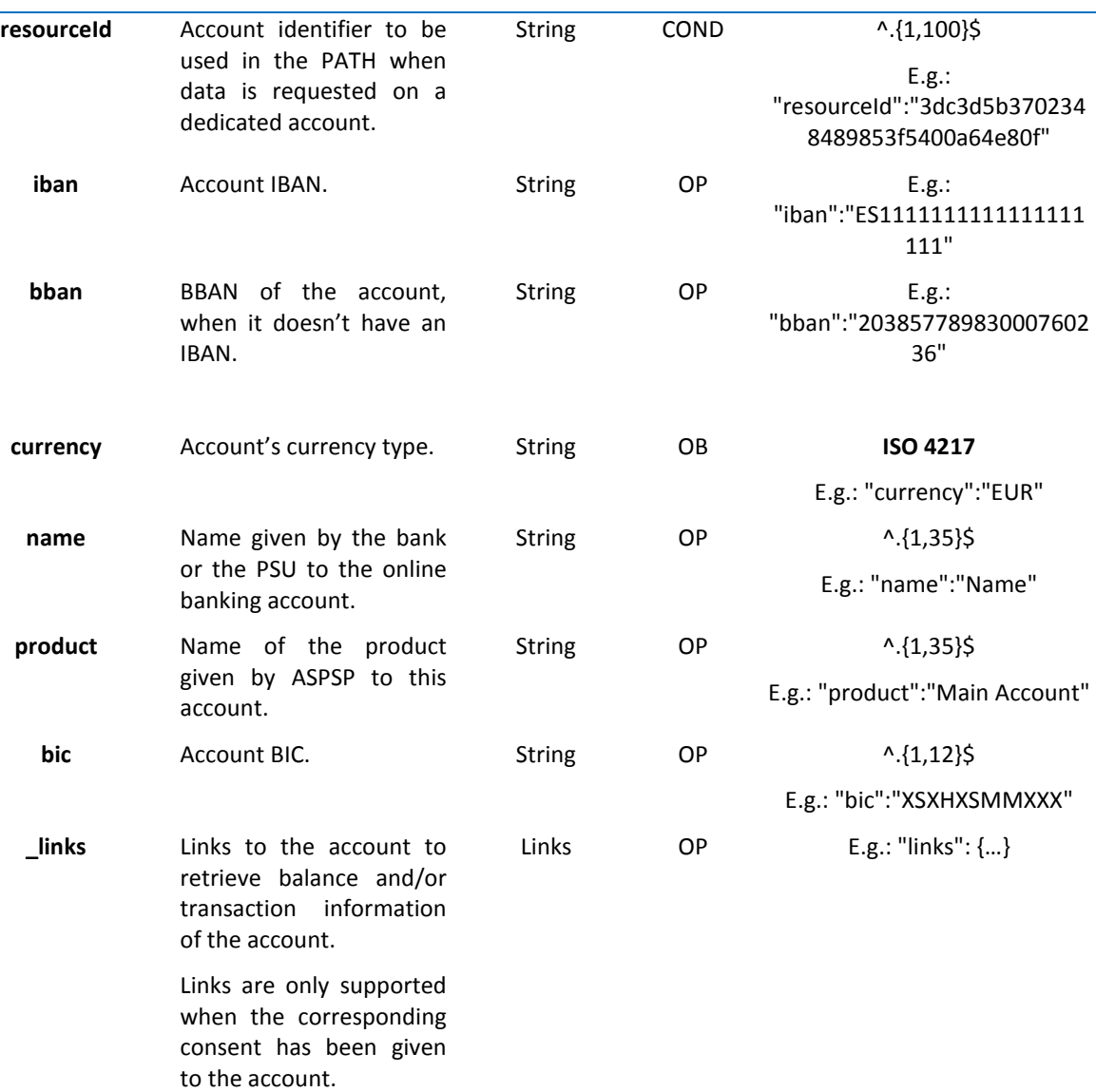

### **5.3 AccountReference**

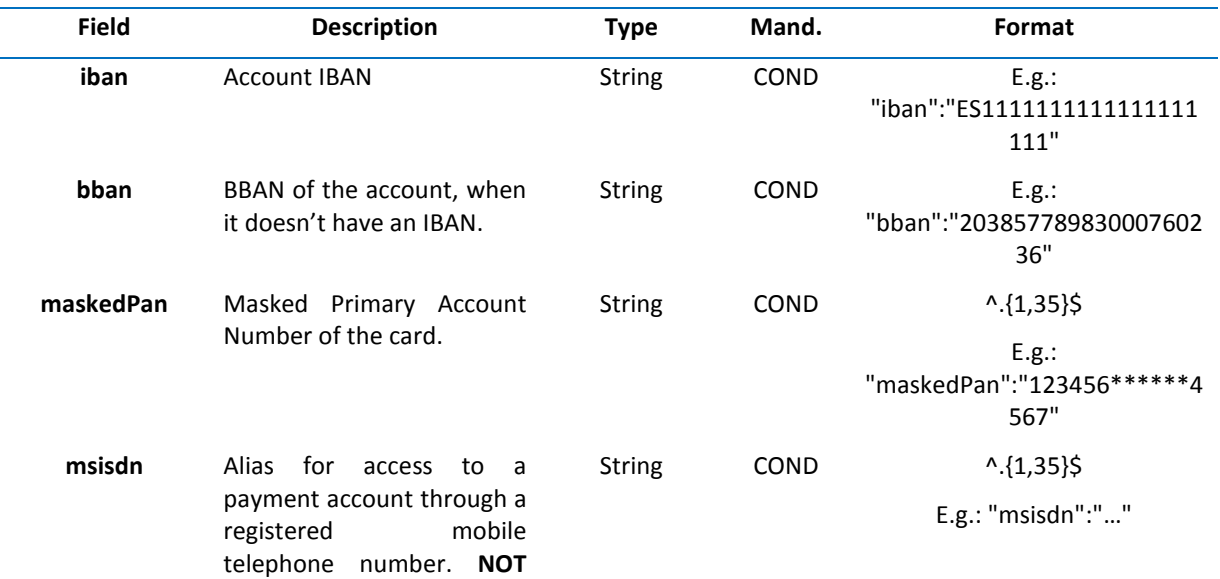

**SUPPORTED**

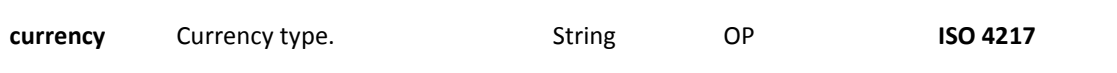

E.g.: "currency":"EUR"

### **5.4 AccountReport**

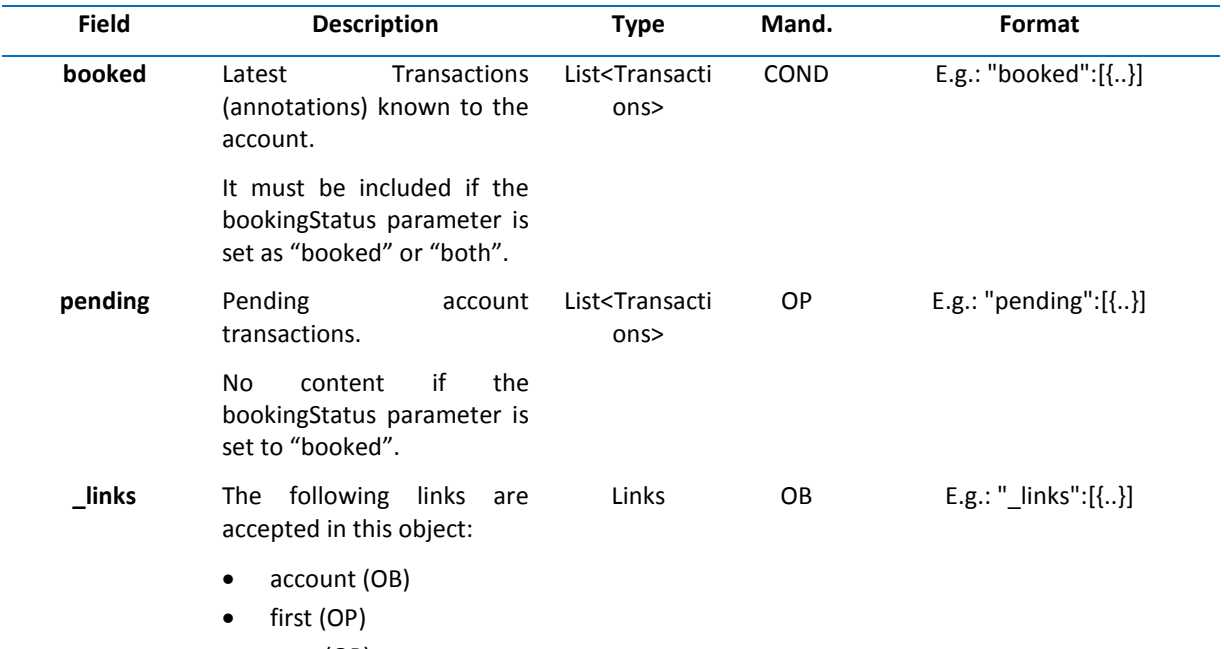

• next (OP)

### **5.5 Address**

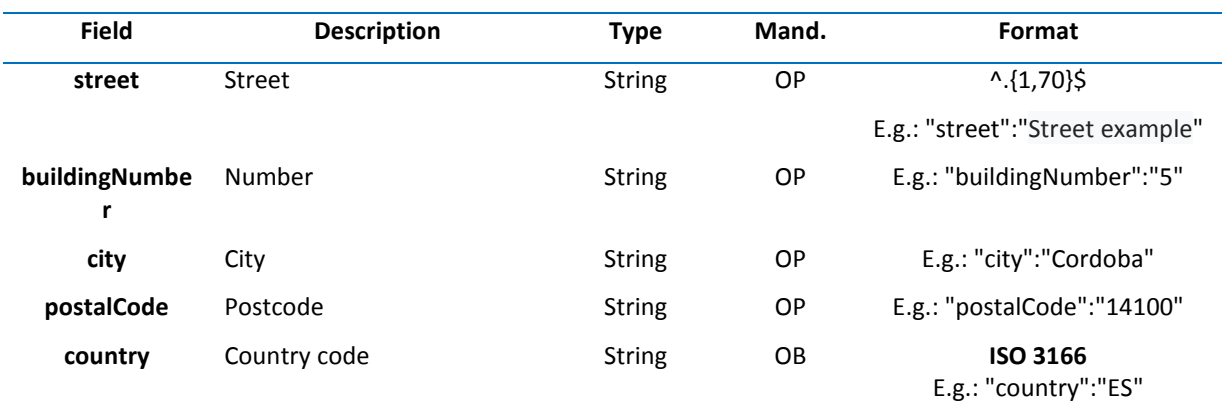

### **5.6 Amount**

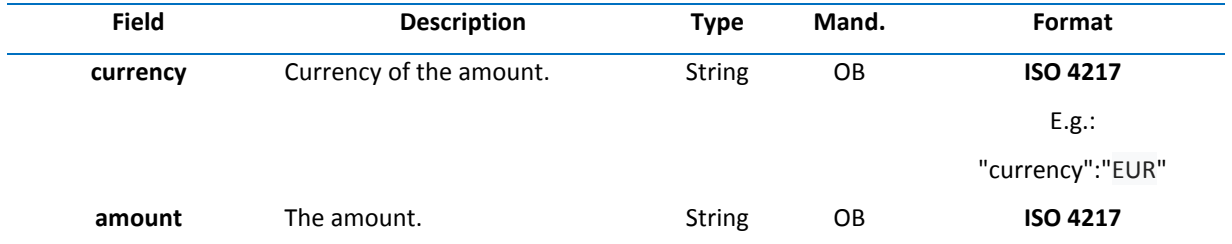

The decimal point is used as the separator. E.g.:

"amount":"500.00"

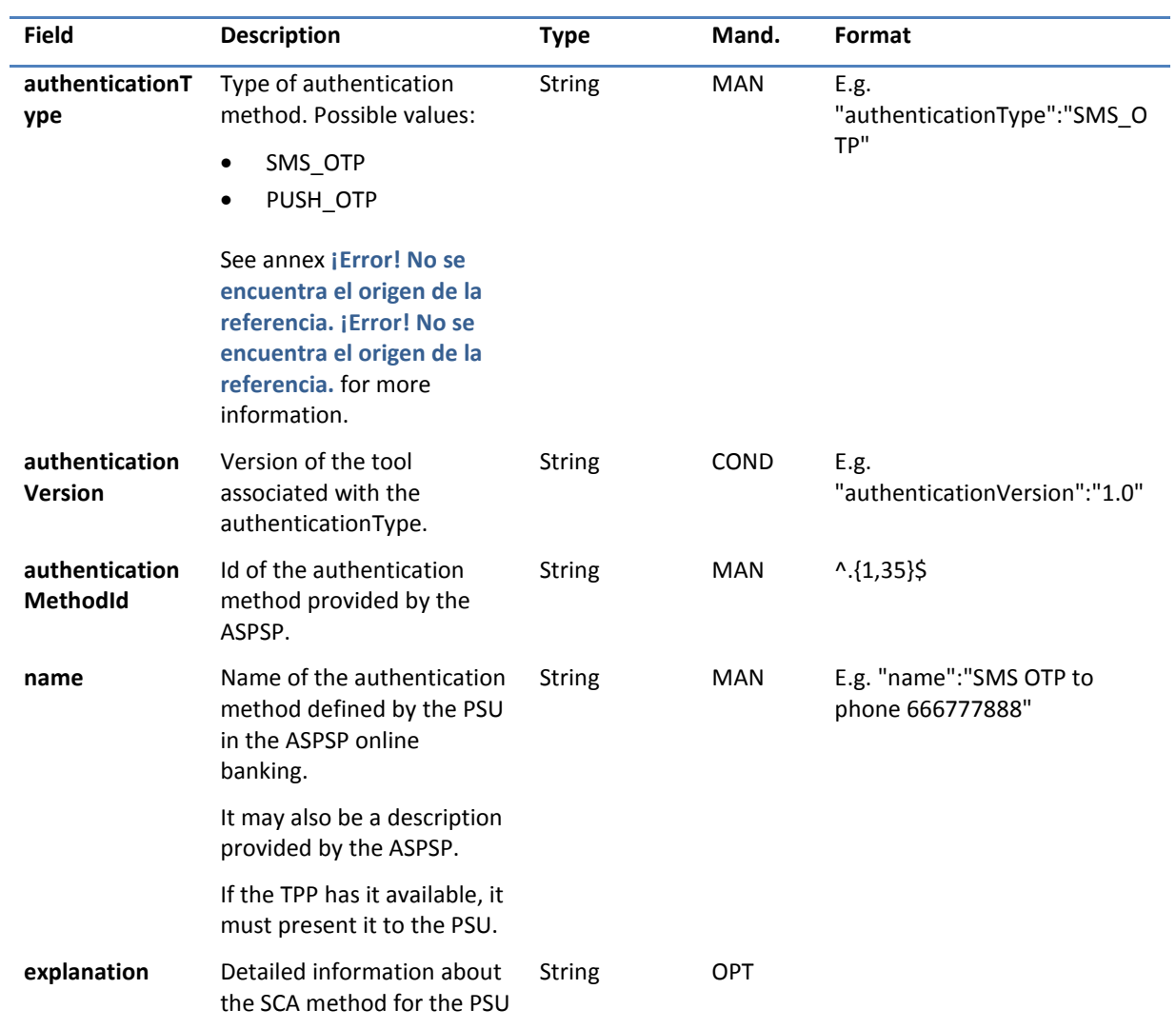

### **5.7 AuthenticationObject**

### **5.8 Aspsp**

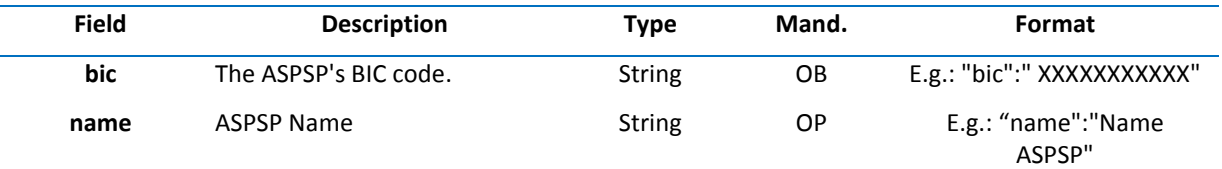

### **5.9 Balance**

j.

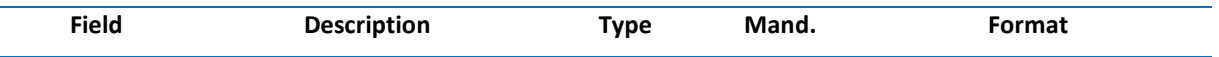

# *<u><b>Sabadell</u>*

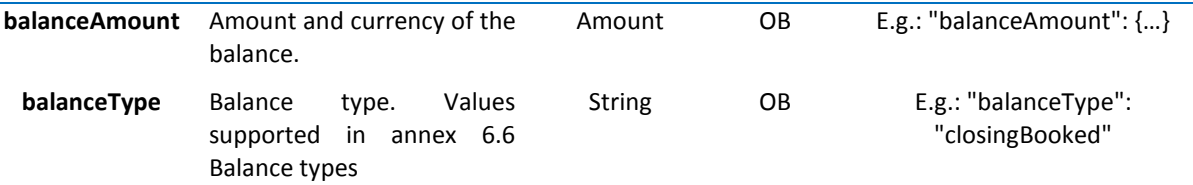

### **5.10 ExchangeRate**

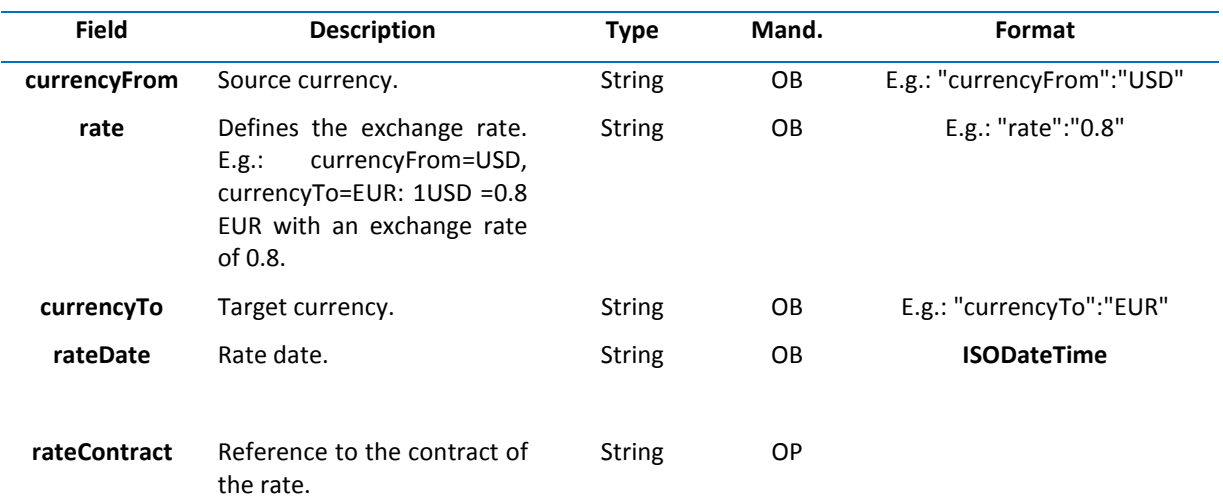

### **5.11 Href**

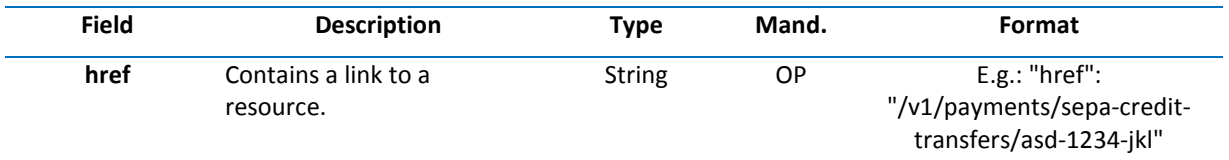

### **5.12 Links**

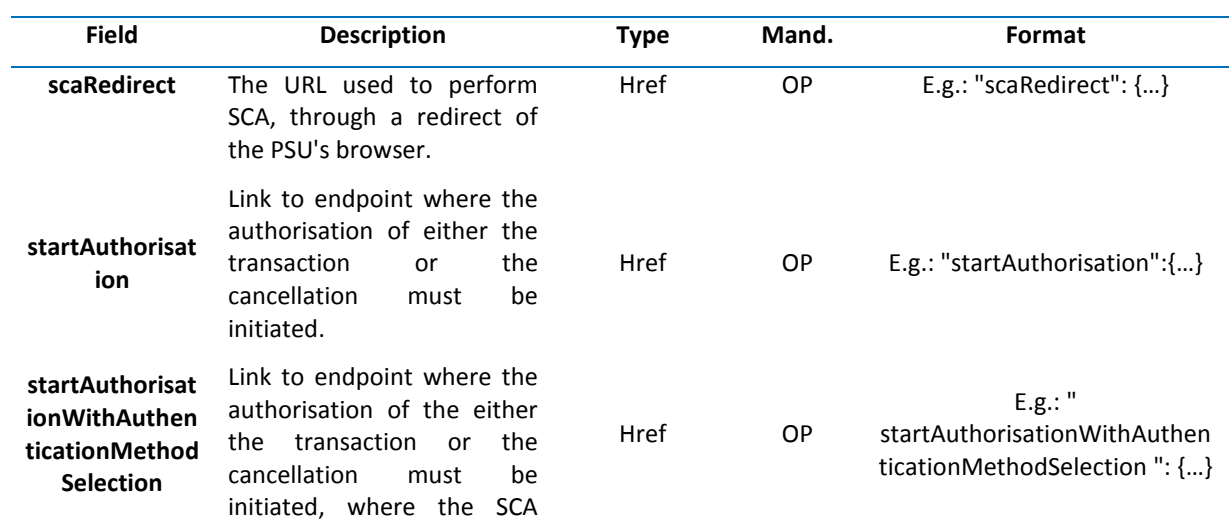

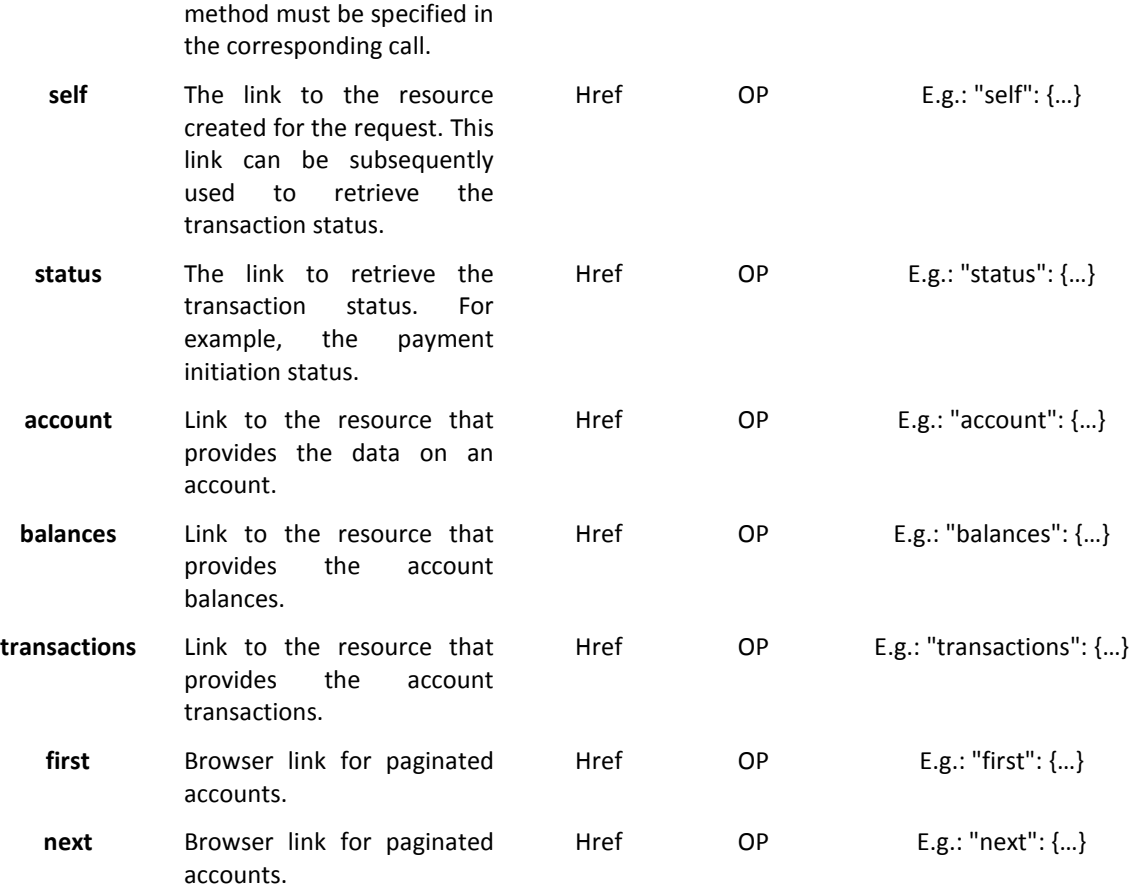

### **5.13 PaymentExchangeRate**

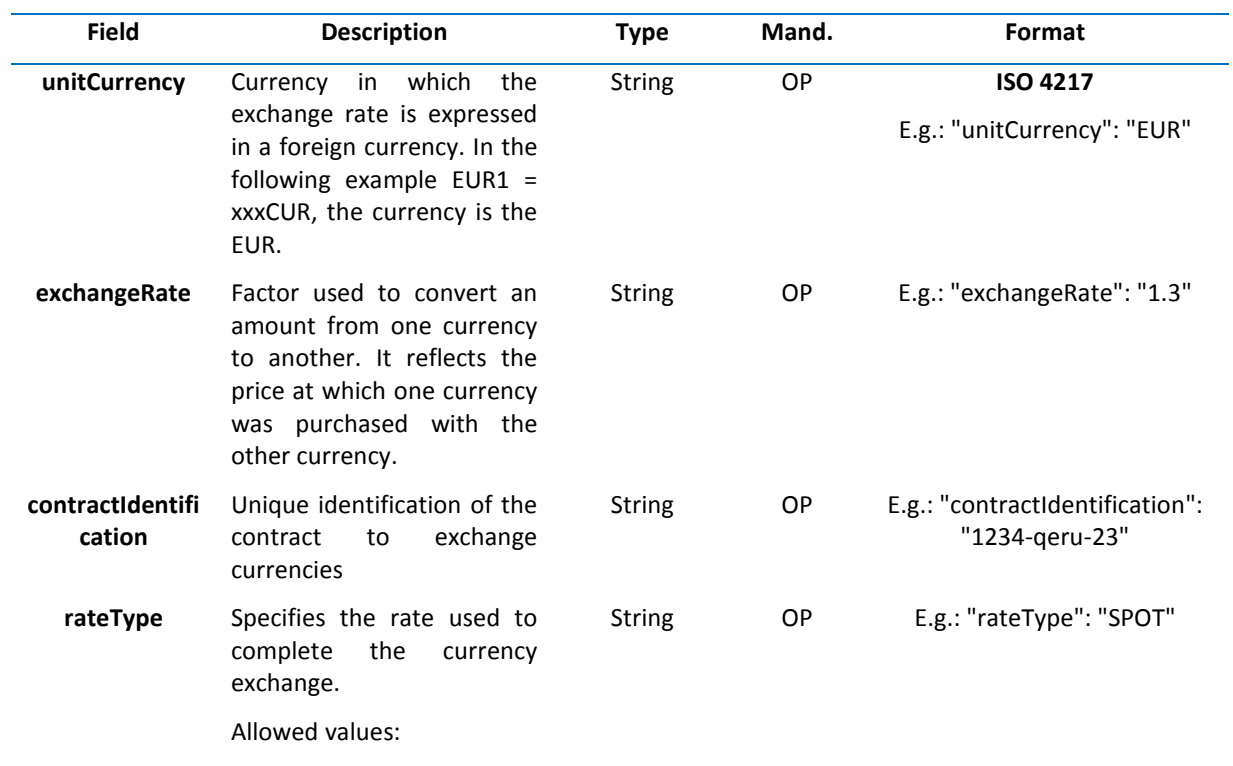

• SPOT

- SALE
- AGRD

### **5.14 ReportExchangeRate**

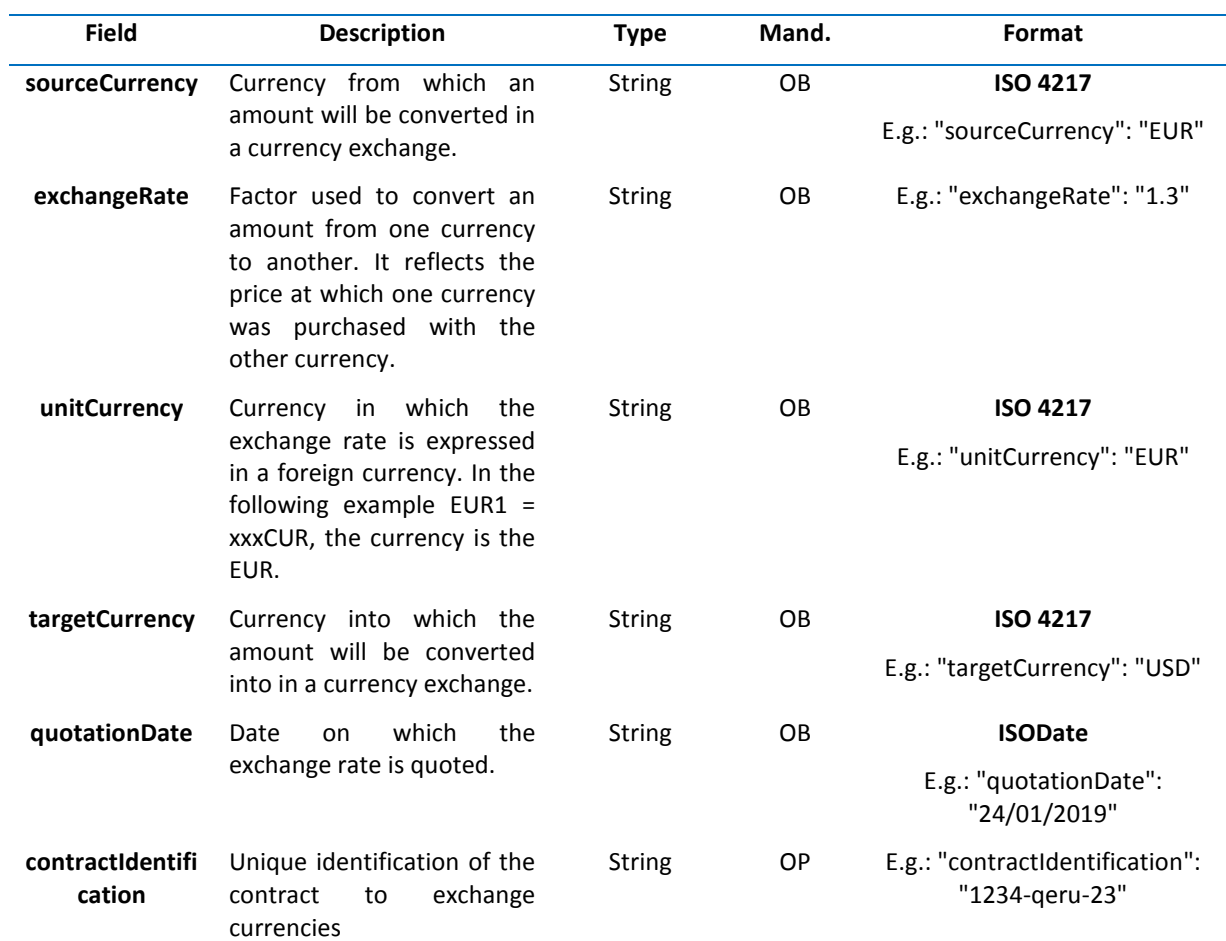

### **5.15 SinglePayment**

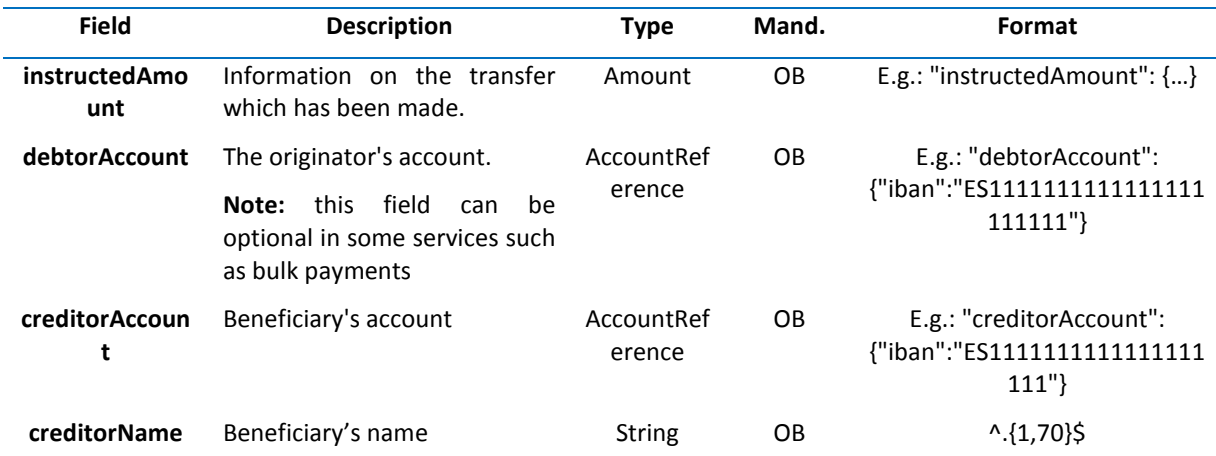

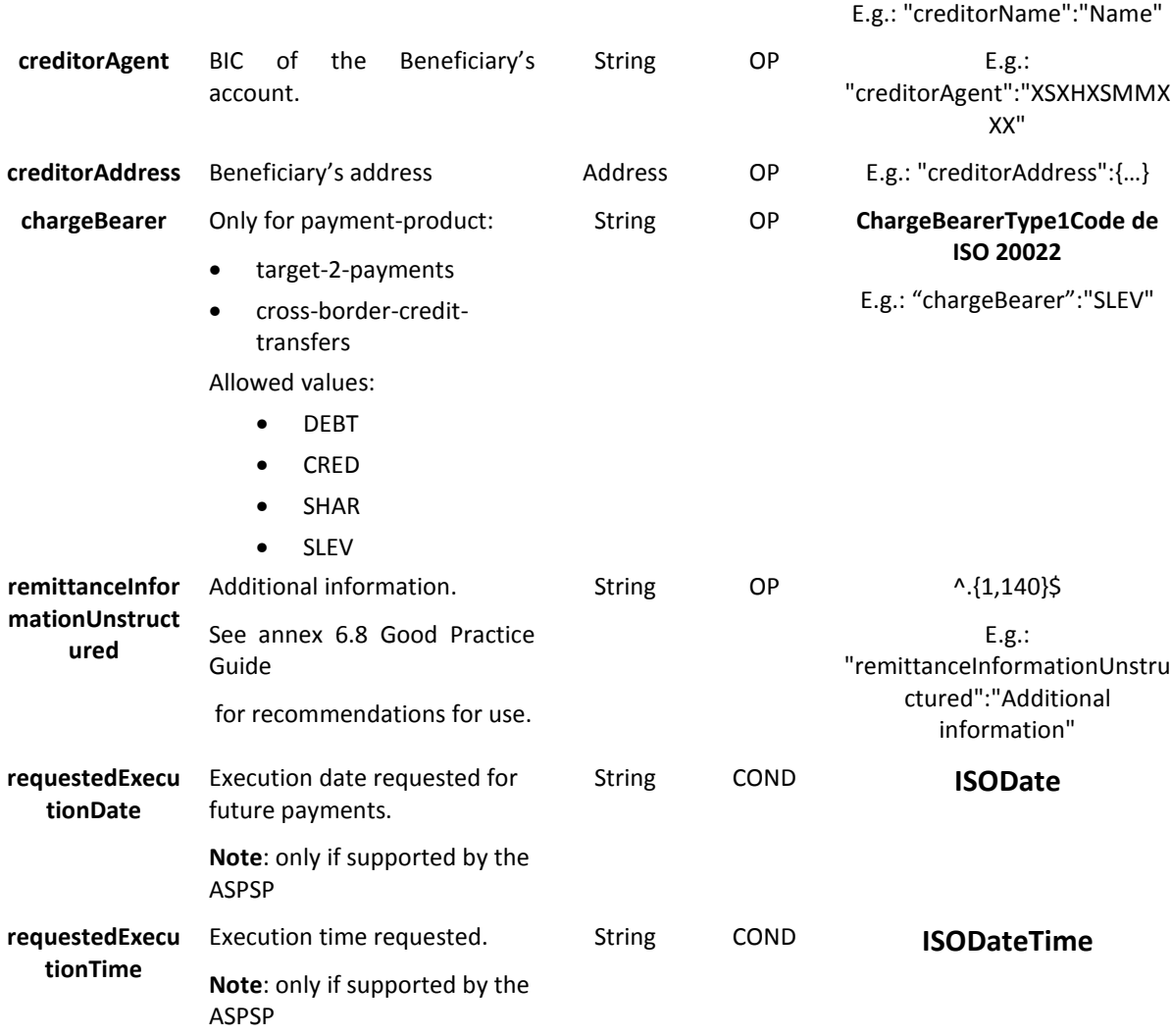

### **5.16 TppMessage**

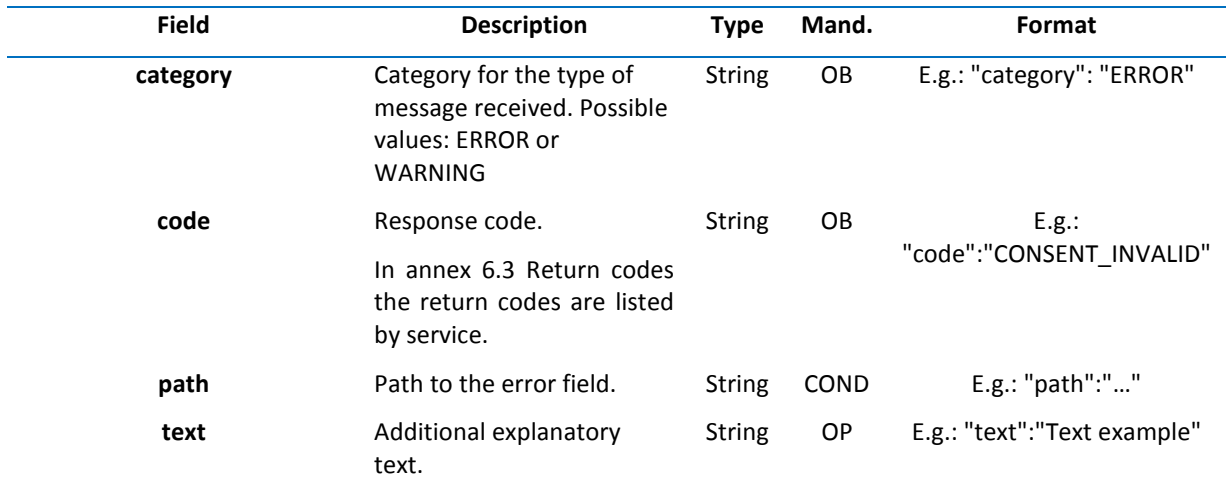

### **5.17 Transactions**

l.

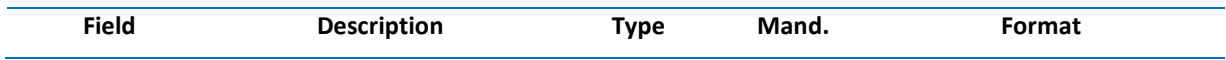

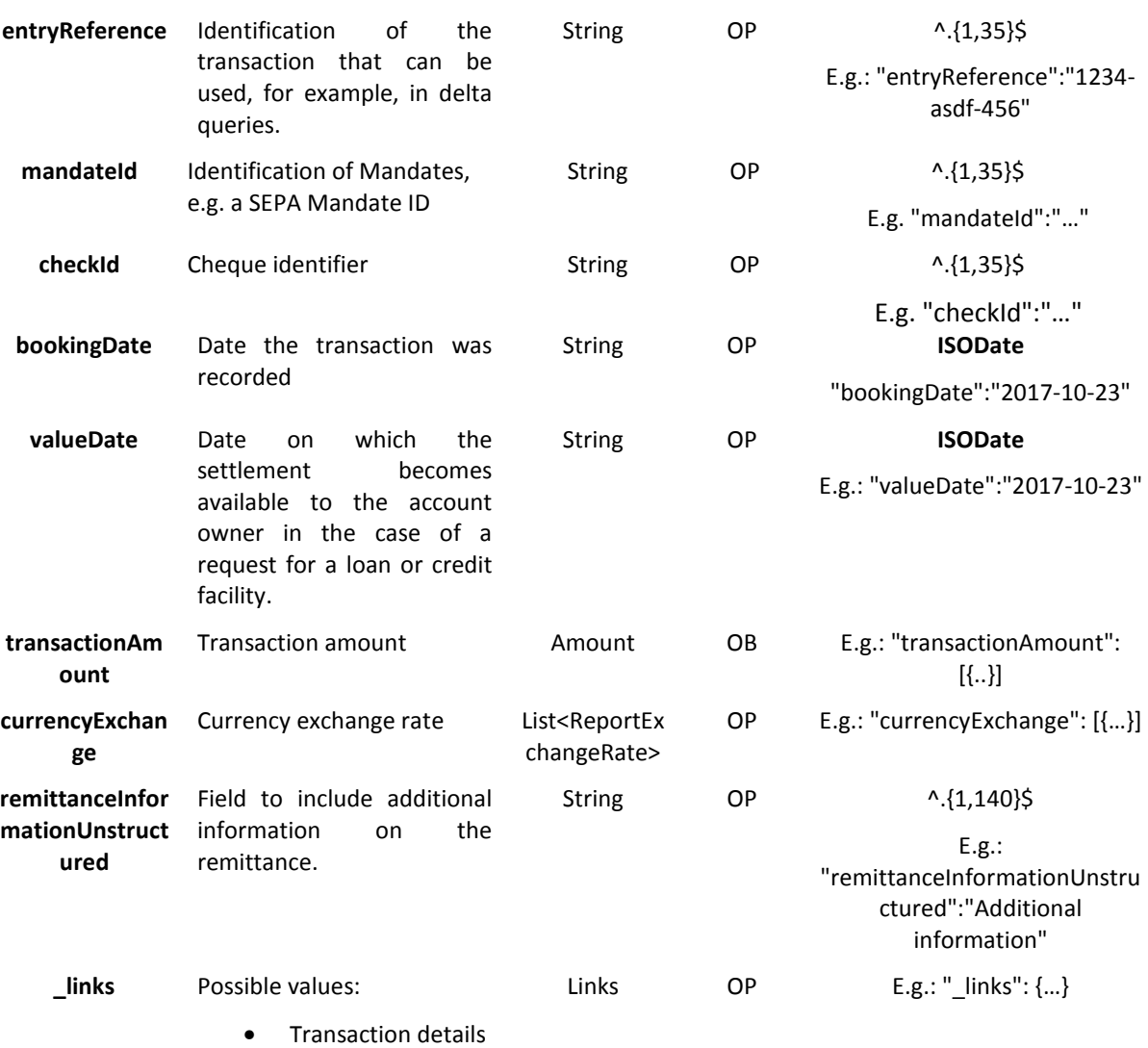

### **6. ANNEXES**

### **6.1 Signature**

### **6.1.1 "Digest" header mandatory**

The Digest field is mandatory in all requests.

This field contains a hash of the message body. If the message does not contain a body, the "Digest" field must contain a hash of an empty "bytelist". The hash algorithms that may be used to calculate the "Digest" in the context of this specification are SHA-256 and SHA-512.

### **6.1.2 Signature requirements**

The structure of the "Signature" field of the request header must have the following structure:

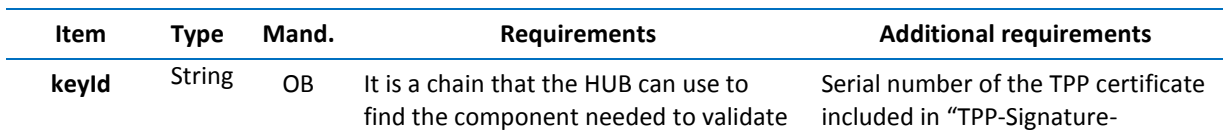

# **<sup>B</sup>Sabadell**

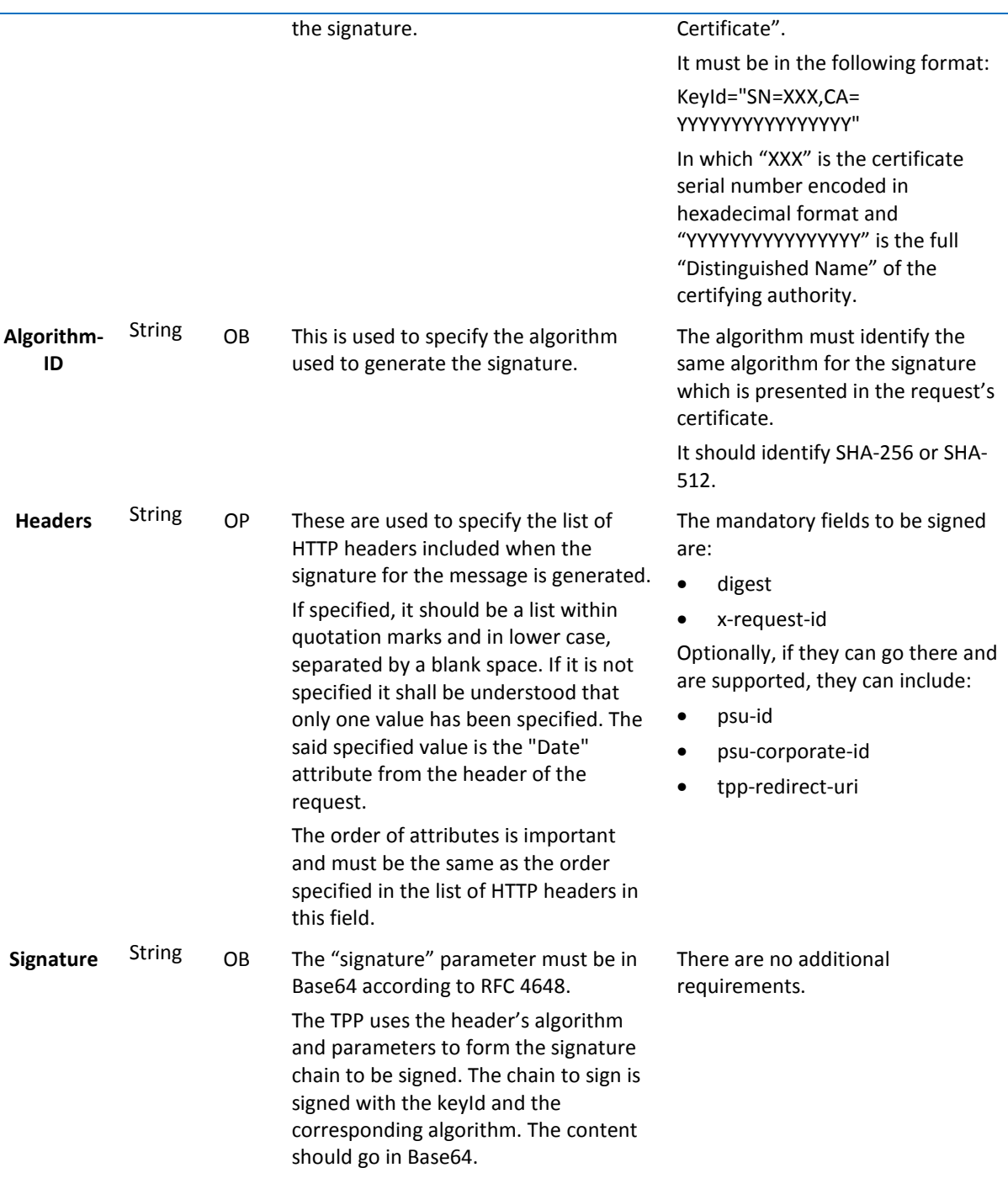

### **6.1.3 Example**

You want to make a host-to-host request with the following text:

{

```
 "instructedAmount" : {
```

```
 "currency" : "EUR",
```

```
 "amount" : "16.00"
```

```
 },
```

```
 "debtorAccount" : {
```

```
 "iban" : "ES5140000001050000000001",
```

```
 "currency" : "EUR" 
  }, 
  "creditorName" : "Cred. Name", 
  "creditorAccount" : { 
   "iban" : "ES6621000418401234567891", 
   "currency" : "EUR" 
  }, 
  "creditorAddress" : { 
   "street" : "Example of street", 
   "buildingNumber" : "15", 
   "city" : "Cordoba", 
   "postalCode" : "14100", 
   "country" : "ES" 
  }, 
  "remittanceInformationUnstructured" : "Payment", 
  "chargeBearer" : "CRED" 
}
```
And you must also add the following headers

• X-Request-ID=a13cbf11-b053-4908-bd06-517dfa3a1861

You must make the following transactions.

### **6.1.3.1 Generation of the "Digest" header**

To do so you must perform the hash of the message body that will be sent. It is vital to do so on the final content once serialised, as the following serialisation processes may introduce changes in the body of the message finally sent, making the signature invalid.

It is possible to use the SHA-256 and SHA-512 algorithms following the RFC 5843. In our example you will use SHA-256 on the body of the message, obtaining the following result:

- Hexadecimal: A5F1CF405B28E44ED29507E0F64495859BA877893D2A714512D16CE3BD8BE562
- Base64: pfHPQFso5E7SlQfg9kSVhZuod4k9KnFFEtFs472L5WI=

Thus the value of the "Digest" header to generate will be:

SHA256=pfHPQFso5E7SlQfg9kSVhZuod4k9KnFFEtFs472L5WI=

The headers you have so far are:

X-Request-ID=a13cbf11-b053-4908-bd06-517dfa3a1861f] Digest=SHA256=pfHPQFso5E7SlQfg9kSVhZuod4k9KnFFEtFs472L5WI=

### **6.1.3.2 Generation of the "Signature" header**

The "Signature" header is the multi-value type, i.e. it contains within it various pairs of sub-headers of the attribute-value type

#### **Establishment of the "keyld" value**

This field is obtained based on a serial number of the certificate in hexadecimal and the DN of the certification authority that generates the certificate.

In our example you obtain the following result:

keyId="SN=-5d803f65,CA=CN=REDSYS-AC-EIDASt-C1,OU=PKI,O=REDSYS,C=ES"

#### **Establishment of the "headers" attribute**

You should note that this attribute and some others are shown in the Berlin Group document with the first character in upper case, but in the RFC used by the entity its content is always established in lower case, so we assume that it is an error.

This establishes the fields that will be taken into account signing.

headers="digest x-request-id"

#### **Establishment of the "algorithm" attribute**

algorithm="SHA-256"

#### **Construction of the chain to be signed**

The chain to be signed according to point 2.2.3 is as follows:

Digest: SHA256=pfHPQFso5E7SlQfg9kSVhZuod4k9KnFFEtFs472L5WI=

X-Request-ID: a13cbf11-b053-4908-bd06-517dfa3a1861f

#### **Generation of the signature**

We sign the chain obtained in the above point with the private key of our certificate and pass the result to Base64, obtaining in our specific case the following result:

la8LV3Fny2so4c40OkYFtZvr1mOkOVY1n87iKfIggEkXQjZNcyjp9fFkNtQc+5ZVNESdiqKG8xrawYa5gAm46CvcKCh NTPaakiEJHcXM5RZPWN0Ns5HjV5mUY2QzD+g5mwqcWvXtBr1vg0bZKN8Zt3+uJMN37NQg9tJNE2yKIJlEPlAYOj C2PA/yzGSLOdADnXQut9yRvxw8gMCjDtRaKDyWmwG6/crX293hGvBUeff1xvTluWhQzyfx4J6WG0v1ZmpnWdZ 1LF68sToeDGTdu65aVKV2q6qcZzcm5aPV6+mVHX+21Vr6acxiLZdeYUHYJHrzErUN3KJrmt3w2AL7Dw==

#### **6.1.3.3 Generation of the "TPP-Signature-Certificate" header**

This header contains the certificate we have used in Base64. For reasons of space only a part is established in the example:

TPP-Signature-Certificate="MIIEWTCCA0GgAwIBAgI….

### **6.1.3.4 Definitive headers to send**

As seen in the above points the headers that must be sent in the request are:

## **<sup>B</sup>Sabadell**

X-Request-ID=a13cbf11-b053-4908-bd06-517dfa3a1861f

Digest=SHA256=pfHPQFso5E7SlQfg9kSVhZuod4k9KnFFEtFs472L5WI=

 Signature=keyId="SN=-5d803f65,CA=CN=REDSYS-AC-EIDASt-C1,OU=PKI,O=REDSYS,C=ES",algorithm="SHA-256",headers="digest x-request-id",signature=" la8LV3Fny2so4c40OkYFtZvr1mOkOVY1n87iKfIggEkXQjZNcyjp9fFkNtQc+5ZVNESdiqKG8xrawYa5gAm46CvcKCh NTPaakiEJHcXM5RZPWN0Ns5HjV5mUY2QzD+g5mwqcWvXtBr1vg0bZKN8Zt3+uJMN37NQg9tJNE2yKIJlEPlAYOj C2PA/yzGSLOdADnXQut9yRvxw8gMCjDtRaKDyWmwG6/crX293hGvBUeff1xvTluWhQzyfx4J6WG0v1ZmpnWdZ 1LF68sToeDGTdu65aVKV2q6qcZzcm5aPV6+mVHX+21Vr6acxiLZdeYUHYJHrzErUN3KJrmt3w2AL7Dw=="

TPP-Signature-Certificate=MIIEWTCCA0GgAwIBAgIEon/…

### **6.2 HTTP response codes**

The HTTP codes followed by this specification and their uses are as follows:

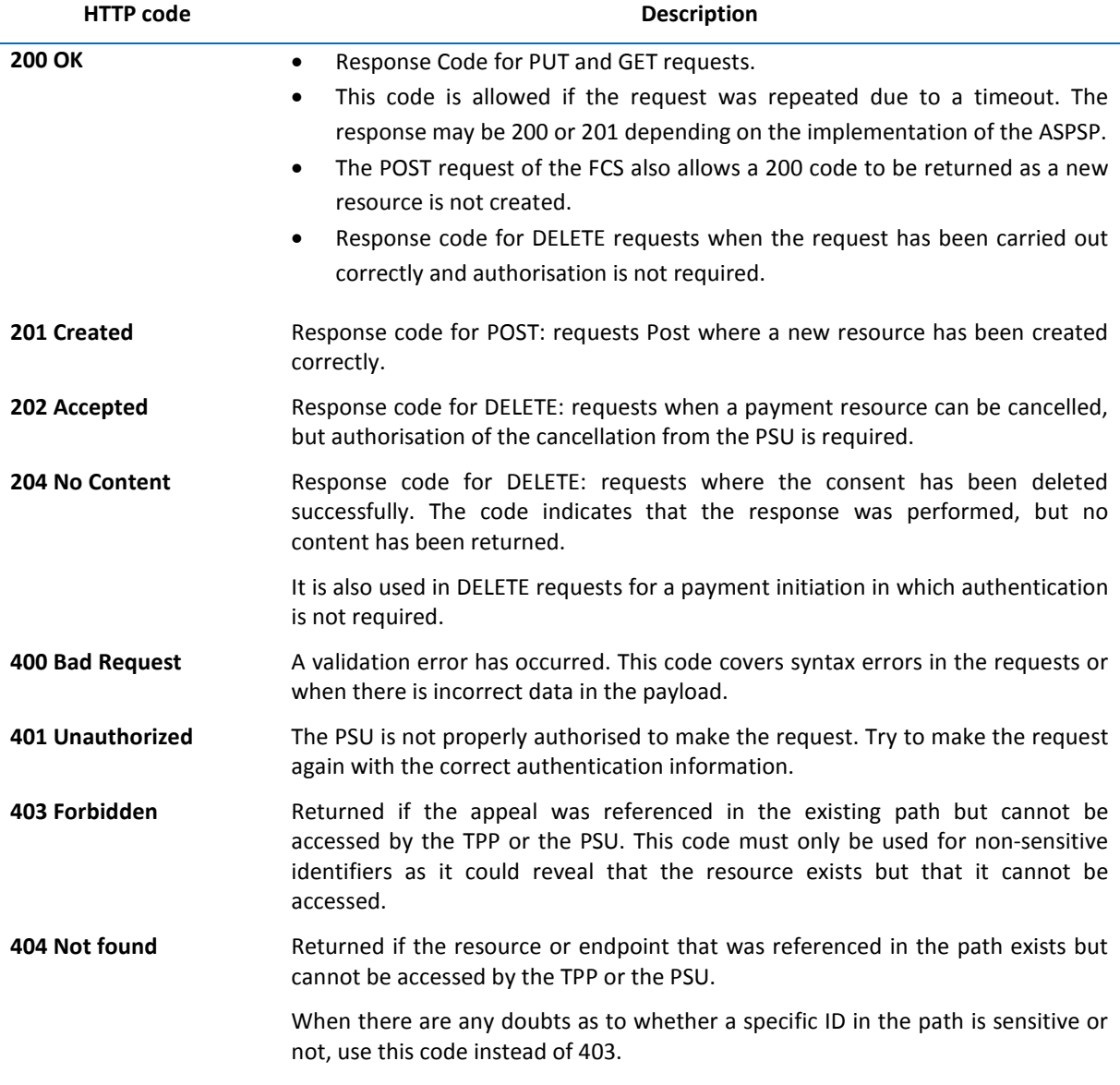

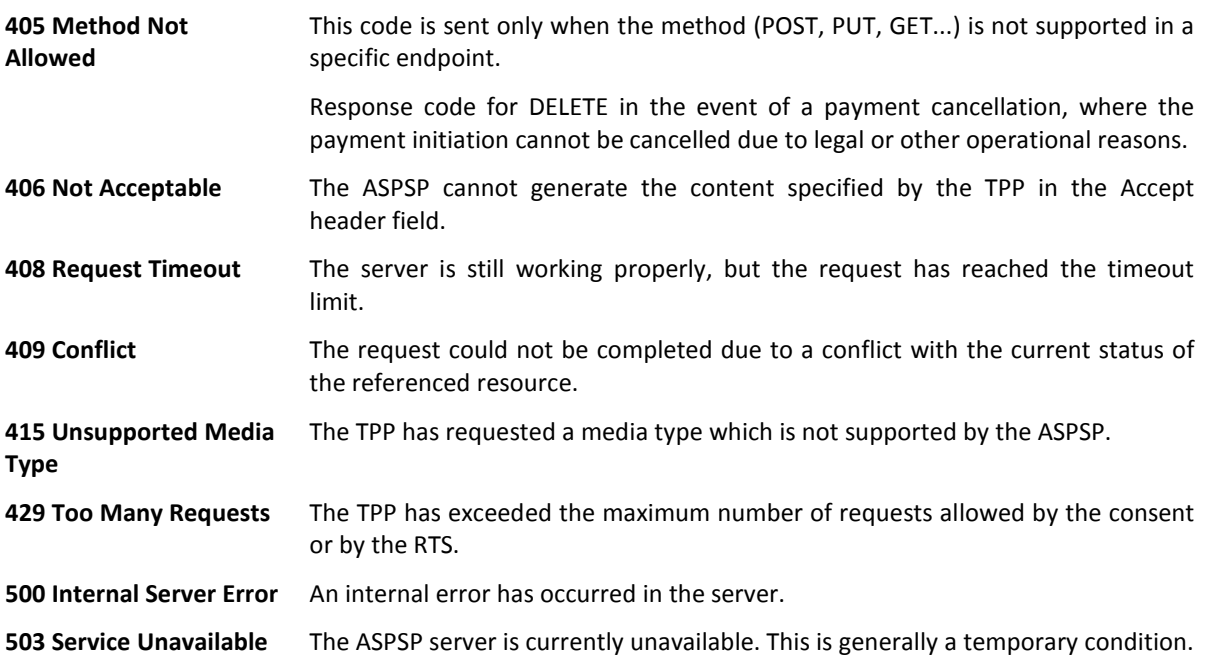

### **6.3 Return codes**

Return codes and associated HTTP response codes allowed.

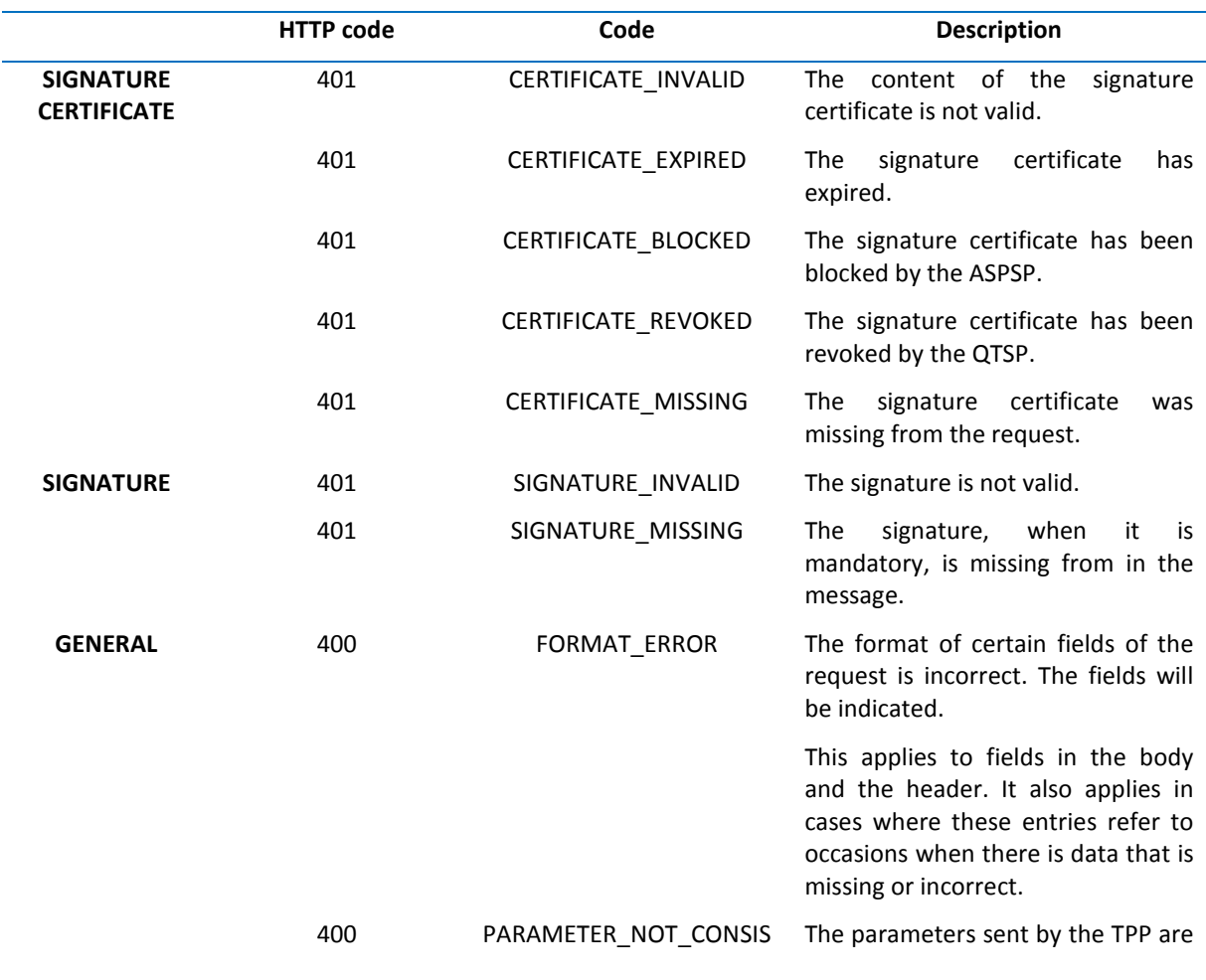

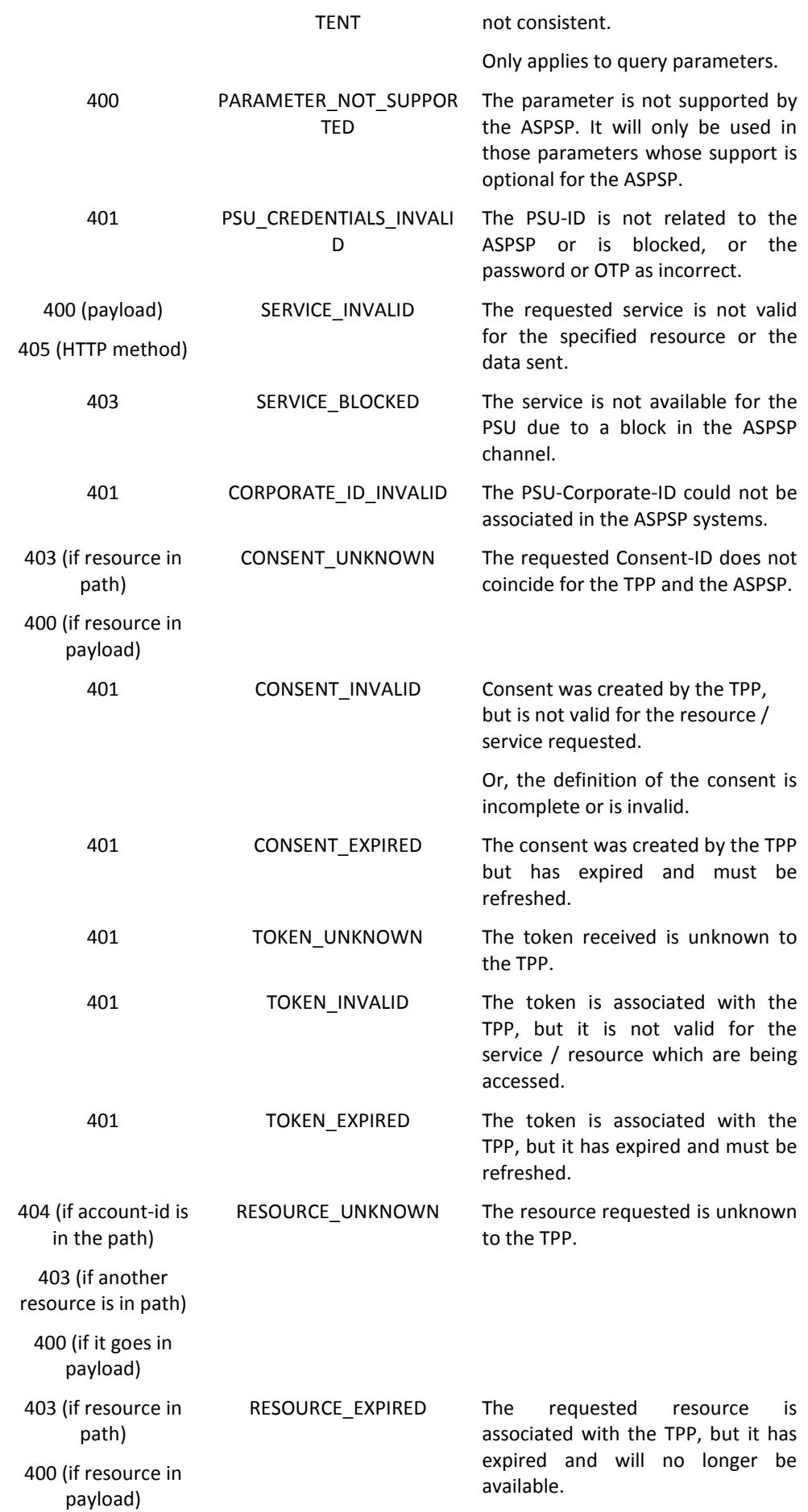
## **BSabadell**

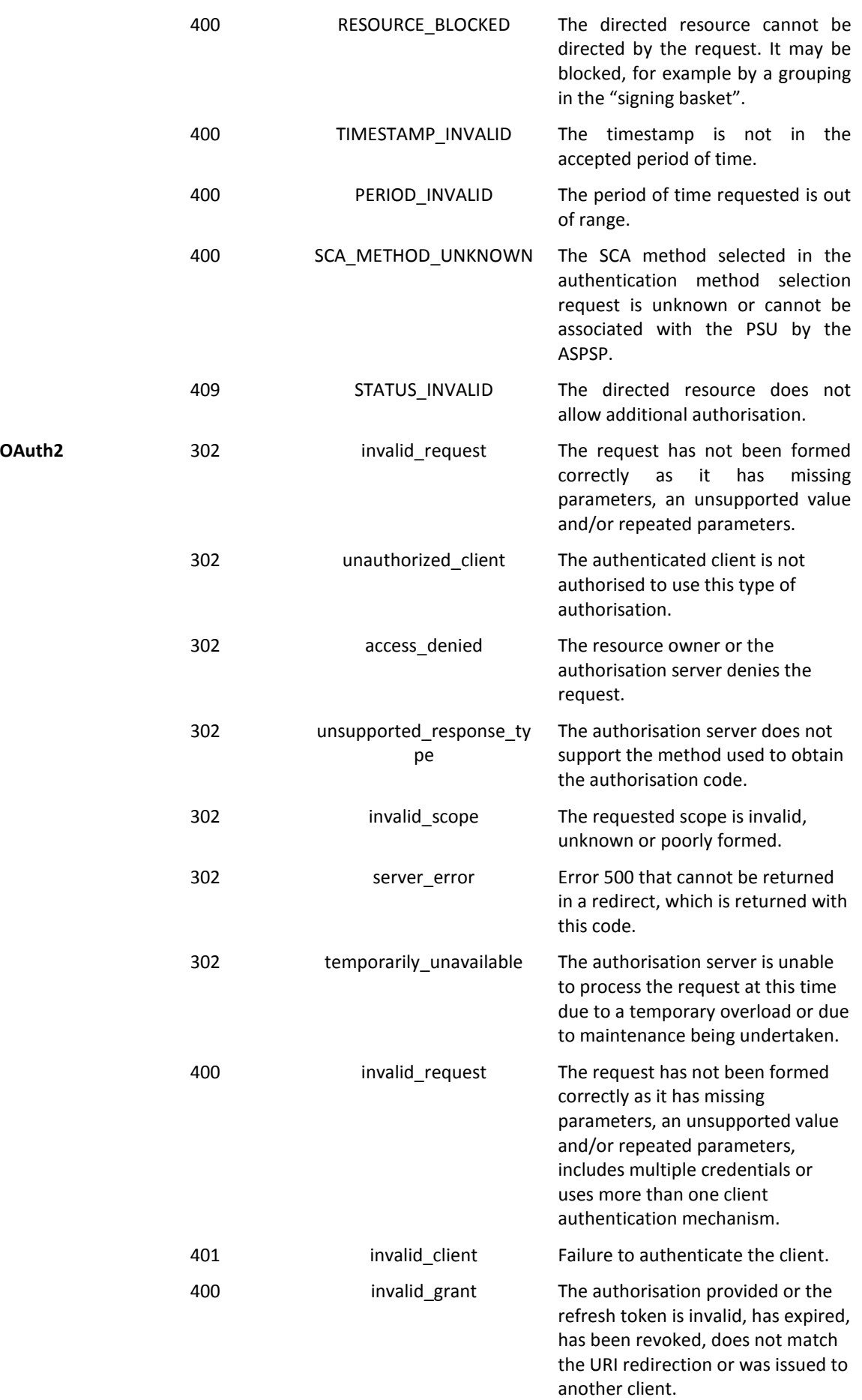

# **Sabadell**

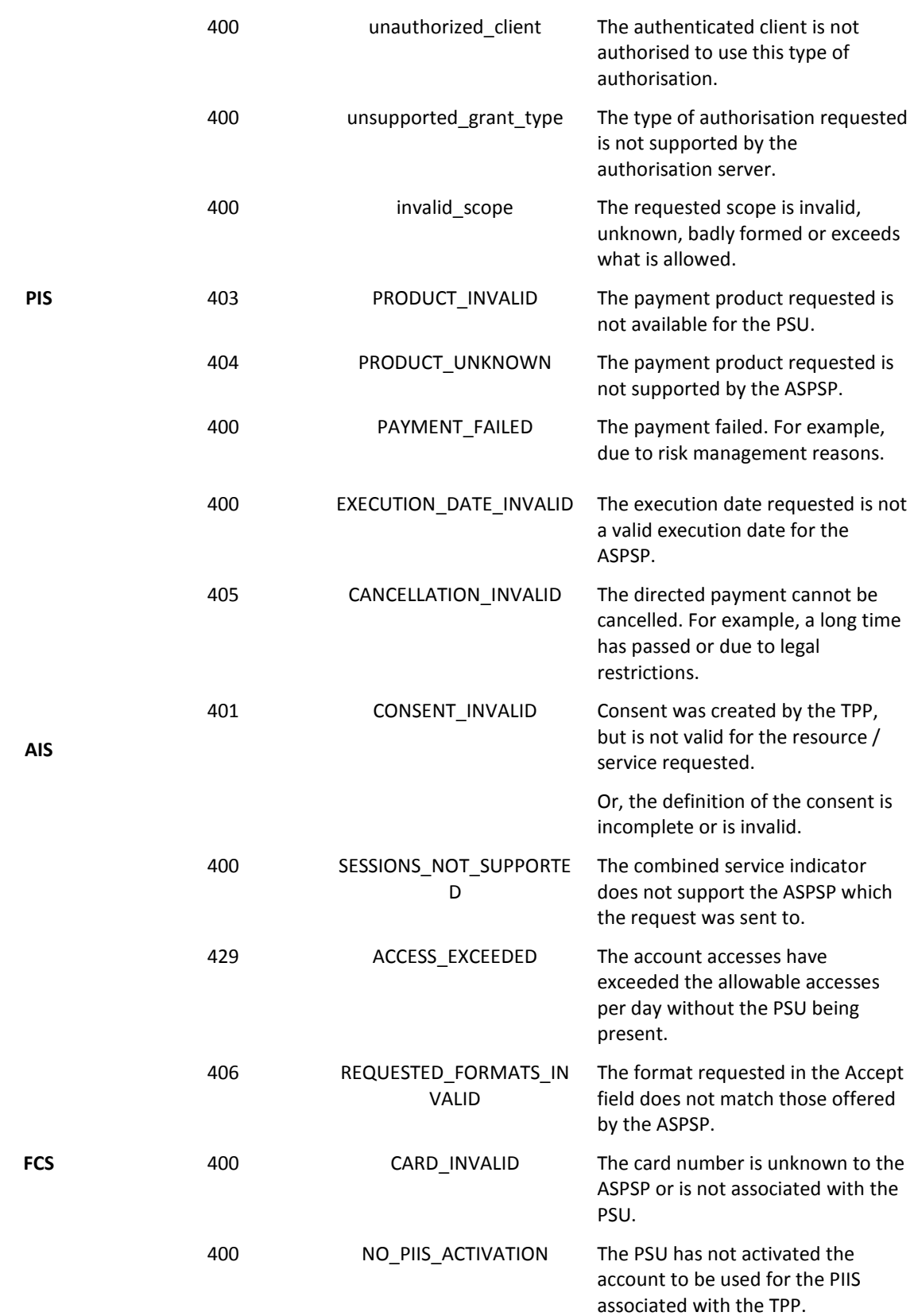

## **Sabadell**

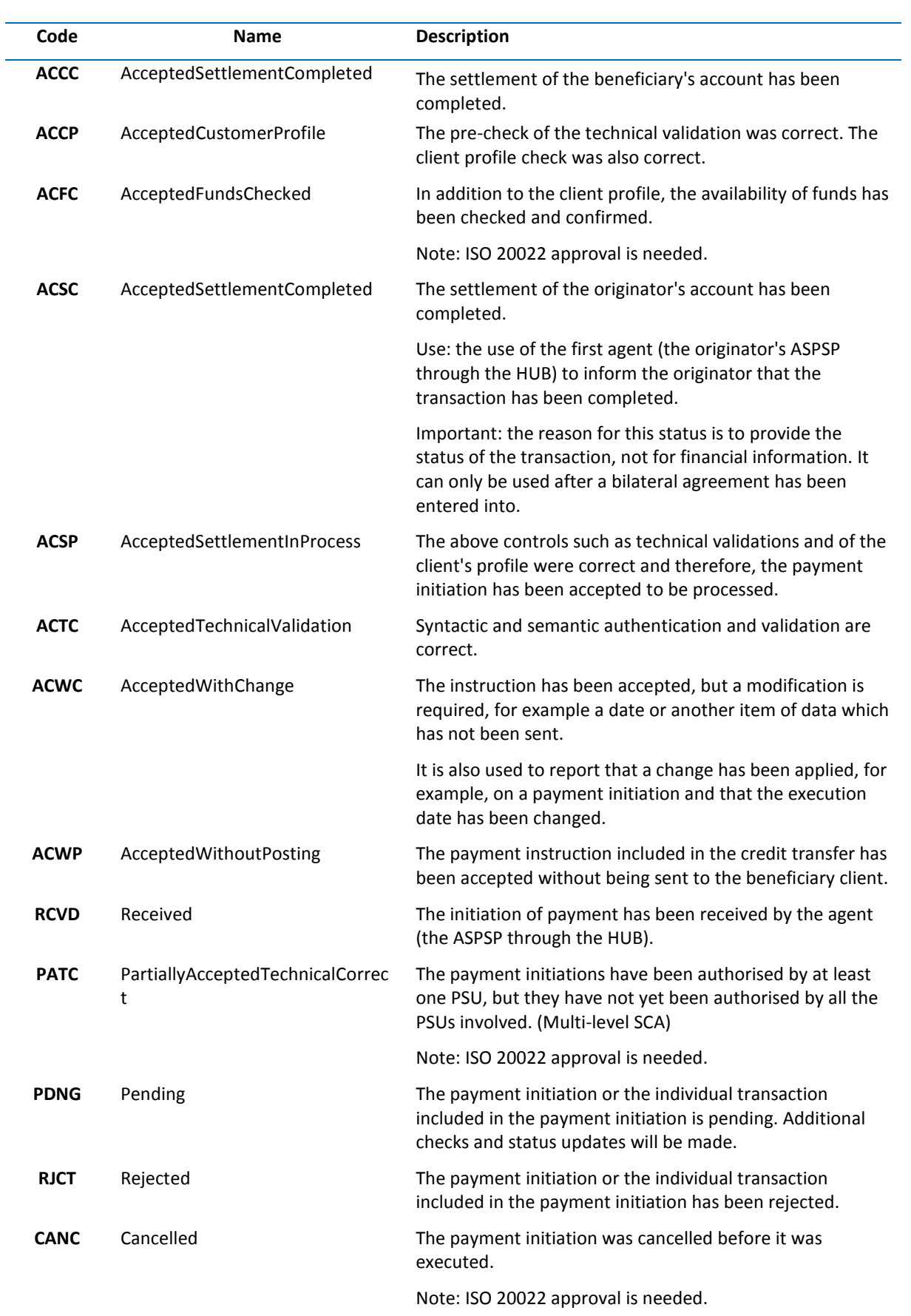

## **Sabadell**

#### **6.5 Consent status**

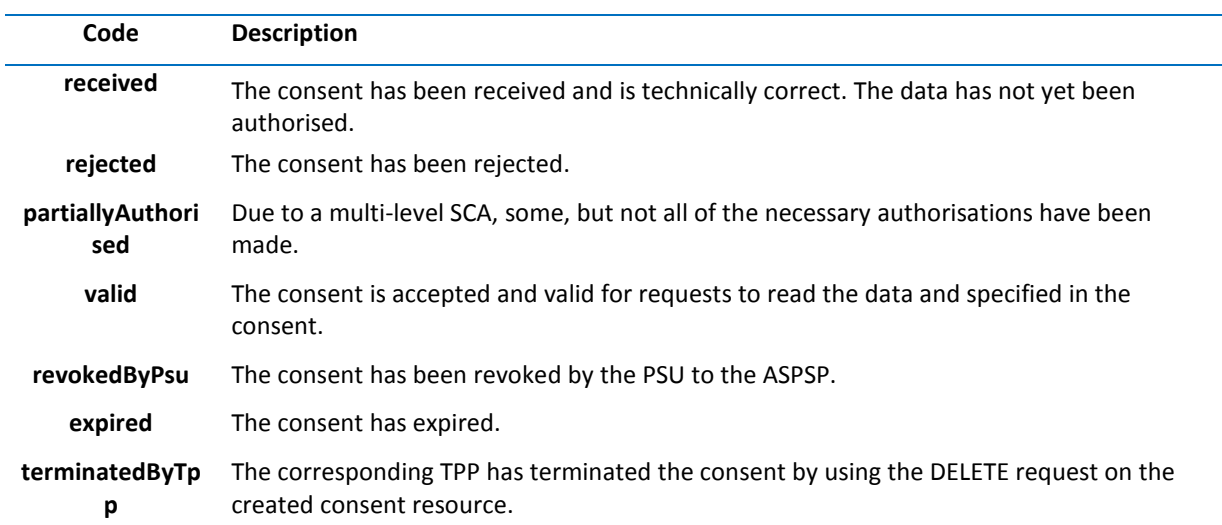

#### **6.6 Balance types**

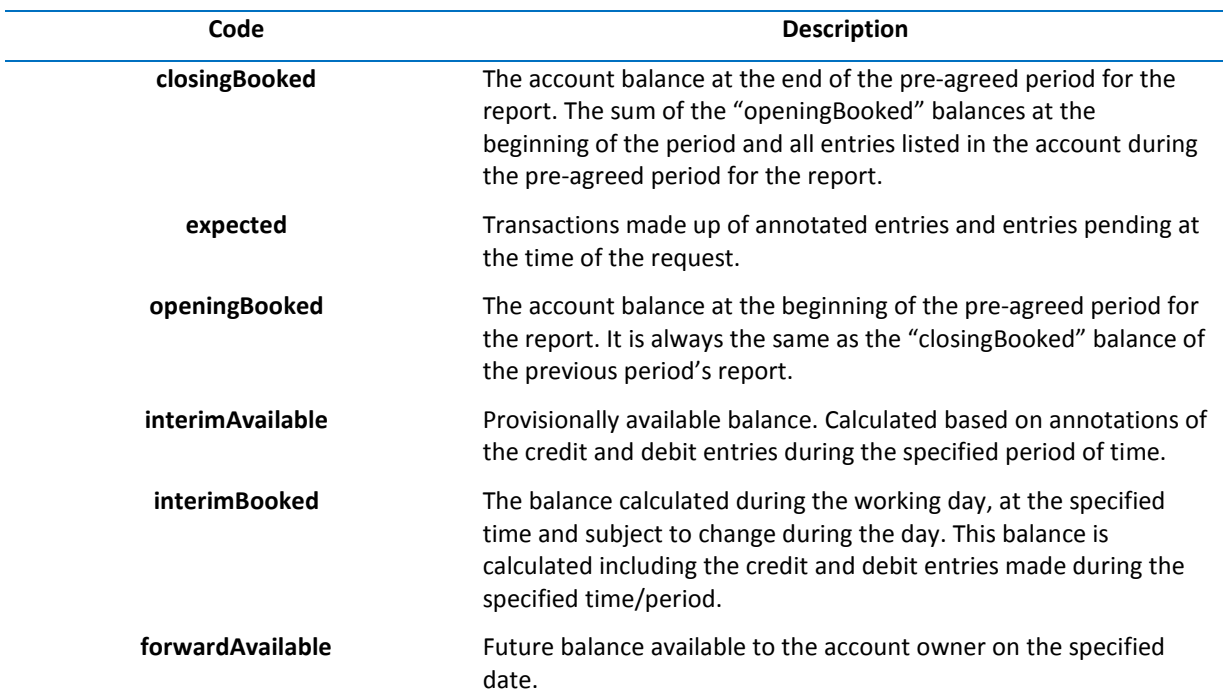

### **6.7 Types of sharing commissions**

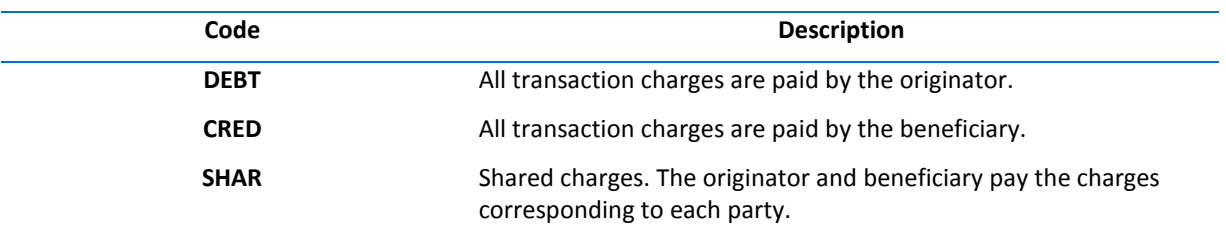

## **<sup>o</sup>Sabadell**

**SLEV** The charges to be applied follow the rules agreed at the service level and/or scheme.

#### **6.8 Good Practice Guide**

#### **6.8.1 Lifetime of the scaRedirect link**

The validity of the token is 5 minutes for this type of link.